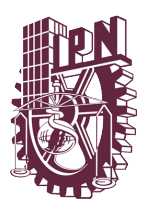

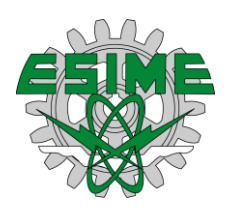

## *"Sistema de Información para la Caracterización de Imágenes de Endoscopia"*

## **TESIS**

## **Que para obtener el grado de Maestro en Ciencias de Ingeniería de Sistemas**

**PRESENTA:** 

## **DAVID ABRAHAM SAUCEDO ALFONZO**

**DIRIGIDO POR:** 

**DR. MIGUEL PATIÑO ORTIZ DR. JULIAN PATIÑO ORTIZ** 

**MÉXICO, NOVIEMBRE 2018**

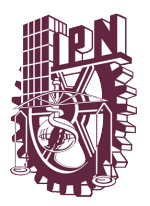

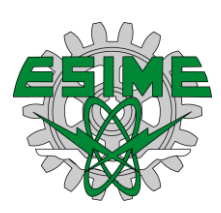

#### <span id="page-1-0"></span>**Resumen**

El cáncer es un proceso de crecimiento y diseminación incontrolado de células, a los que se les denomina tumores, los cuales pueden aparecer en cualquier parte del cuerpo. En el año 2012 se produjeron 14 millones de nuevos casos y se espera que estos aumenten 70% anualmente. En el año 2015 se presentaron 754 mil defunciones causadas por cáncer gástrico. Este padecimiento se desarrolla por diferentes causas, sin embargo, la más común es la dieta. La presente investigación tiene como objetivo caracterizar imágens de cáncer gástrico para identificar síntomas de esta enfermedad; se analizan las respuestas a variables determinísticas y no determinísticas, aquellas que ayuden a la detección temprana del cáncer gástrico, con el fin de dar atención oportuna a este padecimiento. Para lograr los objetivos de esta investigación se emplearon métodos y técnicas de la ingeniería del software con un enfoque sistémico y sistemático, los cuales permiten la caracterización y análisis de imágenes del tracto digestivo.

#### <span id="page-1-1"></span>**Abstract**

Cancer is a process of uncontrolled growth and spread of cells, which are called tumors and it can appear anywhere in the body. In 2012, 14 million new cases were produced and these are expected to increase 70% annually. In 2015 there were 754 thousand deaths caused by gastric cancer. This condition develops for different reasons; however, the most common is the diet. The objective of this research is to characterize images of gastric cancer to identify symptoms of this disease; were analyzed the responses to deterministic and non-deterministic variables, those that help the early detection of gastric cancer, to give timely attention to this condition. To achieve the objectives of this research, methods and techniques of software engineering were used with a systemic and systematic approach, which allow the characterization and analysis of images of the digestive tract

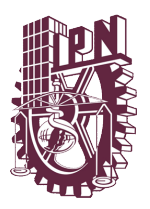

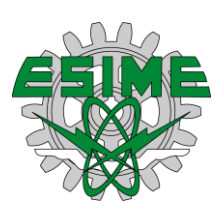

## ÍNDICE

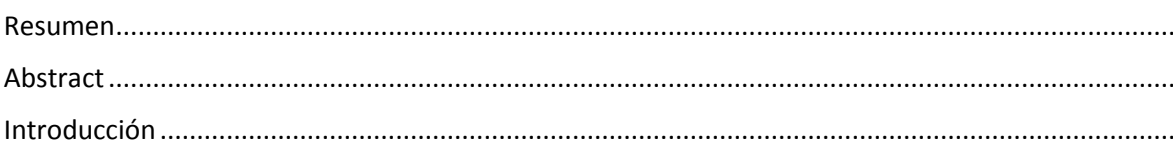

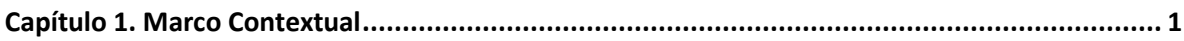

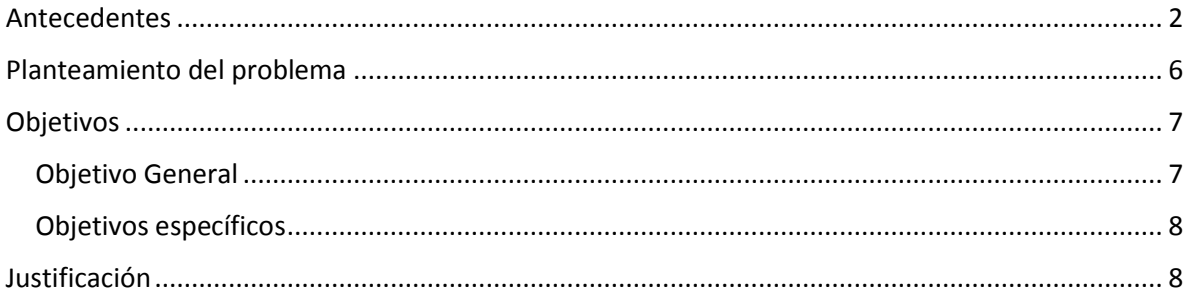

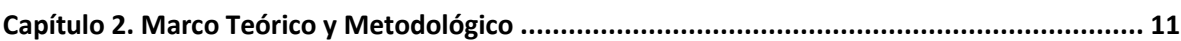

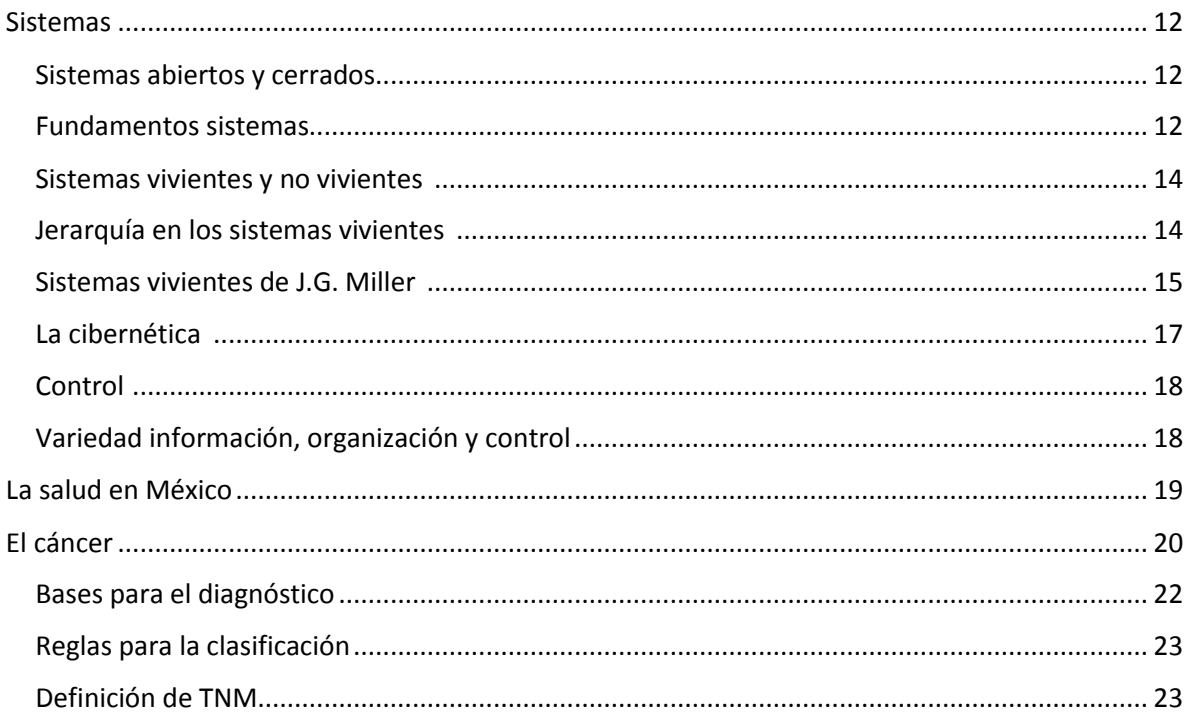

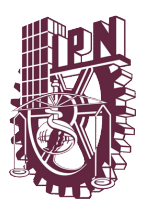

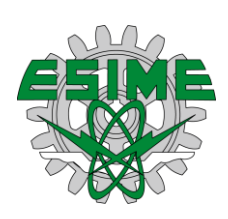

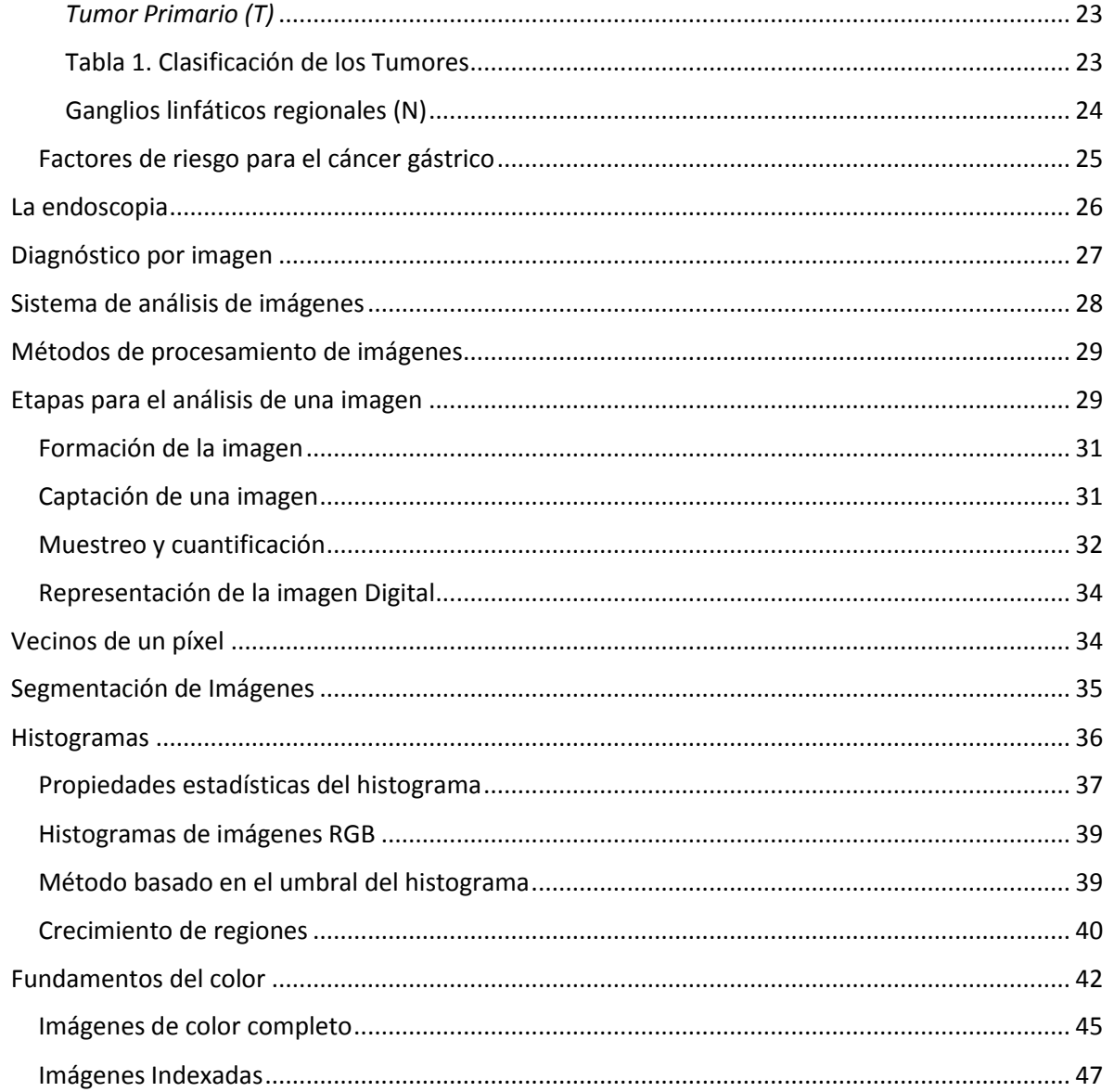

#### Capítulo 3. Aplicación de Métodos para la caracterización de imágenes .................................. 49

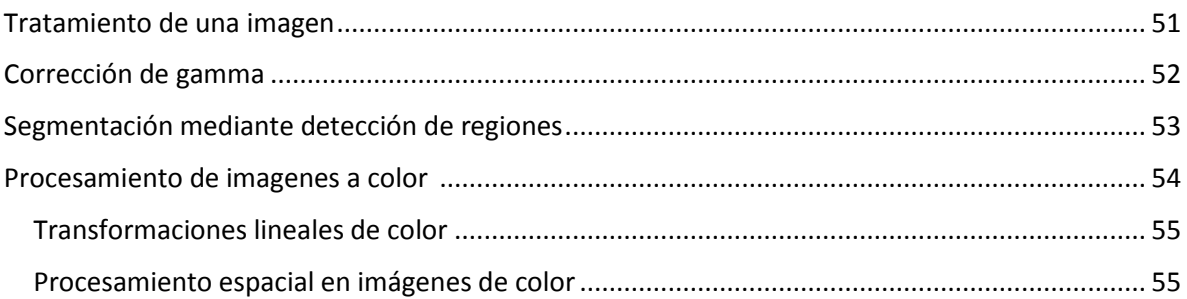

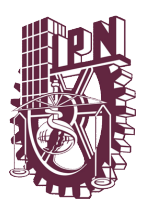

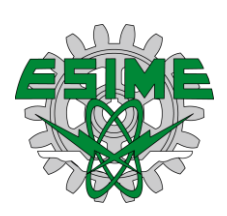

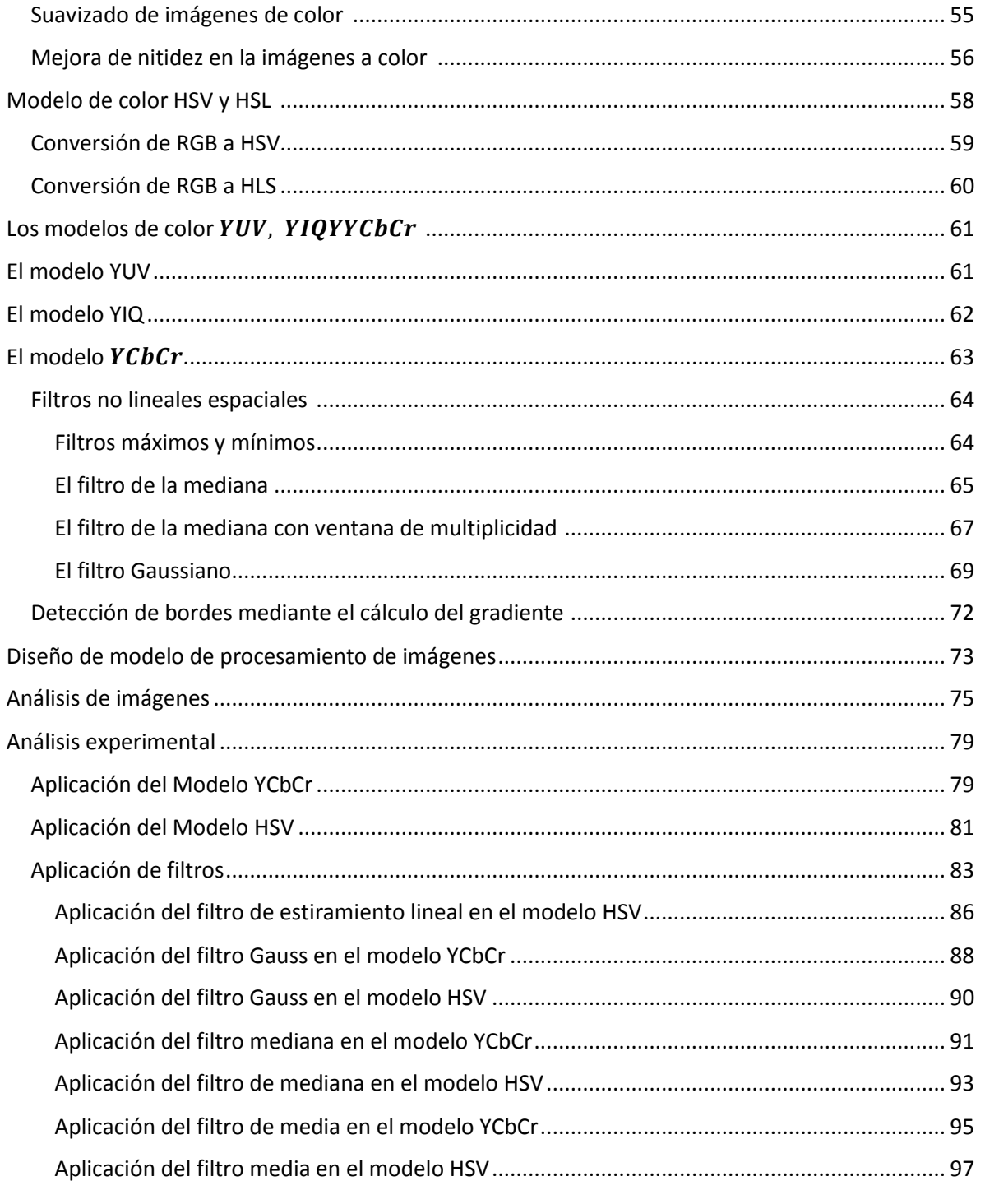

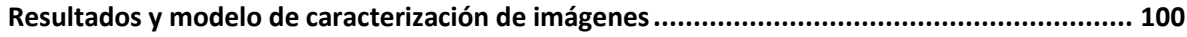

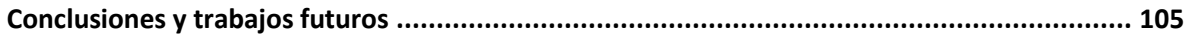

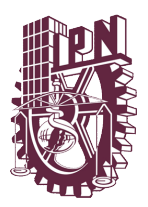

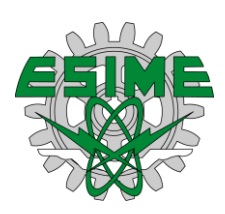

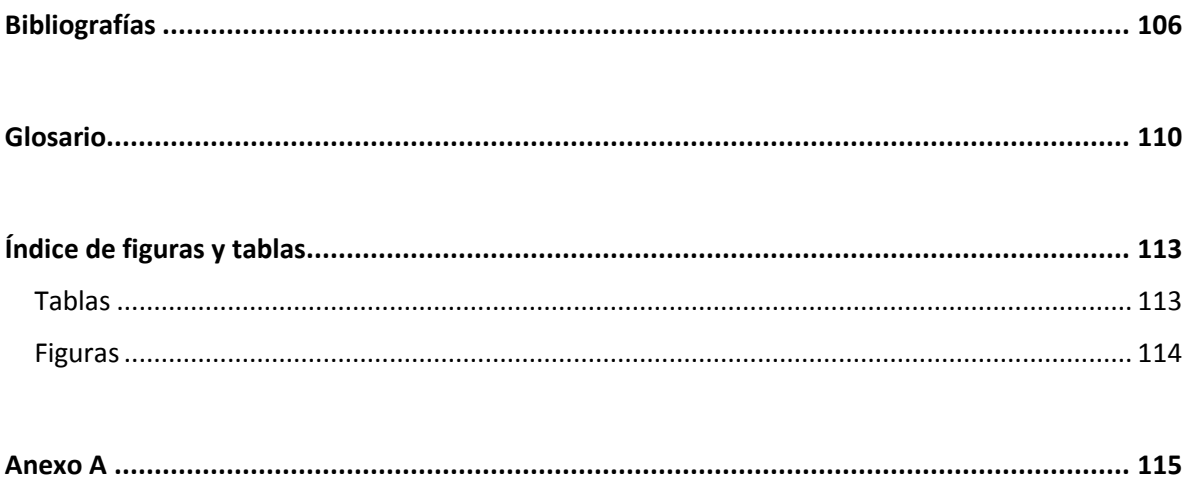

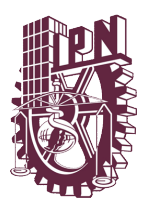

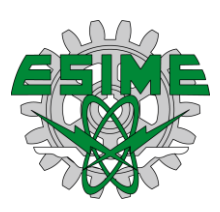

#### <span id="page-6-0"></span>**Introducción**

El uso de los Sistemas de Información (SI) basados en Tecnologías de Información y Comunicaciones (TIC´s) ha crecido a pasos agigantados, de tal forma que hasta en las tareas más cotidianas hemos adoptado su uso. La importancia de estas en las organizaciones abarca casi todas las áreas y funciones, dejando en claro la importancia de su adopción y aplicación, sobre todo para poder ser una empresa de bienes y/o servicios competitiva en nuestro actual y dinámico entorno, por lo que es importante contar con un sistema de información eficiente y eficaz para la toma de decisiones; en nuestro contexto, aplicados en la detección de enfermedades de los padecimientos del tracto gástrico.

Los sistemas de salud tienen el compromiso de brindar un servicio eficiente a la comunidad e intervenir de manera oportuna en los casos que existen dentro de las poblaciones, por lo tanto el desarrollo de herramientas informáticas cobran importancia en el apoyo para la toma de decisiones de los médicos, la cual es vital para brindar el mejor servicio, cuyo objetivo es satisfacer todas las necesidades medicas de una comunidad, así como también ayudar a la detección de enfermedades o padecimientos de forma más oportuna.

La tesis está dividida en 3 capítulos: En el capítulo 1, se presenta la fase de análisis, la cual se divide en dos subfases: en la primera subfase se presenta el conocimiento del medio ambiente general y específico del sistema en estudio, en la subfase dos se identifican las necesidades de apoyo informático para el sistema y sus subsistemas.

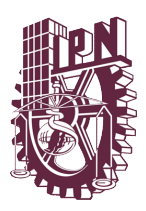

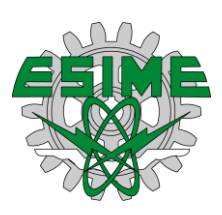

En el capítulo 2, se presenta el Marco Teórico, en donde se exponen los conocimientos generales para comprender los conceptos y aspectos a tratar. Aquí mismo, se plantea el Marco Metodológico, en donde se aplica una metodología que se divide en tres subfases, la subfase de los modelos existentes para el análisis de imágenes, la subfase de filtros existentes y una subfase de técnicas aplicables al análisis de imágenes.

En el capítulo 3, se presenta la fase de construcción y el análisis de resultados, en donde se expone el algoritmo utilizado para la caracterización de las imágenes y se lleva a cabo un análisis y valoración de los resultados.

Por último, se presentan las conclusiones y recomendaciones del trabajo, donde se tiene una evaluación de los objetivos.

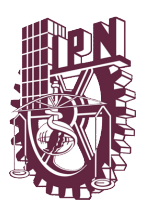

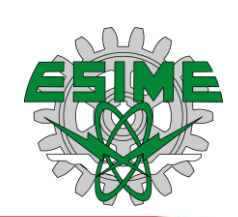

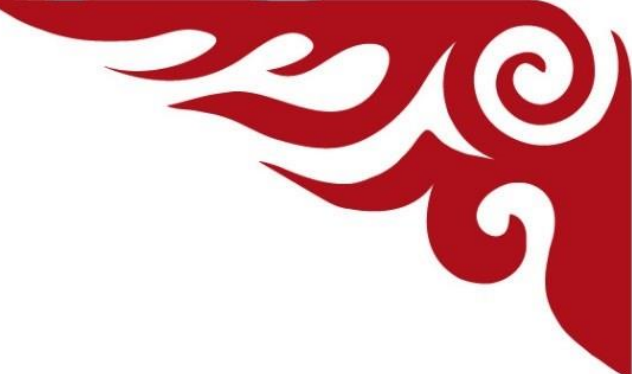

## <span id="page-8-0"></span>**Capítulo 1. Marco Contextual**

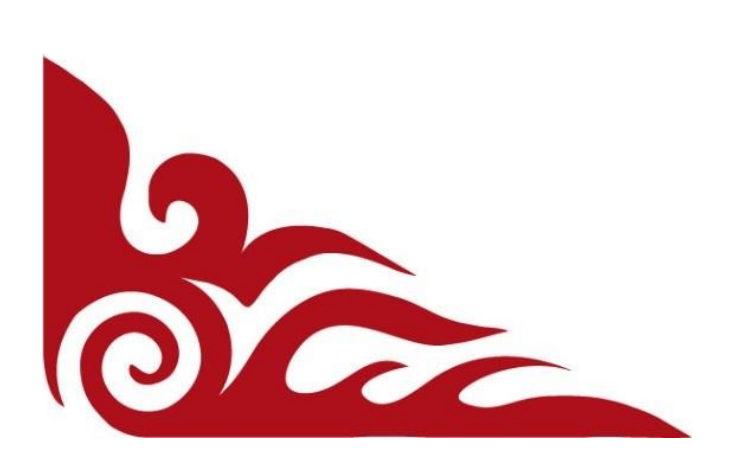

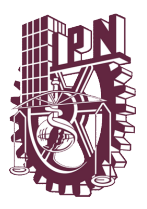

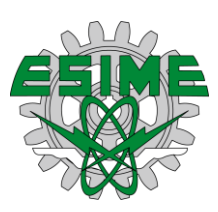

#### <span id="page-9-0"></span>**Antecedentes**

El Acelerado desarrollo de la comunicación universal sustentada en el progreso tecnológico, muestra que los indicadores del bienestar de la comunidad del planeta reflejan niveles de pobreza y carencias alarmantes.<sup>1</sup>

Ante los mercados tan cambiantes, desordenados, carentes de los elementos tecnológicos y económicos, de hoy en día, es indispensable el cambio para subsistir ante las exigencias de los mercados actuales. Los mercados latinos están obligados a cambiar o desaparecer ante dichas exigencias.<sup>1</sup>

En la actualidad son muchos los problemas que afectan nuestra salud, tales como: obesidad, enfermedades del corazón, grasas acumuladas en arterias, artritis, etc. La mayoría de estos problemas son enfermedades auto infligidas; ante este panorama, podemos observar la importancia del desarrollo de un buen sistema de salud, así como también de herramientas informáticas que ayuden a solventar del mismo.<sup>2</sup>

La cultura en nuestro país no pone mucha importancia en la prevención de enfermedades, por lo que los ciudadanos no prestan la atención adecuada sobre su salud personal.<sup>2</sup>

El esquema dominante de la globalización ha conducido a la inevitable cultura de la calidad, lo cual es explicable toda vez que los países del mundo están abocados a los restos de un mercado cada vez más exigente y al cual deben responder las empresas, así como también los sistemas de salud públicos con permanente reingeniería de sus procesos de producción, y el rediseño de sus productos y servicios dentro del compromiso de hacerlos atractivos y confiables. El descuido, así parezca intrascendente, lleva al rezago y con éste fácilmente a la desaparición del mercado.<sup>3</sup>

La calidad en el servicio es el resultado de la planeación estratégica, de la ingeniería de procesos, del mejoramiento continuo y progresivo en todos los aspectos, un exigente control, así como también la realización de auditorías internas y externas.

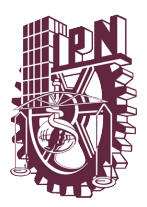

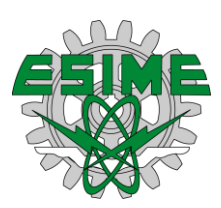

En la actualidad los servicios de primera calidad, así también como las empresas y organizaciones realizan un ejercicio de mejoramiento continuo de la calidad con el fin de prevenir y corregir oportunamente fallas que se presenten. $3$ 

En los organismos de salud, los pacientes o clientes son la comunidad que está deseosa de obtener un bienestar físico, psicológico y social; en los mismos, se tienen estándares de calidad ya establecidos y aceptados internacionalmente para brindar un buen servicio, algunos estándares se tienen en: puntualidad, prontitud, atención, amabilidad, cortesía, honestidad, rapidez de la respuesta, precisión de la respuesta, instrucciones para el empleo, respeto al cliente y solicitud de concepto al cliente.<sup>3</sup>

Muchas personas alrededor del mundo no tienen o carecen de acceso a la asistencia sanitaria elemental, a pesar de ello la medicina ha avanzado a pasos agigantados, ya que la esperanza de vida ha crecido, por ejemplo: en el siglo XIX los menores de edad entre 1 y 5 años morían debido a diferentes causas, detonando desde ese momento la importancia de contar con servicio sanitario adecuado y con avances tecnológicos suficientes para atender a la población.

Los avances y la cobertura de las necesidades médicas se deben a los factores primordiales, los cuales son el crecimiento económico y la investigación de métodos de tratamiento, mismos que son financiados tomando en cuenta su naturaleza, teniendo hoy en día una mayor cantidad de recursos disponibles para el cuidado del bienestar humano.

La salud es un estado de completo bienestar físico, mental y social y no meramente la ausencia de alguna enfermedad. El conocimiento estadístico y el método científico, y algunos detalles de su aplicación en el campo de la salud, ayudan a la formación de cierto criterio, y permiten discriminar entre opiniones más o menos arbitrarias y conocimiento más o menos científico.<sup>4</sup>

El concepto de salud ha evolucionado a lo largo del tiempo, por lo que han surgido diferentes definiciones del mismo, entre las cuales se encuentra las siguientes<sup>5</sup>:

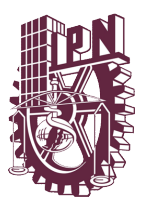

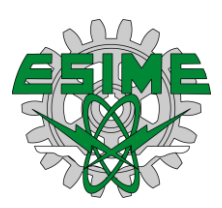

- La organización mundial de salud de 1946: definió la salud como el estado de completo bienestar físico, mental y social y no solo la ausencia de enfermedades o afecciones.<sup>5</sup>
- Milton Terris: la definió como un estado de bienestar físico, mental y social con capacidad de funcionamiento y no solamente de enfermedades o invalidez.<sup>5</sup>
- Lalonde en 1974, enuncio un modelo que ha tenido gran influencia en los últimos años y que establece que la salud de una comunidad está condicionada por la interacción de cuatro grupos de factores.<sup>5</sup>
	- 1. Los estilos y hábitos de vida
	- 2. El medio ambiente
	- 3. El sistema sanitario
	- 4. La biología humana

Los hábitos de vida sanos o insanos son de los principales condicionantes en el proceso de salud-enfermedad, donde la mejora de los mismos debe conducir a un notable aumento de la salud de los individuos y por tanto de la población.<sup>5</sup>

#### Estilos y Malos hábitos de vida

- Falta de ejercicios
- Consumo excesivo de alimentos
- Trastornos de conducta alimentaria
- Ingestión de grasas saturadas
- Adicción al alcohol
- Consumo de tabaco
- Drogodependencia y consumo de drogas
- Situaciones excesivas de stress
- Conducir en forma negligente
- Conducta sexual inadecuada
- Falta de recreación

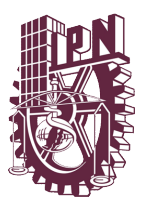

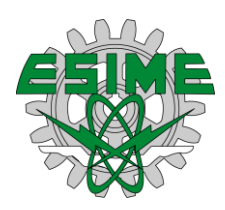

Principales factores de riesgos del ambiente para la salud<sup>8</sup>

- Riesgos físicos
	- > Ruido
	- $\triangleright$  Vivienda
	- $\triangleright$  Espacio publico
	- $\triangleright$  Agua para consumo humano
	- $\triangleright$  Inundaciones
	- > Terremotos
	- $\triangleright$  Radiaciones
	- Variaciones extremas de la temperatura y fenómenos climáticos
	- $\triangleright$  Manejo sanitario de excretas
	- $\triangleright$  Residuos sólidos y peligrosos
- Riesgo químico
	- $\triangleright$  Plaguicidas
	- $\triangleright$  Metales pesados y otras sustancias químicas
	- $\triangleright$  Fármacos
	- $\triangleright$  radiaciones
	- $\triangleright$  contaminación del aire
- Riesgo biológico
	- Contaminación microbiológica de alimentos y aguas
	- $\triangleright$  Vectores
	- zoonosis
- Riesgo psicosocial
	- Deserción escolar y analfabetismo
	- $\triangleright$  Hacinamiento
	- $\triangleright$  Violencia
	- $\triangleright$  Inseguridad
	- $\triangleright$  Terrorismo
	- Desplazamiento
	- > Desempleo

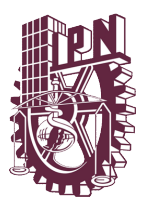

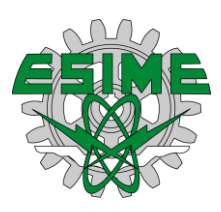

- $\triangleright$  Pobreza estrés
- $\triangleright$  Turnos de trabajo

En las últimas décadas se están produciendo cambios en las situaciones de salud de las poblaciones, generando nuevas condiciones que deben ser asumidas y resueltas por quienes diseñan y gestionan las políticas sanitarias.<sup>5</sup>

#### <span id="page-13-0"></span>**Planteamiento del problema**

La estructura económica social del país es la que ejerce una determinación primaria sobre la salud o la enfermedad. El punto más relevante de los problemas demográficos es la distribución urbano-rural de los habitantes y los centros de población, que da origen a un problema simultáneo de dispersión y concentración. 5

Una de las enfermedades que producen más muertes en el planeta es el cáncer, por lo que es muy importante brindarle un especial cuidado a esta enfermedad. El cáncer es un proceso de crecimiento y diseminación incontrolados de células. Puede aparecer prácticamente en cualquier lugar del cuerpo. El cáncer suele invadir el tejido circundante y puede provocar metástasis en puntos distantes del organismo  $(OMS, 23/02/17)^6$ 

El cáncer es una de las enfermedades no transmisibles, que ha constituido un grave problema del más alto grado de peligro a la salud, principalmente en los países de primer mundo, pero hoy en día es un problema a nivel mundial. En el 2001, el cáncer causo 7, 000,000 fallecimientos, de los cuales 5, 000,000 fueron en países donde los ingresos de los habitantes son bajos y medianos.

Aunque el cáncer es un mal que aqueja a todo el mundo, existe una diferencia en el tipo de cáncer que adquieren los pobladores, que dependiendo de la zona geográfica donde radican determina a cuál son más propensos.

En una gran parte de la población en los países de desarrollo, se estima que el 25% de esta población es propensa a los siguientes tipos de cáncer:

Infecciones crónicas

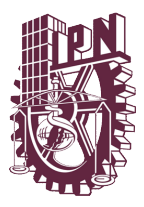

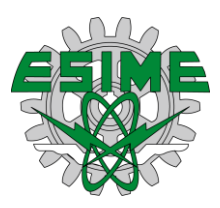

- Cáncer de hígado (que tiene un vínculo con la hepatitis B)
- Cáncer de cuello uterino
- Cáncer de estómago (infección helicobacter pylori)

Estos mismos males son asociados a la ausencia de la infraestructura sanitaria avanzada para el control de agentes infecciosos cancerígenos.

Según estudios realizados en Reino Unido y Estados Unidos, los costos de someter al tamizaje y de tratar a las personas para detectar la presencia de infecciones por helicobacter ascienden a \$25,000 y \$50,000 dólares por año de vida ganado, solo con el propósito de reducir el riesgo de cáncer de estómago.<sup>7</sup>

Por lo que esta enfermedad se debe de combatir con todas las herramientas que tenemos a nuestra disposición, es importante el uso de la tecnología para poder disminuir el número de defunciones provocadas por esta enfermedad.

Actualmente no existe un sistema que nos permita caracterizar imágenes endoscópicas de manera confiable, por lo que es importante el desarrollo de este, así también, es necesario desarrollar tecnologías de menor valor que ayuden a la detección de enfermedades, además este planteamiento propone un desarrollo complementario a un estudio que se realiza en la detección del cáncer gástrico. Es así, que el sistema es una herramienta de apoyo para los médicos o técnicos que realizan este procedimiento.

#### <span id="page-14-0"></span>**Objetivos**

#### <span id="page-14-1"></span>**Objetivo General**

Desarrollar un sistema de información con un enfoque sistémico y sistemático, que permita caracterizar imágenes de endoscopias para la prevención del cáncer, aplicando filtros, algoritmos, técnicas y herramientas de la ingeniería del software.

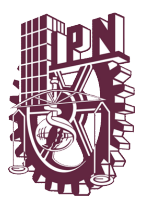

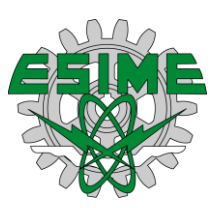

#### <span id="page-15-0"></span>**Objetivos específicos**

- Conocimiento del estado del arte para la caracterización de imágenes de endoscopia.
- Determinar el mejor método de análisis de imágenes.
- Diseño de los algoritmos para la caracterización de las imágenes de endoscopia.
- Construcción del modelo para la caracterización.

#### <span id="page-15-1"></span>**Justificación**

La introducción de la tecnología de análisis de imágenes ha hecho que la investigación de la salud sea más eficiente en la detección temprana de las enfermedades, algunas de ellas son: tomografías helicoidal computarizada, resonancia magnética, tomografías por emisión de positrones, reconocimiento mediante ultrasonido endoscópico, y el estiaje laparoscópico, todas ellas para el apoyo de la detección y diagnóstico de enfermedades.

Son muchas y diversas las razones por las cuales se origina el cáncer gástrico, tales como la dieta y otros factores de riesgo que ponen en peligro la salud, observando que la incidencia, de la enfermedad en cuestión, depende del estatus económico del país; además la misma genera muchos gastos anuales a las diferentes naciones, por lo que es importante contar con alternativas de detección temprana para erradicar la enfermedad con el tiempo.

El desarrollo de nuevas tecnologías tiene el potencial de brindar un mejor servicio y soluciones para las necesidades de una población, por lo que es importante la creación de nuevas aplicaciones, cuyo objetivo debe estar enfocado al apoyo de la detección temprana y oportuna de enfermedades, desacelerando su desarrollo.

El 35% de los casos de cáncer gástrico o adenocarcinoma se presentan en el antro gástrico. La incidencia en los países como estados unidos es muy baja siendo que

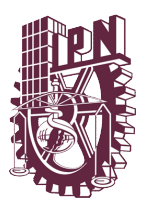

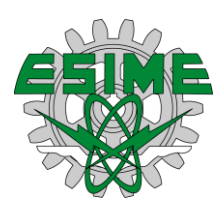

se presenta 7 casos por cada 100,000 habitantes, por el contrario, en países como Japón se presenta anualmente 80 casos.<sup>8</sup>

Los síntomas que se pueden presentar según el padecimiento que se tenga son: masa Abdominal o epigástrica, dolor epigástrico, palidez cutánea por la anemia, hígado duro y nodular cuando existen metástasis hepáticas, sangre en las heces, ascitis pérdida de peso, nausea y vómitos, adenopatías o derrame pleural pueden indicar metástasis. 8

Hay que tomar en cuenta que durante el proceso de la endoscopia, no solo se puede detectar esta enfermedad, sino que existe un abanico de posibilidades, ya que la práctica de la endoscopia permite que los médicos puedan observar la superficie mucosa del tracto digestivo, misma que arroja datos relevantes para el diagnóstico de los pacientes, sin embargo esta información aunque veraz del estado clínico del paciente en muchas ocasiones no es concluyente, ya que de este método también se pueden determinar diferentes enfermedades, las cuales se clasifican como:

Neoplasias gastrointestinales y lesiones precursoras

- Carcinoma in situ y displasias
- Carcinomas invasivos
- Carcinoma epidermoide
- adenocarcinoma
- Tumores neuroendocrinos
- Linfomas
- Tumores mesenquimales
- Melanoma
- Tumores indiferenciados
- Metástasis
- Estudios de pólipos

Cuadros inflamatorios e infecciosos

Ulcera péptica

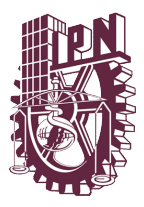

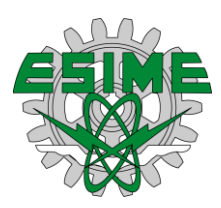

- Gastroenterocolitis infecciosas
- Gastroenteritis por radiación y quimioterapia
- Enfermedad de injerto contra huésped
- Gastritis por helicobacter pylori
- Enfermedad celiaca
- Enfermedad de whipple
- Giardiasis
- Criptosporidiosis
- Colitis ulcerosa
- Enfermedad de Crohn
- Colitis linfocítica y colitis colágena
- Colitis isquémica
- Gastroenteritis granulomatosas
- Lesiones por acúmulos de histiocitos

Heterotopias y metaplasias

Esófago de barrett

El capítulo siguiente permite conocer el conjunto de métodos, técnicas y herramientas para caracterizar imágenes, veremos las ventajas de utilizar estos métodos, así como también veremos el ambiente general y especifico de la problemática todo visto desde la perspectiva sistémica.

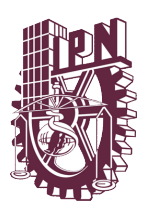

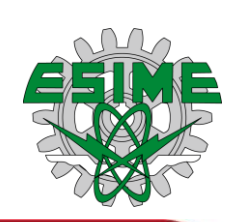

# <span id="page-18-0"></span>**Capítulo 2. Marco Teórico y Metodológico**

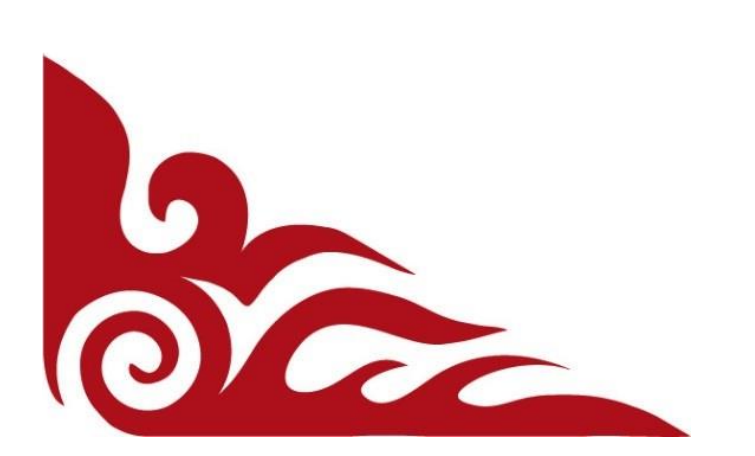

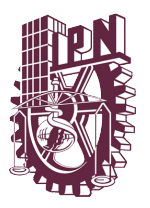

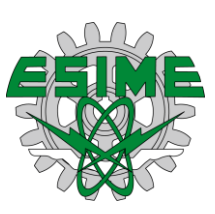

#### <span id="page-19-0"></span>**Sistemas<sup>9</sup>**

Existen muchas y variadas definiciones de sistemas, una de las cuales es: *"una reunión o conjunto de elementos relacionados con un objetivo en común",* los elementos de un sistema pueden ser conceptos, objetos y sujetos, por ejemplo: los sistemas hombre-máquina comprenden todos los elementos antes mencionados. Por lo tanto, un sistema es un agregado de entidades vivientes o no vivientes o ambas, los sistemas se componen de otros sistemas, llamados subsistemas. También podemos pensar que estos sistemas comprenden otros sistemas, denominados como sistemas totales o sistemas integrales.

Un sistema es una serie de objetos con determinada relación entre ellos y sus atributos, para los cual se explican los siguientes conceptos:

- Los objetos son las partes o componentes que se encuentran en un determinado sistema, mismos que pueden ser de una variedad ilimitada.
- Los atributos son todas aquellas propiedades de los objetos contenidos en el sistema.
- Las relaciones son las ligas o relaciones que contiene el sistema.

Otro concepto útil para comprender es definir que el integrante es el conjunto de todos los objetos o fenómenos exteriores al sistema.

#### <span id="page-19-1"></span>**Sistemas abiertos y cerrados**

Los sistemas abiertos son sistemas en los que existe un cambio de energía con sus integrantes, y un sistema cerrado es cuando no hay aportación o expedición de información, calor o materiales físicos, y por lo tanto no existe un cambio en sus componentes.

#### <span id="page-19-2"></span>**Fundamentos sistemas<sup>9</sup>**

Según Humberto Maturana y su modelo general para la explicación de la sistémica básica comprende 14 conceptos básicos, los cuales son: relación, observador, distinción, unidad, unidad simple, unidad compuesta, propiedad, componente, organización, estructura, identidad de clase, interacciones ortogonales, ambiente y medio.

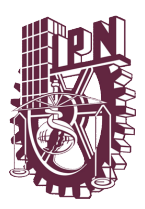

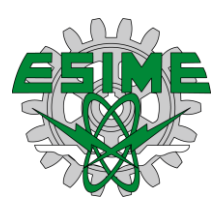

Relación: es una asociación hecha por un observador entre dos o más unidades, es relevancia considerar que, si reunimos dos o más unidades, cada vez que distinguimos un conjunto de unidades, estamos estableciendo una relación entre esas unidades. Estas pueden ser operacionales o relaciones no operacionales.

- **Unidad:** es aquello que un observador hace emerger al hacer una distinción, es decir, que es cualquier fenómeno como una entidad.
- **Distinción:** es la especificación por un observador de una unidad cualquiera.
- **Observador:** es un ser humano, una persona, un sistema vivo que puede hacer distinciones y especificar lo que él o ella distingue como una unidad, como una entidad distinta de sí misma que puede ser usada para manipulaciones o descripciones en interacciones con otros observadores.
- **Unidad simple:** es una entidad que distinguimos al especificar sus propiedades.
- **Propiedad:** es una característica de una unidad.
- **Ambiente:** es el dominio donde distinguimos una unidad simple y donde la contemplamos.
- **Componente:** son unidades que, al relacionarse operacionalmente entre sí, realizan la organización del sistema con una totalidad que distinguimos en su medio.
- **Organización:** son relaciones operacionales fundamentales entre los componentes del sistema.
- **Estructura:** es el conjunto de las relaciones operacionales entre los componentes del sistema y de todas las propiedades de cada uno de los elementos del sistema.
- **Medio:** el medio de cualquier sistema es todo aquello que no queda determinado como parte de él por su organización.
- **Interacción ortogonal:** es cualquier interacción operacional entre el sistema y su medio.

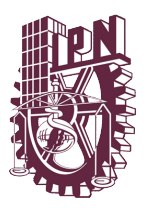

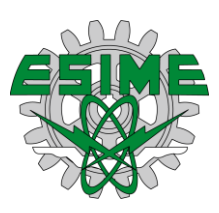

#### <span id="page-21-0"></span>**Sistemas vivientes y no vivientes <sup>9</sup>**

Los sistemas pueden clasificarse dependiendo de si son vivientes o no vivientes. Los sistemas vivientes están dotados de funciones biológicas como son el nacimiento, la muerte y la reproducción. En ocasiones términos como nacimiento y muerte son utilizados para describir procesos que parecen vivientes de sistemas no vivientes en el sentido biológico, como se encuentra necesariamente implicado en células de plantas y animales.

#### <span id="page-21-1"></span>**Jerarquía en los sistemas vivientes <sup>9</sup>**

El concepto de la jerarquía que puede utilizarse para representar el hecho de que los sistemas pueden ordenarse de acuerdo con varios criterios, uno de los cuales es la complejidad en el incremento de la función de sus componentes. A continuación, se muestra la jerarquía propuesta por Boulding para los sistemas vivientes:

- Sistemas abiertos con estructura de auto mantenimiento.
- Organismos vivientes con poca capacidad de procesamiento de información.
- Organismos vivientes con una capacidad de procesamiento de información más desarrollada pero no "autoconscientes".
- El nivel humano se caracteriza por la autoconciencia, autorreflexión y la conducta de integración.
- Sistemas y organizaciones sociales.
- Sistemas trascendentales o sistemas más allá de nuestro conocimiento presente.

Varela y Maturana propusieron la teoría de la Autopoiesis como una explicación para el fenómeno de la vida, cuyo concepto es usado por muchos autores para referirse a la organización de los sistemas vivos, dicho concepto es el siguiente:

*"Un sistema dinámico que es definido como una unidad compuesta como una red de producciones de componentes que*

*a) A través de sus interacciones regeneran recursivamente la red de producciones que los produjeron y* 

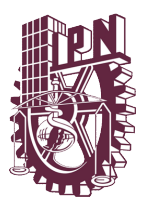

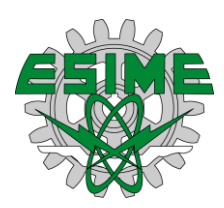

b) *Realizan esta red como una unidad al construir y especificar sus límites en el espacio en el cual existen, es un sistema autopoiético."*

Por tanto, si uno de los elementos de esa red deja de formar parte o de funcionar abandona el sistema, en caso de que esta misma red se desintegre, la organización autopoiética deja de ser realizada y el sistema se desintegra, el fenómeno que se produce a partir de esto es la muerte.

Maturana y Varela afirman que los sistemas vivos son sistemas autopoiéticos, y que esta es necesaria y suficiente para identificar y distinguir a los sistemas vivos. Los sistemas autopoiéticos son definidos como una red de producción de elementos, los cual ese través de sus interacciones reconstituye recursivamente la red de producciones, y realizan esta red como una unidad, constituyendo y especificando sus fronteras en el espacio en el cual esos componentes existen.

#### <span id="page-22-0"></span>**Sistemas vivientes de J.G. Miller <sup>10</sup>**

La teoría general de sistemas vivientes se interesa en siete niveles de sistemas vivientes: célula, órgano, organismo, grupo, organización, sociedad y sistema supranacional. Esta teoría tuvo su origen en 1965 cuando Miller diseño una jerarquía de sistemas vivientes. <sup>11</sup> Los sistemas en cada nivel tienen componentes del nivel inferior y, como en todas las jerarquías apropiadas, se encuentran componentes del nivel superior.

Miller identifica 19 de esos procesos "cada uno tiene una o más funciones esenciales a la existencia continua de los sistemas individual y/o de las especies… un tipo dado de sistema debe o bien, poseer componentes estructurales para cada uno de esos subsistemas, o debe depender de otros sistemas vivientes para que lo mantengan… sin embargo a fin de ser un sistema viviente, este debe tener un sistema determinante ejecutivo".<sup>12</sup>

La materia se define como "todo lo que posea masa(M) y ocupe un espacio físico". La energía (E) se define como la "habilidad para hacer el trabajo". La información (H) se usa en el sentido técnico de teoría de la información, como "los grados de

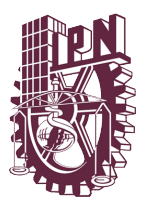

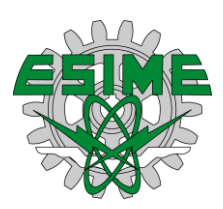

libertad que existen, una situación específica para elegir entre señales, símbolos, mensajes o patrones a transmitirse". 13

Los subsistemas considerados críticos para la vida son de tres tipos:

- 1. Subsistemas que procesen tanto materia-energía como información
	- $\triangleright$  Reproductor
	- $\triangleright$  Limite
- 2. Subsistemas que procesan materia energía
	- $\triangleright$  Ingestor
	- > Distribuidor
	- **≻** Convertidor
	- $\triangleright$  Productor
	- $\triangleright$  Almacenamiento de materia-energía
	- $\triangleright$  Expulsor
	- $\triangleright$  Motor
	- > Sostén
- 3. Subsistemas que procesan información
	- $\triangleright$  Transductor de entrada
	- $\triangleright$  Transductor interno
	- $\triangleright$  Canal y red
	- > Decodificador
	- > Asociador
	- $\triangleright$  Memoria
	- $\triangleright$  Determinante encodificador
	- $\triangleright$  Transductor de salida

De acuerdo con J.G. Miller:

El análisis de los sistemas vivientes utiliza conceptos de la termodinámica, teoría de la información, cibernética e ingeniería de sistemas, así como los conceptos clásicos apropiados a cada nivel. El propósito es producir una descripción de estructura y procesos vivientes, en términos de entrada y salida, flujos a través de los sistemas,

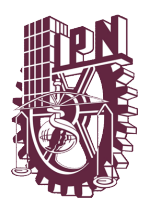

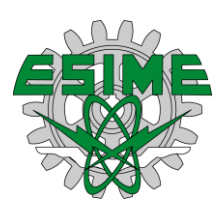

estados estables y retroalimentaciones, que aclararan y unificaran los hechos de la vida. El enfoque genera hipótesis importantes para los individuos solos, tipos y niveles de sistemas vivientes, o importantes a través de individuos, tipos y niveles. Estas hipótesis pueden confirmarse, no confirmarse, o evaluarse mediante experimentos y otro tipo de evidencia empírica.<sup>13</sup>

El modelo de Miller se aplicó al nivel de una comunidad urbana. Un enfoque de los sistemas vivientes generales se tomó para analizar la estructura y procesos de la comunidad en términos de los 19 subsistemas de procesamiento de información y de materia-energía descrito arriba. El autor acentúa las ventajas de tal enfoque:

Se usa un lenguaje común para describir la comunidad y sus partes.

Puede estar fácilmente disponible un inventario completo de los elementos y componentes de la comunidad, con énfasis en su interacción, más que de temas aislados.

Esto muestra cómo pueden mejorarse algunos aspectos para contribuir a la organización total de objetivos, proporcionando por tanto una visión general del proceso total, más que fracciones de este. 12

#### <span id="page-24-0"></span>**La cibernética <sup>14</sup>**

Esta nueva ciencia, desarrollada por Norbert Wiener del MIT, la cual expuso en su libro "cibernética". <sup>15</sup> se basa en el principio de la retroalimentación (o casualidad circular) y de homeostasis; explica los mecanismos de comunicación y control en las máquinas y los seres vivos, que ayudan a comprender los comportamientos por sus propósitos, motivados por la búsqueda de algún objetivo, con capacidades de auto-organización y de auto-control.

S. Beer, Wiener define la cibernética como *"la ciencia de la comunicación y el control en el animal y en la maquina "*. Apuntaba a las leyes de los sistemas complejos que permanecen invariables cuando se transforma su materia. Desde el sentido más amplio S. Beer<sup>40</sup> la define como *"La ciencia de la organización efectiva"*. Allí señala

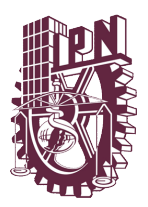

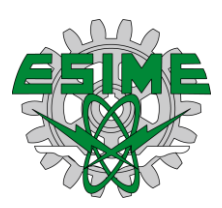

que las leyes de los sistemas complejos son invariables, no frente a las transformaciones de su materia, sino también de su contenido.

Los sistemas vivientes son importantes para el desarrollo de esta tesis, ya que los órganos son sistemas vivientes, y por tanto tienen una entropía, es decir, que son cambiantes, razón por la cual es importante la compresión de sus términos.

#### <span id="page-25-0"></span>**Control <sup>10</sup>**

Una vez puesto en operación un sistema tiene que controlarse, con el fin de satisfacer las expectativas y objetivos propuestos por el mismo. Las condiciones para lograr un estado estable son muy difíciles, ya que se consideran organizaciones humanas y sistemas sociales, por lo que buscamos el progreso a través de objetivos y alguna clase de autorregulación.<sup>16</sup>

La información sirve para combatir y obstruir la variedad, es aquí donde cobra importancia la retroalimentación y el significado de las funciones, cuyo objetivo es mantenerse en los límites de la estabilidad.

#### <span id="page-25-1"></span>**Variedad información, organización y control**

"Control es control" esta idea se atribuye a Wiener el padre de la cibernética de la "ciencia de control".<sup>17</sup> Los sistemas y la entropía se maximizan y se igualan a la unidad. En los sistemas abiertos, se puede contrarrestar esta tendencia, al proporcionar al sistema "negentropía" o información, impulsándolo hacia estados de mayor organización y complejidad.

Para entender el papel básico de la información, en la regulación de los sistemas hay que comprender la relación entre los conceptos de entropía, variedad y restricción. Dualidad de entropía – información, Wiener expreso la dualidad entropía-información como sigue:

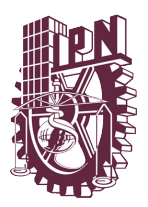

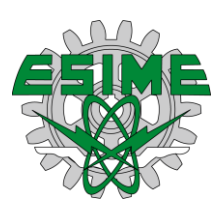

*La cantidad de información en un sistema es una medida de su grado de organización, de la misma manera la entropía de un sistema es una medida de su grado de desorganización, siendo una lo negativo de la otra. 18*

Variedad puede definirse como el número de diferentes posibilidades o elementos en un conjunto. La entropía, incertidumbre y desorganización aumenta con la variedad, pero esta reduce por la organización

Restricciones: un mundo sin restricciones sería totalmente caótico, "el caos" y el "flujo de variedad" <sup>19</sup> se detienen por la organización o imposición de restricciones.

Información para imponer restricciones en sistemas, utilizamos información para contrarrestar las tendencias entrópicas o hacia la desorganización. El uso de la información realiza una "función selectiva" entre las operaciones disponibles del sistema, al reducir sus grados de libertad.

#### <span id="page-26-0"></span>**La salud en México**

Los hospitales mexicanos cuentan con la ventaja de que los sistemas administrativos son similares en todas las instituciones, ya sea IMSS, ISSSTE y Seguro Popular, cualquiera de ellas cuenta con una estructura administrativa influenciada por los postulados de Henry Fayol. 20

En México se habla de que se requiere mejorar políticas públicas referentes a salud, ya que dichas políticas tienen un comportamiento con un enfoque de temporalidad corta, unidisciplinarias y unidimensionales. 20

Para diseñar políticas públicas de salud adecuadas, primero se necesita comprender mejor a la sociedad mexicana, para lo cual hay que estudiar sus hábitos, usos y costumbre en materia de salud de sus comunidades.<sup>20</sup>

Los daños a la salud son todas aquellas enfermedades que afectan a una determinada población, las cuales pueden tener características comunes como causa, evolución, frecuencia, distribución, geográficas, etc. <sup>21</sup> Dichas enfermedades y situación de salud dentro de las comunidades no han logrado establecer

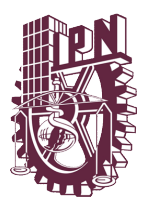

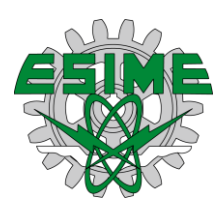

indicadores adecuados para el control de sus fases, contrario de las enfermedades y la muerte. 21

La salud de una persona se ve afectada por tipos de ambiente natural y social, el primero influye por las condiciones geográficas y climáticas, ya que de estos factores se determina la flora y fauna misma, que pueden ser nocivos para la salud, ya que en ellos encontraremos agentes patógenos como las bacterias, parásitos, virus, hongos alérgenos, animales ponzoñosos, vectores como los mosquitos etc.<sup>21</sup>

La vivienda es otro factor que puede afectar a la salud de una persona, ya sea por malas construcciones o a la proliferación de agentes patógenos que pueden desarrollar dependiendo del lugar donde radique.<sup>21</sup>

La contaminación es un elemento, sustancia, organismos o energía que en un lugar inadecuado puede considerarse como un agente nocivo para la población con la que tienen contacto.<sup>21</sup>

Por último, el ambiente social se ve afectado por factores como la economía ya que en México se sufre de una severa crisis económica desde ya hace tiempo, lo que provoca que sus pobladores sufran males como es el estrés o muertes cardiovasculares gracias a las largas jornadas de trabajo, otro factor importante a tomar en cuenta es la cultura ya que muchas enfermedades se originan gracias a las costumbres de los pobladores.<sup>21</sup>

Las causas principales generadas de la mortalidad en México se pueden clasificar en tres grandes grupos que son las enfermedades transmisibles, enfermedades no transmisibles y accidentes o muertes por violencia.

#### <span id="page-27-0"></span>**El cáncer**

El cáncer es un proceso de crecimiento y diseminación incontrolados de células. Estos pueden aparecer en cualquier parte del cuerpo de una persona. Los tumores suelen invadir el tejido circundante al tumor y estos pueden provocar metástasis en

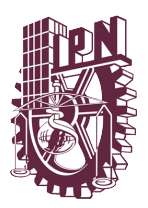

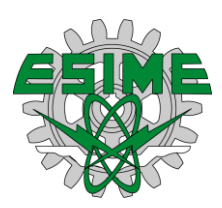

puntos distantes del organismo. Muchos de estos tienen cura gracias a la detección temprana o mediante procesos como cirugías, radioterapia o quimioterapia.

El cáncer es una enfermedad que causa morbilidad y mortalidad en todo el mundo, en el año 2012 se registraron 14 millones de nuevos casos<sup>22</sup>, número que se espera aumente en un 70 %en los próximos años. El cáncer es la segunda causa de muerte en el mundo, causando 1 de cada seis muertes en el mundo, ya que en el año 2015 se produjeron 8.8 millones de muertes causadas por este mal.<sup>6</sup>

Algunas de las causas que originan este problema de salud se fundamentan en el comportamiento de la población, mismo que puede ser tipo conductual como los dietéticos, por ejemplo, índice de masa corporal elevado, ingesta reducida de frutas y verduras, falta de actividad física, consumo de tabaco y consumo de alcohol. 23

El impacto económico aumenta año con año; en el año 2010 se gastó 1,16 billones de dólares más con respecto al año anterior. <sup>24</sup>Solo uno de cada cinco países con ingresos medios y bajos tiene datos disponibles para impulsar campañas de prevención de esta enfermedad. 25

Es de gran importancia combatir esta enfermedad ya que como se ha mencionado en el 2015 se produjeron 8.8 millones de defunciones causadas por el cáncer cuyos principales tipos son:

- Pulmonar (1,69 millones de defunciones)
- Hepático (788 000 defunciones)
- Colorrectal (774 000 defunciones)
- Gástrico (754 000 defunciones)
- Mamario (571 000 defunciones). $6$

Algunas de las causas o factores de riesgos para adquirir la enfermedad pueden ser evitadas, aproximadamente entre el 30% y el 50% de los casos, por lo que es de gran importancia conocer las causas que lo originan, como:

- El consumo de tabaco
- El exceso de peso o la obesidad

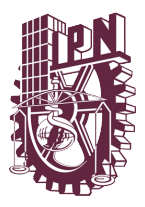

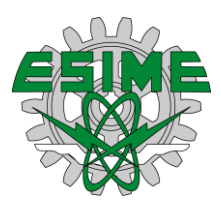

- La mala alimentación
- La inactividad física
- El consumo de alcohol
- Las infecciones genitales por papiloma virus humanos
- Las infecciones por los virus de las hepatitis u otras infecciones oncogénicas
- Las radiaciones ionizantes y ultravioleta
- La contaminación

 $\bullet$  El humo generado en los hogares por la quema de combustibles sólidos.<sup>31</sup> El adenocarcinoma es una de las enfermedades que se originan dentro del sistema gástrico, y una de las cuales se puede detectar con un endoscopio. Este padecimiento se produce por diferentes causas entre las cuales como se ha mencionadas son las dietas, mismas que están basadas en pescados, carnes y verduras saladas (encurtidos), por lo tanto, es importante comer muchas frutas y verduras, las cuales disminuyen el riesgo de adquirir esta enfermedad, por otra parte, la ingesta alta de vitamina c disminuye también el riesgo de adquirirla.<sup>34</sup> Si la enfermedad es detectada a tiempo, la probabilidad de supervivencia aumenta y el gasto de tratamiento de la misma se reduce. Por lo que es importante destacar tres pasos sucesivos que se deben llevar a cabo, una vez detectada esta enfermedad, la primera es la conciencia del posible problema de salud y tener acceso a la atención médica; una evaluación clínica que permita un diagnóstico y estadificación; por último, tener acceso al tratamiento para dicha enfermedad.

#### <span id="page-29-0"></span>**Bases para el diagnóstico<sup>26</sup>**

- Dolor abdominal
- Saciedad temprana
- Nausea y vomito
- Pérdida de peso
- Serie gastrointestinal superior anormal

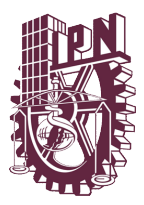

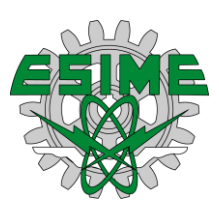

Endoscopia superior anormal

El adenocarcinoma es el padecimiento de tipo celular más común y representa más de 90% de los casos, otros tipos incluyen linfomas y leiomiosarcomas, esta enfermedad es más común en los varones que en las mujeres. 5

El adenocarcinoma del estómago debe diferenciarse de otras enfermedades gástricas tales como linfomas gástricos y leiomiosarcomas; el padecimiento del cual es más difícil diferenciarlo es de las ulceras benignas y malignas, porque muy a menudo muestran respuesta clínica transitoria similares, y que solo se pueden diferenciar mediante una endoscopia o biopsia.<sup>5</sup>

#### <span id="page-30-0"></span>**Reglas para la clasificación<sup>27</sup>**

**Estadificación clínica**: también denominada como cTNM, la estadificación clínica está basada en la evidencia de grado de la enfermedad adquirida antes de que determine el tratamiento necesario, el cual incluye un examen físico, imágenes radiológicas, endoscopia, biopsia, y estudios de laboratorio

**Estadificación Patológica**: esta depende de la información conseguida clínicamente, junto con los estudios subsecuentes de exploración quirúrgica y los exámenes de la muestra patológica.

#### <span id="page-30-1"></span>**Definición de TNM<sup>27</sup>**

#### <span id="page-30-2"></span>*Tumor Primario (T)*

<span id="page-30-3"></span>**Tabla 1.** Clasificación de los Tumores Fuente: AJCC, Cancer staging Manual, sixth edition, Autor: American Joint Committee on cancer **Tx No se puede evaluar el tumor primario**

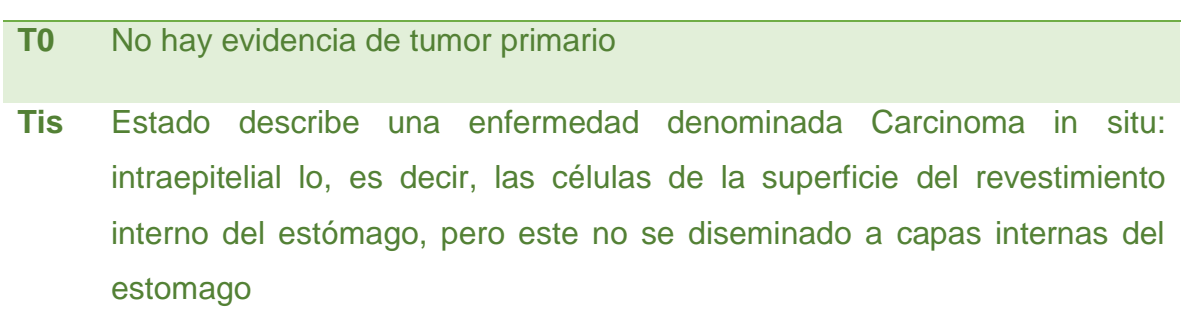

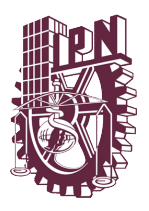

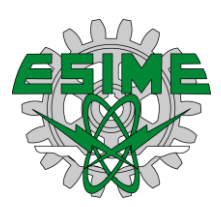

- **T1** El tumor crece dentro de las capas internas de la pared del estomago
- **T2** Tumor invade muscularpropia o subserosa
- **T2a** El tumor invade la muscular propia
- **T2b** El tumor invade subserosa
- **T3** El tumor penetra en la serosa (peritoneo visceral) sin invasión de estructuras adyacentes
- **T4** El tumor invade estructuras adyacentes

#### <span id="page-31-0"></span>**Ganglios linfáticos regionales (N)**

**Tabla 2.** Clasificación de los ganglios linfático

Fuente: AJCC, Cancer staging Manual, sixth edition, Autor: American Joint Committee on cancer **NX No se puede evaluar el ganglio linfático regional** 

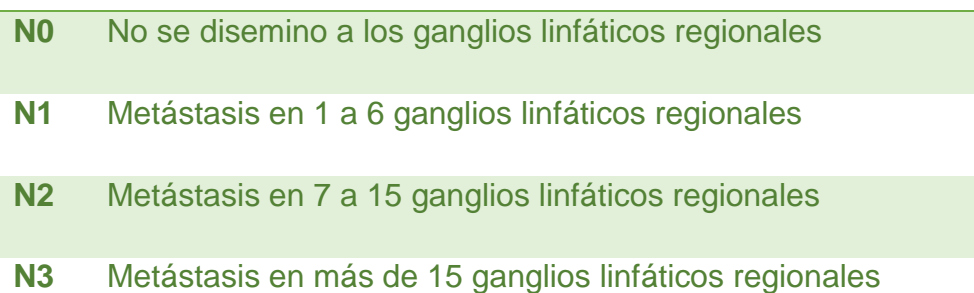

#### *Metástasis distante (M)*

**Tabla 3.** Clasificación de metástasis

Fuente: AJCC, Cancer staging Manual, sixth edition, Autor: American Joint Committee on cancer **MX No se puede evaluar la metástasis distante** 

- **M0** No se diseminado la metástasis distante
- **M1** Metástasis distante

#### **Agrupación por etapas**

**Tabla 4.** Clasificación de etapas del padecimiento

Fuente: AJCC, Cancer staging Manual, sixth edition, Autor: American Joint Committee on cancer

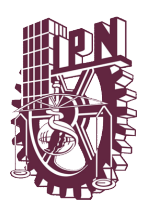

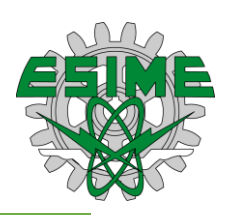

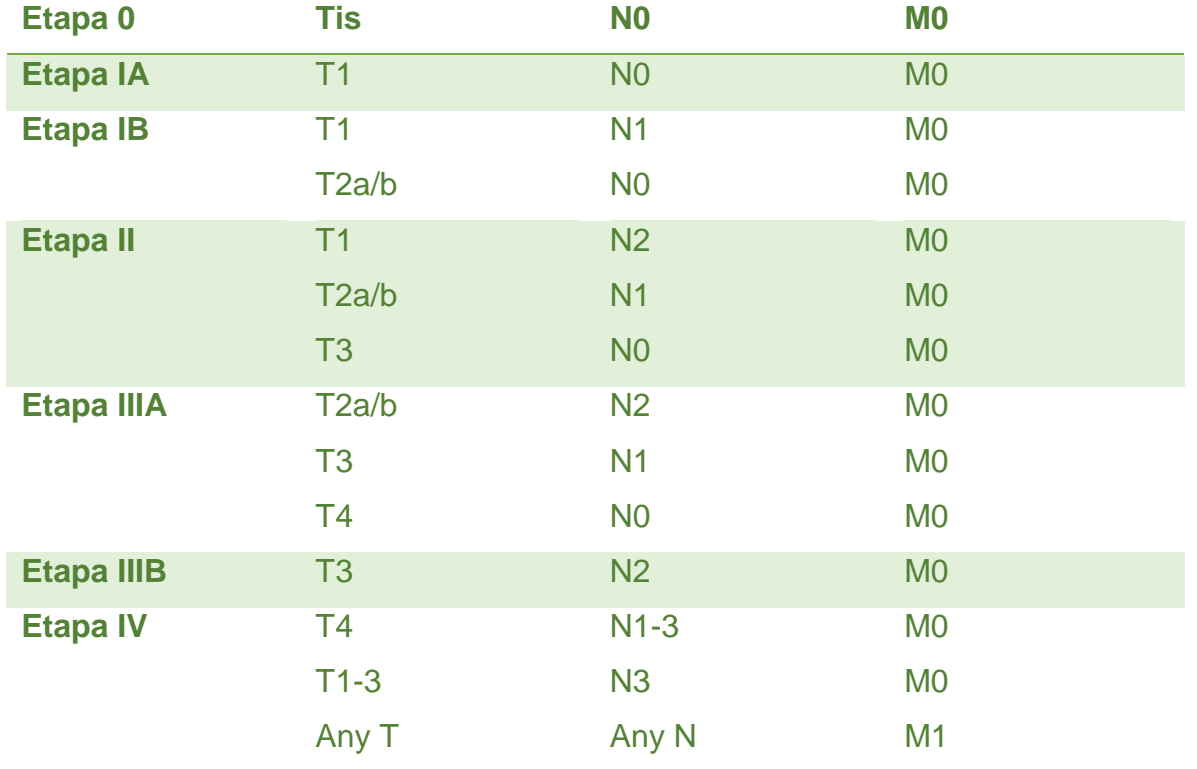

#### <span id="page-32-0"></span>**Factores de riesgo para el cáncer gástrico**

La frecuencia del cáncer gástrico ha disminuido drásticamente en los países occidentales desde 1930, principalmente las localizadas en el cuerpo y antro gástrico, el cual explica la invención de los sistemas refrigerados.<sup>28</sup>

Los factores de riesgo que se han identificado, y cuyo desarrollo produce el cáncer gástrico, son los siguientes: displasia de alto grado, gastritis crónica atrófica, pólipos adenomatosis, poliposis adenomatosis familiar, cáncer colorrectal no poliploide familiar, infección por helicobacter pylori, post gastrectomía, anemia perniciosa.<sup>29</sup>

La infección por helicobacter pylori o el virus de epstei-bar se relacionan con el incremento del cáncer gástrico. Sin embargo, el cáncer gástrico es una enfermedad heterogénea que está relacionada con diferentes tipos de factores que la producen, tales como: epidemiológicos, etiológicos, biológicos, patógenos, histológicos y clínicos. 28

La histopatología clásica del tipo intestinal es un tipo de incidencia decreciente, que además está relacionada con la infección por helicobacter y otros factores

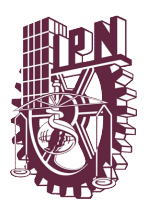

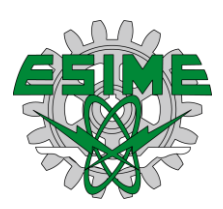

nutricionales. En la patogénesis se presentan diferentes etapas, las cuales son: la gastritis atrófica multifocal, el metaplasma intestinal, displacía y por último carcinoma; por otro lado, la del tipo difuso se relaciona principalmente con el sobrepeso en los adultos jóvenes y no tanto con la infección del helicobacter. Este tipo de padecimiento afecta principalmente alcarias y fundus, esta puede ser aneuploide con una elevada actividad proliferativa y suele proceder del esófago de Barret como una lesión precancerosa.<sup>30</sup>

Las células mutan a una célula cancerígena mediante un proceso llamado carcinogénesis, el cuál es la capacidad de adquirir la célula y multiplicarse incontroladamente y transmitirse a/o invadir a otros órganos. Las células cancerígenas se propagan por el cuerpo mediante dos mecanismos llamados invasión y metástasis

Los tumores causados por esta enfermedad se caracterizan por su refractariedad a la terapéutica, una vez que se produce metástasis distantes, la mayor parte de los casos de esta enfermedad no tienen cura. 26

Una vez detectada la enfermedad debe clasificarse clínicamente para saber la etapa en la que se encuentra, y de este modo determinar cuál es el mejor tratamiento a seguir. La clasificación por etapas debe incluir una historia clínica, exámenes físicos, estudios regulares de laboratorio y radiografía de tórax.<sup>26</sup>

La tomografía y las resonancias magnéticas son herramientas computarizadas que sirven para el diagnóstico de la etapa, con el fin de observar la extensión que tiene los tumores en el organismo.<sup>26</sup>

#### <span id="page-33-0"></span>**La endoscopia**

Los procesos de endoscopia comenzaron en el en el siglo XIX, años más tarde aparecieron los gastroscopios flexibles, los cuales dieron un paso más en la investigación de las imágenes, estos fueron creados entre las décadas de 1930 y 1940. Sin embargo, cuando se dio un gran paso tecnológico no fue hasta los años 60´s, cuando se empezó a emplear los endoscopios fibropticos y las gastrocámaras

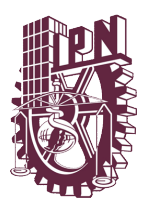

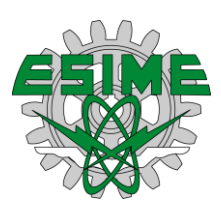

de origen japonés, y después esta tecnología fue remplazada por los video endoscopios a mediados de los 80´s, estos lograron que el endoscopio pudiera visualizar las imágenes atreves de un monitor. Hoy en día los endoscopios contienen un sistema de lentes con una luz y un sistema de aire y agua para limpiar el lente, además estos aparatos han pasado por un proceso de miniaturización, el cual les permite a los médicos que lo puedan portar en caso de que exista una emergencia. 31

Para realizar este proceso es necesario que se realice una anamnesis (Conjunto de datos que se recogen en la historia clínica de un paciente con un objetivo diagnóstico.) completa, que incluye aspectos como antecedentes de procedimientos realizados al paciente, los fármacos que está ingiriendo, alergias y diátesis hemorrágica del paciente. También hay que tener en cuenta que antes de realizar este proceso primero se tiene que preparan al paciente; la preparación consiste en que el paciente no debe ingerir líquidos en al menos 4 horas, y no comer en las horas previas del proceso, es decir, que el paciente no debe ingerir ningún alimento durante 6-8 horas previas al proceso a realizar.<sup>31</sup>

El proceso de la endoscopia es un proceso sistemático, es decir, que tiene una serie de pasos a seguir secuencialmente que deben cumplir ciertos requisitos, el primero es que debe haber un médico responsable dentro de la sala y una enfermera para examinar y atender al paciente; el paciente primero se tiene que poner en una posición decúbito lateral izquierdo y se procede a sedarlo, para proteger el endoscopio; a los dientes del paciente se les coloca un protector bucal; el endoscopio se introduce suave mente por el esfínter esofágico superior, una vez introducido se pueden observar las regiones del esófago, estómago y duodeno. 31

#### <span id="page-34-0"></span>**Diagnóstico por imagen**

Las mejoras en la tecnología de imágenes, que incluyen las exploraciones mediante tomografías helicoidal computarizada, exploraciones mediante imágenes de resonancia magnética, tomografías por emisión de positrones, reconocimiento

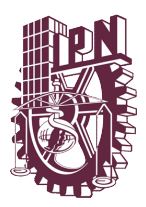

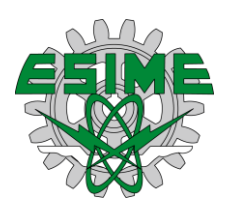

mediante ultrasonido endoscópico, y la estadificación laparoscópica, sirven de ayuda en el diagnóstico y la identificación de enfermedades no tratables mediante la resección. El transito digestivo alto con contraste de aire solo se puede realizar con endoscopia y TC abdominal, con la cual se valorar la metástasis.

Existen dos técnicas diferentes para el procesamiento de imágenes, las cuales se pueden clasificar en dos ramas: la primera es el análisis de imágenes, cuyo procesamiento es bajo señales; y la segunda, que son aquellas de carácter heurístico, y que se tomaron con el fin de mejorar algún aspecto primario de la imagen.

#### <span id="page-35-0"></span>**Sistema de análisis de imágenes**

Un sistema de visión o un sistema de procesamiento de imágenes está compuesto por un grupo de subsistemas que operan con el fin de interpretar alguna característica sobresaliente de una escena, por lo tanto, se define que los tres subsistemas son: el procesamiento de bajo de nivel, en el cual se observan procesos que se realizan sobre las imágenes y pueden ser: suavizado, umbralización, eliminación de ruido y bordes; el procesamiento de nivel medio, en el cual se definen límites y se extraen características de las imágenes; y por último el procesamiento de alto nivel, en el que se establecen las relaciones semánticas entre los objetos de la descripción de la escena.

El procesamiento digital de imágenes puede definirse como aquellas operaciones aplicadas en las imágenes mediante una computadora, dichas operaciones pueden variar según el nivel de procesamiento. Una de las ventajas en el análisis de imágenes es que la visión se limita a observar un espectro visible dentro de la escena, mientras que por otro lado las imágenes digitalizadas pueden captar un espectro electromagnético.
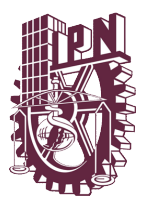

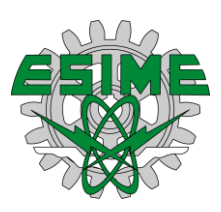

## **Métodos de procesamiento de imágenes<sup>32</sup>**

La medicina depende de las imágenes para el diagnóstico, mismas que son interpretadas por los expertos, ellos utilizan las imágenes para diagnosticar, educar e investigar.

El objetivo del procesamiento de imágenes es transformar o analizar una imagen para extraer nueva información que antes no era evidente.

Una imagen óptica puede convertirse en una señal eléctrica con una cámara de video o dispositivo que contenga dicha función. Esta acción cambia a la imagen, de ser una fuente de luz óptica a una señal eléctrica que varía continuamente. Dicha señal representa una imagen que se denomina analógica de una imagen o señal analógica.

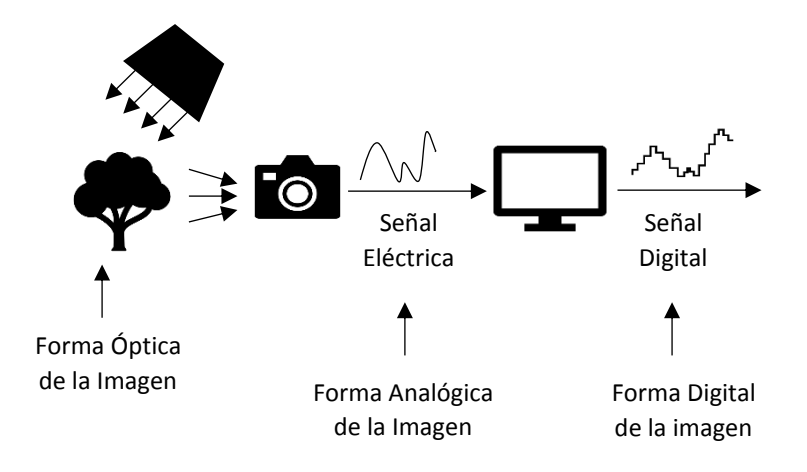

## **Figura 1.** Representación gráfica de digitalización de una escena

Fuente: Procesamiento digital de imagen, editorial servicios de publicaciones, Universidad Politécnica de Valencia, SPUPV-99.150

# **Etapas para el análisis de una imagen<sup>33</sup>**

Para el análisis de imágenes es necesario realizar una serie de pasos previos, por lo que es necesario revisar el paradigma propuesto por Gonzales y Woods en el cual proponen lo siguiente:

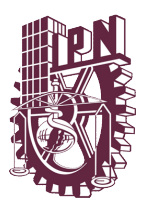

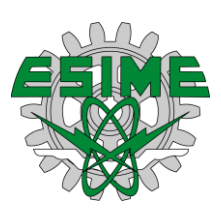

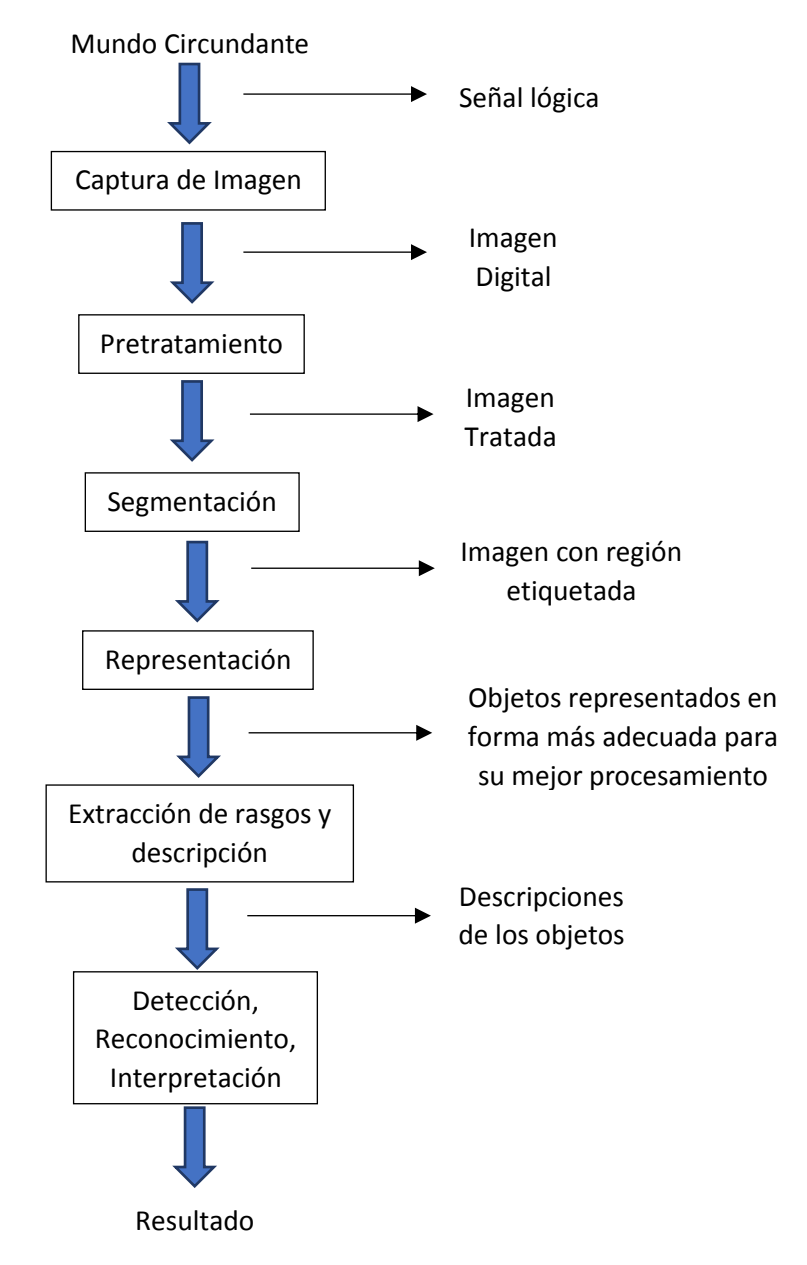

**Figura 2.** Proceso de segmentación de una imagen Fuente: Procesamiento y análisis digital de Imágenes, 2012

Para obtener un resultado de calidad dentro de este proceso, se requiere que las imágenes que fueron capturadas tengan fidelidad.

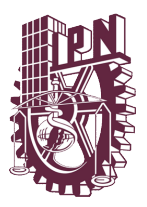

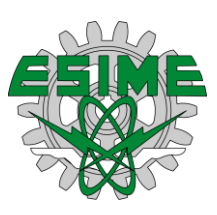

# **Formación de la imagen<sup>33</sup>**

Una imagen está compuesta por aquellos objetos iluminados por una o más fuentes de radiación, la cual es una representación óptica de los mismos, por lo tanto una imagen está formada por varios elementos, los cuales son: el objeto u objetos, la iluminación y el sistema de formación de imágenes. Por lo anterior es importante cuidar la iluminación, la cual debe ser considerada en los modelos matemáticos que quieran reflejar con fidelidad la realidad física.

# **Captación de una imagen<sup>33</sup>**

El sistema de visión o visual humano es superior a la tecnología de imágenes, sin embargo, en una escena se debe considerar aspectos como las sombras, tipo de iluminación, y al proceso no lineal de las mismas.

Un sistema óptico (H) se modela como un sistema de desplazamiento no lineal e invariante, el cual tiene una respuesta tipo impulso h (x, y); el sistema tiende a suprimir las altas frecuencia contenidas en la imagen f (u, v), por lo que la salida es una imagen borrosa s (x, y), comparada con la realidad.

f (u,  $v \ge 0$ s (x, y) ≥0

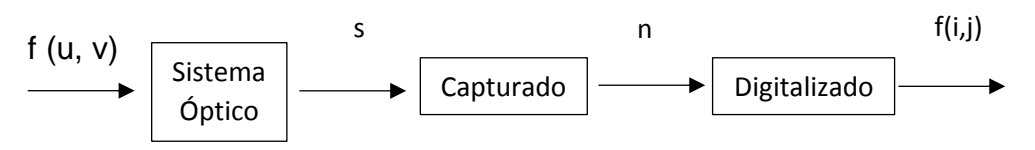

**Figura 3.** Esquema de captura de una imagen

Fuente: Procesamiento y análisis digital de Imágenes, 2012

Se puede demostrar que la relación entrada/ salida entre estas dos señales se describe por la siguiente expresión de superposición, la cual es una convolución bidimensional:

$$
s(x,y) = \int_{-\infty}^{\infty} \int_{-\infty}^{\infty} f(u,v)h(x-u,y-v)du dv
$$

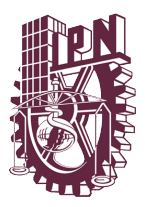

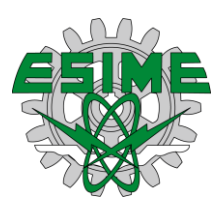

El modelo matemático del dispositivo que detecta la señal s(x,y) depende del captor fotoeléctrico empleado. Se puede concluir que en muchos casos prácticos la relación existente de la señal de entrada *s(x, y)* y la corriente eléctrica de salida *n(x, y)* es altamente no lineal.

# **Muestreo y cuantificación<sup>33</sup>**

Como pudimos observar anteriormente para que una imagen analógica bidimensional se convierta en una señal continua a forma digital, se debe involucrar un proceso de muestreo y cuantificación.

La digitalización de las coordenadas se denomina muestreo de la imagen, mientras que la amplitud se conoce como cuantificación de los niveles de grises.

Las imágenes digitales son un muestreo y cuantificación de señales de video obtenidas mediante sensores especializados. El muestreo es la tarea de discretización del escenario en el plano sensor. Dicha imagen es convertida en una matriz discreta cuyo tamaño es de *MxN* pixeles. El muestreo tiene una relación directa con la resolución espacial de la imagen.

Para determinar la resolución requerida para el análisis de la imagen y que los resultados sean satisfactorios hay que observar y tener cuidado con dos factores en el muestreo, el primero es la característica más pequeña a observar dentro de la imagen, y el segundo es el espacio que desea tomar, por lo que la magnificación y la resolución de la imagen toma una gran importancia para el análisis de la misma.

Otro factor influyente dentro de la toma de imágenes es la iluminación, ya que esta puede influir en la toma de las imágenes y originar una toma de decisión, la cual implica el área a tomar contra el factor del elemento más pequeño que se encuentre en la imagen.

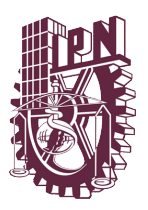

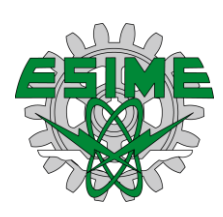

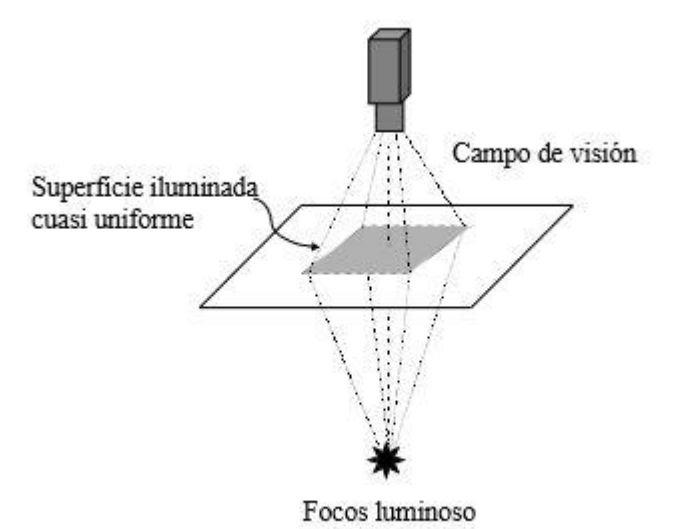

## *Figura 4. Esquema de iluminación de una imagen*  Fuente: Procesamiento y análisis digital de Imágenes, 2012

El teorema de Shanon afirma que la frecuencia de muestreo debe ser al menos el doble que al ancho de banda de señal de esta. En una imagen capturada si existen cambios abruptos de intensidad, los componentes de alta frecuencia de la transformada de Fourier tienden a ser nulos. Por el contrario, si la imagen contiene muchos pequeños detalles y una gran cantidad de bordes de los objetos proyectados, el espectro de alta frecuencia es de nivel elevado.

Considerando que la imagen tiene un espectro de ancho de banda limitado, *W*, la frecuencia de muestreo debe de ser al menos del doble, *2W*. En la cuantificación de la imagen, la unidad de frecuencia especial es un ciclo por píxel.

La segunda operación es la cuantificación de la señal, la cual consiste en el número finito de valores de cada píxel. Los niveles de cuantificación suelen ser potencias de 2 para facilitar su almacenamiento en el computador. El número de niveles posibles define la resolución radiométrica. Cuando las imágenes son en niveles de grises, la cuantificación de los pixeles es del tipo de escalar, por lo tanto, esta tiene un valor de tipo binaria, y los valores pueden ser interpretados como el cero es negro y el uno es blanco.

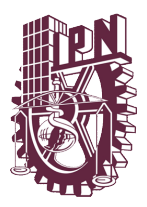

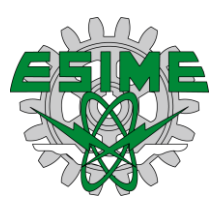

Con lo que se puede concluir que para un byte de cuantificación por píxel se puede conseguir 256 niveles de grises, donde el 0 es perteneciente al color de negro y el 255 corresponde al color blanco. Las aplicaciones industriales suelen emplear una resolución radiométrica de 256 niveles de grises o de 16 millones de colores.

# **Representación de la imagen Digital**

El resultado de la cuantificación y el muestreo es una matriz de números, los cuales pueden ser enteros o reales, por lo que dicho resultado se puede representar de la siguiente forma:

$$
g(i,j) = \begin{bmatrix} g(0,0) & g(0,1) & g(0,2) \dots & g(0,M) \\ g(1,0) & g(1,1) & g(1,2) \dots & g(1,M) \\ \vdots & \vdots & \vdots & \ddots & \vdots \\ g(N,0) & g(N,1) & g(N,2) \dots & g(N,M) \end{bmatrix}
$$

Con lo anterior podemos concluir que cada valor de la matriz es un elemento de la imagen o píxel, es decir, que la representación de cada píxel esun valor de *g*; a continuación, en la figura 4 se muestra la representación mencionada.

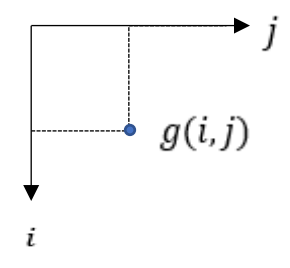

**Figura 5.** Representación de un píxel en una imagen Fuente: Procesamiento y análisis digital de Imágenes, 2012

# **Vecinos de un píxel<sup>34</sup>**

La vecindad de los pixeles está definida como la relación que tiene cada uno de los pixeles con los que se rodea, es decir, está definida por su posición, esta vecindad puede ser de dos tipos 4-vecinos y 8-vecinos

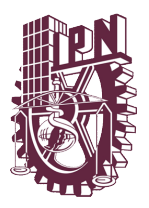

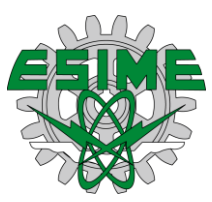

La primera de ellas se constituye por los pixeles de arriba, abajo, derecha e izquierda de acuerdo con el pixel origen, también llamado (V1, V2, V3, V4), mientras que la segunda está definida con los vecinos anteriores más los que se encuentran en diagonal por lo que en la figura 5 se muestra un ejemplo de lo descrito.

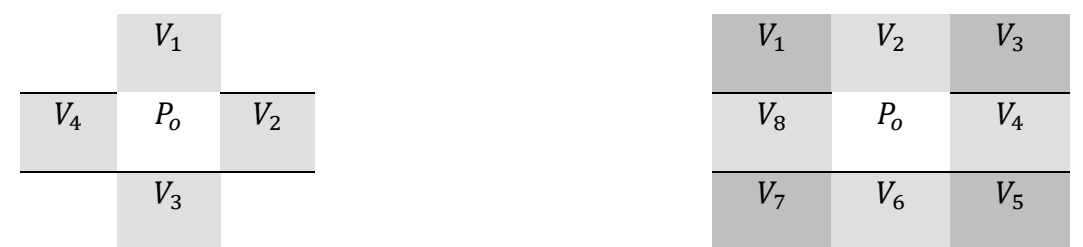

**Figura 6.** Definición de la vecindad de un pixel P de 4 vecinos y 8 vecinos Fuente: Procesamiento de digital de imágenes con Matlab y Simulink, 2010.

# **Segmentación de Imágenes<sup>33</sup>**

La segmentación de imágenes es de gran importancia para el análisis de las mismas, para realizar dichos procesos existen diferentes métodos que se describirán brevemente, dicho análisis es vital para determinar y discriminar los factores no relevantes de las imágenes tomadas, de modo que solo se tome en cuenta lo importante. Para realizar dicho proceso es necesario el análisis de las imágenes.

La segmentación de imágenes es un proceso de clasificación de objetos, mismos que están presentes dentro de la imagen o escena, es decir, que a través de este proceso se diferencian los objetos de la escena mismos que se puede entender mejor en la figura 6. 4

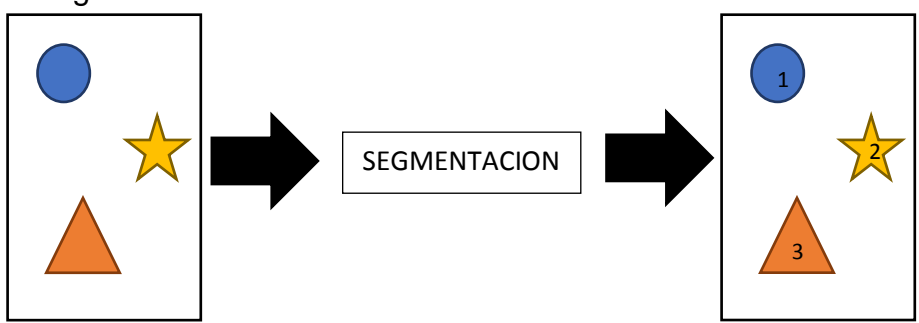

**Figura 7.** Esquema de proceso de segmentación Fuente: Procesamiento y análisis digital de Imágenes, 2012

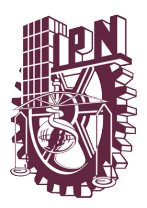

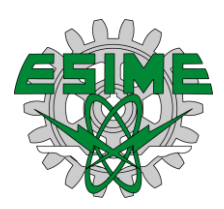

La figura 6 representa el proceso de segmentación para el cual existen diferentes métodos que a continuación se explican:

**Método basado en el umbral a partir del histograma de la imagen:** este método consiste en el análisis de un histograma de una imagen, de la cual es posible obtener un umbral de comparación para el agrupamiento de los pixeles.

**Métodos basados en la detección de discontinuidades:** este consiste en la división de la imagen para determinar cambios notorios en los niveles de grises.

**Métodos en la propiedad de similitud de los valores de los niveles de grises:** en este método se utilizan criterios de homogeneidad para la agrupación de los pixeles.

**Métodos heurísticos de segmentación:** Por último, en este caso se utiliza la experiencia del observador para realizar la segmentación de la imagen y en muchas ocasiones este proceso tiene que ser supervisado para que tenga los resultados requeridos.

En el presente trabajo de tesis se realizara una revisión del método basado en el umbrala partir del histograma, y de su importancia que tiene para el análisis de las imágenes.

# **Histogramas<sup>34</sup>**

Los histogramas pueden ser considerados como medidas estadísticas de la imagen y también son considerados una herramienta para evaluar propiedades importantes de las mismas. Estos también reflejan los errores de las imágenes tomadas. Es relevante el hecho que con base en las imágenes tomadas y gracias a los histogramas, dichas imágenes pueden ser mejoradas.

*"Los histogramas son distribuciones que describen la frecuencia con la que se presentan los valores de intensidad (pixeles) de la imagen. El caso más sencillo de los histogramas son los obtenidos por medio de imágenes a escala de grises."*

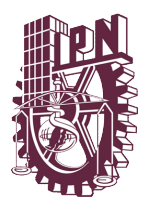

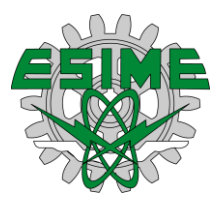

*"Los histogramas de una imagen también pueden ser definidos como una función discreta que representa el número de pixeles de una imagen en función a su intensidad, g. la probabilidad P(g) de ocurrencia de un determinado nivel g se define como:*

$$
P(g) = \frac{N(g)}{M}
$$

*Donde M es el número de pixeles en la imagen y N(g) es el número de pixeles en el nivel de intensidad g. como con cualquier distribución de probabilidad todos los valores de P(g) son menores o iguales que 1 y la suma de todos los valores de P(g) es 1.* 

*"Para una imagen a escala de grises I (u, v) con intensidades en el intervalo [0, k-1] contendrá el histograma H exactamente k diferentes valores, el cual considerando una típica imagen a escala de grises de 8bits será de h=*2 <sup>8</sup> = 256*. Cada número de pixeles de I con el valor de intensidad i para todos los valores*  $0 \le i \le k$ , lo cual es *expresado formalmente como:"*

 $h(i) card^2\{(u, v)| I(u, v) = i\}$ 

*"h (0) es entonces el número de pixeles con el valor 0, h (1) el número de pixeles que tiene el valor 1 sucesivamente mientras que finalmente h (255) representa el número de pixeles blancos de la imagen. Como resultado del cálculo del histograma se obtiene un vector unidimensional h con una longitud k."*

Sin embargo, los histogramas no dan información sobre el origen de la imagen por lo que esto es una pérdida de información, es decir, que existe una perdida con relación a la ubicación espacial que tiene cada uno de los pixeles de la imagen, lo que hace imposible la reconstrucción de una imagen partir de un histograma.

# **Propiedades estadísticas del histograma<sup>35</sup>**

Las siguientes propiedades estadísticas nos brindan información sobre la distribución de los niveles de grises en la imagen referentes del histograma:

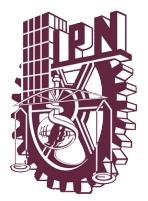

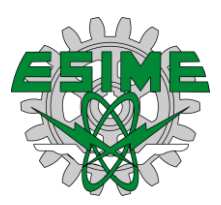

Media: es valor medio de los niveles de gris y nos informa sobre el brillo general de la imagen, está definida por:

$$
\bar{g} = \sum_{g=0}^{L-1} gP(g) = \sum_{i} \sum_{j} \frac{I(i,j)}{M}
$$

L es el número total de niveles de gris, así para una imagen con valores de gris entre 0 y 255; l seria 256. Una imagen brillante tendrá una media alta y viceversa.

Varianza: que mide la dispersión de los alrededores de la media, está definida por:

$$
\sigma^2 = \sum_{g=0}^{L-1} (g - \bar{g})^2 P(g)
$$

Una varianza alta corresponde a una imagen con contraste alto y, al contrario.

La Asimetría sobre la media en la distribución de los niveles de gris es:

$$
a = \sum_{g=0}^{L-1} (g - \bar{g})^3 P(g)
$$

Un valor absoluto alto de *a* indica una gran asimetría y, al contrario.

La Energía nos informa sobre la distribución de los niveles de gris y se determina por:

$$
E = \sum_{g=0}^{L-1} (P(g))^2
$$

La energía tiene valor máximo de 1 para una imagen con un único nivel de gris y disminuye a medida que aumenta el número de niveles de gris (recordemos que todos los valores *P(g)* son menores o iguales a 1).

La Entropía también nos informa sobre la distribución de los niveles de gris.

$$
e = -\sum_{g=0}^{L-1} P(g) \log_2[P(g)]
$$

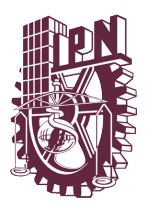

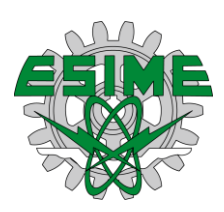

Cuanto mayor es el número de niveles de gris en la imagen mayor es la entropía, esta medida tiende a variar inversamente con la energía. El histograma es de gran utilidad en el tratamiento de imágenes, ya que su manipulación sirve para variar el aspecto de las imágenes y por lo tanto se puede utilizar para mejorar la calidad de las imágenes, así como también se pueden utilizar para la detección de objetos mediante el tratamiento de las imágenes.

# **Histogramas de imágenes RGB<sup>34</sup>**

El análisis de histogramas en imágenes RGB resulta ventajoso, ya que en él se despliega la información contenida en los diferentes planos RGB. La forma tradicional de análisis de este tipo de imágenes, es encontrar el histograma de cada uno de los planos, pero ya que este método no permite la comparación entre los diferentes planos que se puedan originar dentro de la escena, es vital realizar una inspección conjunta para observar esa variación de los pigmentos de la imagen.

Es importante destacar que la información obtenida en base a los planos RGB y en particular en el plano azul, el cual normalmente se muestra con muy poca luminosidad total de la imagen a escala de grises. Los histogramas de cada plano dan también información adicional de la distribución de color en la imagen. Bajo este enfoque cada plano de color es considerado como una imagen a escala de grises independiente y son desplegadas de igual manera.

# **Método basado en el umbral del histograma<sup>33</sup>**

Dicho método se puede definir de la siguiente forma: *dado un conjunto N de números naturales sean (x, y) las coordenadas espaciales de una imagen digitalizada y sea g=*{0,1, … , 2 } *un conjunto de números positivos que representan los niveles de grises, donde b es el número de bits. Entonces se puede definir una función de imagen como f: N x N* →*G. La brillantez (nivel de gris) de un píxel con coordenadas (x, y) se denota como f (x, y). Sea*  $\tau \in G$  *un umbral y sea c=*{ $c_0$ ,  $c_1$ } *un* par de niveles de gris binarios (c<sub>0</sub>, c<sub>1</sub> ∈ G) el resultado de segmentar una función de *imagen f(x,y) respecto al umbral*  $\tau$  *es la función binaria*  $f \tau$ : N x N  $\rightarrow$  C, tal que:

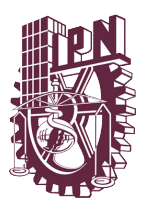

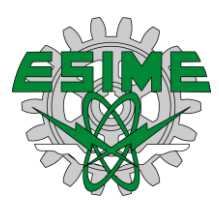

 $g(x, y) = \begin{cases} c_0 \text{ si } f(x, y) < \tau \\ g(x, y) \geq \tau \end{cases}$  $c_1$  si  $f(x, y) \geq \tau$ 

El resultado de esta operación es la separación de los objetos con respecto al fondo, siendo que  $c_0$  sea el fondo de la imagen y  $c_1$  sean los objetos.

Se puede decir que un histograma con una baja entropía denota una imagen que tiene una gama de grises, es decir, un bajo rango de dinamismo, por el contrario, una imagen con picos altos y bases estrechas, es la representación de una imagen homogénea; por último las imágenes que muestran dos picos grandes (bimodal) en posiciones opuestas representan objetos que se encuentran en fondos oscuros.

## **Crecimiento de regiones<sup>34</sup>**

Esta técnica es una de las intuitivas para realizar la segmentación y es conocida como crecimiento de regiones. Esta se basa en un punto inicial de modo que se tomen en cuenta los pixeles vecinos que tengan una pigmentación similar dicho proceso se puede observar en la siguiente segmentación.

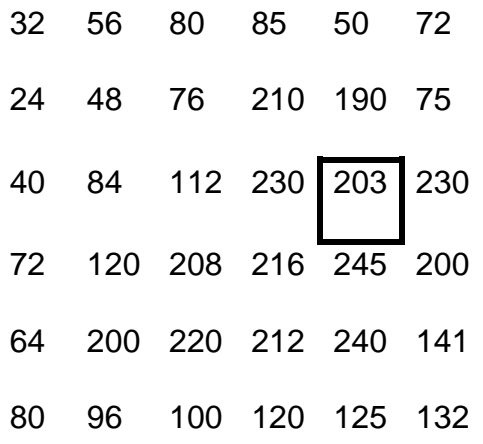

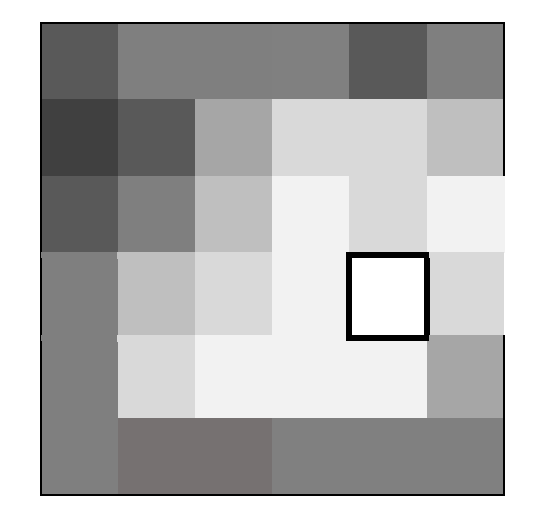

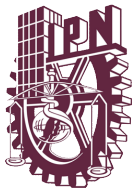

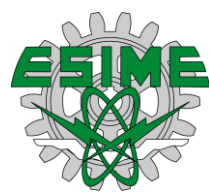

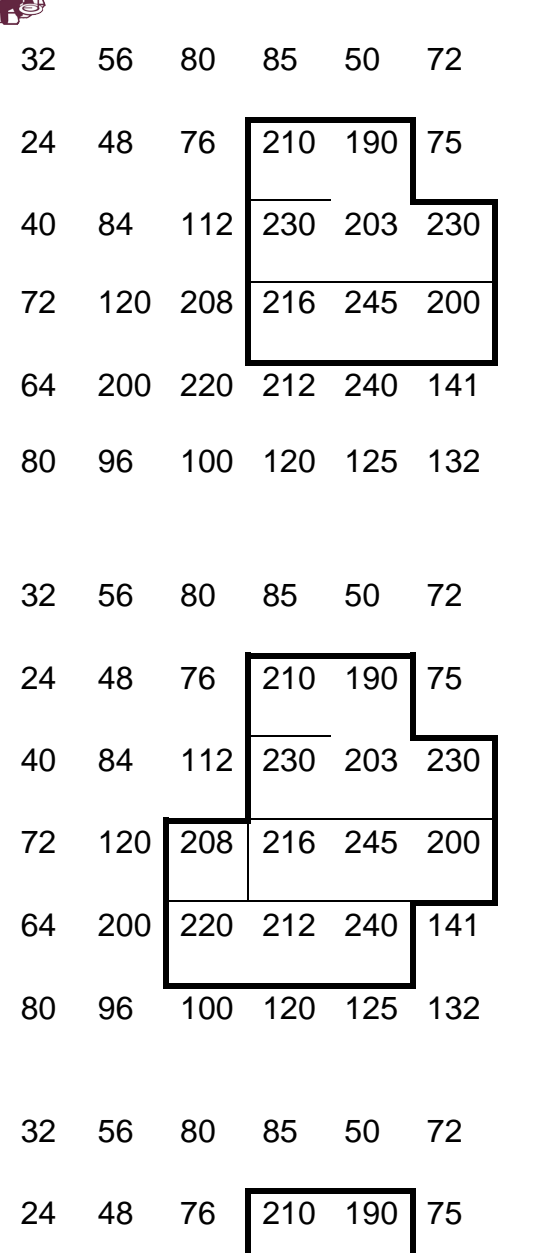

84 112 230 203 230

120 208 216 245 200

200 220 212 240 141

96 100 120 125 132

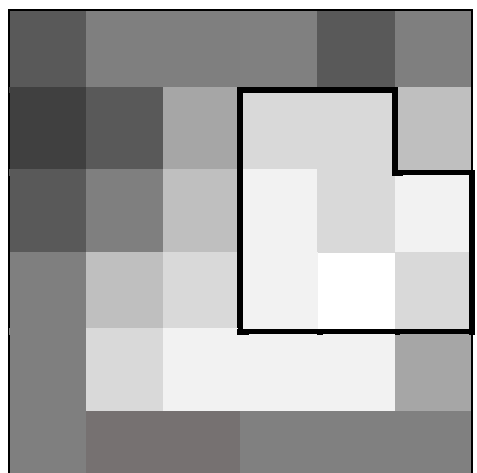

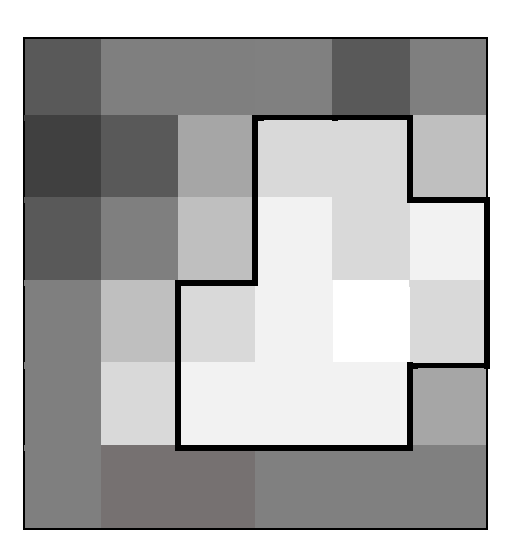

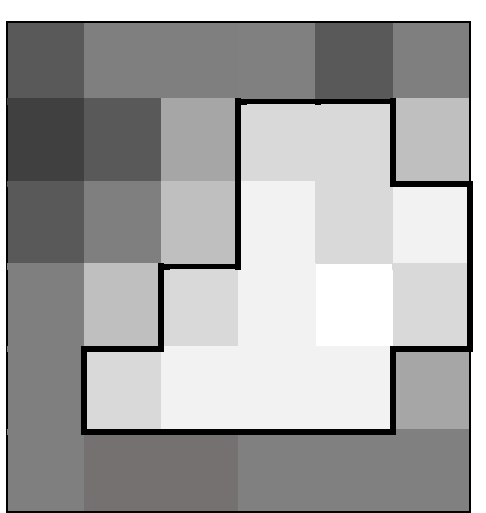

**Figura 8.** Ejemplificación de la técnica de crecimiento de regiones Fuente: Procesamiento y análisis digital de Imágenes, 2012

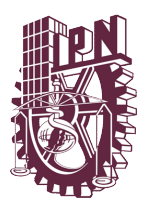

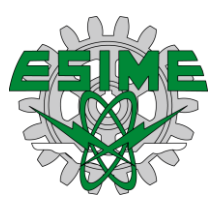

Sin embargo, este proceso cuenta con un inconveniente, consta de la detección de un punto inicial, es decir, de donde parte el sistema para determinar la región que se va analizar.

Un sistema automático podría tomar el más brillante de acuerdo con el histograma y separar los demás puntos, de este modo divide la imagen del fondo, es decir, el sistema tomaría los picos de la imagen reflejados en el histograma para determinar la zona que se está buscando, lo anterior puede ser un problema si no se toman correctamente las imágenes.

Otro inconveniente que tiene son los valores de la homogenización, ya que estos deben estar bien definidos, por lo que la imagen tiene que tener cierto grado de homogeneidad en las zonas a separar.

Sin embargo, es importante destacar que, si las imágenes son multidimensionales, es decir, aquellas imágenes que tienen más de un valor, como las imágenes a color, cuentan en cada pixel con tres valores tipo RGB, la solución es más sencilla, ya que consiste en calcular la distancia Euclídea entre los valores de los dos pixeles tratados, como dos puntos en el espacio n- dimensional.

# **Fundamentos del color<sup>35</sup>**

En el análisis de las imágenes, el procesamiento de imágenes a color está motivado por que en ocasiones es mucho más sencillo analizar y separar regiones de interés de la imagen mediante este método, contrario al análisis de imágenes en escala de grises.

Para llevar a cabo este proceso se deben considerar algunos conceptos ya conocidos, como la luz solar al atravesar un prisma de cristal, se descompone en siete colores básicos del espectro visible, es decir, que el ojo humano percibe los colores que están determinados por la reflexión de luz que el objeto origina, por

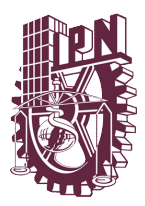

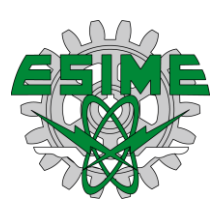

tanto el ojo humano observa las combinaciones de los colores primarios que son: rojo(R), verde (G), Azul(B), estos fueron estandarizados según su valor de longitud de onda por la (comisión internationale de l'eclairage) CIE, los valores que se le asignó a cada uno son los siguientes: azul= 435.8nm, verde=541.1nm, y rojo=700nm.

Estos colores combinados forman otros valores, y pueden ser denominados colores secundarios, los cuales son: (M) magenta (rojo y azul), (C) cyan (verde y azul) y (Y) amarillo (rojo y verde), la mezcla de los colores primarios o secundarios en proporciones iguales da como resultado el color blanco, como se puede observar en la figura 11.

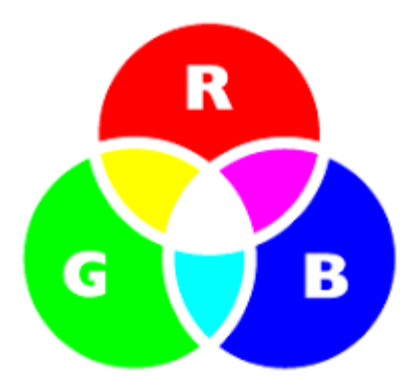

**Figura 9.** Esquema general RGB Fuente: Procesamiento de digital de imágenes con Matlab y Simulink, 2010.

Un color primario es aquel que absorbe la luz perteneciente a su característica, para luego reflejarla por medio de los otros dos colores, por tanto, los colores primarios de los pigmentos son: magenta, cyan y amarillo, mientras que los colores secundarios de los mismos son rojo, verde y azul.

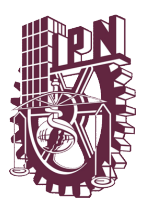

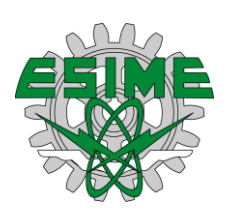

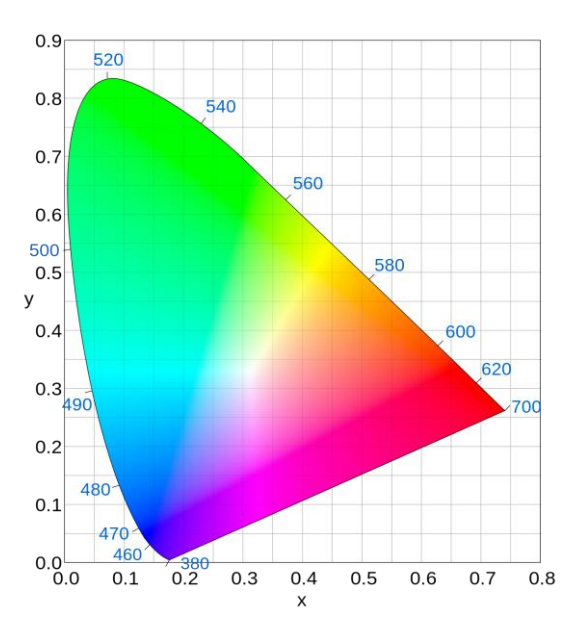

**Figura 10.** La codificación de la escala RGB Fuente: Procesamiento de digital de imágenes con Matlab y Simulink, 2010.

El modelo RGB es un formato de color aditivo, lo que significa que la combinación de colores está basada en la adicción de los componentes de forma individual, y considera que la base es el color negro

El modelo RGB forma un cubo, cuyos ejes de coordenadas corresponden a los 3 colores primarios R, G y B. Los valores RGB son positivos y sus valores se encuentran restringidos al intervalo de [0,  $V_{\text{max}}$ ] en donde normalmente  $V_{\text{max}} = 255$ . Cada posible color C, corresponde a un punto del cubo RGB, con las componentes.

$$
c_i = (R_i, G_i, B_i)
$$

Donde  $0 \le R_i$ ,  $G_i$ ,  $B_i \le V_{max}$ . Normalmente el intervalo de los valores de los componentes de color es normalizados al intervalo [0,1], de tal forma que el espacio de colores quedaría representado por el cubo unitario, mostrado en la tabla 5. El punto  $N=(0,0,0)$  corresponde al negro  $W=(1,1,1)$  corresponde al blanco y todos los puntos que se encuentren en la línea entre S y W son las tonalidades a escala de grises, donde las componentes R, G y B son iguales.

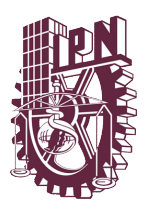

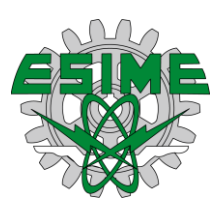

**Tabla 5.** Cubo unitario del espacio de colores normalizados Fuente: Visión por computador: imágenes digitales y aplicaciones, editorial alfa omega

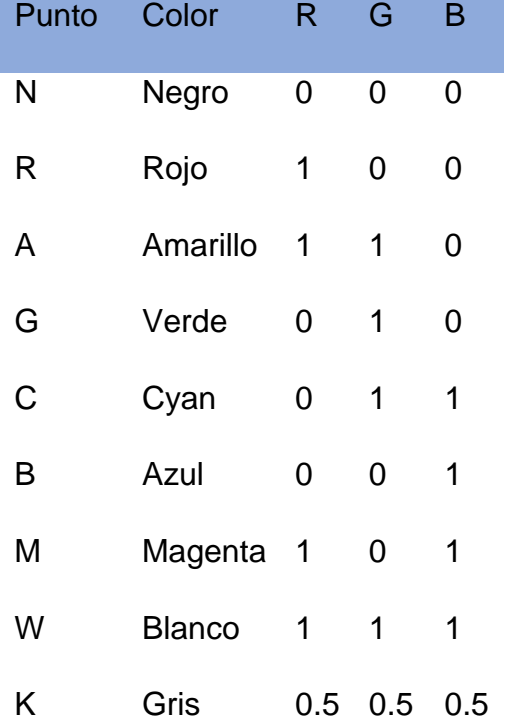

Desde el punto de vista del programador o analista de la imagen el arreglo generado por dicha escena tiene un tamaño N x M x 3, donde las dos primeras son las dimensiones de los planos y la última es decir 3 es la dimensión, que se refiere a la composición de los planos R, G y B, para su mayor compresión este arreglo puede definirse también como un arreglo de 3 imágenes a escala de grises.

# **Imágenes de color completo<sup>33</sup>**

Este tipo de imágenes son comúnmente utilizadas en imágenes que contengan una gran cantidad de colores definidos por el modelo de coloren cuestión, por ejemplo, las fotografías, ya que en estas se puede distinguir la composición de los planos y la composición del empaquetado.

La composición de los planos es aquella que se refiere a la separación de los diferentes arreglos con la misma dimensión que componen una imagen.

Las imágenes a color pueden comprenderse también como un grupo relacionado de imágenes de intensidad, donde cada valor de RGB de un pixel de la imagen de

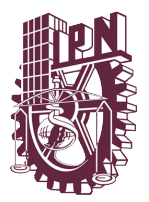

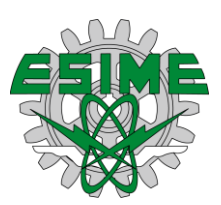

color y se obtiene mediante el acceso a cada uno de los arreglos que están formados de la siguiente manera:

$$
\binom{R}{G} = \binom{I_R(x, y)}{I_G(x, y)}
$$

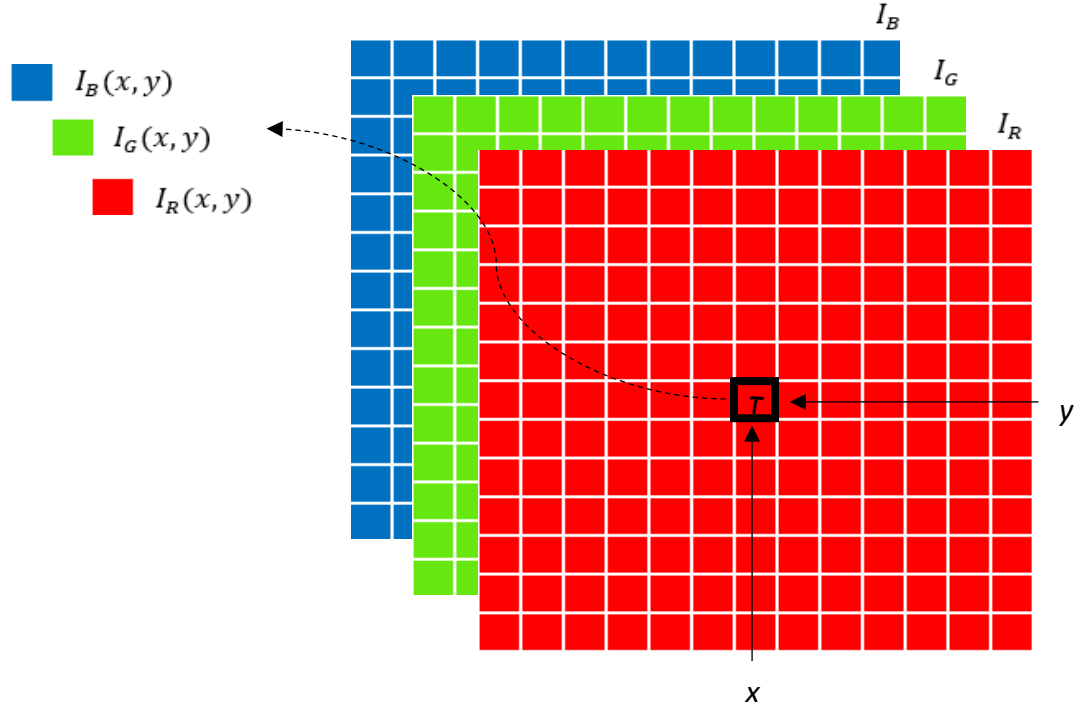

**Figura 11.** Composición de una imagen a color RGB. Los componentes de color o planos ser encuentran en arreglos separados de la misma dimensión Fuente: Procesamiento de digital de imágenes con Matlab y Simulink, 2010.

La composición del empaquetado es la manera en la cual los componentes de color representan a un pixel individual y la manera en que están almacenados. Estos componentes RGB pueden ser obtenidos de la imagen en la posición (x, y) atreves del acceso a los componentes individuales de los pixeles.

$$
\binom{R}{G} \rightarrow \binom{R(I(x,y))}{G(I(x,y))}
$$

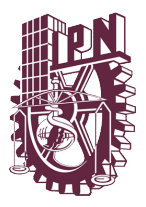

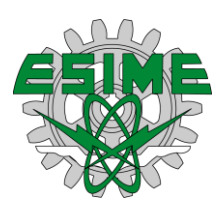

Donde los valores del lado derecho de la figura representan las funciones de acceso

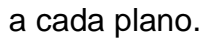

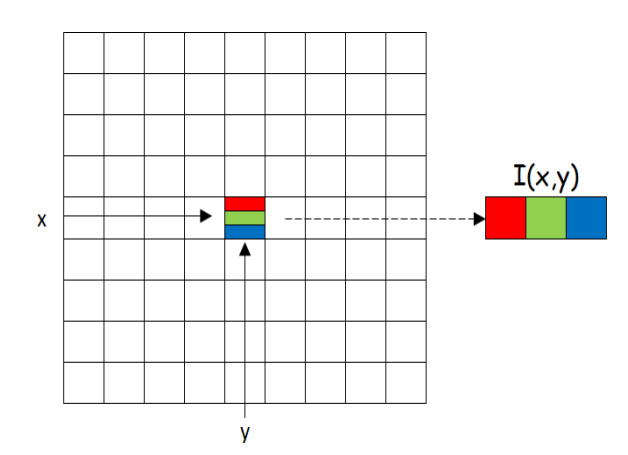

**Figura 12.** Imagen de color RGB y su composición de empaquetado. Los tres componentes de color R, G y B se encapsulan en un solo arreglo.

Fuente: Procesamiento de digital de imágenes con Matlab y Simulink, 2010.

## **Imágenes Indexadas<sup>34</sup>**

Este tipo de imágenes son caracterizadas por el número de colores, que es restringido, haciendo que estas imágenes sean generalmente del tipo GIF o PNG, mismas que son muy ligeras, es decir, que no ocupan mucho espacio de almacenamiento. Los componentes de este tipo de imágenes son los siguientes: una matriz de datos y un mapa o paleta de colores. El mapa o paleta de colores es una matriz definida por *nX3* donde *n* es la longitud de la paleta que es igual al número de colores que la definen, mientras que cada columna especifica el valor de los componentes del color RGB que en ese renglón se define.

Expuesto lo anterior podemos considerar que una imagen indexada utiliza un mapeo directo de los pixeles de intensidad contenidos en la matriz de datos a los valores contenidos por la paleta de colores. El valor entero de cada pixel reflejado dentro de la matriz de datos es el índice que apunta al mapa de colores. La figura 15 muestra la relación antes expuesta de manera más clara.

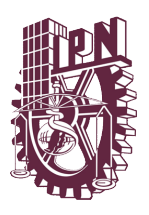

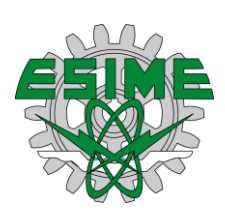

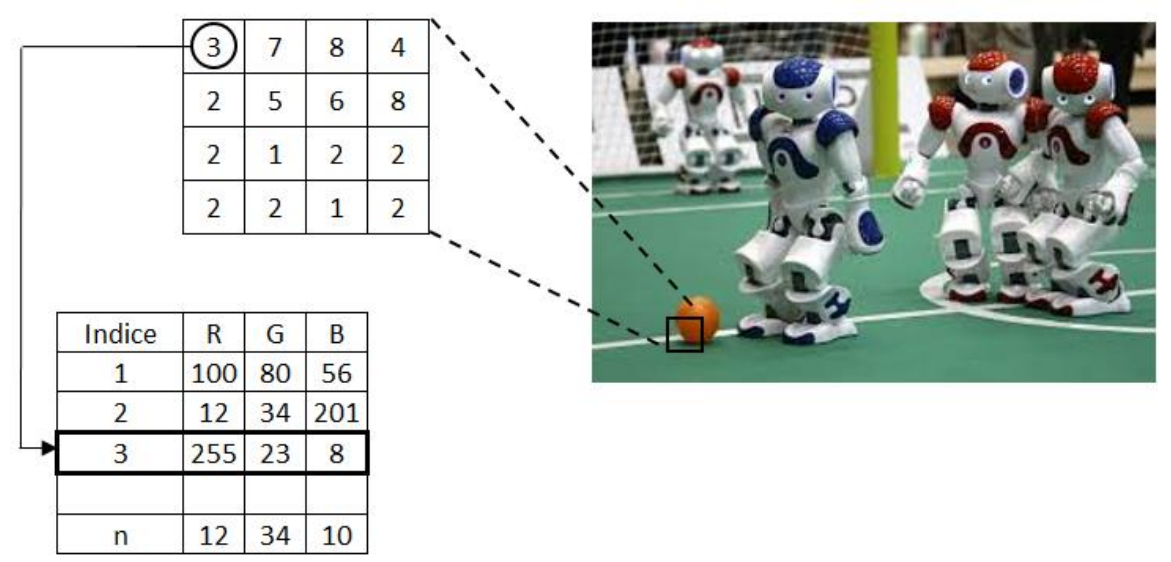

Figura 13. relacion existente entre la matrix de datos y el mapa de colores para la formacion de imágenes de color indexadas Fuente. Elaboración propia

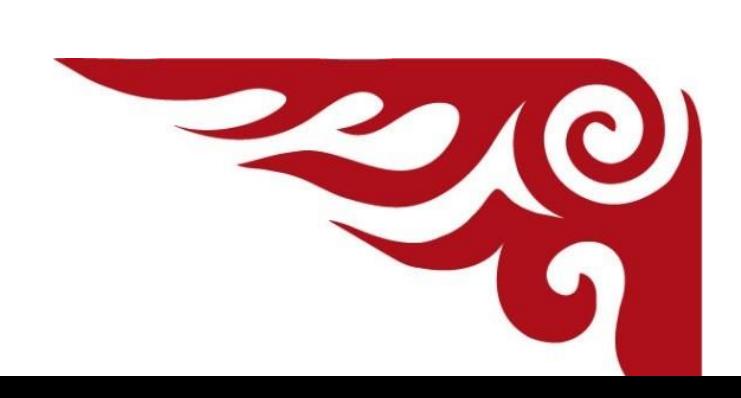

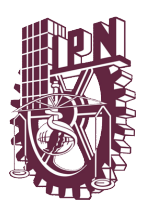

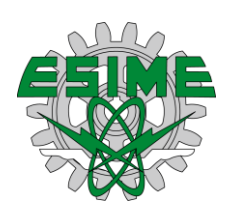

# **Capítulo 3. Aplicación de Métodos para la caracterización de imágenes**

**Modelo de Ciclo de Vida de Desarrollo de los Sistemas de Información**

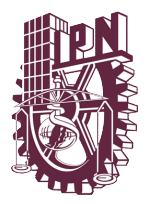

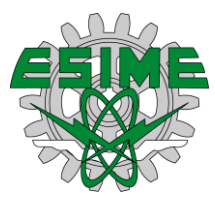

Para el desarrollo del sistema usamos una metodología basada en el Modelo de Ciclo de Vida de desarrollo de los Sistemas con un enfoque sistémico, la cual se divide en fases o etapas:

Análisis – Diseño – Construcción – Implementación y Mantenimiento.

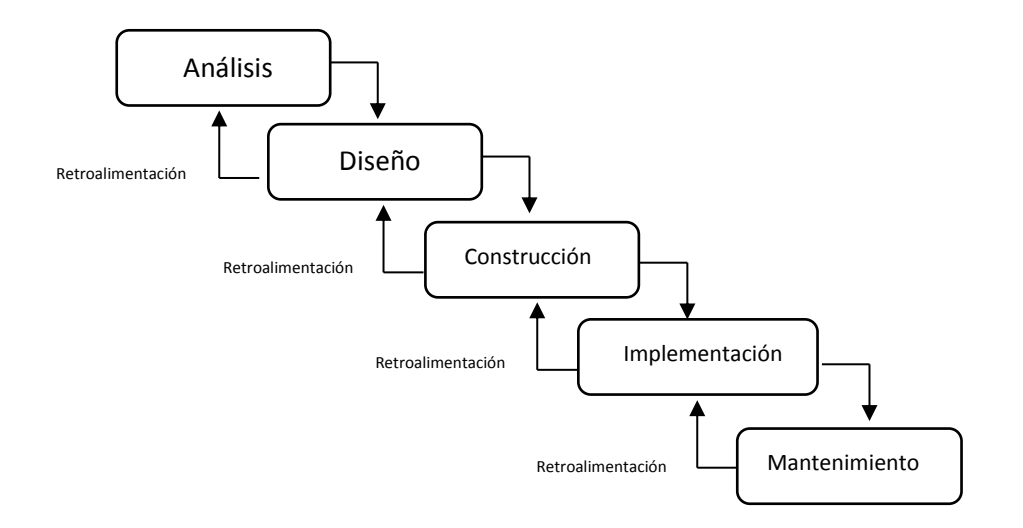

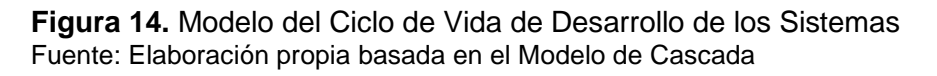

En la fase de análisis se conoce el medio ambiente general y específico donde se desarrollará el futuro sistema de información, se identifican las necesidades de apoyo informático y se presenta una propuesta general del futuro Sistema.

En la etapa del diseño todos los elementos que emanaron del análisis se convierten en lineamientos de carácter técnico, se presenta la arquitectura del futuro sistema y se diseñan los diferentes componentes que lo integran, para que en la fase de construcción se programen los algoritmos que serán utilizados en todos y cada uno de los programas del sistema de información basado en Tecnologías de la información y comunicación (TIC´s).

Por último, en la fase de mantenimiento se retroalimentará al sistema para su mejora, en esta fase el sistema se enriquece y se convierte en una herramienta más eficiente.

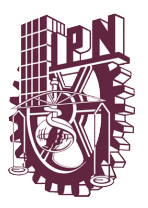

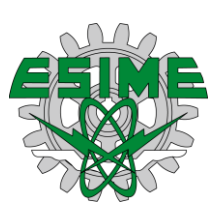

# **Tratamiento de una imagen<sup>34</sup>**

Para el tratamiento de una imagen hay que iniciar con el concepto de contraste e iluminación; el contraste puede ser definido por la intensidad de valores que presente una imagen, mientras que la iluminación o brillo se relacionan con la distribución de los valores de intensidad de la imagen, por ejemplo: si dentro de una imagen se concentra una numerosa cantidad de pixeles con intensidad baja se podrá observar una imagen oscura y viceversa si se tiene una intensidad alta.

Una vez definido lo anterior se puede aumentar o disminuir tanto el brillo como el contraste de una imagen, para el primero bastaría con sumarle una constante a una función homogénea, mientras que el contraste seria multiplicar la función homogénea por una constante, por ejemplo, sí se quiere elevar en un 50% el contraste se haría la multiplicación por 1.5. Considerando lo anterior la función homogénea puede definirse como:

$$
f_c(I(x, y)) = I(x, y) \cdot 1.5 \, y \, f_h(I(x, y)) = I(x, y) + 10
$$

El operador genérico  $I(x, y)$  que se utiliza para modificar el contraste o la iluminación en una imagen puede ser definido como:

$$
I(x, y) = f(x, y) = c \cdot I(x, y) + b
$$

Donde *c* modifica el valor del contraste mientras que *b* el brillo o iluminación. En la figura 7 se ejemplifica los efectos de las modificaciones realizadas por la manipulación de *c* y *b.*

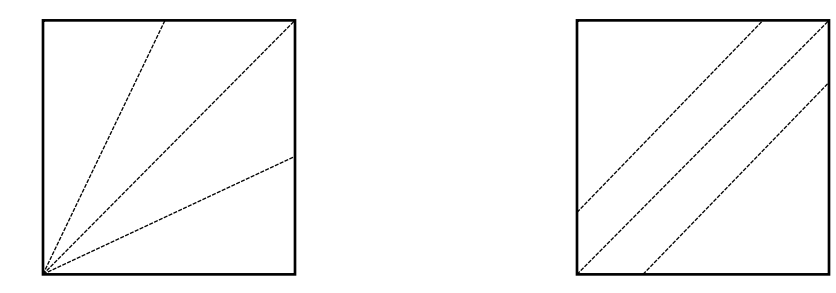

**Figura 15.** Representación gráfica del mapeo que se genera en el pixel resultante I'(x, y) al modificar los valores de la ecuación para (a) c y (b) b*.*  Fuente: Procesamiento digital de Imágenes con Matlab y Simulink, 2010

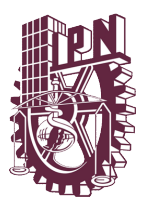

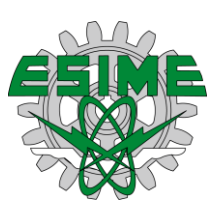

# **Corrección de gamma<sup>34</sup>**

Este proceso consiste en una operación de píxel, la cual permite compensar las diferentes características de la captación y despliegue de imágenes mediante la utilización de un espacio general de intensidades.

La expresión de corrección de gamma tiene un origen que se remonta a la época de la fotografía clásica, en ella se toma en cuenta la relación logarítmica entre la cantidad de iluminación y densidad resultante de la película, de la cual la pendiente de la iluminación dentro de la dispersión es generalmente denominada gamma de la película fotográfica, este concepto fue retomado por la televisión, esta sufría una distorsión de imagen generada por la no linealidad de los tubos de rayos catódicos.

*"El fundamento de la corrección gamma es la función gamma, la cual es definida como:*

$$
b = f_{\gamma}(a) = a^{\gamma} \, para \, a \in [\,], \gamma > 0
$$

*Donde el parámetro es el llamado factor gamma, la función gamma es utilizada solo dentro del intervalo [0,1] y la función realiza su recorrido de (0,0) a (1,1). Como se muestra en las figuras 8 y 9. Cuando*  $\gamma = 1$  *tenemos que*  $f_{\gamma}(a) = a$  (identidad), *marcando una línea de (0,0) a (1,1). Para valores de*  < 1 *la función aparece arriba de la línea marcada par el caso*  $\gamma = 1$  *mientras que si*  $\gamma > 1$  *la función se dispersa debajo, donde la curvatura de la función se incrementa en ambos sentidos en la medida de que γ sea diferente de 1.* 

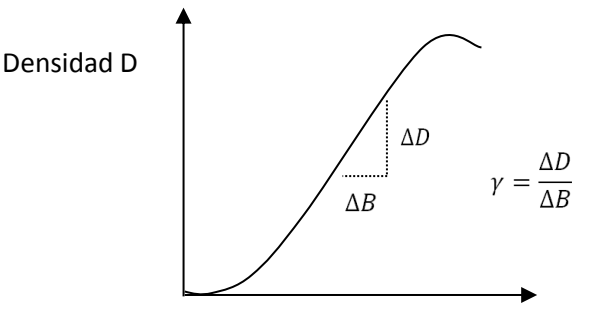

Iluminación B

**Figura 16.** Función de iluminación para fotografía Fuente: Procesamiento digital de Imágenes con Matlab y Simulink, 2010

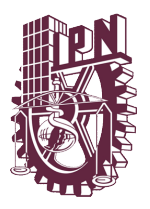

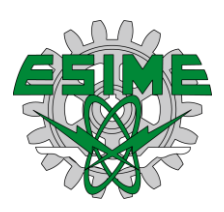

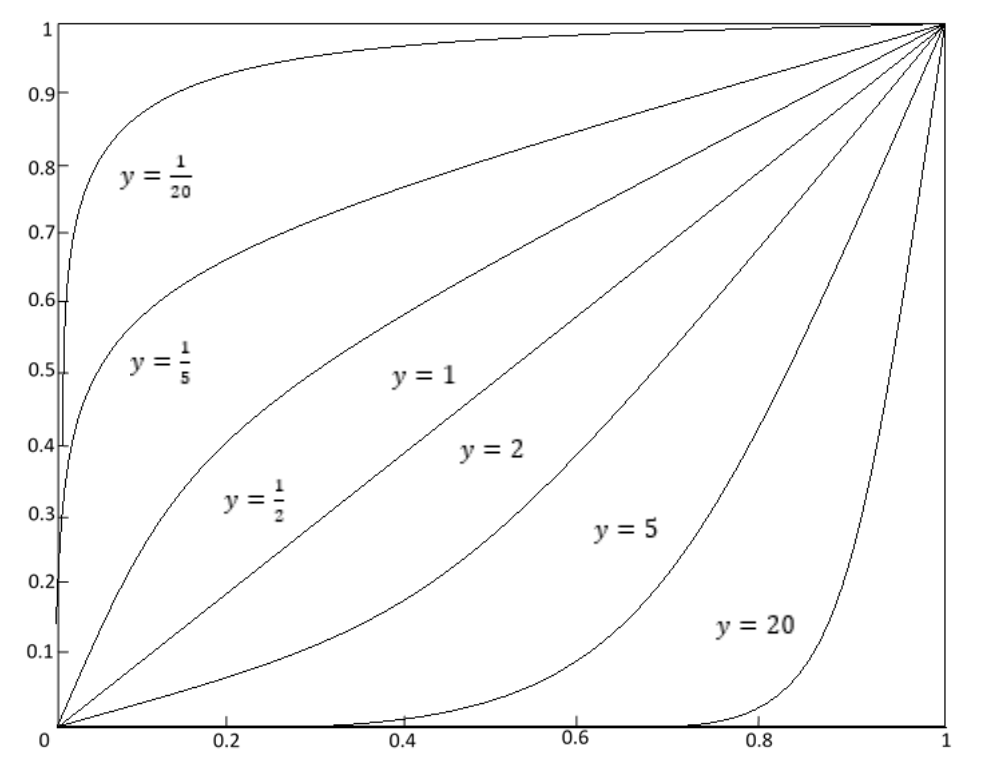

**Figura 17.** Función gamma b= $a^{\gamma}$ para  $\epsilon$ [0,1] y diferentes valores de  $\gamma$ Fuente: Procesamiento digital de Imágenes con Matlab y Simulink, 2010

*La función gamma es controlada solo por el parámetro y se comporta monótono creciente en el intervalo [0,1], por lo que es invertible tal que:*

$$
a = f_{\gamma}^{-1}(b) = b^{1/\gamma} = f_{\overline{\gamma}}(b)
$$

Lo mismo es aplicable para el caso del valor de gamma, donde  $\bar{\gamma} = \frac{1}{N}$ γ

*Los valores concretos de para los diferentes dispositivos son normalmente especificados por el fabricante y obtenidos a partir de mediciones.* 

# **Segmentación mediante detección de regiones<sup>34</sup>**

Esta técnica es adecuada para el análisis de imágenes, ya que existen otras técnicas que buscan únicamente separar el fondo del objeto, sin embargo, para el

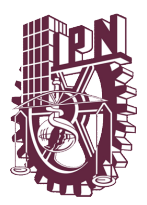

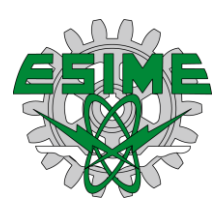

desarrollo de este trabajo se busca separar una región en específico del resto de la imagen, por lo que no son utilizadas otras técnicas, ya que se basan en los niveles de grises y pierden información valiosa durante este proceso de manipulación de las imágenes.

El método de segmentación en regiones tiene como objetivo obtener un determinado número de regiones que correspondan a las zonas de interés, razón por la que para el desarrollo del presente trabajo se considera su uso. Como el objetivo de este trabajo es la caracterización de los tumores cancerígenos en estado iníciales en el estómago, son usados diferentes métodos que consideran valores espaciales y el análisis de la imagen.

# **Procesamiento de imagenes a color <sup>34</sup>**

En el procesamiento de imágenes a color existen tres grandes grupos de tratamiento, los cuales son: transformaciones lineales de color, procesamiento espacial y operaciones vectoriales.

Las transformaciones lineales (TL) son las operaciones realizadas en los pixeles en cada plano de la imágene, definiendo el color de la imagen.

Las operaciones de procesamiento espacial (PE) son las operaciones que consideran no solo al pixel que se esta anlizando sino aquellos que se encuentran en una determinada vecindad. En la TL, todos filtros son aplicables bajo la misma condicion a cada plano de la imagen.

Por último, para el procesamiento vectorial es importante destacar como se realizan las operaciones en cada plano simultaneamente, tiene otro tipo de tratamiento. El procesamiento vectorial de cada pixel de la imagen es representado como un vector, el modelo RGB de las imágenes a color seria:

$$
C(x, y) = \begin{bmatrix} C_R(x, y) \\ C_G(x, y) \\ C_B(x, y) \end{bmatrix}
$$

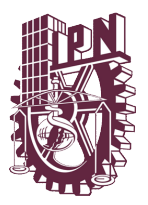

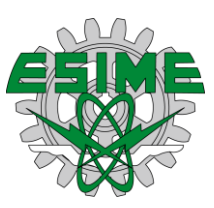

## **Transformaciones lineales de color <sup>34</sup>**

En las tranformaciones lineales las operaciones son similares a de las imágenes a escalas de grises, estas se pueden definir de la siguiente forma:

$$
C_1 = f_i(p_i) \qquad i = 1,2,3
$$

Dodne *p* es es el valor del pixel del plano *i* que se procesara por la funcion *f*, dando como resultado el valor del pixel *c* para el mismo plano *i.*

La transformacion lineal de una imagen puede definirse como la relacion de los valores de intesidad que existen en cada plano de color, por otro lado el cambio de intesidad en el color se relaciona con la forma en que los valores de intesidad se distribuyen en cada plano, es decir, a menor intesidad el color de las imágenes sera menor. Por lo que el operador generico  $f_n$  que se utiliza para transformar linealmente el color en una imagen, puede ser definido como:

$$
\mathcal{C}_1 = f_i(x, y) = o \cdot p_i + b
$$

Donde se modifica el valor del contrastate de los valores de intesidad de un plano, mientras se modifica *b,* el brillo o iluminacion del mismo.

## **Procesamiento espacial en imágenes de color**

Aunque como hemos visto en la seccion anterior que se pueden hacer operaciones de pixel en cada uno de los planos, no todas las operaciones de tramiento se realizan de esta manera, como es el caso del procesamiento espacial, ya que este tramiento toma en cuenta el pixel en vecindad, por lo que en el tratamiento es importante realizar el procesamiento de las imágenes por cada uno de los planos, y asi lograr efectos como el del suavizado o deteccion de bordes.

## **Suavizado de imágenes de color <sup>34</sup>**

El objetivo de realizar el suavisado en las imágenes es lograr que los cambios de intesidad de los pixeles no sea tan abrupto, y que la imagen sea uniforme al

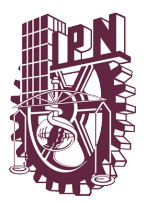

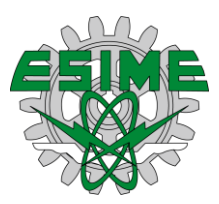

momento de capturarla. El proceso para lograr este efecto, el cual consiste en calcular el valor del pixel del suavizado *I'(x,y)* se emplea el pixel del plano original  $I(x,y)=p_0$  mas sus 8 pixeles vecinos  $p_1, p_2, ..., p_8$  y se calcula el promedio aritmetico de esos nueve valores:

$$
I'(x,y) \leftarrow \frac{p_0 + p_1 + p_2 + p_3 + p_4 + p_5 + p_6 + p_7 + p_8}{9}
$$

En coordenadas relativas al plano, lo anterior podria ser expresado como:

$$
I'(x,y) \leftarrow \frac{1}{9} \cdot \begin{bmatrix} I(x-1,y-1) & + & I(x,y-1) & + & I(x+1,y-1) & + \\ I(x-1,y) & + & I(x,y) & + & I(x+1,y) & + \\ I(x-1,y+1) & + & I(x,y+1) & + & I(x+1,y+1) \end{bmatrix}
$$

Lo cual podria ser descrito en forma compacta como:

$$
I'(x,y) \leftarrow \frac{1}{9} \sum_{j=-1}^{1} \sum_{i=-1}^{1} I(x+i, y+j)
$$

Este promedio local calculado muestra todos los elementos tipicos presentes en un filtro. En el caso de las imágenes a color este proceso debe ser ejecutado para cada plano de la imagen que la define.

# **Mejora de nitidez en la imágenes a color <sup>34</sup>**

Para lograr este efecto se utiliza el operador laplaciano buscando conservar la informacion de baja frecuencia del plano original y enfatizar los detalles presentes en el plano, a través del filtro laplaciano, para realizar dicho proceso es necesario restar al plano original una version escalada del plano filtro por accion del laplaciano. El plano de nitidez quedaria definido como lo describe la siguiente ecuacion:

$$
I(x, y)_{Mejorado} = I(x, y) - w \cdot \nabla^2 I(x, y)
$$

En la figura 16 se muestra una explicacion que se considera unidemesional.

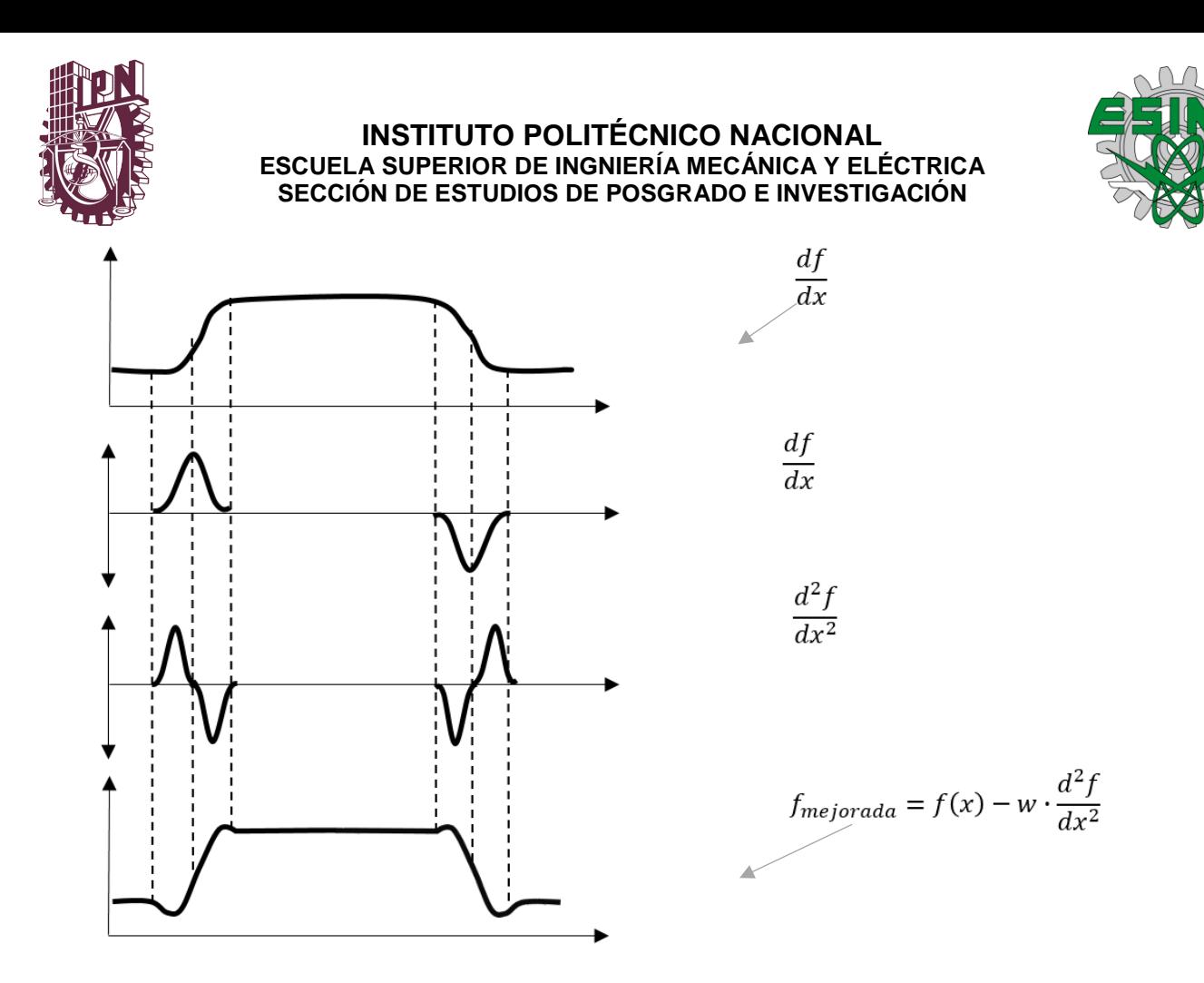

**Figura 18.** Aumento de la nitidez mediante la aplicación de la segunda derivada. Al restar un factor de la segunda derivada a la funcion, permite maximixar la presencia de los contornos en la imagen. Fuente: Procesamiento de digital de imágenes con Matlab y Simulink, 2010.

El efecto de mejorar la nitidez de un plano se puede realizar en una sola pasada, puesto que si se considera w=1 se tiene que:

$$
I(x,y)_{Mejorado} = I(x,y) - (1) \cdot \nabla^2 I(x,y)
$$

Y considerando que el laplaciono tiene la estructura definida como:

$$
\nabla^2 I(x, y) = I(x + 1, y) + I(x - 1, y) + I(x, y + 1) + I(x, y - 1) - 4I(x, y)
$$

Se tendria que:

$$
I(x, y)_{Mejorado} = 5I(x, y) - [I(x + 1, y) + I(x - 1, y) + I(x, y + 1) + I(x, y - 1)]
$$

O bien expresado en un filtro, tendriamos que la matriz de cofiecientes, definida por:

$$
I(x,y)_{Mejorada} = \begin{bmatrix} 0 & -1 & 0 \\ -1 & 5 & -1 \\ 0 & -1 & 0 \end{bmatrix}
$$

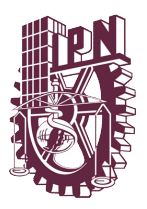

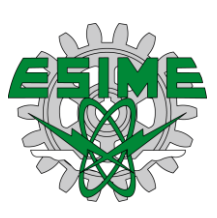

## **Modelo de color HSV y HSL <sup>34</sup>**

Este modelo es representación de la información del color a traves de 3 componenetes, los cuales son: Tonalidad (Hue), Saturacion (Saturation) y valor (Value). El modelo tambien es conocido como HSB (B=brillo) y es utilizado en programas de la compañía Adobe. El modelo es representado en la mayoria de las veces como una piramide invertida, donde el eje vertical representada el valor (V), la distancia horizontal con referencia al eje *v,* es la saturacion de la imagen, mientras que el ángulo que se establece tomando como punto de rotacion el eje *V* que define la tonidad de la imagen. En el modelo el punto negro corresponde a la punta de la piramide invertida, mientras que el punto blanco se encuentra en el centro de la base de la piramide invertida, por lo que podemos concluir que los colores de la imagen se encuentran distribuidos por la base de la piramide.

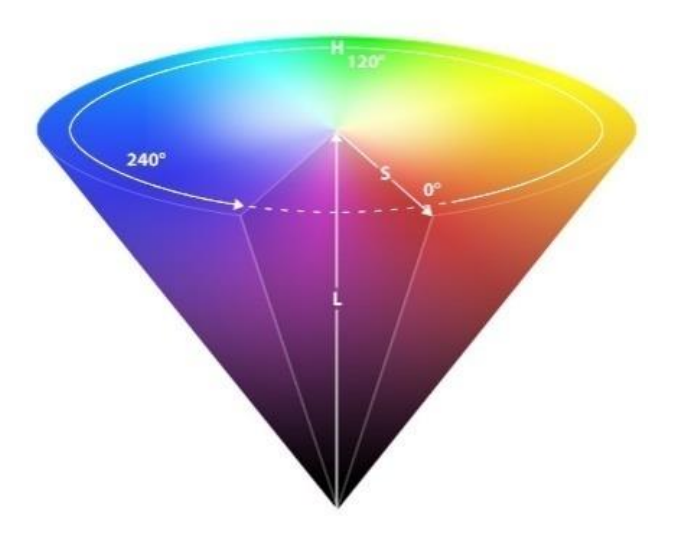

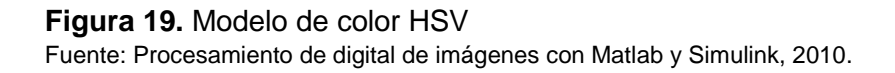

El modelo de color HSL (Tonalidad, luminisencia y saturacion "Hue") es muy similar a los valores de tonalidad del modelo HSV, los parametros de luminacia y saturacion corresponden al eje vertical y al radio que se establece entre el eje de lumunancia y el valor del color en cuestión. Aunque los modelos HSV y HSL tienen una similitud, se diferencian en que el calculo de los valores de los parametros no es igual excepto

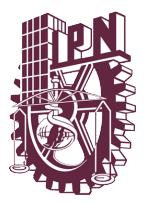

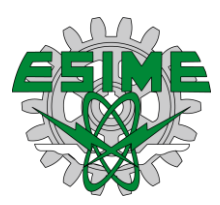

para la S. El modelo se representa con una doble piramide, donde el blanco se encuentra en una punta, mientras que el negro se encuentra en el otro extremo y los colores se encuentran en la base. La representación gráfica es:

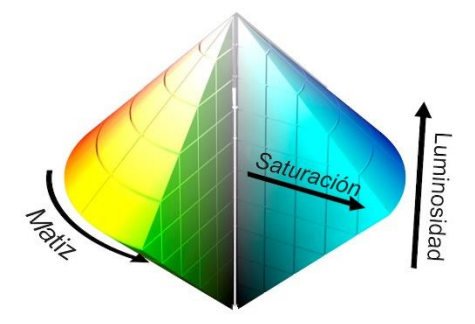

**Figura 20.** Modelo de color HSL Fuente: Procesamiento de digital de imágenes con Matlab y Simulink, 2010.

# **Conversión de RGB a HSV**

Para realizar este proceso se parte de la idea de los valores de los planos de color RGB, los cuales se encuentran entre 0 y 255. Los cálculos para la conversión utilizan el siguiente procedimiento:

Si se considera que:

$$
C_{max} = \max(R, G, B)
$$
  

$$
C_{min} = \min(R, G, B)
$$
  

$$
C_{diff} = C_{max} - C_{min}
$$

Para el cálculo de la S se tiene:

$$
S = \begin{cases} \frac{C_{dif}}{C_{max}} & \text{si } C_{max} > 0\\ 0 & \text{si } no \end{cases}
$$

Si todos los componentes de color R, G y B tienen el mismo valor, se trata entonces de un pixel a escala de grises. Considerando esto  $C_{dif} = 0$  por lo que S=0, con esto, el valor de la tonalidad es indeterminado.

Si se normalizan los valores de los planos de color, tenemos:

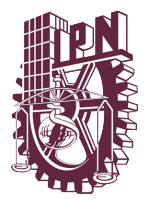

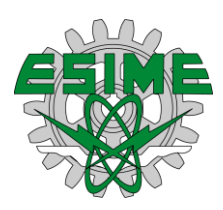

$$
R' = \frac{C_{max} - R}{C_{dif}}
$$

$$
G' = \frac{C_{max} - G}{C_{dif}}
$$

$$
B' = \frac{C_{max} - B}{C_{dif}}
$$

Dependiendo de cual de los planos de color presente un mayor valor, puede calcularse una variable auxiliar H tal que:

$$
H' = \begin{cases} B' - G' & \text{si } R = C_{max} \\ R' - B' + 2 & \text{si } G = C_{max} \\ G' - R' + 4 & \text{si } B = C_{max} \end{cases}
$$

El valor resultante de H' se encuentra en el intervalo de [-1 a 5], por lo que será necesario normalizar esta variable que auxiliarmente representa la tonalidad, para que su intervalo se encuentre de 0 a 1. Para ello se aplica:

$$
H = \frac{1}{6} \cdot \begin{cases} (H' + 6) & \text{si } H' < 0\\ H' & \text{si } no \end{cases}
$$

De estos cálculos se obtienen los valores de los componentes HSV a partir de los planos de color del modelo RGB, estos valores de los planos calculados HSV caen dentro de un intervalo [0,1], para lo cual sería más natural considerar como valor H un intervalo que especifique la rotación completa [0, 360°] en vez de [0,1].

## **Conversión de RGB a HLS**

Para el cálculo del modelo HSL se realiza lo mismo que el de modelo HSV, sin embargo, hay que tomar en cuenta una diferencia en el cálculo de los parámetros que no son coincidentes con el modelo anterior, que en este caso son S y L, realizando lo siguiente:

Para L:

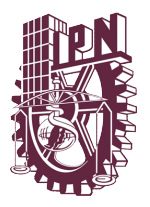

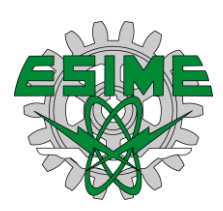

$$
L=\frac{C_{max}-C_{min}}{2}
$$

Después para S:

$$
\begin{cases}\n0 & \text{si } L = 0 \\
0.5 \cdot \frac{C_{diff}}{L} & \text{si } 0 < L \le 0.5 \\
0.5 \cdot \frac{C_{diff}}{1 - L} & \text{si } 0.5 < L < 1 \\
0 & \text{si } L = 1\n\end{cases}
$$

Los modelos de color  $YUV$ ,  $\,YIQYYC_bC_r\,{}^{34}$ 

Este tipo de modelo es muy usado para la estandarización de imágenes en el campo de la televisión, los modelos YUV y YIQ son la base para la codificación de color utilizados en los sistemas NTSC y PAL, estos modelos están compuestos por los planos de luminiscencia y otros llamados componentes cromáticos, que codifican las diferencias de color.

Ya que el ojo humano no tiene la capacidad de distinguir la nitidez de colores con tanta precisión, y es más sensible a la brillantez, puede reducirse significativamente el ancho de banda para la definición de los componentes de color. Por su parte el modelo  $YC<sub>b</sub>C<sub>r</sub>$  es utilizado para la compresión de las imágenes de tipo JPEG.

# **El modelo YUV**

Este modelo es la representación de la codificación de color de los sistemas de video, tanto en América (NTSC) como en Europa (PAL), para el cálculo de este modelo se inicia con el componente de luminancia *Y,* mismo que está definido por los componentes RGB, dado por la siguiente ecuación:

$$
Y(x, y) = 2.99R(x, y) + 0.587G(x, y) + 0.114B(x, y)
$$

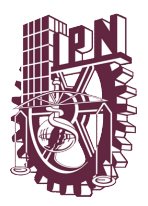

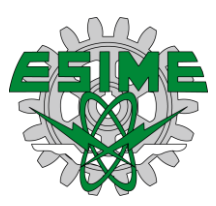

Por lo que se considera que los valores RGB fueron corregidos por los factores gamma, los cuales son necesarios para la reproducción en la televisión. Los componentes UV son factores lineales de la de la diferencia existente entre el valor de la luminancia y los planos Rojo y Azul del modelo RGB, estos valores específicamente se definen como:

$$
U(x, y) = 0.492 (B(X, y) - Y(x, y)) y V(x, y) = 0.877 (R(x, y) - Y(x, y))
$$

Considerando las ecuaciones para la luminancia *(Y(x,y))*, así como los componentes cromáticos *(U(x,y), V(x,y))*, se puede definir como la matriz de transformación:

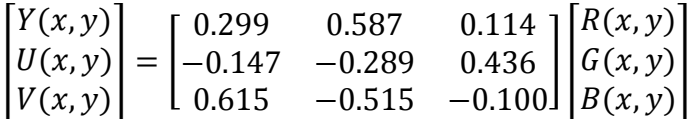

La transformación de YUV a RGB puede obtenerse a través de la inversión definida en la ecuación anterior.

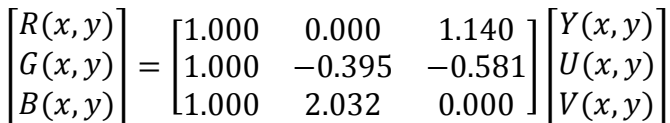

# **El modelo YIQ**

El modelo YIQ es una variante del modelo anterior, ya que los valores de *I* y *Q* se derivan de *U* y *V*, a los cuales se les aplica una transformación geométrica, en los cuales también los planos son invertidos como espejo y se rotan 33° lo cual está definido por lo siguiente:

$$
\begin{bmatrix} I(x,y) \\ Q(x,y) \end{bmatrix} = \begin{bmatrix} 0 & 1 \\ 1 & 0 \end{bmatrix} \begin{bmatrix} cos\beta & sin\beta \\ -sin\beta & cos\beta \end{bmatrix} \begin{bmatrix} U(x,y) \\ V(x,y) \end{bmatrix}
$$

Donde β=0.576(33°). Hay que tomar en cuenta que la variable Y conserva el mismo valor. La diferencia que existe entre estos modelos es que el ancho de banda para la representación de los colores es mejor en el modelo YIQ comparado con el YUV, aunque el último es mucho más utilizado.

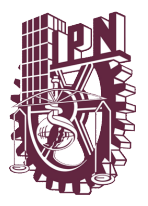

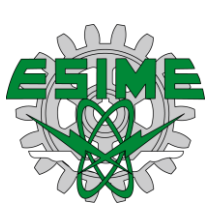

# El modelo  $YC<sub>b</sub>C<sub>r</sub>$

Este modelo es una variación del modelo YUV, se utiliza como estándar para la codificación en la televisión digital, debido a que los componentes cromáticos  $c<sub>b</sub>$  y  $c<sub>r</sub>$  son similares a los de sus contrapartes  $U$  y  $V$ , ya que ambas partes son concebidas como la diferencia entre el valor de luminancia y los planos de color *R* y *B*, sin embargo los componentes *U* y *V* utilizan diferentes factores que hacen que el valor de las diferencias sea diferente, por lo que las ecuaciones para realizar el cálculo de este modelo de color son:

$$
Y(x, y) = w_R R(x, y) + (1 - w_B - w_R)G(x, y) + w_B B(x, y)
$$

$$
C_b = \frac{0.5}{1 - w_B} (B(x, y) - Y(x, y))
$$

$$
C_r = \frac{0.5}{1 - w_r} (R(x, y) - Y(x, y))
$$

De igual manera la transformación de  $YC_bC_r$  a RGB se define como:

$$
R(x, y) = Y(x, y) + \frac{1 - w_R}{0.5} C_r
$$
  

$$
G = Y - \frac{w_B (1 - w_B)}{0.5(1 - w_B - w_R)} C_b - \frac{w_G (1 - w_G)}{0.5(1 - w_B - w_R)} C_r
$$
  

$$
B = Y(x, y) + \frac{1 - w_B}{0.5} C_b
$$

La unión internacional de telecomunicaciones (ITU) especifica los siguientes valores para la transformación de los valores  $w_R = 0.299$ ,  $w_B = 0.114$  y  $w_G = 0.587$ . Con los anteriores valores pueden definirse como las matrices de transformación las siguientes:

$$
\begin{bmatrix} Y(x,y) \\ C_b(x,y) \\ C_r(x,y) \end{bmatrix} = \begin{bmatrix} 0.299 & 0.587 & 0.114 \\ -0.169 & -0.331 & -0.500 \\ 0.500 & -0.419 & -0.081 \end{bmatrix} \begin{bmatrix} R(x,y) \\ G(x,y) \\ B(x,y) \end{bmatrix}
$$

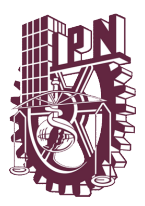

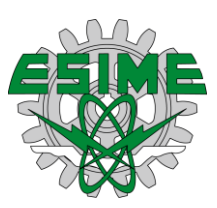

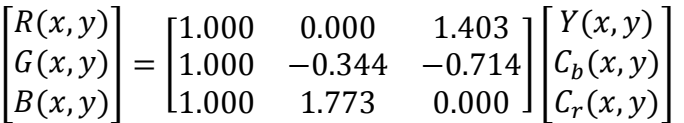

Podemos concluir hasta el momento que los planos UV, IQ y  $c_b c_r$ , de acuerdo con las transformaciones realizadas, pueden contener tanto valores negativos como positivos, es por esto que a la codificación a color digital realizada por el modelo de color en los planos  $C_bC_r$  se le añade un offset de 128, en el caso de que se utilicen como tipo de dato para representar la imagen 8 bits.

# **Filtros no lineales espaciales <sup>34</sup>**

Los filtros lineales presentan una gran desventaja, porque las estructuras de las imágenes, tales como puntos, bordes y líneas son igualmente degradadas. Por lo que la utilización de estos filtros toma importancia, si dentro del análisis de la imagen se desea mantener la calidad de las estructuras contenidas dentro de la escena.

# **Filtros máximos y mínimos<sup>34</sup>**

De los filtros de la categoría de los no lineales, el filtro de los máximos y mínimos es el más sencillo, el filtro está definido de la siguiente manera:

$$
I'(x, y) = \min\{I(x + i, y + j)|(i, j)\in R\} = \min(R(x, y))
$$
  

$$
I'(x, y) = \max\{I(x + i, y + j)|(i, j)\in R\} = \max(R(x, y))
$$

Donde R (x, y) representa la región relativa a la posición (x, y) definida por el filtro. En la figura 21 se puede ver el resultado del filtro, en la imagen se muestra como una línea es desplazada hacia la derecha, una cantidad igual al ancho de la región R (x, y) definida por el filtro, mientras que una línea es eliminada por la acción del filtro.
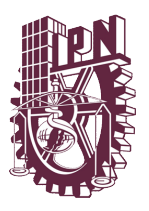

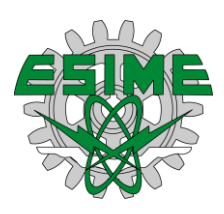

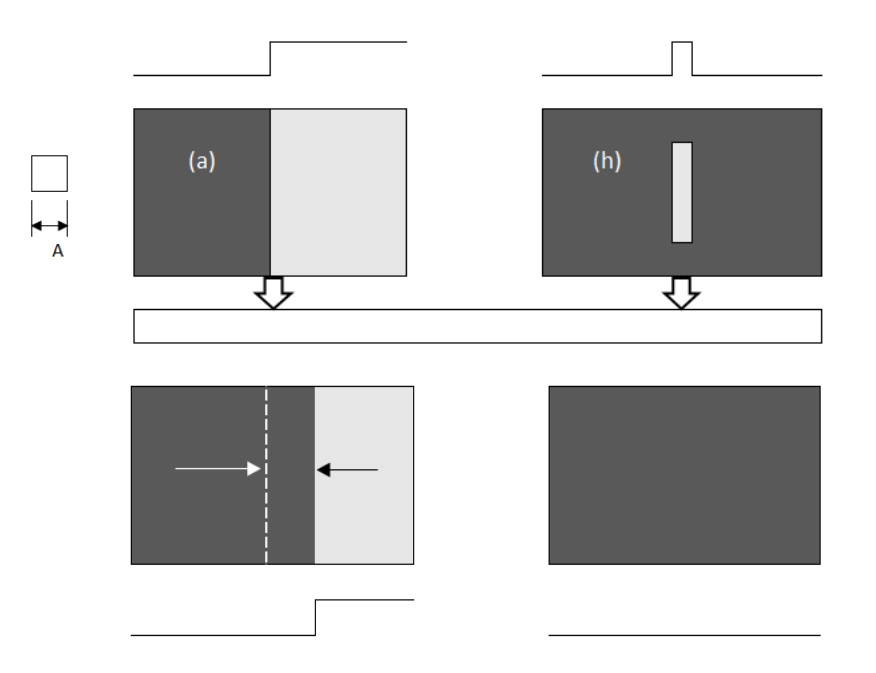

**Figura 21.** Representación del efecto del filtro mínimo sobre diferentes formas locales en una imagen.

Fuente: Procesamiento de digital de imágenes con Matlab y Simulink, 2010.

También se pueden aplicar métodos para eliminar ruido tal como el de la sal y pimienta, el cual contamina la imagen de punto blanco y negros, para después aplicar este método, el cual tomara los valores de los pixeles vecinos y dará un nuevo resultado, ya que eliminara estos puntos.

### **El filtro de la mediana <sup>34</sup>**

Como se ha podido observar el aplicar o construir un filtro que pueda quitar todas las imperfecciones o ruidos de una imagen y una vez aplicado se mantengan intactas las estructuras importantes de la imagen, no es sencillo, ya que estas herramientas no pueden discernir entre que estructuras son importantes y cuáles no para el observador, sin embargo, este filtro tiene un buen desempeño.

El efecto del filtro de la mediana permite eliminar artefactos y estructuras no deseadas sin afectar significativamente los bordes de la imagen. Este filtro

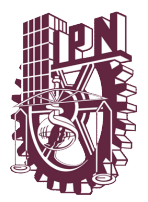

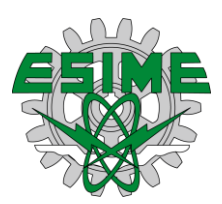

pertenece a una clase especial de filtros estadísticos, los cuales se basan en su accionar en algunas operaciones del tipo estadístico y no ser lineales.

En estadística la mediana es el valor de la variable que deja el mismo número de datos antes y después de este valor. Considerando que  $x_1, x_2, ..., x_n$  son los datos de una muestra ordenada, la mediana seria definida de la siguiente manera:

$$
M_e = \frac{x_{n+1}}{2}
$$

Si *n* es impar será  $M_e$  la observación central de los valores, una vez que estos fueron ordenados. Si *n* es par será el promedio aritmético de las dos observaciones centrales, lo cual se representa de la siguiente manera:

$$
M_e = \frac{x_{\frac{n}{2}} + x_{\frac{n+1}{2}}}{2}
$$

Con lo que se puede concluir que el filtro de la mediana sustituye cada pixel de la imagen por la mediana del valor de intensidad dentro de la región de influencia R (x, y), lo que podría expresarse de la siguiente manera:

$$
I'(x, y) = M(R(x, y))
$$

Para realizar el cálculo de la mediana en la región de interés (x, y) es necesario hacer dos cosas, primero acomodar los valores de intensidad de la imagen región de influencia definida por el filtro en forma de vector, posteriormente acomodarlos en orden creciente, en el caso de existir valores repetidos también serán ordenados en el nuevo arreglo, esto se puede observar de mejor manera en la Figura 22:

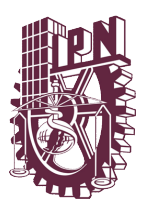

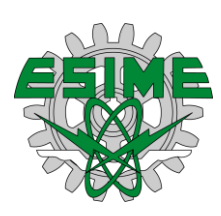

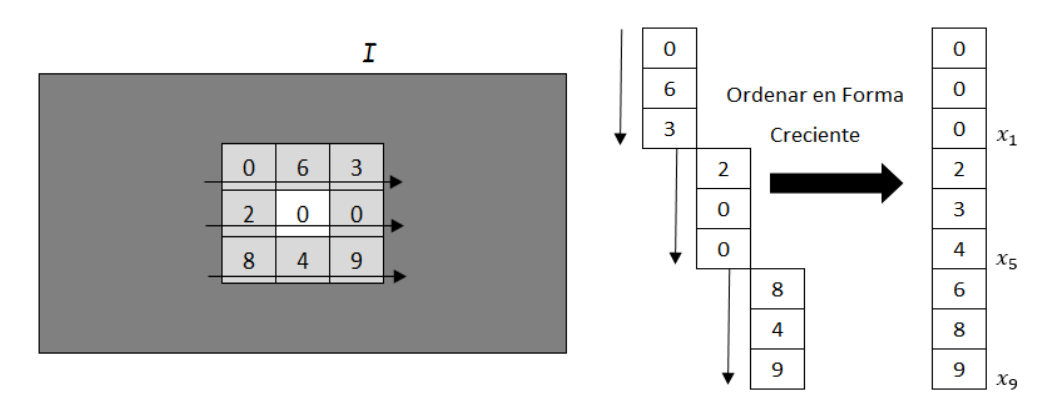

**Figura 22.** Cálculo de la mediana considerando un filtro de tamaño 3X3. Fuente: Procesamiento de digital de imágenes con Matlab y Simulink 2010.

Con lo que se puede concluir que este tipo de filtro no crea o calcula un nuevo valor con el que será sustituido el pixel de la imagen, sino que es un valor existente dentro de la región de interés del filtro, que es producto del reacomodo de ellos.

## **El filtro de la mediana con ventana de multiplicidad <sup>34</sup>**

Este filtro se basa en el cálculo de una medida de rango en un conjunto de datos ordenados, por tanto, los datos que tengan un valor muy alto o muy bajo, en comparación a los demás datos cubiertos por la región R (x, y) del filtro, no alteran significativamente el resultado, por lo que el único efecto es que el resultado sea desplazado en algún sentido. Este filtro es una excelente opción para la eliminación de ruido de pimienta y sal. Este filtro tiene como característica que todos los pixeles dentro de la región de interés tienen la misma importancia en la determinación del cálculo del resultado.

El filtro en relación del pasado se distingue que tiene una ventana, que además de fijar los vecinos del píxel central, le confieren una importancia diferente a cada uno de ellos, dependiendo del coeficiente de la matriz del filtro H. Sin embargo, en este filtro no se efectúa una multiplicación de los coeficientes del filtro por su correspondiente pixel, sino multiplicidad, esto significaría que el coeficiente del filtro expresa la cantidad de veces que se presenta el valor de intensidad del pixel en la imagen, en los datos sobre los cuales se calcula la mediana.

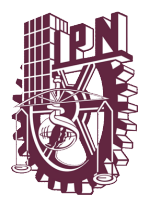

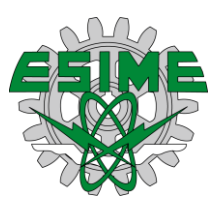

Por lo tanto, la matriz de coeficientes indica en su suma el total el número de datos que son considerados para el cálculo de la mediana, por lo que se tiene que el tamaño de datos *T* a considerar para el cálculo de la mediana es una ventana de 3x3, considerando la matriz:

$$
H = \begin{bmatrix} h_1 & h_2 & h_3 \\ h_4 & h_5 & h_6 \\ h_7 & h_8 & h_8 \end{bmatrix}
$$

Es:

$$
T = h_1 + h_2 + h_3 + h_4 + h_5 + h_6 + h_7 + h_8 + h_9
$$

$$
T = \sum_{i=1}^{9} h_1
$$

Por ejemplo, si se considera que un filtro con la siguiente forma:

$$
H = \begin{bmatrix} 1 & 3 & 2 \\ 2 & 4 & 1 \\ 1 & 2 & 1 \end{bmatrix}
$$

El tamaño de los datos T es de:

$$
T=\sum_{i=1}^9h_1=17
$$

Es importante destacar que este filtro solo se trabaja con números positivos y en caso de que exista un numero negativo dentro de la matriz H, este no será tomado en cuenta en el cálculo de la mediana. En la figura 23 se ilustra dicho procedimiento.

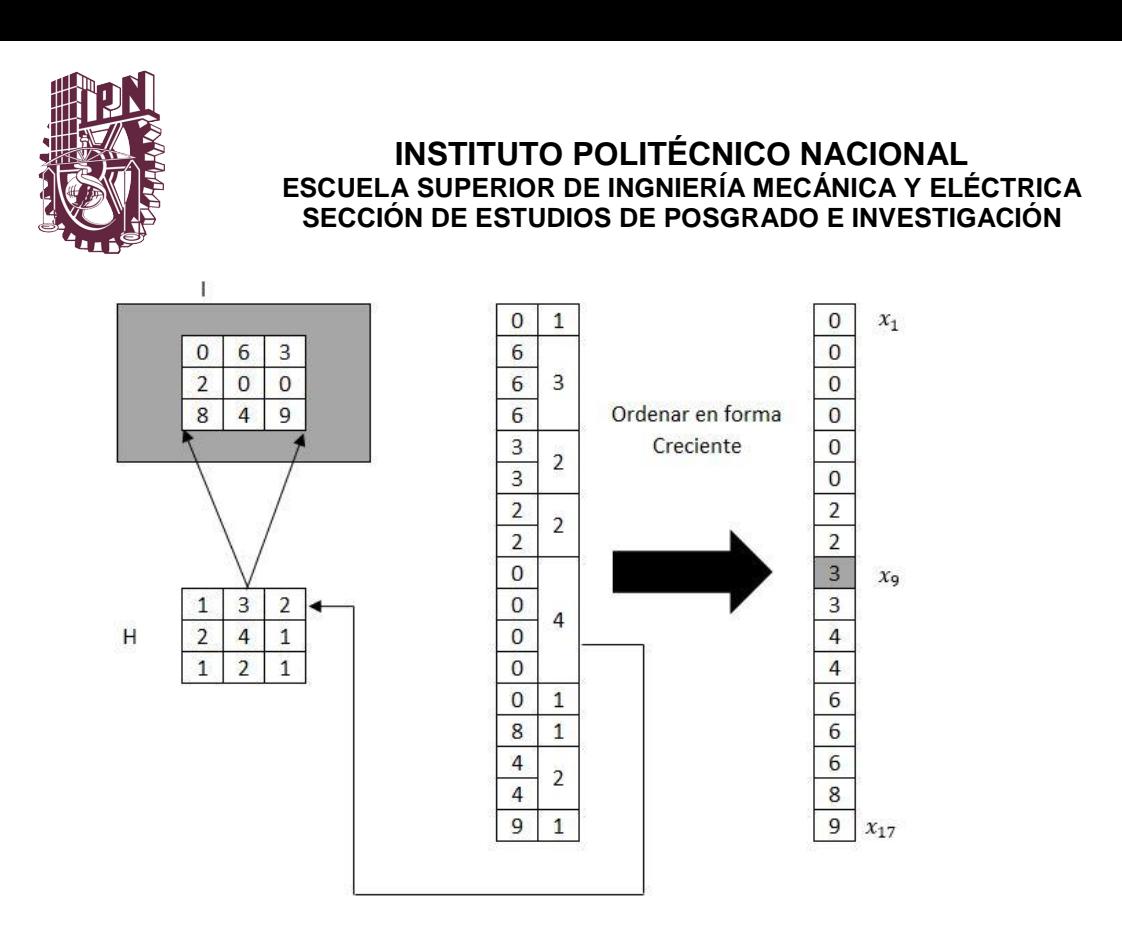

**Figura 23.** Cálculo desarrollado por el filtro de la mediana con una ventana de multiplicidad de 3x3. Fuente: Procesamiento de digital de imágenes con Matlab y Simulink, 2010.

### **El filtro Gaussiano**

Este tipo de filtro puede ser definido como una función de Gauss bidimensional y discreto, que implica lo siguiente:

$$
G_0(r) = \frac{r^2}{e^{2\sigma^2}} o \ G(x, y) = e - \frac{x^2 + y^2}{2\sigma^2}
$$

Donde la desviación estándar  $\sigma$  representa el radio de cobertura de la función Gauss. Con lo que podemos concluir sobre este tipo de filtro es que al pixel central se le asigna el valor máximo, mientras que los más alejados del pixel central pierden importancia. A diferencia del filtro anterior estos no diluyen los bordes, sino que los suaviza, este tipo de filtro es isotrópico.

### **Estiramiento Lineal<sup>36</sup>**

Es de los métodos mas sencillos de efectuar contraste. La idea consiste en encontrar alguna función que se ajuste a la variación de grises  $NG_{max}$  y  $NG_{min}$  se pueda convertir en los valores de la visualización  $N V_{max}$  y  $N V_{min}$ , debido a que

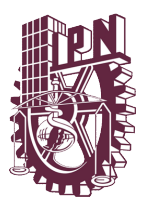

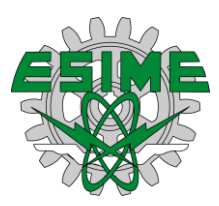

 $NG_{max}$ = $NV_{max}$  y  $NG_{min}$ = $NV_{min}$  el resto de los valores de rango se transformaran de acuerdo a la siguiente expresión lineal:

$$
NV = a + b * NG
$$

Donde a es un valor peso o compensatorio (offset) y su ganancia. Se puede hacer algunos procesos de transformaciones lineal haciendo ajustes en las tonalidades de grises, por ejemplo:

$$
y = \begin{cases} ax, si \ x \in [0, 160] \\ 255, si \ x \in [160, 255] \end{cases}
$$

Que es una de las transformaciones lineales mas simples, en donde a es la pendiente que se determina por la relación: T(160)=255, esto indica que a\*160=255 entonces a=255/160 y toma el valor de 1,59375. Como la pendiente tiende a un valor de pequeño que se acerca a 1 disminuye su contraste en el intervalo entre [0,160]

# **Métodos se segmentación basados en la detección de discontinuidades<sup>32</sup> Detección de puntos, bordes y líneas <sup>32</sup>**

Los bordes pueden definirse como cambios significativos en el valor de los pixeles en una región de una imagen, dichos cambios se pueden clasificar de distintas formas como: tipo escalón y tipo rampa. Dichos tipos de discontinuidades se ejemplifican en la figura 20.

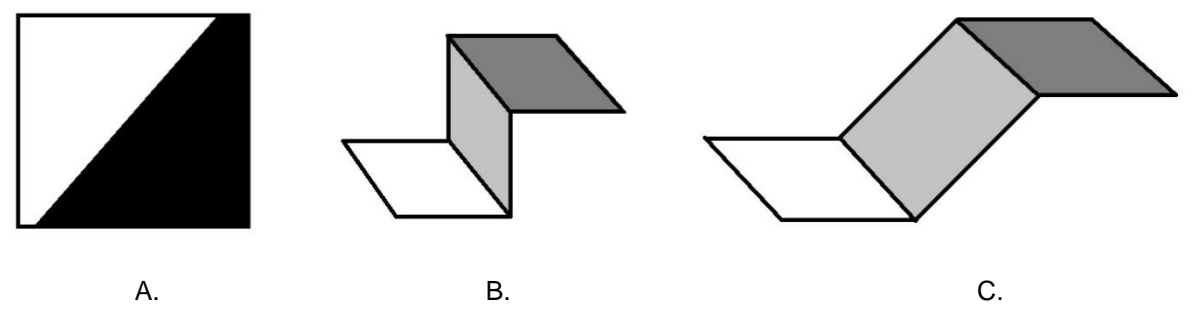

**Figura 24.** A) Región con borde evidente, B) Borde ideal tipo escalón. C) Borde realista tipo rampa. Fuente: Procedimiento y Análisis Digital de Imágenes, 2012

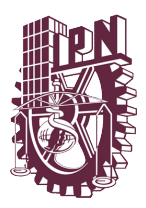

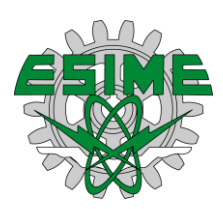

En la figura 24 se puede observar el cambio en las características de la imagen dentro de una región, lo cual es interpretable o comparable con la estructura de un paso o escalón. En el caso de las imágenes reales los bordes suelen estar suavizados en dependencia de las condiciones de captación de la escena.

El proceso de detección de bordes de una imagen consiste en determinar que pixeles deben ser considerados como parte del elemento u objeto contenido en la imagen. El conocimiento de estos puntos permite la construcción de los bordes y por tanto la delimitación de las fronteras de las diferentes regiones en una imagen, dicha técnica nos permite conocer lo siguiente:

- Orientación local de los elementos del borde
- Intensidad de los elementos del borde
- Ancho de los elementos del borde
- Polaridad del elemento del borde
- Valor de gris del elemento borde
- Valor de gris de las regiones del entorno

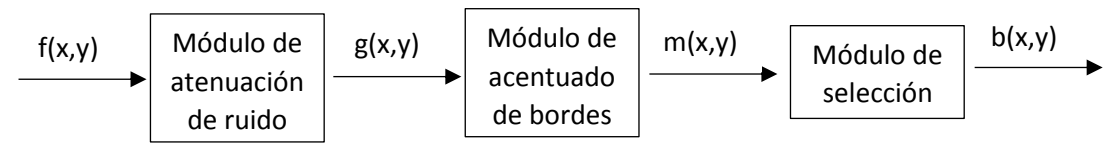

**Figura 25.** Esquema para la detección de bordes en una imagen Fuente: Procesamiento y análisis digital de Imágenes, Alfa Omega, México, junio 2012

El esquema refleja el proceso de detección de bordes de una imagen, se observa primero que la imagen es tratada para la atenuación de ruido f(x, y), el resultado de este proceso resulta en una imagen difuminada, dicho proceso puede ser algo arriesgado ya que este podría atenuar el contraste de los bordes, una vez filtrada la imagen g(x, y) es procesada a través de un filtro de atenuado de bordes. Dicho proceso permite enfatizar la presencia de los bordes en la imagen, atenuando las

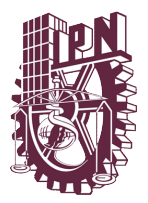

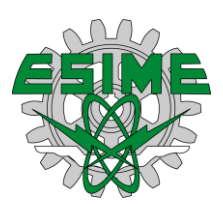

regiones homogéneas. Finalmente la imagen m(x, y) es una imagen que contiene bordes que pueden pertenecer a un objeto en la imagen.

## **Detección de bordes mediante el cálculo del gradiente <sup>32</sup>**

Es conocido que en forma analógica el operador del gradiente tiene la siguiente expresión:

$$
\nabla f(x, y) = \left(\frac{\partial f}{\partial x}, \frac{\partial f}{\partial y}\right)
$$

En el caso de trabajar con imágenes, esta expresión se toma de la siguiente forma:

$$
\nabla f(x, y) = \frac{\partial f}{\partial x} + \frac{\partial f}{\partial y}
$$

El gradiente de un vector indica la dirección de máxima variación de *f* en el punto *(x,y)*.

En forma discreta este método es derivado de la diferencia horizontal y vertical entre los valores de los pixeles. Esta diferencia se realiza entre las pendientes a lo largo de una línea en la imagen, acorde a las siguientes ecuaciones:

$$
\Delta_x f(i,j) = f(i,j) - f(i,j+1)
$$

$$
\Delta_{\mathcal{Y}}f(i,j) = f(i,j) - f(i+1,j)
$$

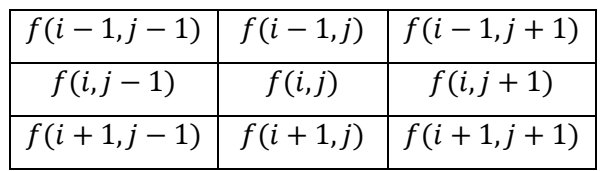

Para el cálculo de lo anterior y simplicidad computacional la magnitud del gradiente digital, para no calcular la raíz cuadra, se realizan las siguientes aproximaciones:

$$
\Delta(i,j) = |\Delta_x f(i,j)| + |\Delta_y f(i,j)|
$$
  

$$
\Delta(i,j) = max(|\Delta_x f(i,j)| + |\Delta_y f(i,j)|)
$$

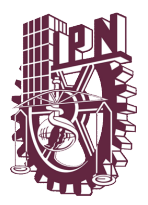

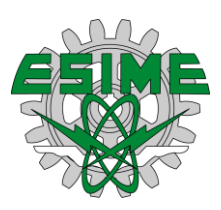

Las ecuaciones anteriores no producen un aislamiento evidente de los bordes de las regiones, lo que realizan es un acentuado de los bordes. Esto es de utilidad cuando hay que resaltar una o más estructuras contenidas dentro de la imagen. Para evidenciar los bordes normalmente se establece un umbral. El resultado en este caso es que todos aquellos pixeles que son mayores al umbral son marcados como bordes, para lo que es necesario realizar las siguientes ecuaciones:

$$
b(i,j)) = \begin{cases} 0 & si \quad \Delta(i,j) < u \\ L-1 & si \quad \Delta(i,j) \ge u \end{cases}
$$

Donde *L* es el número de niveles de grises.

El valor de *u* se toma, en general, de forma *"had hoc"*, de acuerdo al objetivo de la aplicación, si el umbral es muy alto los bordes resaltan de forma fina, pero por el contrario si es muy bajo los bordes serían muy anchos, una forma de evitar este efecto es utilizar técnicas estadísticas para reducir el efecto. Por lo que el umbral podría ser calculado acorde a la siguiente expresión:

$$
u = k\sigma(i,j) + \mu(i,j)
$$

Donde el parámetro *k* es un factor de atenuación o ganancia, y son respectivamente la varianza y media en las zonas de análisis.

## **Diseño de modelo de procesamiento de imágenes**

Para el análisis de las imágenes como hemos revisado existen diferentes y variadas formas de aplicar técnicas y modelos para obtener resultados, los cuales inician con la obtención de las imágenes para obtener patrones que se sean interpretables. En la figura 26 observamos un modelo general para el análisis de las imágenes.

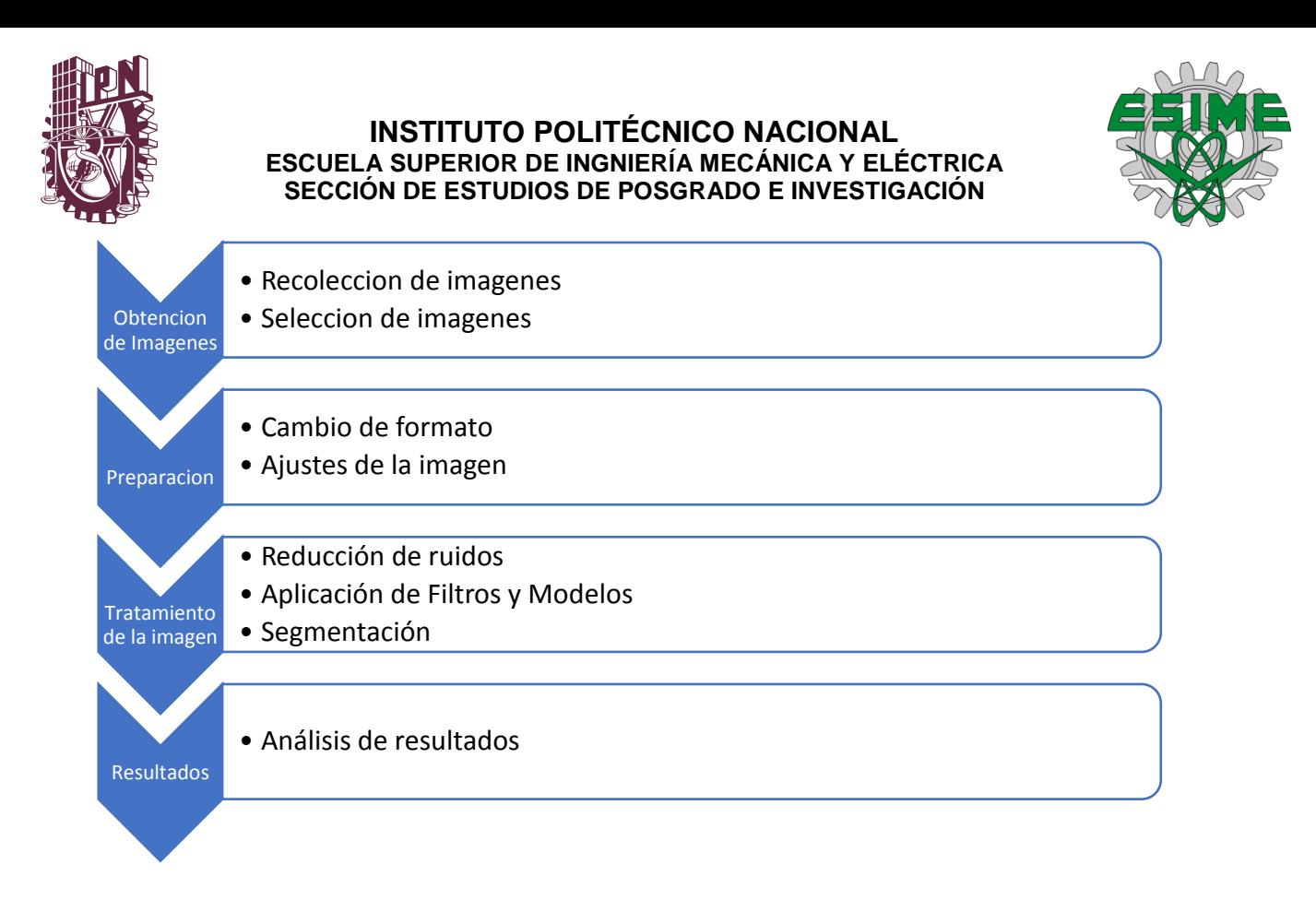

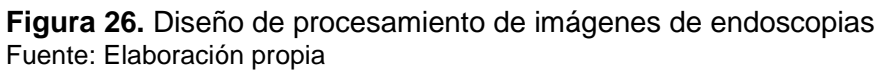

En el modelo anterior podemos observar las etapas básicas para el análisis de las imágenes, también podemos observar las subetapas del análisis de imágenes. El modelo pude ser utilizado para el tratamiento de cualquier imagen con fines médicos.

El modelo comienza con la recolección de imágenes, las cuales tienen el fin de observar y recolectar información para la caracterización, es por esta razón que se realiza una selección de imágenes, es decir, deben pertenecer al diagnóstico que se está analizando.

La siguiente etapa es la preparación de las imágenes, dicha etapa consta de algunos arreglos necesarias para realizar los procesos, ya que existen algunos formatos de imágenes que dificultan el proceso.

El modelo continua con la etapa de tratamiento de la imagen, dicha etapa consta de la aplicación de diferentes métodos, en esta etapa las imágenes son sometidas a filtros, modelos y técnicas, cuyo fin es la extracción de la lesión, en este caso se

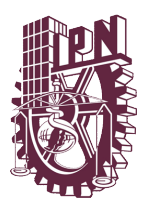

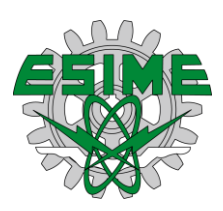

tomaran en cuenta dos procesos diferentes, a los cuales serán sometidas las imágenes para observar el comportamiento de la lesión, ya que la imágenes de los organismos son diferentes entre sí, es así que el análisis nos permitirá encontrar patrones de comportamiento de las lesiones, y así obtener un resultado certero en el análisis de las imágenes.

Por último, se realiza el análisis de los resultados encontrados, estos se pueden reflejar de manera gráfica por medio de histogramas o bien numérica viendo las matrices de los datos generados por la imagen.

## **Análisis de imágenes**

Para el análisis de las imágenes en escala de blanco y negro se aplicará un filtro de mediana, ya que esta toma en cuenta los pixeles vecinos, es decir, dicho filtro toma en cuenta a los valores de los pixeles que rodean el ruido caso, contrario a los métodos lineales que se pueden observar dentro del Anexo A. Este proceso es necesario, ya que las imágenes contienen ruido que es causado por el agua y la luz del endoscopio, es de esta forma que se suavizan las deficiencias de la imagen.

Una vez aplicado el filtro de mediana, el cual es un filtro no espacial, tenemos imágenes más homogéneas, a las que se les aplica la transformación a una escala de grises, para posteriormente aplicar métodos de segmentación para alimentar el sistema, cuyo objetivo es el realizar un diagnóstico más acertado a la imagen.

El primer paso para la segmentación de la imagen es convertirla a escala de grises, para lo cual se utiliza el siguiente filtro:

I=imread('dirección de la imagen');

A=rgb2ind(I, winter);

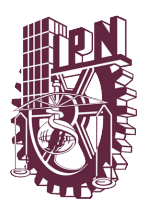

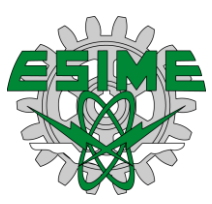

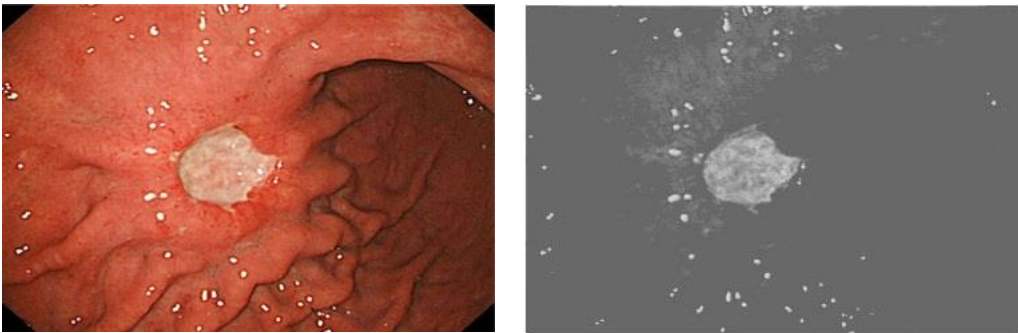

**Figura 27.** Procesamiento de imágenes de endoscopia Fuente: Elaboración propia

Podemos observar en la figura 27 que la imagen es transformada a escala de grises y esta lista para poder extraer la lesión, aplicando un modelo de color llamado 'Winter', posteriormente se extraen todos los bordes la imagen, dicho procedimiento se realiza por el método *'sobel'*, como lo muestra el código:

*[~, threshold] = edge(A, 'sobel');*

*fudgeFactor = .8;*

*BWs = edge(A,'sobel', threshold \* fudgeFactor);*

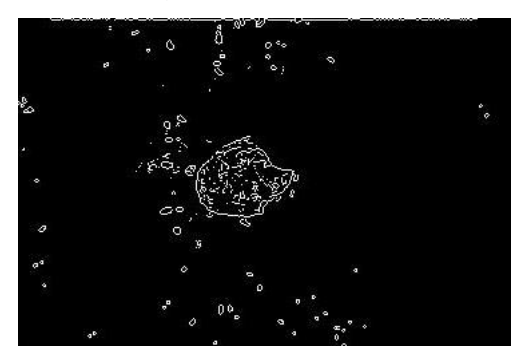

**Figura 28.** Procesamiento de imágenes de endoscopia Fuente: Elaboración propia

Se aplica el *'fudgefactor'* para eliminar el máximo de ruido posible, ya que la imagen tiene mucho ruido por parte del agua, mismo que es introducido por el procedimiento endoscópico, el resultado de dicha operación es el resultado la figura 28, el siguiente paso es dilatar los bordes, por lo que utilizaremos el código siguiente:

*se90 = strel('line', 3, 90); se0 = strel('line', 3, 0);*

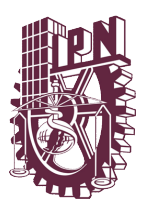

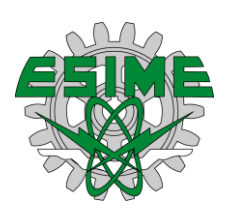

*BWsdil = imdilate(BWs, [se90 se0]); figure, imshow(BWsdil); //lineaopcional*

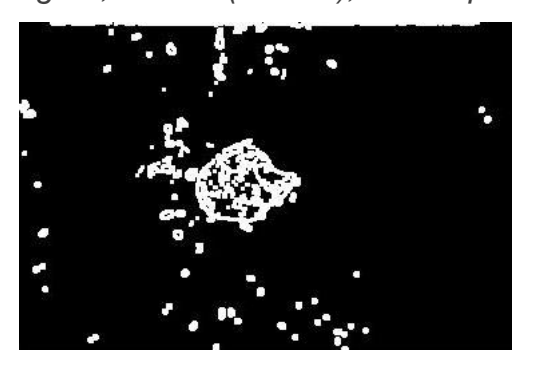

**Figura 29.** Procesamiento de imágenes de endoscopia Fuente: Elaboración propia

Como se puede observar en la figura 29, la lesión es más clara, sin embargo, el ruido sigue dentro de la imagen, antes de elimina el ruido primero hay que llenar los huecos faltantes, antes de continuar con el siguiente proceso, por lo que procederemos llenar esos huecos con el siguiente código:

*BWdfill = imfill(BWsdil, 'holes'); figure, imshow(BWdfill); // lineaopcional*

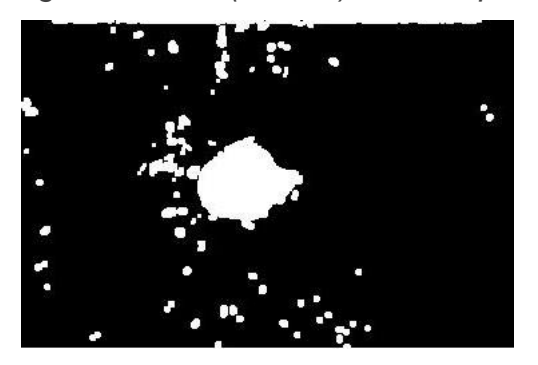

**Figura 30.** Procesamiento de imágenes de endoscopia Fuente: Elaboración propia

Una vez llenado los espacios en blanco hay que llenar y eliminar cualquier imperfección en los bordes de la imagen. Para quitar las imperfecciones de la figura 30 se aplican las siguientes instrucciones:

*BWnobord = imclearborder(BWdfill, 4); figure, imshow(BWnobord); // lineaopcional*

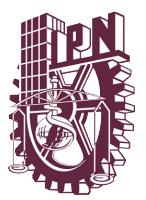

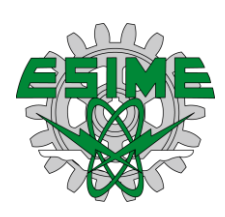

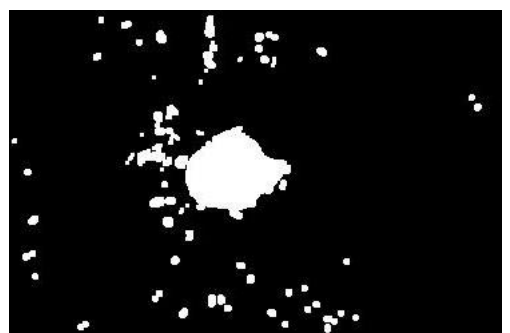

**Figura 31.** Procesamiento de imágenes de endoscopia Fuente: Elaboración propia

Por último hay que retirar todo el ruido restante generado por las gotas de agua de la endoscopia, aplicando el siguiente código, que permite extraer la lesión de la figura 31:

*seD = strel('diamond',3) BWfinal = imerode(BWnobord,seD); BWfinal = imerode(BWfinal,seD); figure, imshow(BWfinal);*

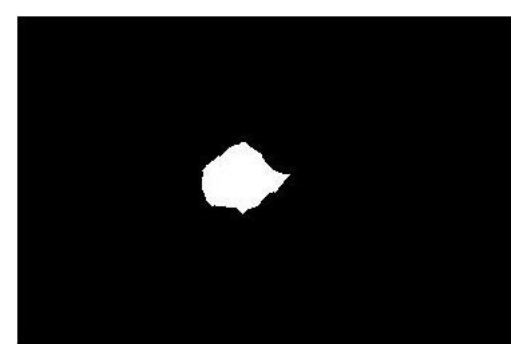

**Figura 32.** Procesamiento de imágenes de endoscopia Fuente: Elaboración propia

Una vez aplicada esta función en el software Matlab<sup>(MR)</sup> se le da un valor de radio 3, ya que de otra forma el ruido sigue apareciendo en la imagen, el radio puede ser modificado según sea el caso, es decir, dependiendo del radio de las gotas de agua.

Como podemos observar utilizamos el método *"sobel"* para separar el ruido y dejar solo la lesión visible de la imagen. A continuación, se muestra un análisis de

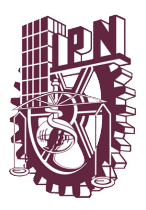

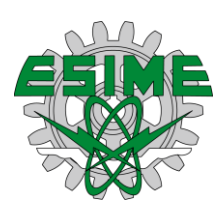

imágenes por dos diferentes modelos y filtros, cuyo fin es la caracterización de las imágenes.

## **Análisis experimental**

## **Aplicación del Modelo YCbCr**

Uno de los modelos utilizados durante la experimentación fue el análisis YCbCr, el cual es una técnica muy utilizada para las transmisiones de imágenes por medio de la televisión a color digital, la cual es concebida como la diferencia de luminancia de los planos R y B. El resultado es aplicado en las imágenes y este es divido en tres tipos de lesión: grave, mediana y leve, con el fin de segmentar la información y ofrecer datos más certeros al momento de interpretarlos.

Lesiones Graves

**Tabla 6.** Lesiones Graves aplicando el modelo YCbCr Fuente: Elaboración propia

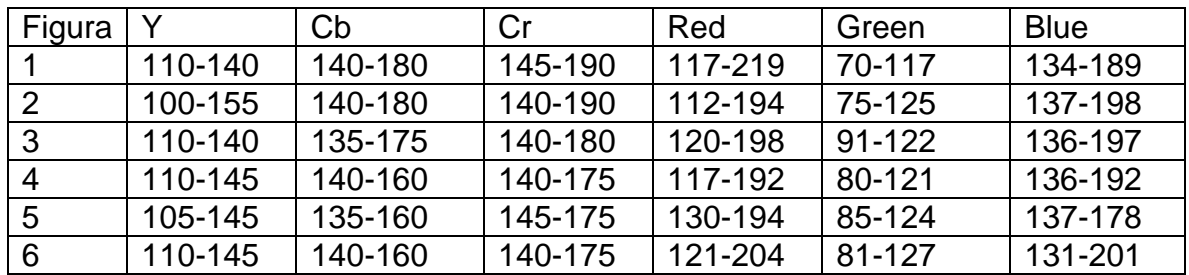

Lesiones Medianas

**Tabla 7.** Lesiones Medianas aplicando el modelo YCbCr Fuente: Elaboración propia

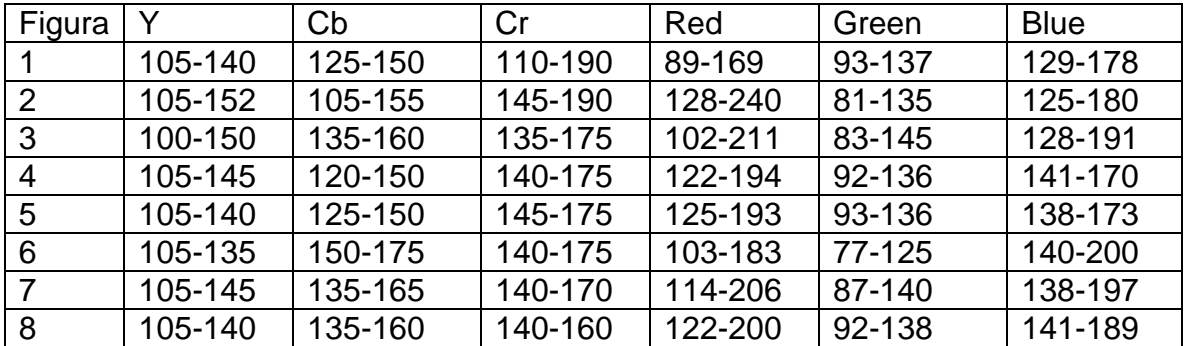

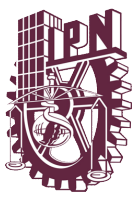

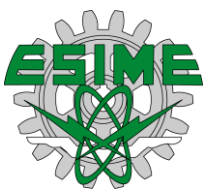

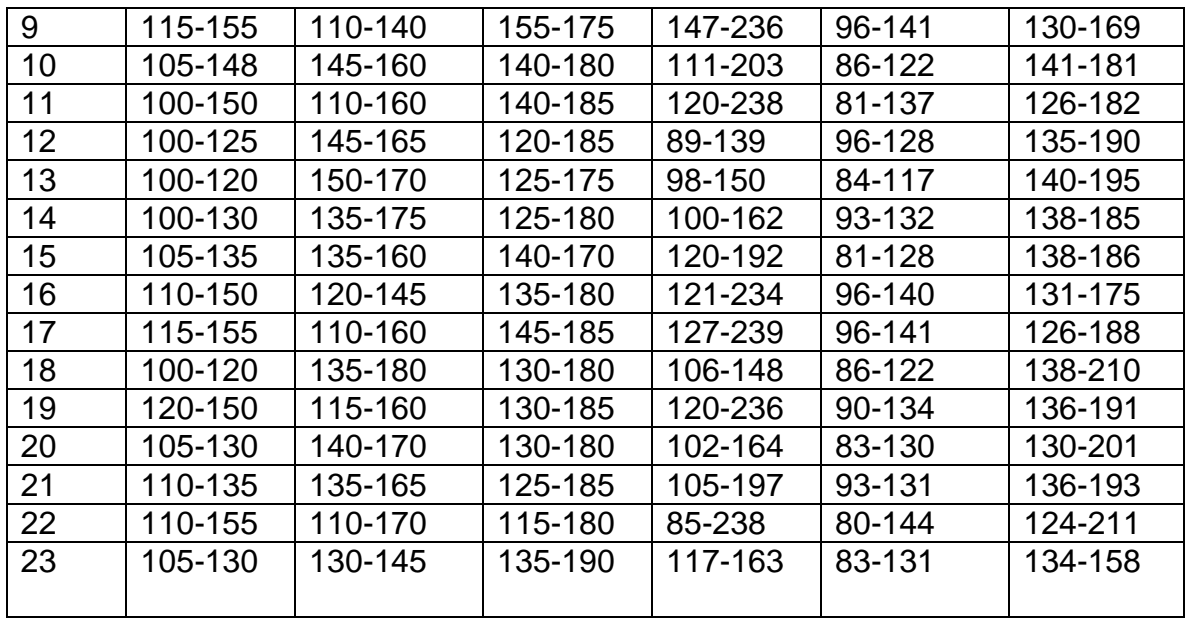

Lesiones Leves

**Tabla 8.** Lesiones Leves aplicando el modelo YCbCr Fuente: Elaboración propia

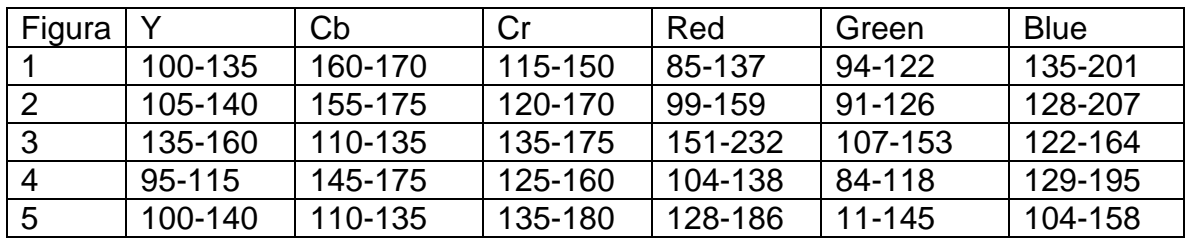

Gracias al modelo YCbCr existen patrones con los que podemos determinar si existe una lesión, sin importar el grado de la lesión, también podemos observar que tenemos un plano variable que determina la gravedad de la lesión, por lo que es importante mencionar cuales son estos patrones, mismos que también tienen una concentración máxima dentro del plano y cuyo valor es el siguiente:

En el plano verde(G) podemos observar un comportamiento en los puntos más altos de concentración de 90-120, lo que indica una lesión de cualquier tipo de gravedad.

En el plano Azul observamos una tendencia de concentración del color en el rango entre los 140-180 en todos los grados de lesión.

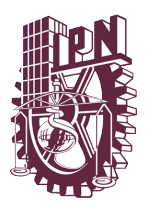

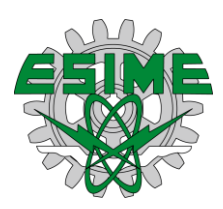

En el plano restante se observa una variación en los puntos más altos, mismos que son variables, sin embargo, existe un rango más amplio en el cual entran las lesiones, que van desde 80-200 aproximadamente, es relevante para la investigación que lesiones graves tienen una tendencia en el rango entre los 120- 180 los puntos más concentrados.

Con lo anterior podemos concluir que este modelo es funcional para la determinación de lesiones en el estómago y podemos utilizarlo como un modelo de comprobación de lesiones, es decir, en este modelo podemos observar tendencias en dos planos, los cuales indican lesiones de cualquier gravedad.

## **Aplicación del Modelo HSV**

Como hemos observado el modelo HSV es la representación de la información a través de 3 componentes Toanlidad (Hue), Saturacion (Saturation) y valor (Value). Este modelo se caracteriza por que en la punta de la pirámide se encuentra el color negro, mientras que el blanco se encuentra en la base, también es importante resaltar que los colores básicos de este modelo son el rojo, verde y el azul, así como también sus respectivas combinaciones amarillo, cyan y magenta, los cuales también están distribuidos en la base de la pirámide. Al igual que el modelo anterior se dividieron las lesiones con el fin de observar el comportamiento de las imágenes de acuerdo con sus respectivos valores.

### Lesiones Graves

**Tabla 9.** Lesiones Graves aplicando el modelo HSV Fuente: Elaboración propia

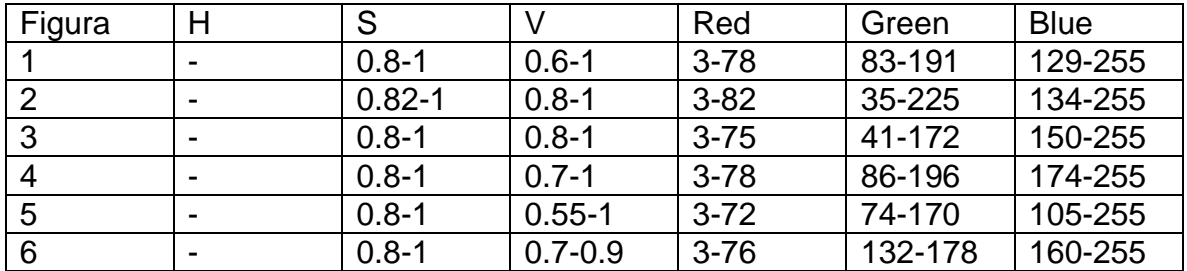

Lesiones medianas

**Tabla 10.** Lesiones Medianas aplicando el modelo HSV

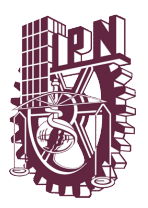

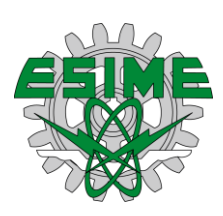

### Fuente: Elaboración propia

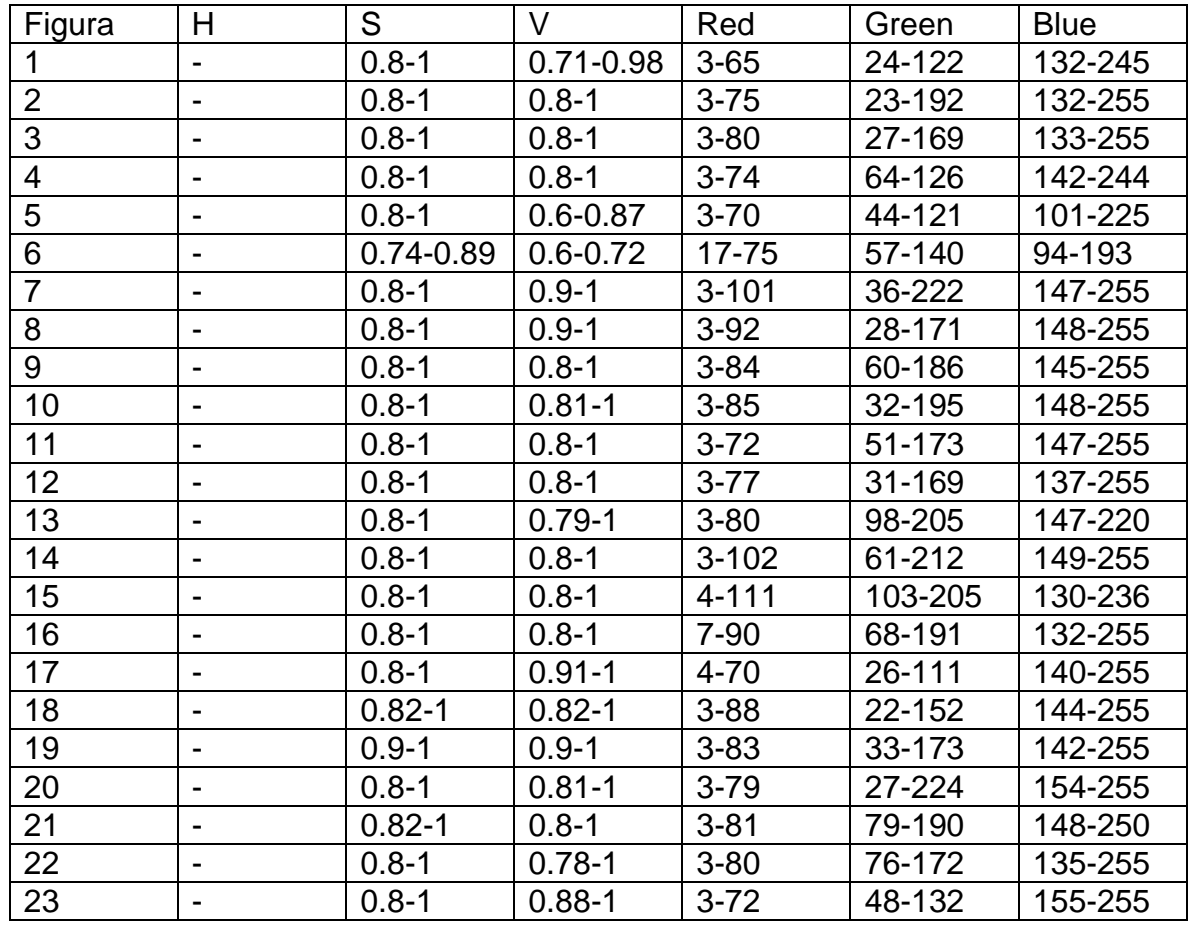

Lesiones leves

**Tabla 11.** Lesiones leves aplicando el modelo HSV Fuente: Elaboración propia

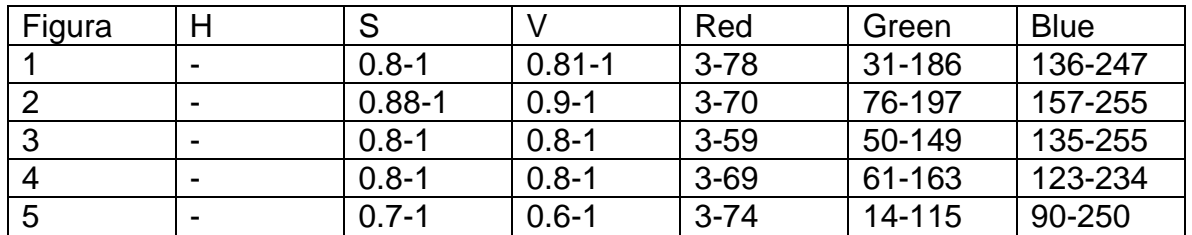

Analizando las tablas anteriores podemos deducir que existen patrones que se relacionan con las lesiones, es decir, podemos observar que dos planos tienen una tendencia, mientras que el tercer plano es móvil. Los patrones observados son:

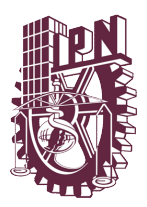

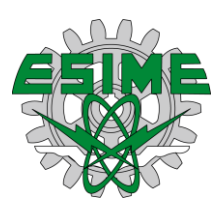

En el plano Rojo podemos observar que en los puntos más altos de concentración se encuentran entre 3-50 e indican una lesión de cualquier tipo de gravedad.

En el plano Azul observamos una tendencia de concentración del color en el rango de valores de 200-255 en todos los grados de lesión.

En el plano restante se observa una variación en los puntos más altos, mismos que son variables, es decir, existe un rango más amplio en el cual se encuentran las lesiones, que van desde 60-200 aproximadamente, es relevante para el desarrollo de la investigación que las lesiones graves se encuentran en el rango entre los 80- 170 los puntos más concentrados.

Podemos concluir que el modelo es útil para determinar si existe una lesión en el estómago, ya que en ella existen patrones que se repiten sin importar el grado de lesión. El modelo permite hacer un cruce para corroborar un diagnóstico, de ahí la razón de su uso para determinar diferentes modelos que permitan nutrir una base de datos, y hacer un sistema más eficaz en el diagnóstico de esta enfermedad.

## **Aplicación de filtros**

Para la siguiente etapa de la experimentación se aplicaran algunas técnicas para la restauración de imágenes, transformando su apariencia. Los métodos que se aplican se clasifican en dos tipos: en el dominio de la frecuencia y en el dominio del espacio. El primer tipo se basan en la transformada de Fourier, mientras que los otros en la manipulación de los pixeles de la imagen. Para este apartado se aplican diferentes filtros con los modelos anteriormente descritos.

## **Aplicación del filtro de estiramiento lineal en modelo de YCbCr**

Este filtro es uno de los más sencillo de efectuar contraste, consisten en encontrar alguna función que ajuste a la variación del plano. En la tabla 12 observamos los resultados de aplicación del filtro a las imágenes RGB de las lesiones.

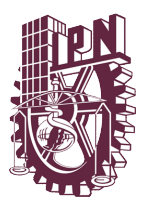

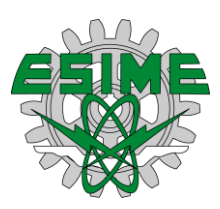

**Tabla 12.** Lesiones Graves aplicando el modelo YCbCr y filtro Estiramiento lineal Fuente: Elaboración propia

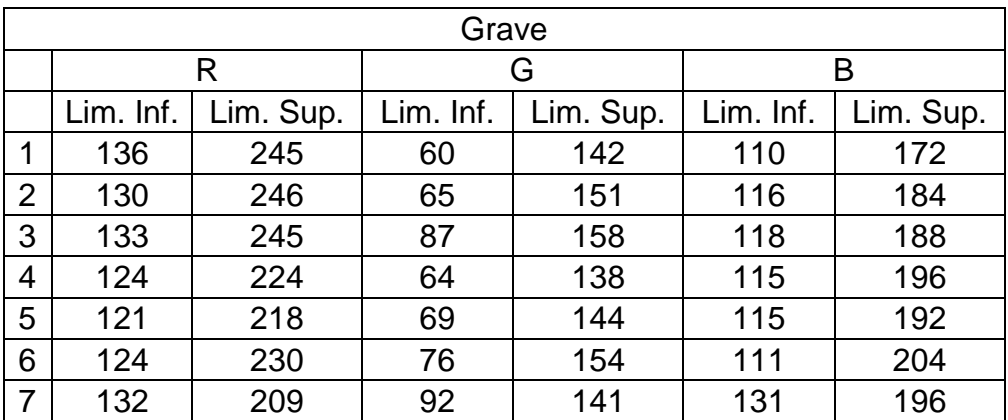

Como podemos observar en la lesiones graves existe una mayor uniformidad en los valores, es decir, que en cada uno de los planos que vemos en la tabla superior, observamos una tendencia en el límite inferior del plano rojo que va de 121 a 136, mientras que el superior es de 209-245, aunque este rango es más amplio deja ver que existe una relación de concordancia de 140-200, en los cuales todas las imágenes coinciden en este mismo rango, lo mismo pasa con los demás rangos G(95-135) y B(135-170), como se puede ver son más uniformes los rangos.

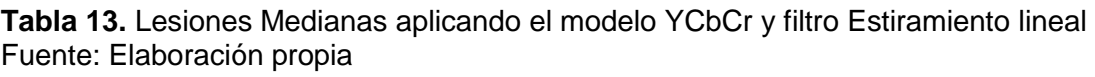

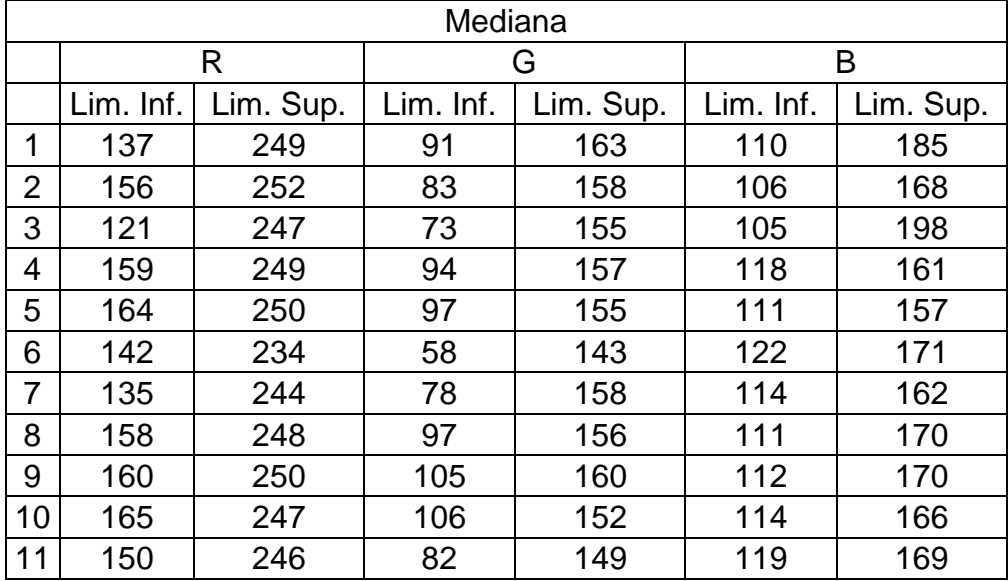

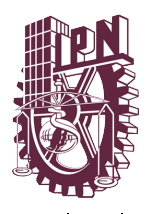

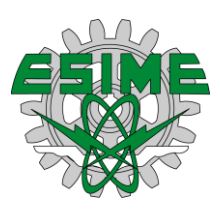

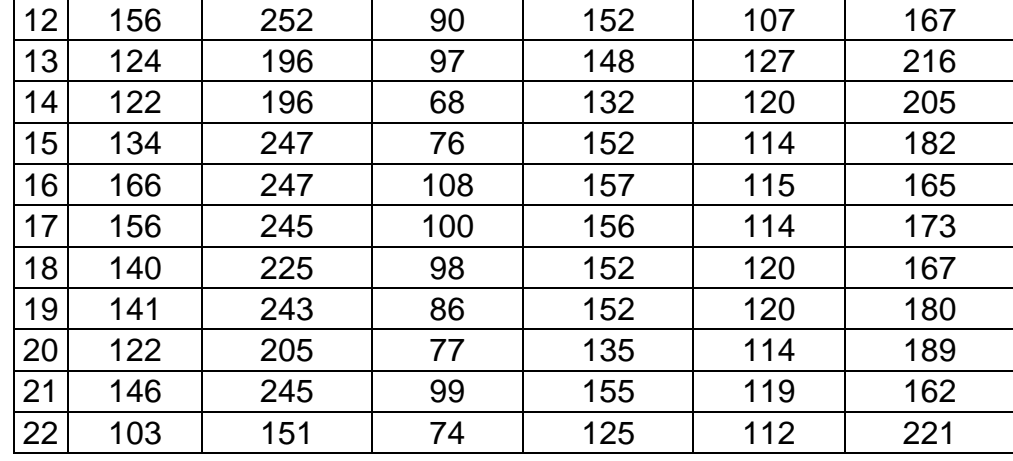

En las lesiones medianas, tal como se observa en la tabla 13, tienen una tendencia en los planos R(170-200), G(110-140) y B(130-155), en el plano azul el parámetro es muy variante, por lo que los resultados se ven muy sesgados, pero podemos tomar una referencia en los rangos, es decir, el rango del parámetro se ve más acortado, esto se debe a que este plano es mas móvil que el resto.

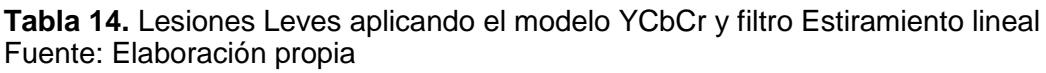

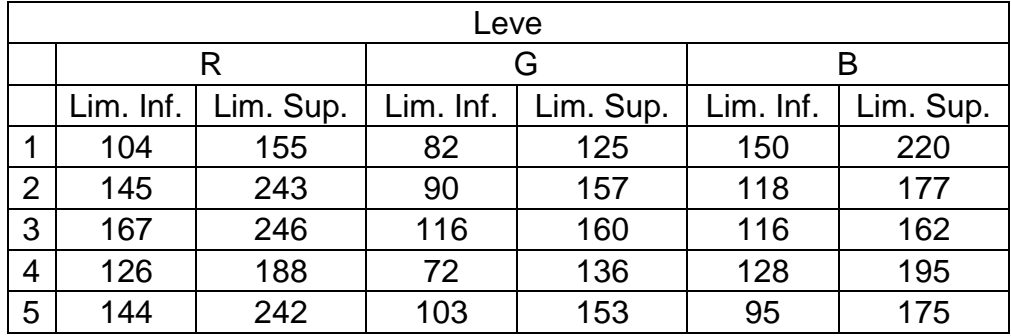

Por último observamos que en las lesiones leves, los parámetros establecidos son más fluctuantes, sin embargo, podemos encontrar una coincidencia para los siguientes R(145-155), G(115-125) y B(150-160), por desgracia el paramento es más pequeño en este caso y el plano rojo tiene mucha fluctuación.

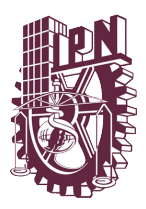

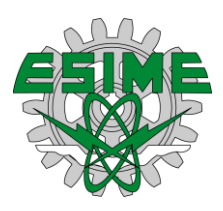

## **Aplicación del filtro de estiramiento lineal en el modelo HSV**

Esta parte de la experimentación se diferencia por el modelo, es decir, que en el anterior experimento se aplicó el filtro de estiramiento lineal y el modelo YCbCr, pero en este caso se aplico un modelo HSV.

**Tabla 15.** Lesiones Graves aplicando el modelo HSV y filtro Estiramiento lineal Fuente: Elaboración propia

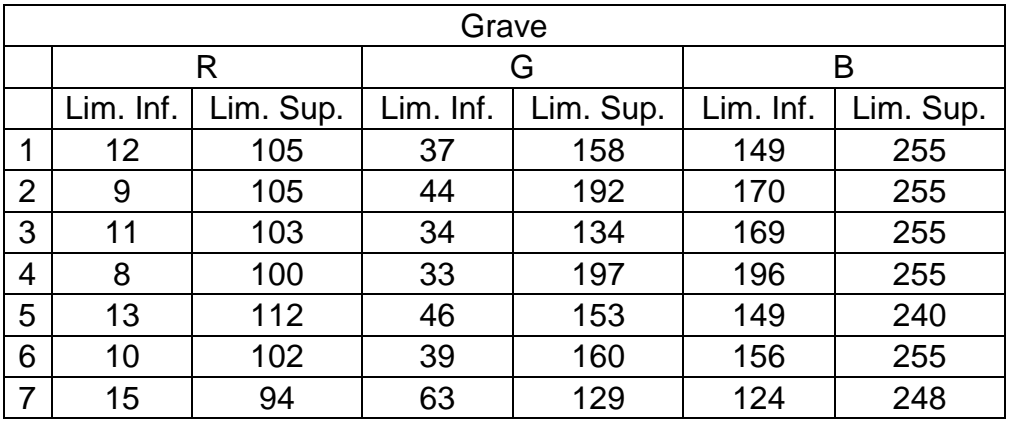

Podemos observar que para cada uno de los planos existe una media de rangos R(11-103), G(41-156) y B(155-252), por lo que podemos determinar que el modelo se comporta de una manera constante, analizando si existe una concordancia con los niveles de lesión de la tabla 16.

**Tabla 16.** Lesiones Medianas aplicando el modelo HSV y filtro Estiramiento lineal Fuente: Elaboración propia

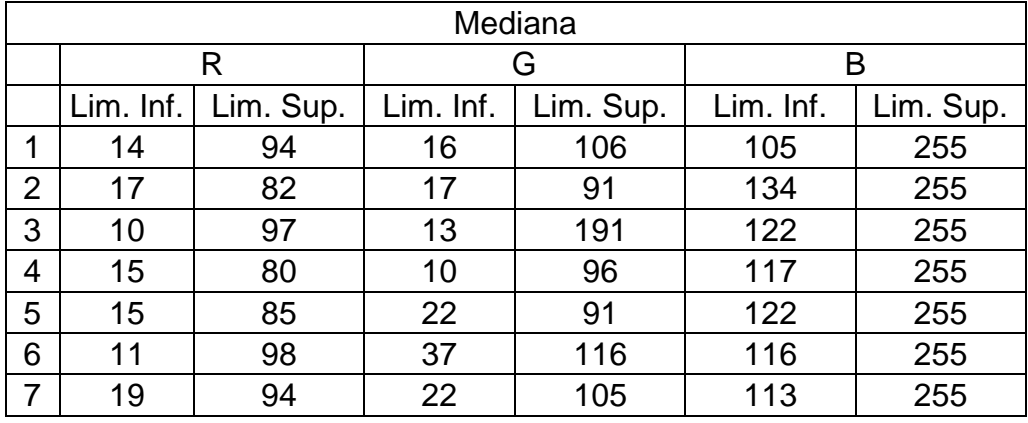

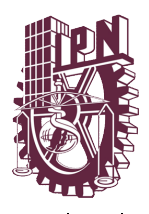

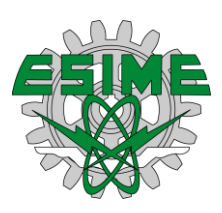

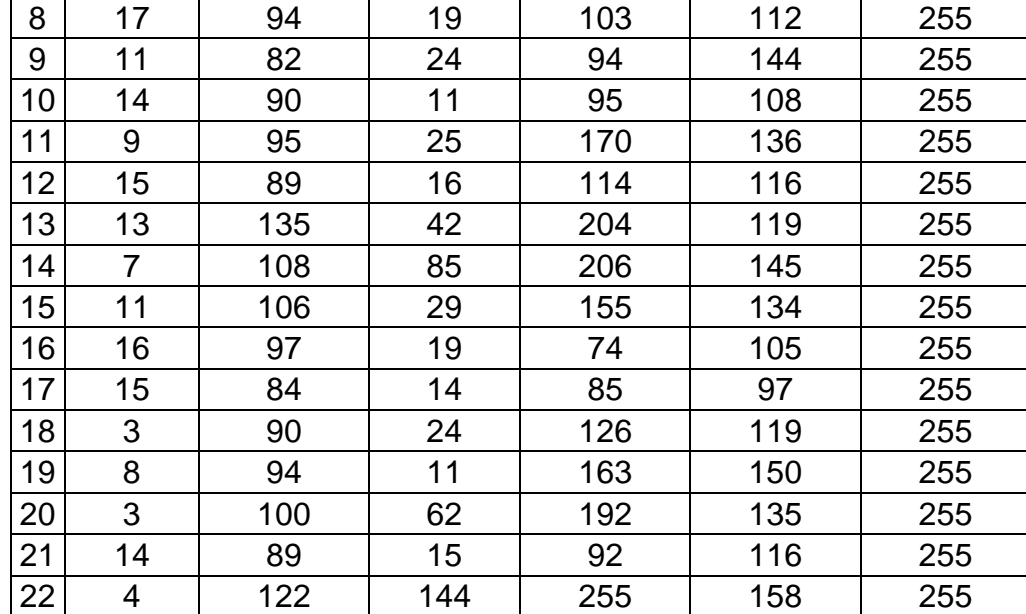

En este caso los planos tienen una tendencia siguiente R(9-94), G(20-118) y B(122- 255) como observamos la media de los rangos se comporta de manera similar a las lesiones graves, aunque si existen diferencias que analizaremos más adelante.

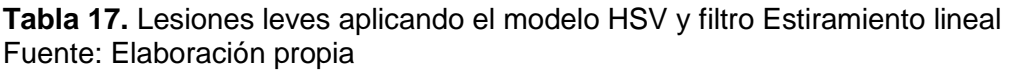

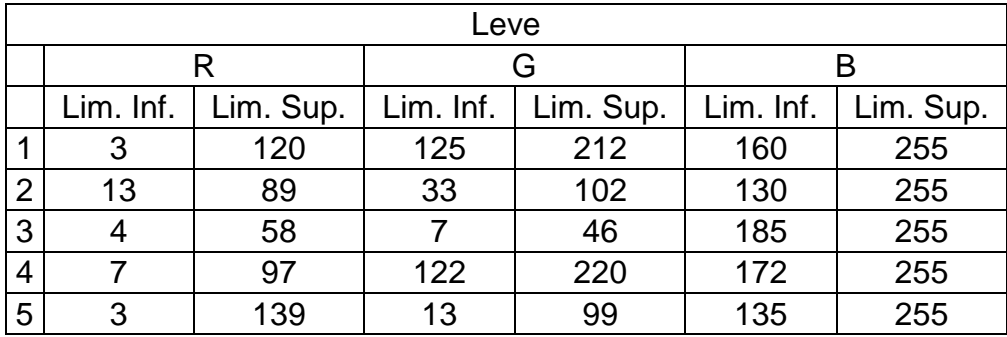

Finalmente los rangos en los planos de las lesiones leves son: R(5-92), G(19-98) y B(154-255), como podemos observar, los rangos son muy similares en todos los casos, sin embargo, tienen pequeñas diferencias, por lo que tomaremos los rangos mayores en los inferiores y menores en los superiores para conjugar todas R(11- 92), G(41-98) y B(155-252).

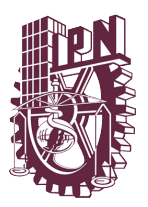

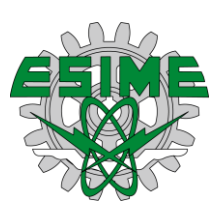

## **Aplicación del filtro Gauss en el modelo YCbCr**

Para este caso utilizamos un filtro de gauss, el cual consiste en dar un peso máximo en el centro, mientras que los valores de los coeficientes circundantes tienen menor influencia, es decir, que en el centro del cuadrante asigna una mayor importancia, mientras que se degradan los pixeles vecinos de manera uniforme como se ha expuesto anteriormente, por lo que en la tabla 18 analizamos su comportamiento.

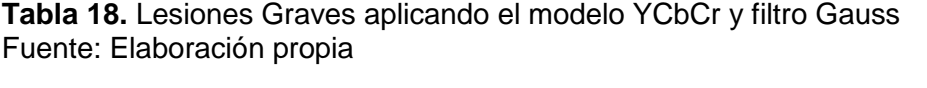

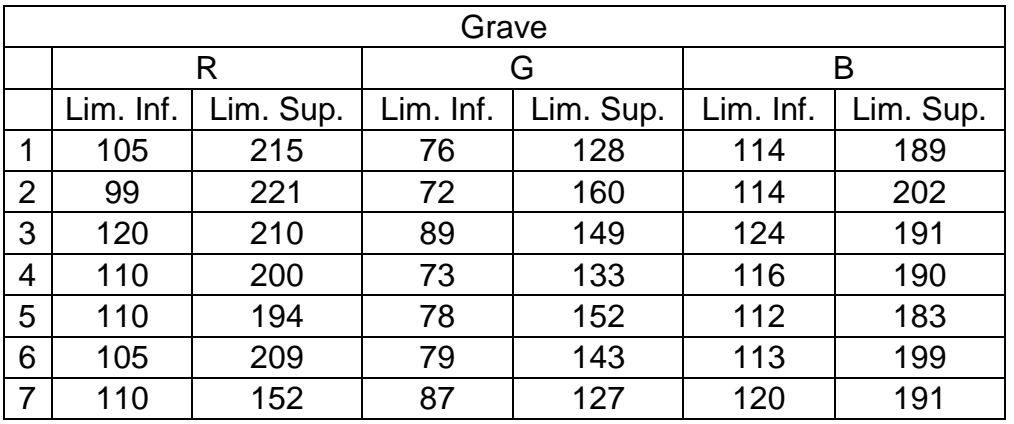

La media de los resultados son los siguientes R(108-200), G(79,142) y B(116,192), con lo que podemos ver la las primeras tendencias generadas por experimentos de gauss con el modelo aplicado, los resultados son comparados más adelante.

**Tabla 19.** Lesiones Medianas aplicando el modelo YCbCr y filtro Gauss Fuente: Elaboración propia

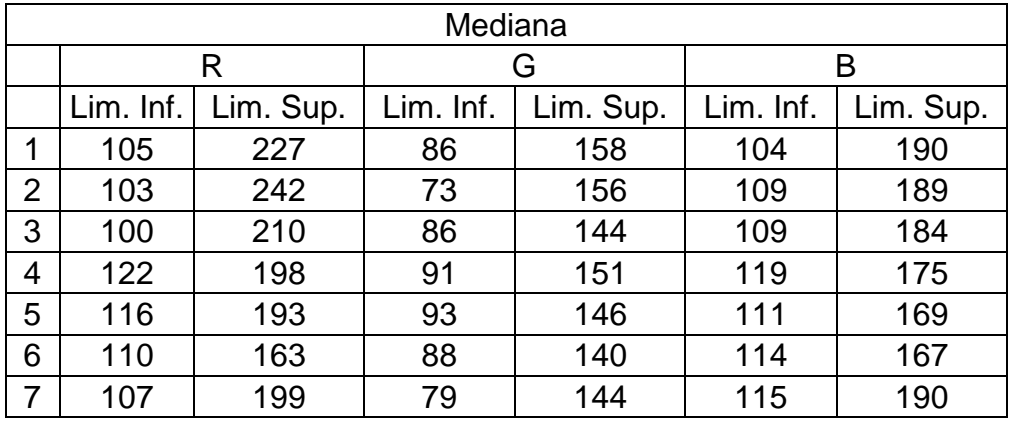

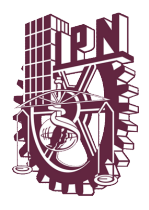

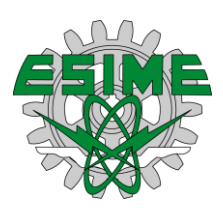

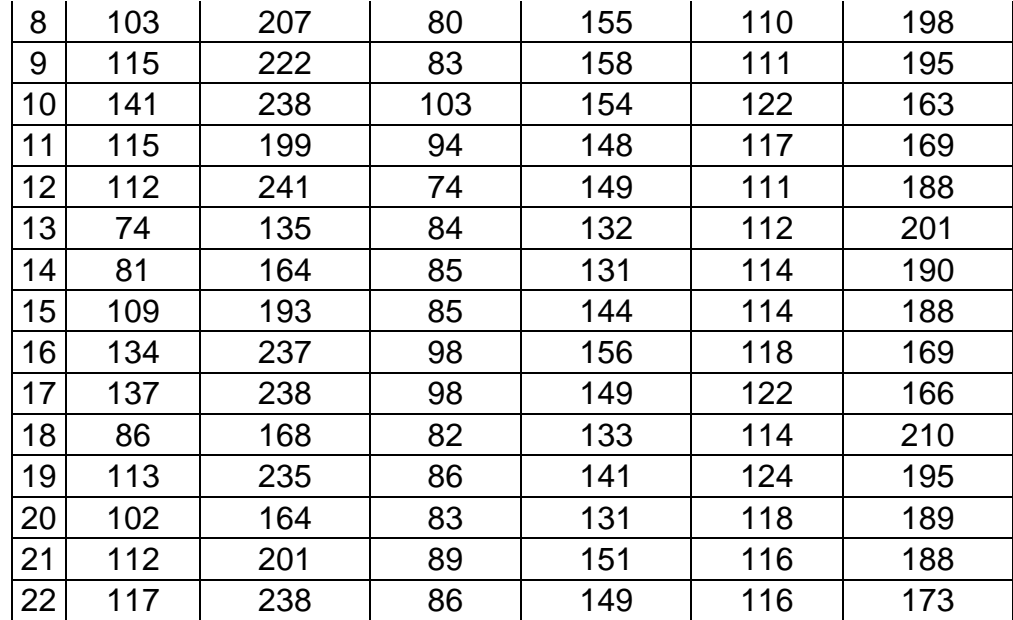

Las tendencias de los planos de las lesiones medianas son R(110-205), G(87-146) y B(114-184), por lo que podemos determinar que la media con respecto al anterior tiene pequeños cambios en los límites de los planos, lo cuales se pueden decir que están más acotados.

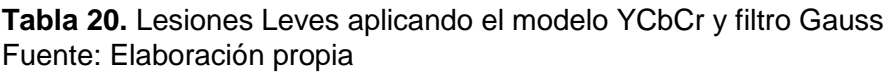

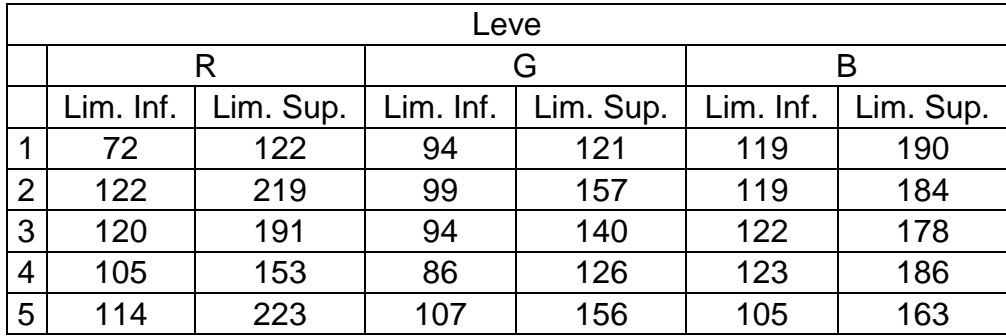

Por último en la lesiones leves podemos observar las siguientes tendencias las cuales son: R(107-182), G(96-140) y B(118-180), con estos datos podemos concluir que están acotados pero dentro de los limites de los anteriores por lo es una excelente técnica para el manejo de este modelo.

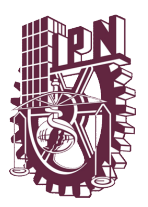

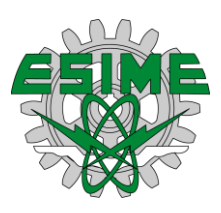

## **Aplicación del filtro Gauss en el modelo HSV**

A continuación, se utiliza el mismo filtro, sin embargo, se utiliza otro modelo que es el HSV, revisando las tendencias de las imágenes a las cuales se les aplico dichas técnicas, En la tabla 21 se muestran los resultados para las lesiones graves.

Grave R G B  $Lim.$  Inf. | Lim. Sup. | Lim. Inf. | Lim. Sup. | Lim. Inf. | Lim. Sup. 1 8 | 107 | 64 | 204 | 123 | 255 2 | 7 | 107 | 31 | 215 | 115 | 255 3 | 6 | 103 | 43 | 174 | 128 | 255 4 | 8 | 98 | 49 | 176 | 93 | 255 5 11 98 40 134 70 173 6 | 4 | 102 | 59 | 205 | 130 | 255 7 | 4 | 105 | 106 | 166 | 120 | 216

**Tabla 21.** Lesiones Graves aplicando el modelo HSV y filtro Gauss Fuente: Elaboración propia

Los planos RGB en estas imágenes tiene la siguientes tendencias R(7-103), G(56- 182) y B(111-238), en la tabla 22 observamos como las medias tiene un comportamiento similar la gravedad de la lesiones.

**Tabla 22.** Lesiones Medianas aplicando el modelo HSV y filtro Gauss Fuente: Elaboración propia

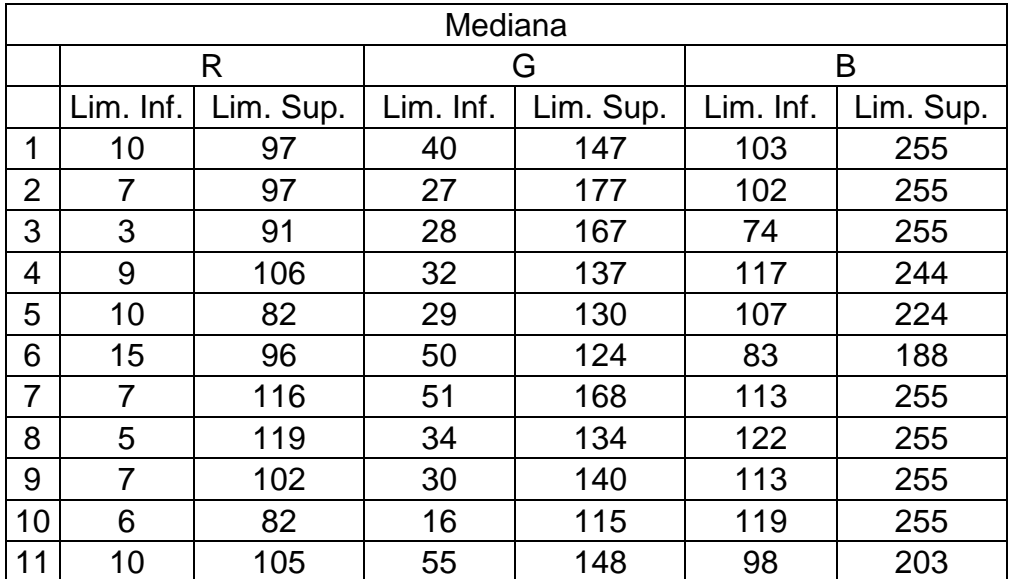

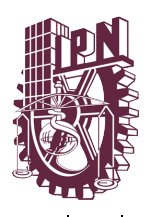

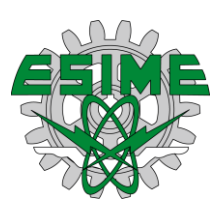

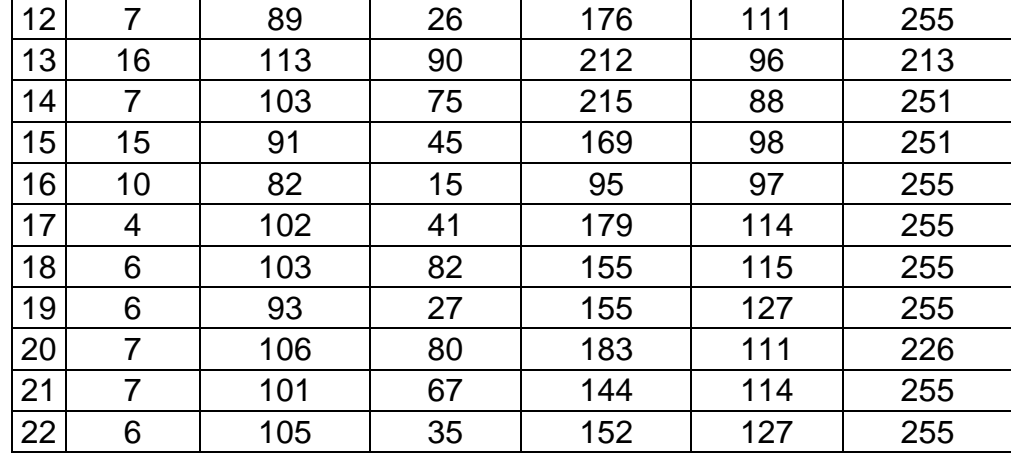

Para las imágenes RGB de esta gravedad de lesión podemos ver que las tendencias son: R(8-99), G(44-155) y B(106-244), como podemos observar existen diferencias significativas en los planos rojos y verde, mientras que en el plano rojo solo queda más acotado.

**Tabla 23.** Lesiones Leves aplicando el modelo HSV y filtro Gauss Fuente: Elaboración propia

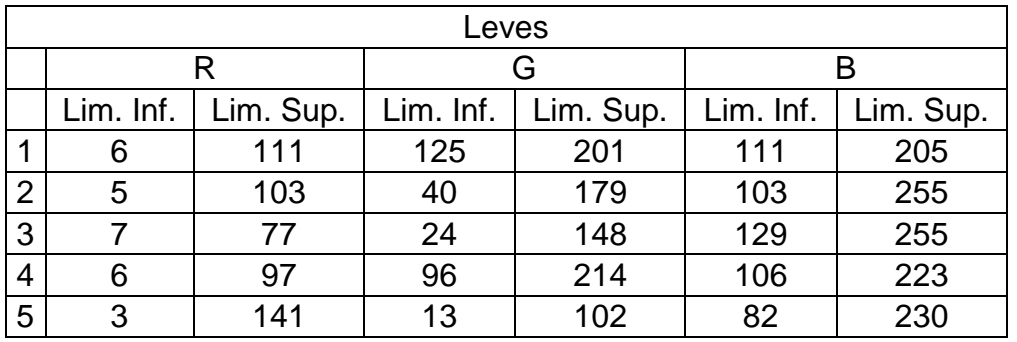

Por último podemos observar que las tendencias de los planos son: R(5-105), G(60- 168) y B(106-234), que el plano verde tiene una tendencia que marca una diferencia dependiendo de la gravedad de la lesiones.

## **Aplicación del filtro mediana en el modelo YCbCr**

Para esta parte de la experimentación se utiliza un filtro de mediana con los modelos YCbCr y HSV, por lo que es importante recordar que el filtro de mediana es no lineal

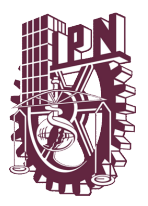

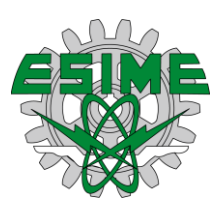

espacial y consiste en operaciones del tipo estadístico. En la tabla 24 observamos

el comportamiento del filtro y las tendencias de las imágenes.

**Tabla 24.** Lesiones Graves aplicando el modelo YCbCr y filtro Mediana Fuente: Elaboración propia

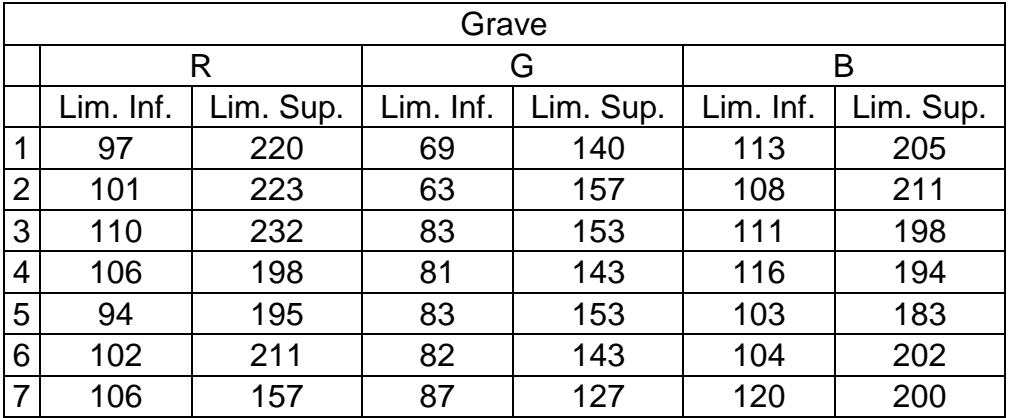

Podemos observar que las medias en la lesiones graves en los planos RGB son: R(102-205), G(78-145) y B(111-199), concluyendo que los rangos son más amplios en comparación de las técnicas anteriormente aplicadas.

**Tabla 25.** Lesiones Medianas aplicando el modelo HSV y filtro Gauss Fuente: Elaboración propia

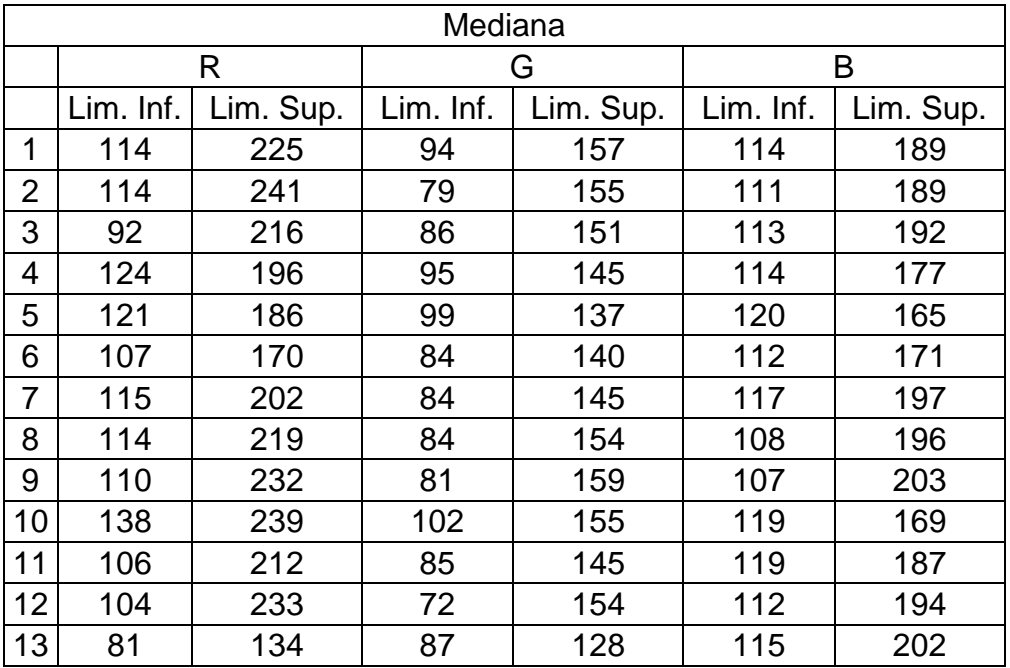

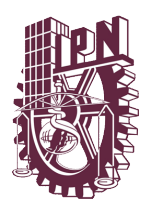

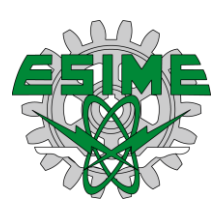

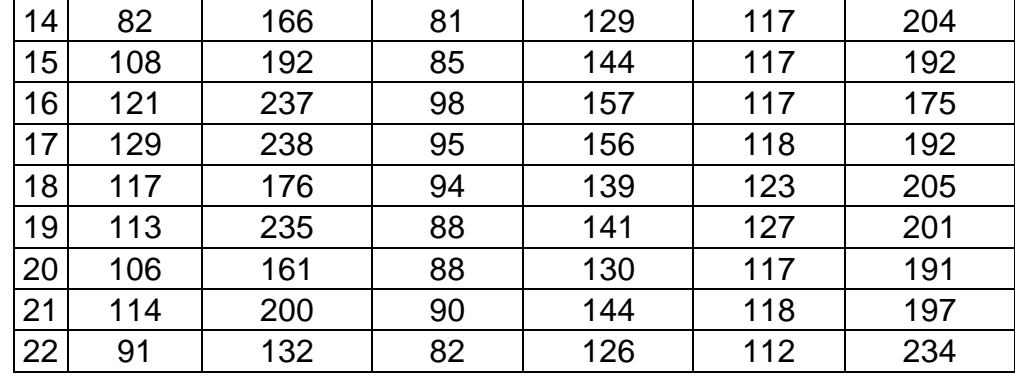

La media de los rangos de los planos son: R(110-202), G(88-145) y B(116-192), con lo que podemos observar que los rangos con respecto a la lesiones graves son mas acotados, también podemos observar un mejor desempeño, ya que no existe tanta distribución de los datos.

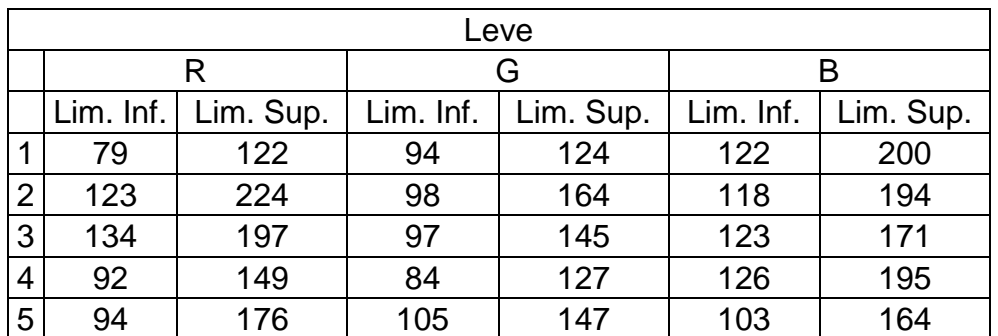

**Tabla 26.** Lesiones Leves aplicando el modelo YCbCr y filtro Mediana Fuente: Elaboración propia

En las lesiones leves podemos observar las siguientes tendencias en los planos R(104-174), G(95-141) y B(118-185), observando el comportamiento en las lesiones, los rangos son más acotados, considerándola una técnica eficiente.

## **Aplicación del filtro de mediana en el modelo HSV**

Para esta parte de la investigación se utiliza el modelo HSV, por lo que es importante analizar el comportamiento de este proceso con respecto a los anteriores, así como también ver en las tendencias que tienen las lesiones según su gravedad.

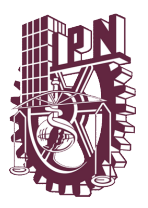

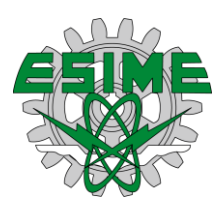

**Tabla 27.** Lesiones Graves aplicando el modelo HSV y filtro Mediana Fuente: Elaboración propia

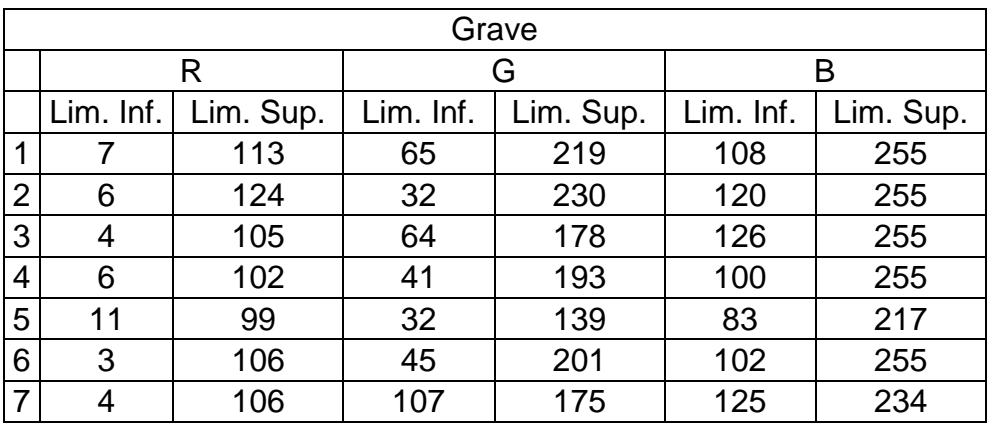

Las lesiones graves tienen valores uniformes por lo que la media de los planos son: R(6-108), G(55-191) y B(109-247), como podemos observar con respecto al modelo anterior podemos ver que este ofrece rangos más amplios, por lo que es importante observar el comportamiento en las demás imágenes.

**Tabla 28.** Lesiones Medianas aplicando el modelo HSV y filtro Mediana Fuente: Elaboración propia

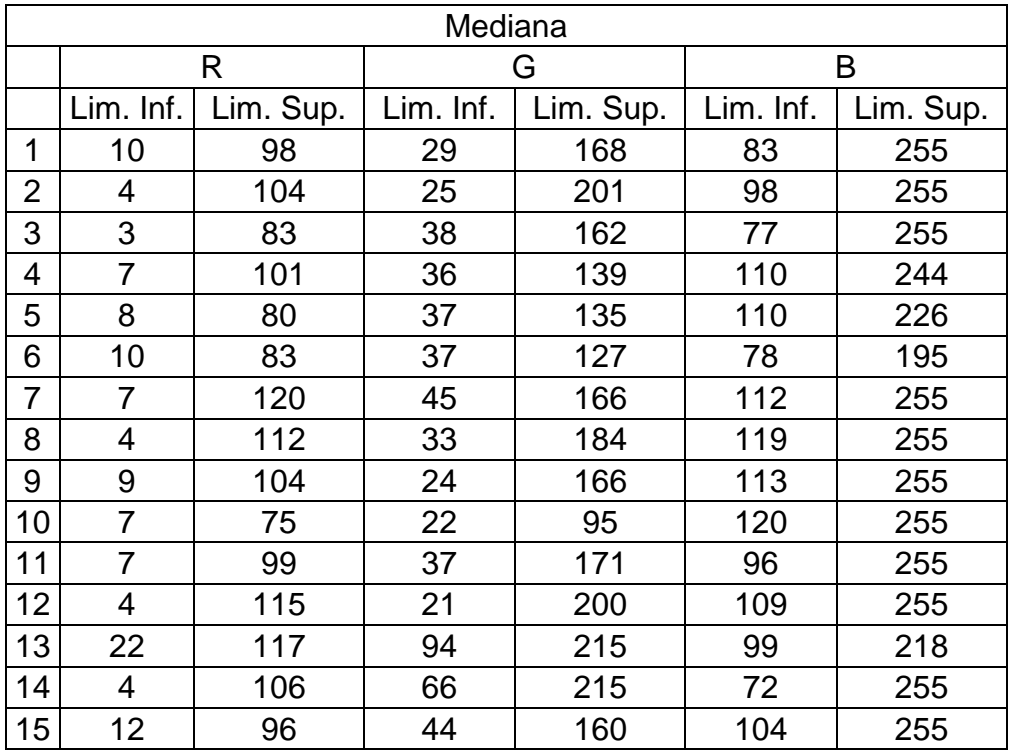

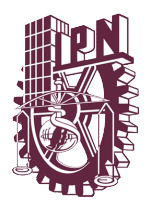

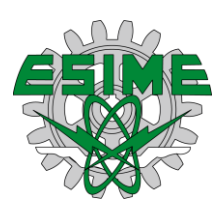

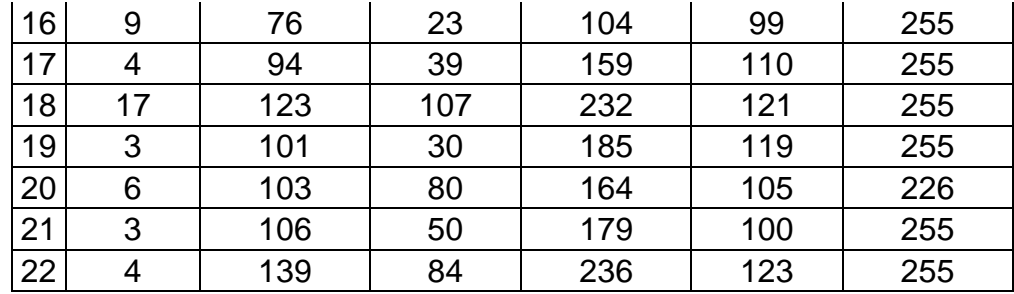

En las lesiones medianas observamos una variación pequeña, sin embrago, como en los casos anteriores podemos observar patrones como: R(7-102), G(46-171) y B(104-247), vemos que con respecto a las lesiones graves están más acotados los rangos, sin embargo, existen ligeras variaciones acotables.

**Tabla 29.** Lesiones Leves aplicando el modelo HSV y filtro Mediana Fuente: Elaboración propia

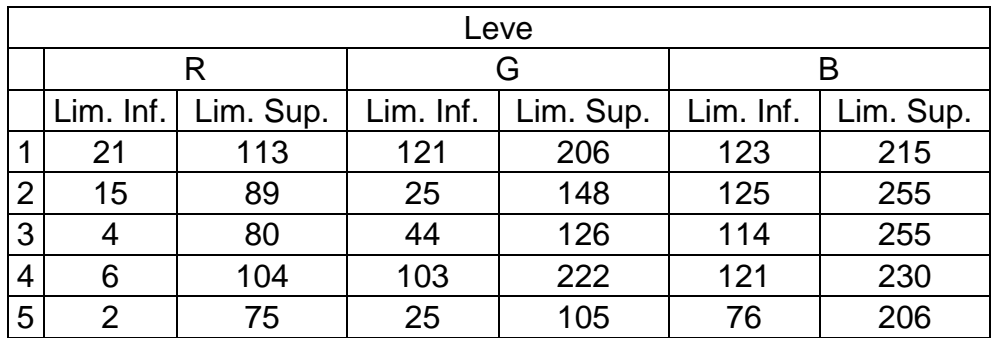

Por último tenemos las lesiones leves, en las cuales tenemos: R(10-92), G(64-161) y B(112-232), por lo que podemos concluir que estas están acotadas pero dentro de los limites de las lesiones anteriores.

## **Aplicación del filtro de media en el modelo YCbCr**

Por último, se empleará un filtro de media. Este filtro pertenece a los filtros lineales, cuyo procedimiento consiste en generar una nueva imagen, donde la intensidad para cada pixel se obtiene promediando los valores de intensidad de los pixeles incluidos en un entorno de vecindad predefinido. La tabla 30 muestra los resultados aplicando este filtro.

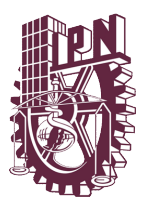

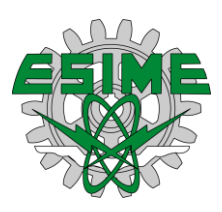

**Tabla 30.** Lesiones Graves aplicando el modelo YCbCr y filtro Media Fuente: Elaboración propia

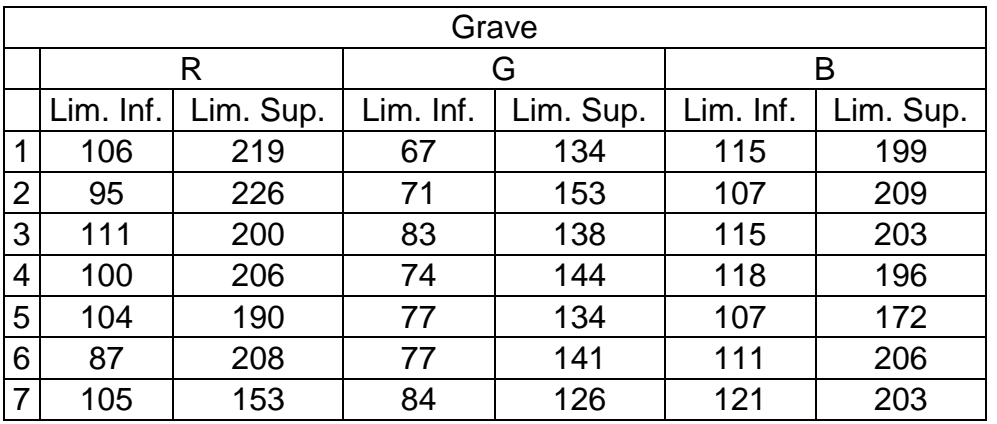

En las lesiones graves se pueden observar que la media de los planos es: R(101- 200), G(76-139) y B(113-198), de la misma forma se comparan los diferentes grados de lesión.

**Tabla 31.** Lesiones Medianas aplicando el modelo YCbCr y filtro Media Fuente: Elaboración propia

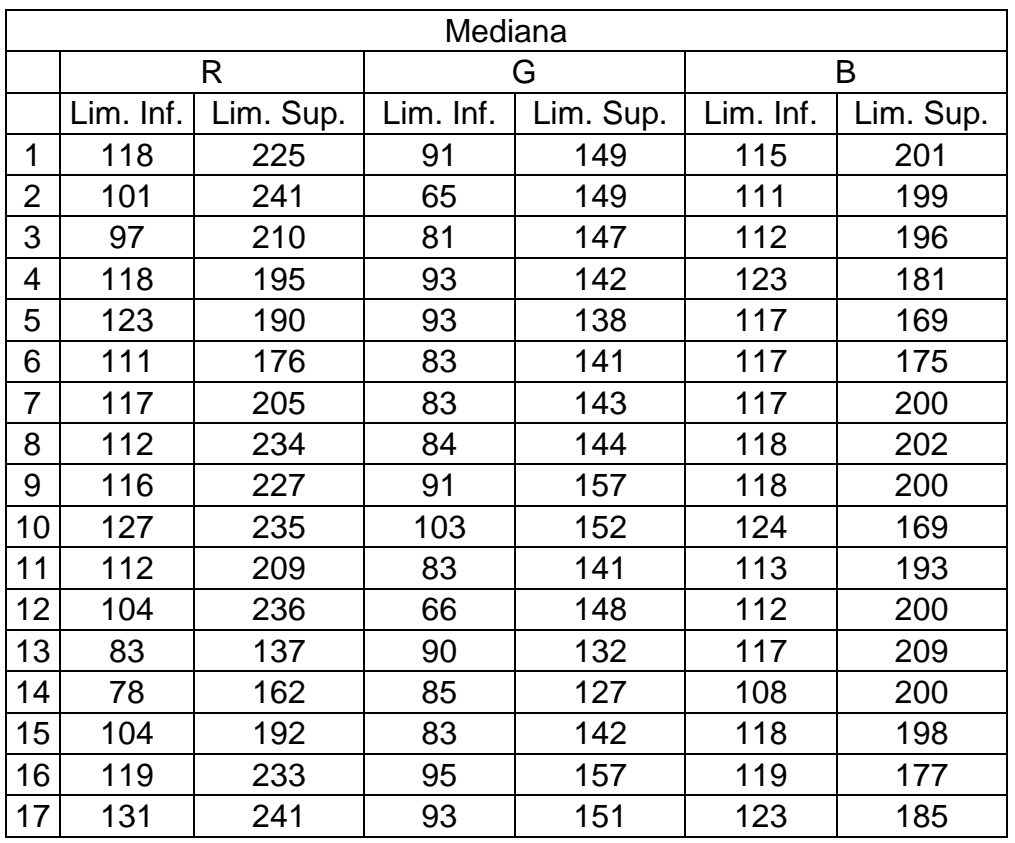

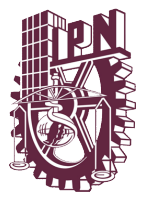

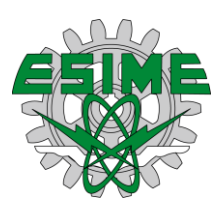

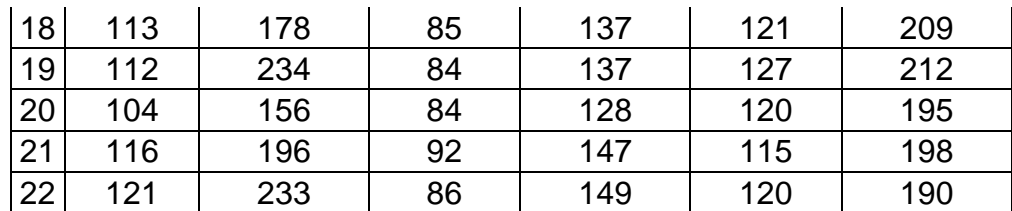

Como se ha mencionado, el modelo se comporta de manera similar al anterior, sin embargo, existen pequeñas diferencias, la media de los planos es la siguiente: R(111-207), G(86-144) y B(118-194), con rangos más acotados, sin embargo, tienen un comportamiento similar a las lesiones graves.

**Tabla 32.** Lesiones Leves aplicando el modelo YCbCr y filtro Media Fuente: Elaboración propia

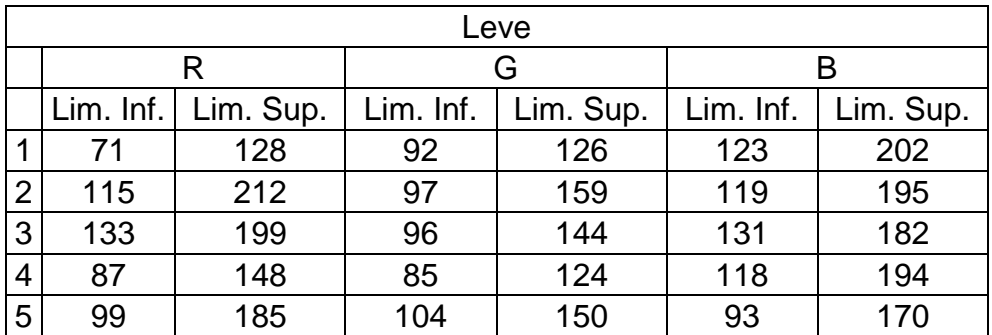

Por último las medias de las lesiones leves son: R(101-174), G(95-141) y B(117- 189), concluyendo que el modelo es eficiente para la detección de lesiones, ya que estas se encuentran dentro de los rangos obtenidos, y a medida que disminuye el grado de lesión los rangos son más pequeños.

## **Aplicación del filtro media en el modelo HSV**

Por último, utilizaremos el modelo HSV y el filtro de media para ver el comportamiento de las lesiones en los diferentes grados, así como también ver cuál es el mejor modelo para determinar si existe una lesión y el grado de la misma.

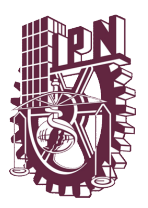

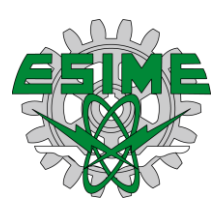

**Tabla 33.** Lesiones Leves aplicando el modelo HSV y filtro Media Fuente: Elaboración propia

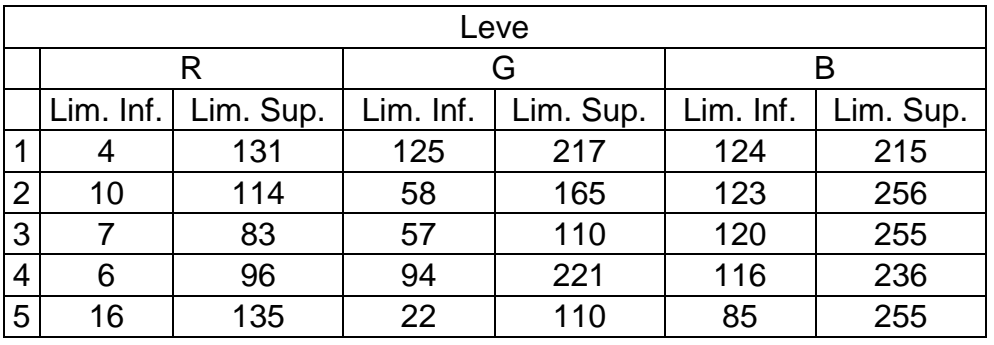

En este caso comenzaremos con las lesiones, donde las medias de los rangos son: R(9-112), G(71-165) y B(114-243), observando variaciones con respecto al experimento anterior, es decir, que las lesiones tienen un rango más amplio.

**Tabla 34.** Lesiones medianas aplicando el modelo HSV y filtro Media Fuente: Elaboración propia

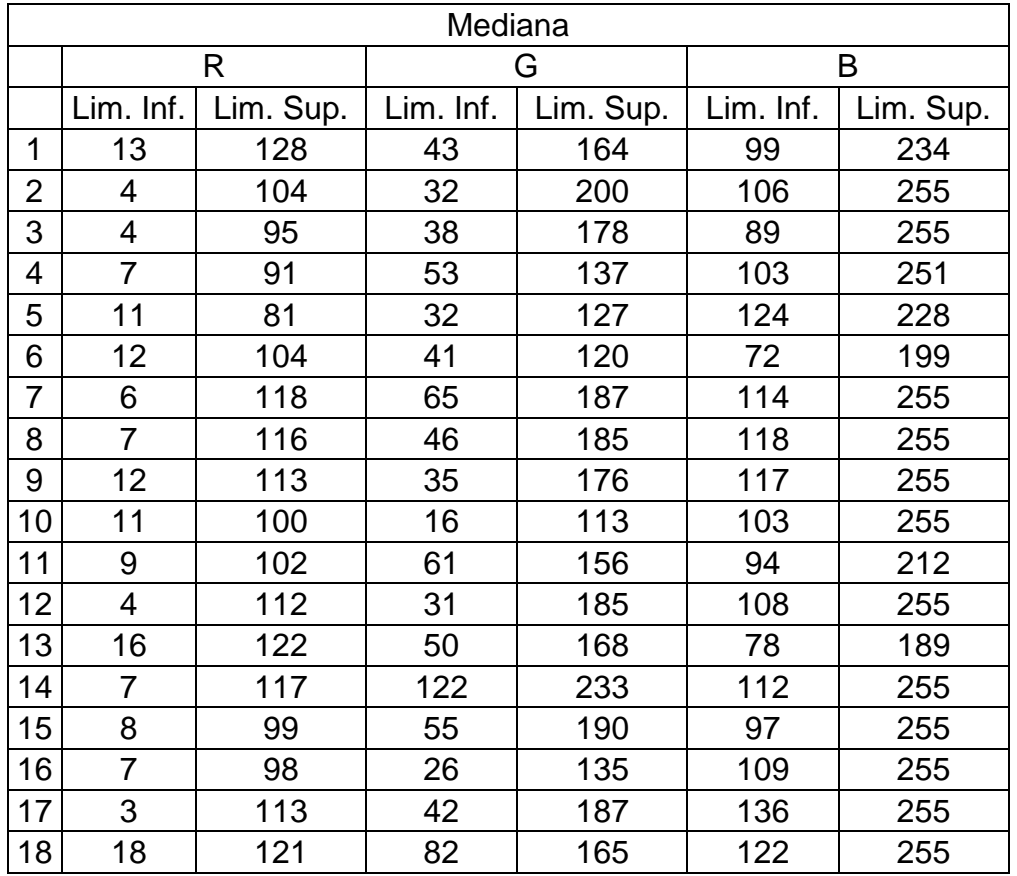

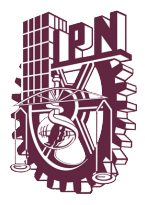

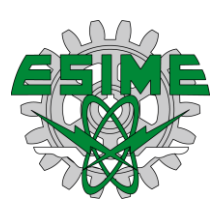

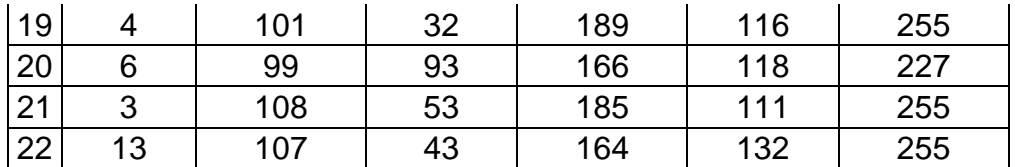

Las lesiones de gravedad media tienen la siguiente tendencia: R(8-107), G(50-169) y B(108-244), con respecto al modelo anterior observamos que tienen un rango menor y, con respecto a las lesiones leves, tienen un rango mayor, teniendo, hasta el momento, un comportamiento útil, por lo que analizaremos el comportamiento de las lesiones graves.

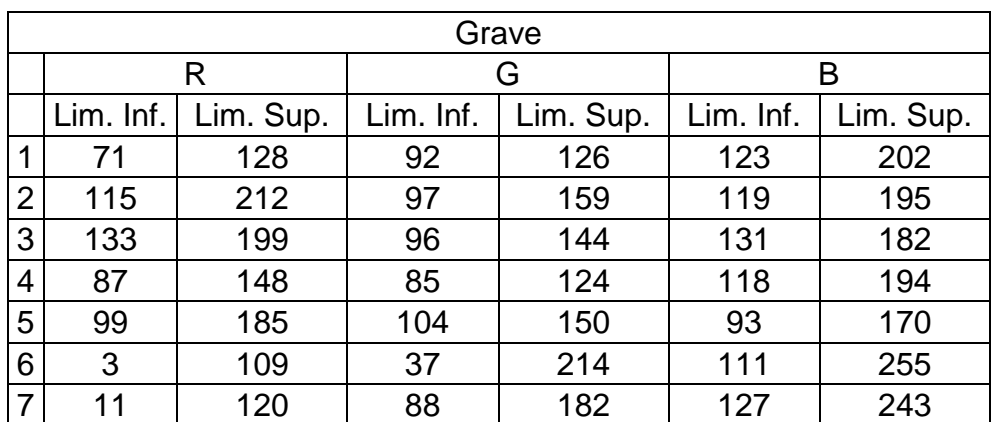

**Tabla 35.** Lesiones Graves aplicando el modelo HSV y filtro Media Fuente: Elaboración propia

Por último podemos observar que las lesiones graves tienen: R(74-157), G(86-157) y B(117-206), determinando que existe una gran variación entre las lesiones graves con respectos a las anteriores, ya que las medias del plano rojo son diferentes, sin embargo estas tienen un pequeño rango de coincidencia.

Podemos concluir que los métodos son útiles para eliminar el ruido y estabilizar las imágenes, sin embargo, existen dos métodos que sobresalen, es decir, que hay dos filtros que tienen un mejor despeño.

A continuación, agruparemos los resultados obtenidos para observar sus variaciones existentes.

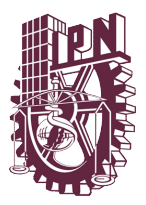

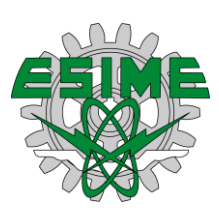

## **Resultados y modelo de caracterización de imágenes**

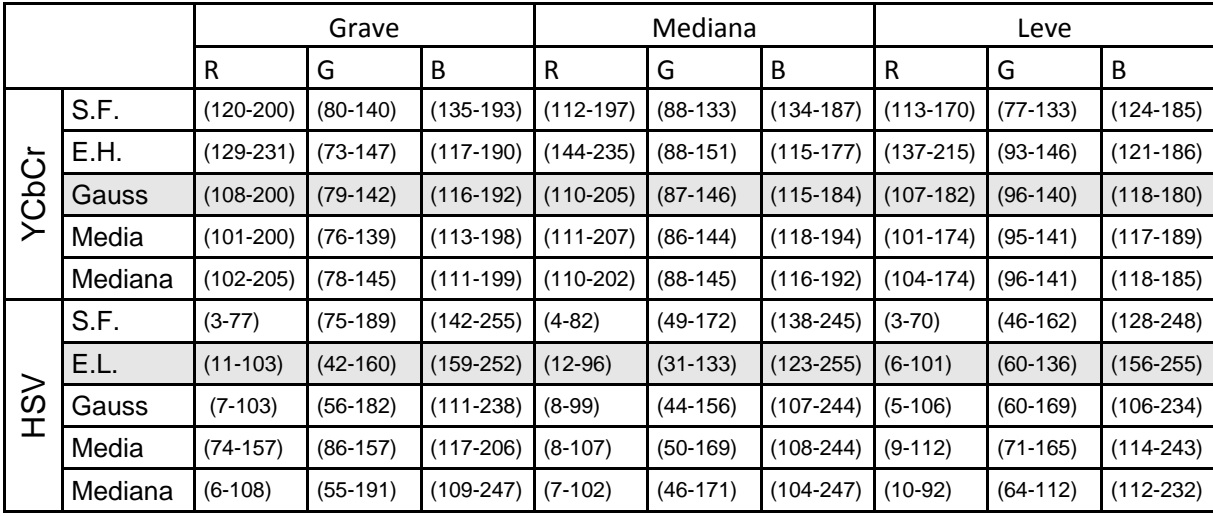

**Tabla 36.** Resultados de la experimentación Fuente: Elaboración propia

En la tabla 35 podemos observar que el filtro de Gauss en el modelo YCbCr tiene un mejor comportamiento, ya que acota los rangos, tiene un comportamiento más adecuado conforme a las imágenes sin filtro y, como se ha observado, reduce ligeramente el rango de acción de las lesiones, mientras que en el modelo HSV el filtro de estiramiento lineal tiene el mejor desempeño.

Uno de los planos, en todos los modelos con y sin filtro, es móvil, dependiendo del grado de la lesión. En el caso de las lesiones con el modelo de YCbCr, el plano rojo tiene un comportamiento más independiente, sin embargo, puede utilizarse para definir el grado de lesión. Mientras en el modelo HSV el plano móvil es el verde, en el cual se pueden ver diferencias en los rangos según el grado de lesión.

Es importante mencionar que ambos modelos son útiles, permitiendo construir un modelo sistémico robusto, cuyo objetivo es tener una mayor cantidad de información para que este robusto y flexible ante los cambios que se presenten.

También hay que mencionar que no se utilizaron métodos de corrección de gamma, ya que en las pruebas realizadas se podía ver una clara perdida de información, por
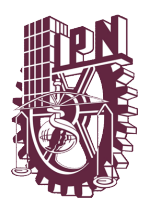

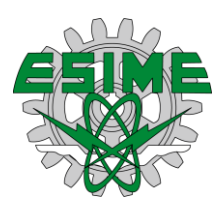

lo que se descartó la idea aplicar estas técnicas, ya que se intenta obtener un panorama rico en información, sin embargo, en el Anexo B hay una muestra representativa de las pruebas.

A continuación, en la tabla 36 se presenta el modelo final propuesto para la caracterización de imágenes endoscópicas, el cual consiste en dos modelos paralelos con filtros diferentes.

**Tabla 37.** Representación del modelo aplicado

Fuente: Elaboración propia.

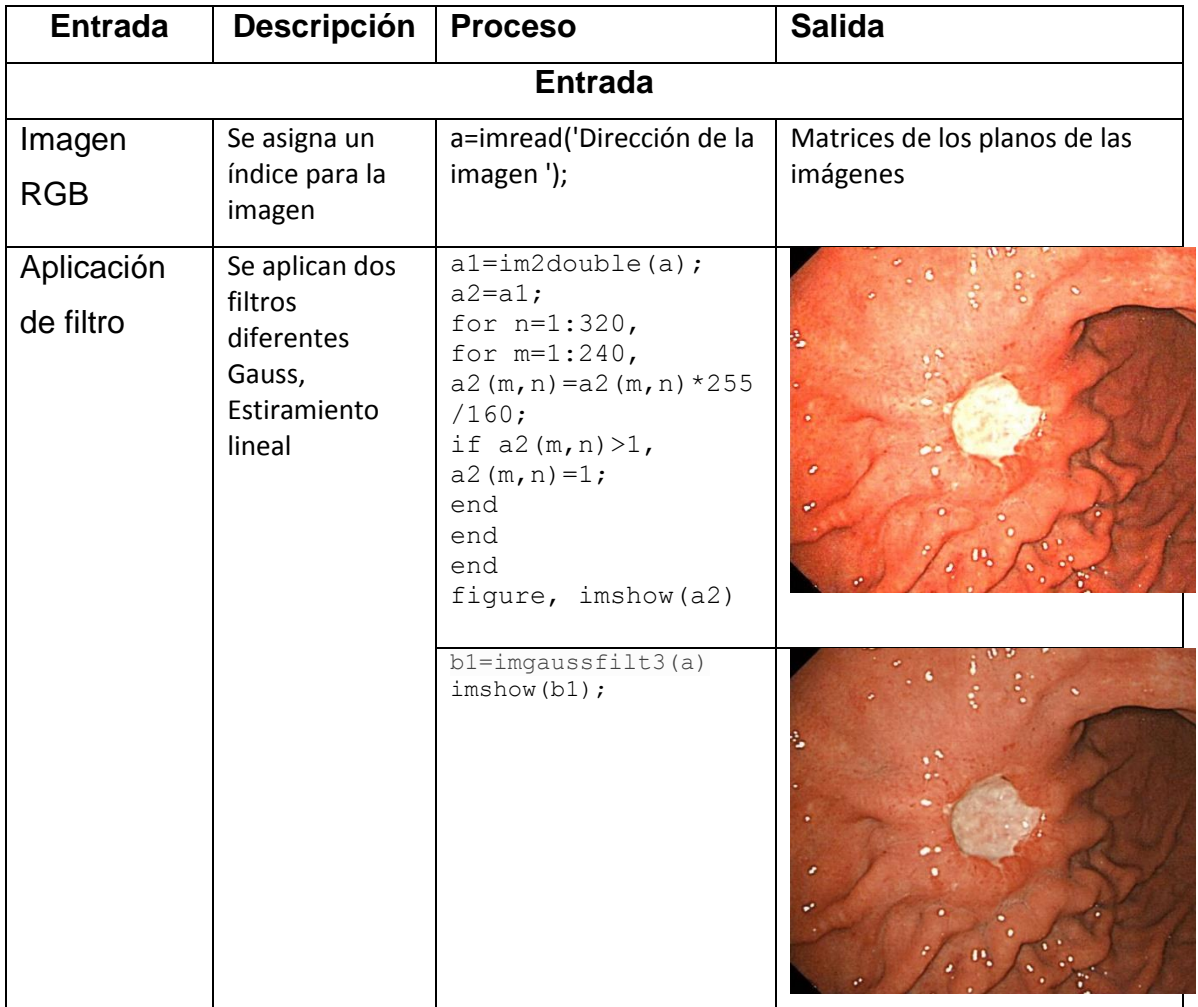

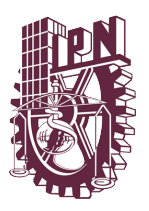

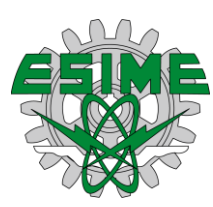

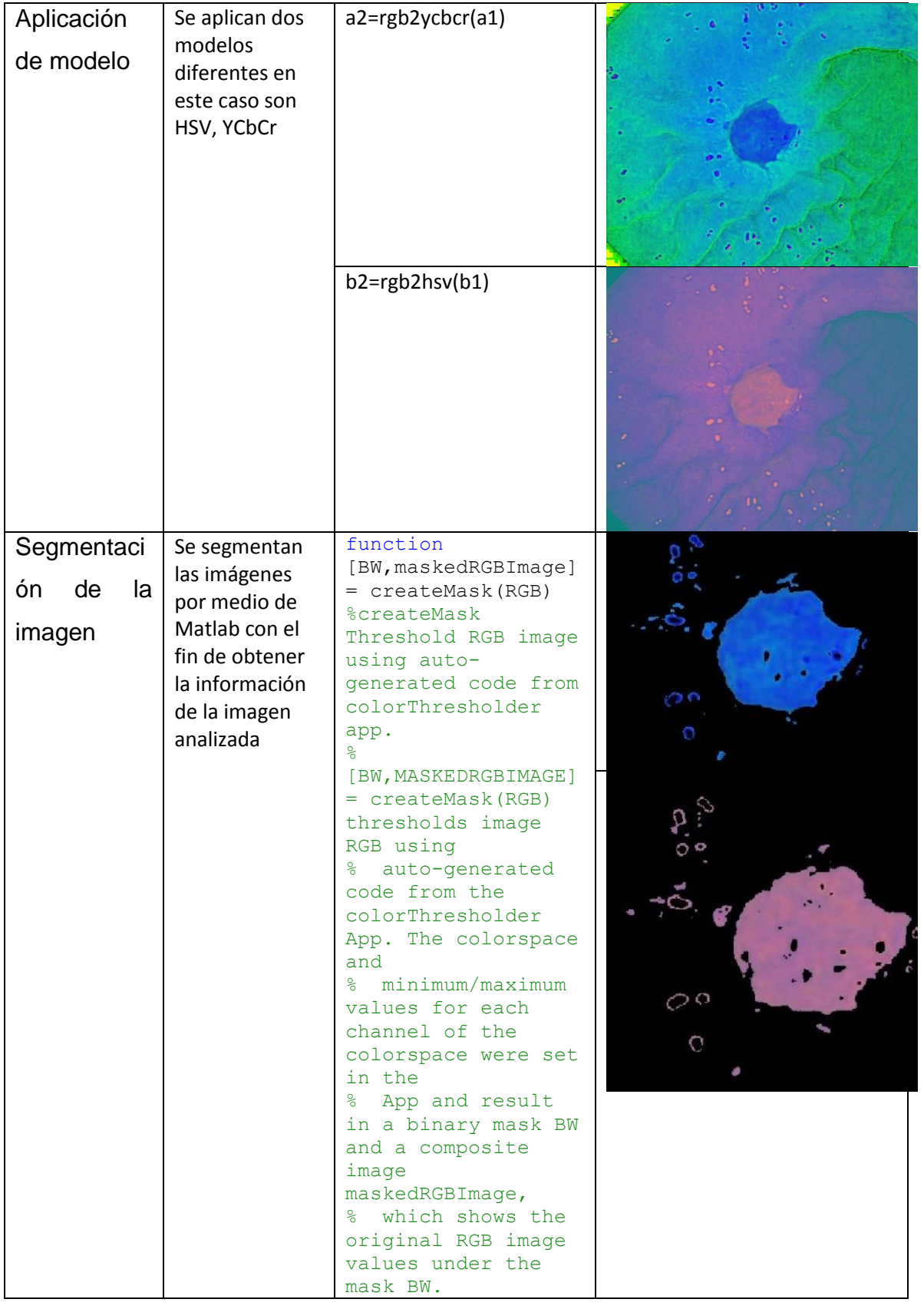

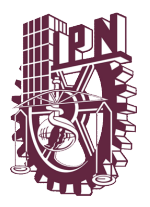

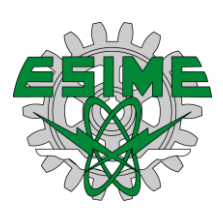

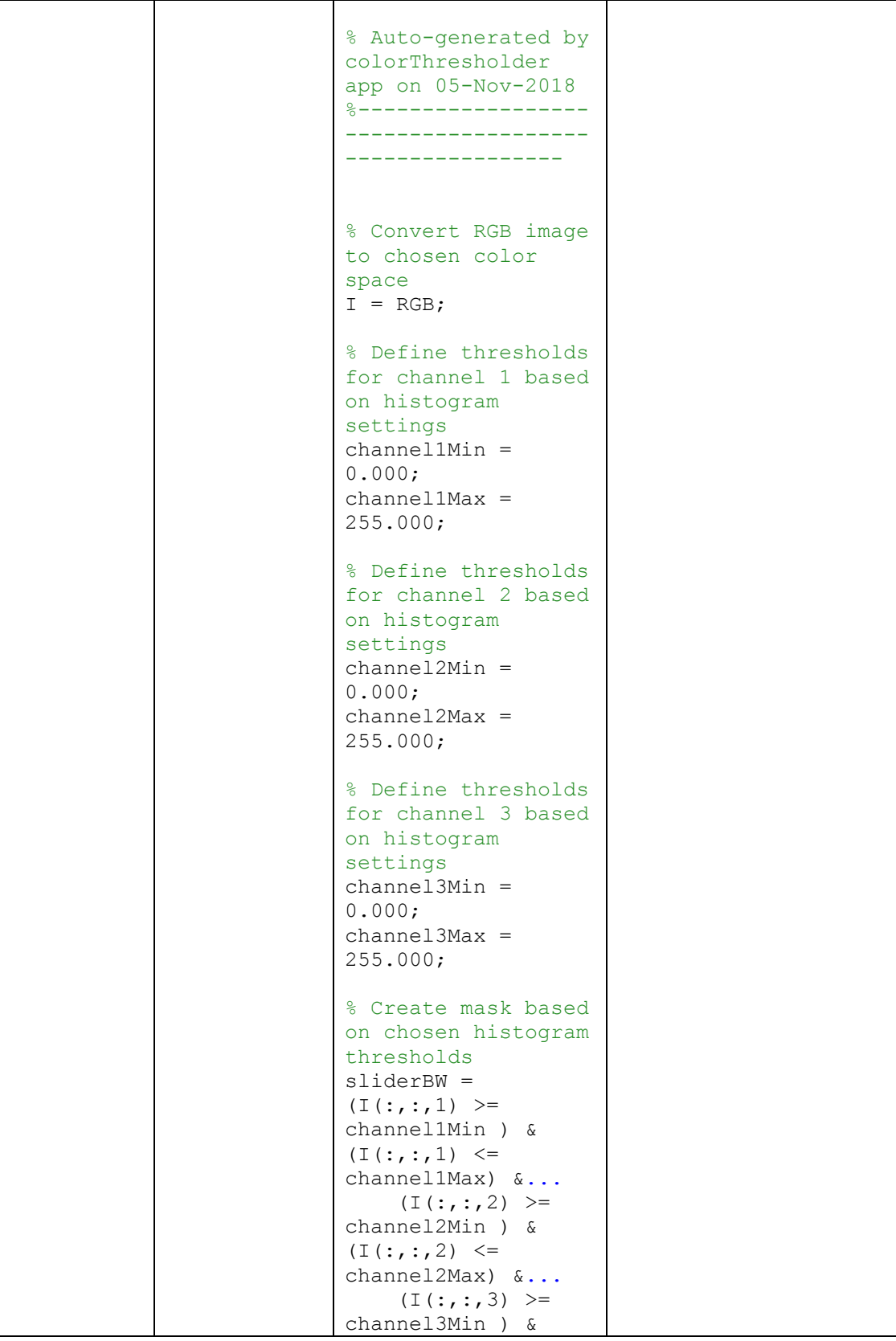

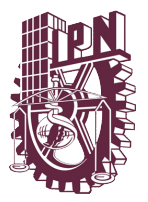

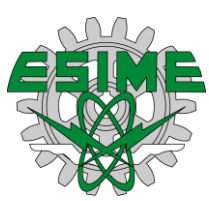

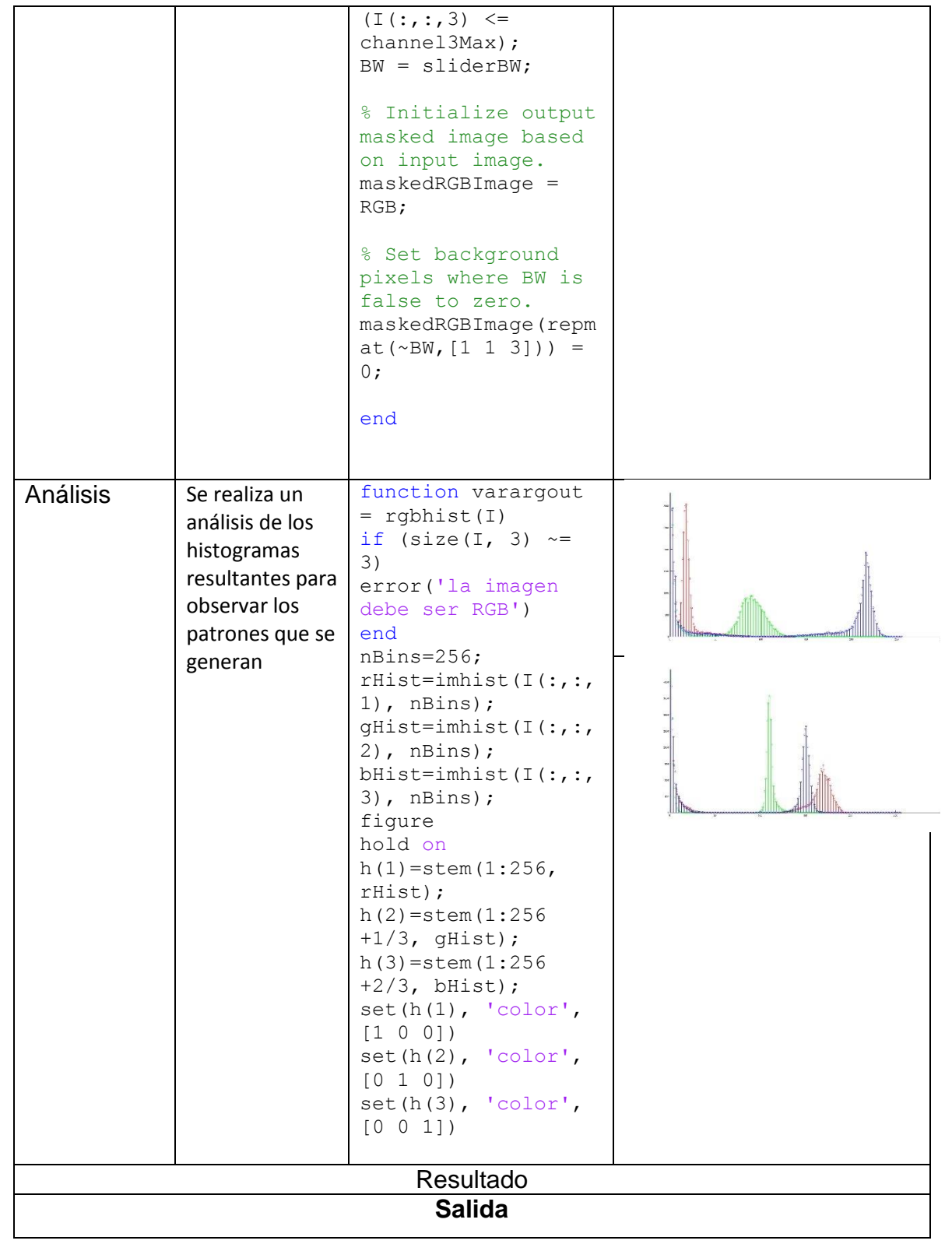

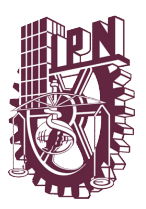

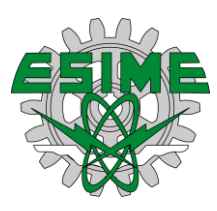

## **Conclusiones y trabajos futuros**

- Las tecnologías brindan mejores servicios y soluciones, de tal forma que, para el desarrollo de las mismas, es necesario considerar soluciones menos invasivas y peligrosas.
- El Sistema se desarrolló con una visión sistémica, permitiendo contar con una herramienta robusta, aplicando una variedad de métodos y técnicas para obtener los mejores resultados.
- Se aplicaron múltiples filtros y algoritmos con diferentes propuestas que, a lo largo de la investigación, permitieron determinar que las técnicas aplicadas son las más eficientes para el manejo de las imágenes.
- Podemos observar que existen tendencias en los diferentes planos, considerando que alguno de ellos nos puede ayudar determinar la gravedad de las lesiones.
- El modelo sirve para determinar las características de las imágenes médicas trabajadas, con el fin de coadyuvar en un pre diagnostico medico

## Trabajos futuros

 Realizar una red neuronal para detección del padecimiento dotando al sistema de la caracterización hecha en el presente

## Recomendaciones

 Es necesario desarrollar estándares internacionales en la toma de imágenes médicas, ya que la mayoría de ellas vienen en diferentes formatos y tamaños, lo que dificulta la lectura de las mismas, además de que permitirían desarrollar sistemas mucho más exactos.

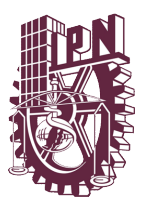

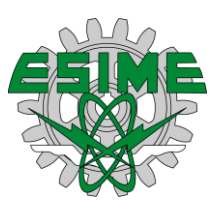

## **Bibliografías**

- 1. La Salud en la Globalización, autor: Dante Orellana Salvador, editorial ABYA-YALA, primera edición, Quito, Ecuador,2003
- 2. Principios Básicos de Salud: primera parte, autor: Elizondo Cid, editorial: Limusa, Balderas 95, México, D.F., 2005
- 3. Garantía de calidad en salud, autor: Malagon-londoño, Galán Morera, Pontón Laverde, editorial medica: panamericana, 2ª edición, Bogotá, D.C. Colombia
- 4. Introducción a la Estadística de la Salud, Autores: Ligia Moya de Madrigal, editorial de la Unidad de Costa Rica , San José , Costa Rica
- 5. Manual de salud Pública 7, Autores: Gabriel Esteban Acevedo, Gustavo Adolfo Martínez, Juan Carlos Estario, editorial: Encuentro, Colección salud ambiental
- 6. Nota descriptiva, Febrero 2017, "Cancer", Organización Mundial de la Salud[,http://www.who.int/mediacentre/factsheets/fs297/es/](http://www.who.int/mediacentre/factsheets/fs297/es/)
- 7. Las prioridades de la salud, autores: [Jamison,](http://documentos.bancomundial.org/curated/es/docsearch/author/m90096) Dean T. [editor]; Breman, Joel G. [editor]; [Measham,](http://documentos.bancomundial.org/curated/es/docsearch/author/m91563) Anthony R. [editor][;Alleyne,](http://documentos.bancomundial.org/curated/es/docsearch/author/m934672) George [editor]; [Claeson,](http://documentos.bancomundial.org/curated/es/docsearch/author/m321088) [Mariam](http://documentos.bancomundial.org/curated/es/docsearch/author/m321088) [editor]; Evans, David B. [editor]; Jha, [Prabhat](http://documentos.bancomundial.org/curated/es/docsearch/author/m99692) [editor]; Mills, [Anne](http://documentos.bancomundial.org/curated/es/docsearch/author/m876698) [\[editor\]](http://documentos.bancomundial.org/curated/es/docsearch/author/m876698)[;Musgrove,](http://documentos.bancomundial.org/curated/es/docsearch/author/m99179) Philip [editor], editoria: banco mundial, primera edición 2006/01/01
- 8. ferri consultor clínico, claves diagnósticas y tratamiento, autor Fred f. ferri, editorial: Elsevier España, 2006
- 9. La nueva Teoria General de los Sistemas: Desde los sistemas autopoiéticos a los sistemas sociales, editorial VortoBooks, Mateus Esteves Vasconcellos, traducción Edson Araujo Cabral, Sao Paulo,2014
- 10.Teoría general de sistemas, John P. Van gigch, editorial trillas,2006, 3ª edición, México, DF.
- 11.J.G. Miller "The nature of living Systems"behavioral,20, num.6, noviembre, 1975,pags.345-365 y 21, num. 5, septiembre,1976,pgs.295-468

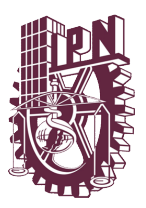

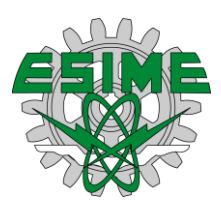

- 12.K.J. Vanderdelde y J.L. Miller" the urban grant university concept: system analysis", behavioral science,20,num,5, septiembre,1975, pag.273-295
- 13.J.G. Miller "The nature of living Systems"op.cit.,pag.346
- 14.Introducción a la teoría general de sistemas, JohasenBertoglio Oscar, editorial limusa, Mexico,2017
- 15.N. Wiener, "cibernetics, (cambridge Mass MIT press,1961)
- 16.L. Von Bertalanffy, general systems theory,(N.York,G.Brasiller).
- 17.Fe. Emery(dir), "introduction", systems thinking, Middlesex, Inglaterra:penguin,1969, pag.8
- 18.Nobert wiener, cybernetics(2a ed.)Cambridge, mass, MIT, press, 1961
- 19.W. ross Ashby, an introduction to cybernetics, nueva York: wiley 1963
- 20.Administración pública y políticas de salud, autor Julia Carmen Chávez Cerapia, Margarita padilla Aguilar, primera Edición abril 2013, instituto de estudios superiores en administración pública, Miguel Ángel Porrúalibrero editor.
- 21.Diagnóstico de la salud en México, autor Eleuterio Gonzales Carbajal, editorial trillas, 1998.
- 22.Ferlay J, [Soerjomataram](http://globocan.iarc.fr/) I, Ervik M, Dikshit R, Eser S, Mathers C et al. GLOBOCAN 2012 v1.0, CancerIncidence and [MortalityWorldwide:](http://globocan.iarc.fr/) IARC [CancerBase](http://globocan.iarc.fr/) No. 11 Lyon, France: Centro Internacional de Investigaciones sobre el Cáncer; 2013.
- 23.Plummer M, de Martel C, Vignat J, Ferlay J, Bray F, Franceschi S. Global burden of cancers attributable to infections in 2012: a synthetic analysis. Lancet Glob Health. 2016 Sep;4(9):e609-16. doi: 10.1016/S2214-109X(16)30143-7.
- 24[.Stewart](http://publications.iarc.fr/Non-Series-Publications/World-Cancer-Reports/World-Cancer-Report-2014) BW, Wild CP, editors. World cancer report 2014 Lyon: International Agency for Research on Cancer; 2014.
- 25.Global Initiative for Cancer Registry [Development.](http://gicr.iarc.fr/en/) International Agency for [Research](http://gicr.iarc.fr/en/) on Cancer

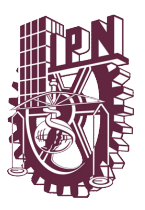

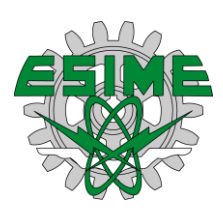

- 26.Oncología Clínica, autor: Geoffrey r. Weiss, editorial :el manual moderno, s.a de C.V., México, DF, Santa fe de Bogotá, 1997
- 27.AJCC, Cáncer staging Manual, sixth edition , editorial springer, autor: American Joint Committee on cáncer, oficinas ejecutivas, 633 north saint clair Street, chicago , Illinois, isbn:0-387-95271-3,2002.
- 28.Cáncer gástrico: volumen 4 de mini manuales prácticos: oncología, autor A. Cervantes Rupérez, E. Rodríguez Braun, A. Pérez Fidalgo, A. Bosch Campos, S. Rosello Karanen, I. Chirivella González, editorial: aran ediciones, España, 2007,
- 29.Gastroenterología: endoscopia diagnostico y terapéutica, autor: L.abreu, Editores asociados, a. garrido botella...[et al.], 2° edición, Buenos Aires; Madrid: medica panamericana [2007]
- 30.Cáncer gástrico, *[Volume 4 of Mini manuales prácticos: Oncología](https://www.google.com.mx/search?tbo=p&tbm=bks&q=bibliogroup:%22Mini+manuales+pr%C3%A1cticos:+Oncolog%C3%ADa%22&source=gbs_metadata_r&cad=5)*, editorial: Arán Ediciones, 2007, isbn: 8496881040, 9788496881044
- 31.Endoscopia y radiología gastrointestinal, *[Volumen 4 de Los requisitos en](https://www.google.com.mx/search?hl=es&tbo=p&tbm=bks&q=bibliogroup:%22Los+requisitos+en+gastroenterolog%C3%ADa%22&source=gbs_metadata_r&cad=5)  [gastroenterología](https://www.google.com.mx/search?hl=es&tbo=p&tbm=bks&q=bibliogroup:%22Los+requisitos+en+gastroenterolog%C3%ADa%22&source=gbs_metadata_r&cad=5)*, autores: [Gregory G. Ginsberg,](https://www.google.com.mx/search?hl=es&tbo=p&tbm=bks&q=inauthor:%22Gregory+G.+Ginsberg%22&source=gbs_metadata_r&cad=5) [Michael L. Kochman,](https://www.google.com.mx/search?hl=es&tbo=p&tbm=bks&q=inauthor:%22Michael+L.+Kochman%22&source=gbs_metadata_r&cad=5) editor: Elsevier España, 2005
- 32.Procesamiento digital de imagen, autores: M. Alcaniz Raya, V. Grau Colomer, M.C. Juan Lizandra, C. Monserrat Aranda , J.M. Navarro Jover, E. MoltoGarcia, editorial servicios de publicaciones, Universidad Politécnica de Valencia,SPUPV-99.150
- 33.Procesamiento y análisis digital de Imágenes, autores: Roberto Rodríguez morales, juan Humberto Sossa Azuela , editorial: Alfa Omega, México, junio 2012
- 34.Procesamiento digital de imagen con Matlab y Simulink, autor: Erik Cuevas, Daniel Zaldivar, Marco Pérez, Editorial AlfaOmega, septiembre, 2010.
- 35.Visión por computador : imágenes digitales y aplicaciones, segunda edición, autores: Gonzalo Pajares Martin Sazs, Jesús M, de la Cruz García , editorial alfa omega

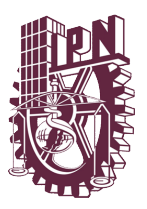

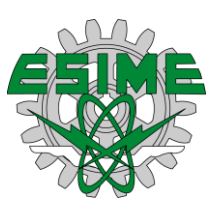

- 36.Restauración de imágenes a partir de transformadas de Fourier, corporación universitaria de la costa , institución de educación superior, autor: Ernesto Varela Arregoces, Barranquilla 2011
- 37."Nutritional aspects of the development of cancer", Nutrition & Food Science, Vol. 30 Issue: 4, pp.174-177, doi: 10.1108/00346650010329399, British Nutrition Foundation, London, UK.
- 38[.Paul Clough,](http://www.emeraldinsight.com/author/Clough%2C+Paul) (2011) "Medical image resources used by health care professionals", Aslib Proceedings, Vol. 63 Issue: 6, pp.570-585, doi: 10.1108/00012531111187225
- 39.Prácticas de segmentación de las imágenes, universidad politécnica de Madrid, Escuela universitaria de ingeniería técnica industrial de Madrid, Departamento de electrónica automática e informática industrial
- 40[.Shahram](http://www.emeraldinsight.com/author/Sedghi%2C+Shahram) Sedghi, [Mark Sanderson,](http://www.emeraldinsight.com/author/Sanderson%2C+Mark) [Paul Clough,](http://www.emeraldinsight.com/author/Clough%2C+Paul) (2011) "Medical image resources used by health care professionals", Aslib Proceedings, Vol. 63 Issue: 6, pp.570-585, doi: 10.1108/00012531111187225
- 41.S. Beer, "practica Cibernética en el gobierno" (Santiago, Corfo, 1973), titulo original en inglés" fan fare for effective freedonm". Conferencia dictada en Brighton, Inglaterra, en febrero de 1973.
- 42.La salud desigual en México, autor: Daniel López Acuña, editorial siglo veintiuno editores, quinta edición 1984
- 43.L. Von Bertalanffy, General Systems theory: A critical Review, General Systems VII.
- 44.Tratamiento de imágenes con Matlab, autor: Erik Cuevas, Margarita Díaz Cortez, José Octavio Camarena Méndez, primera edición , Alfaomega, Ciudad de México, México,
- 45.GBD 2015 Risk Factors Collaborators. Global, regional, and national comparative risk assessment of 79 behavioural, environmental and occupational, and metabolic risks or clusters of risks, 1990-2015: a systematic analysis for the Global Burden of Disease Study 2015. Lancet. 2016 Oct; 388 (10053):1659-1724.

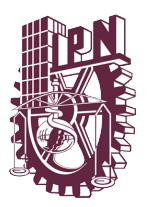

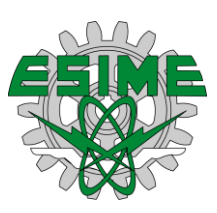

## **Glosario**

**Aneuploide:** Mutación que afecta sólo a un número de ejemplares de un cromosoma o más, pero sin llegar a afectar al juego completo. Tiene lugar cuando un individuo de una especie tiene un número cromosómico que no es múltiplo del número básico.

**Cancer:** Enfermedad neoplásica con transformación de las células, que proliferan de manera anormal e incontrolada

**Caracterización :** determinar los atributos peculiares de alguien o de algo, de modo que claramente se distinga de los demás

**Carcinoma :** Tumor maligno derivado de estructuras epiteliales o glandulares; constituyen el tipo más común de cáncer. Lugares comunes de carcinomas son la piel, la boca, el pulmón, las mamas, el estómago, el colon y el útero. Los dos grandes grupos de esta variedad de tumor son los carcinomas epidermoides y los adenocarcinomas.

**Carcinoma in situ:** Grupo de células anormales que permanecen en el mismo lugar en el que se formaron. No se diseminaron. Estas células anormales se pueden volver cancerosas y diseminarse hasta los tejidos vecinos sanos.

**Células:**Unidad fundamental de los organismos vivos, generalmente de tamañomi croscópico, capaz de reproducción independiente y formada por un citoplasma y u nnúcleo rodeados por una membrana.

**Endoscopia**:Técnica de exploración visual de una cavidad o conducto del organis mo.

**Enfermedad:** Alteración leve o grave del funcionamiento normal de un organismo o de alguna de sus partes debida a una causa interna o externa.

**Epstei-bar:** El virus de Epstein-Barr (VEB), también conocido como el virus del herpes humano 4, es un miembro de la familia de los virus del herpes. Es uno de los virus más comunes en los seres humanos

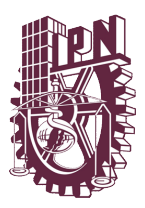

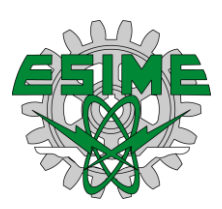

**Filtro:**Dispositivo que elimina o selecciona ciertas frecuencias de un espectroeléct rico, acústico, óptico o mecánico.

**Helicobacter pylori:** La infección por la bacteria Helicobacter pylori (H. pylori) ocurre cuando un tipo de bacteria denominada «Helicobacter pylori» (H. pylori) infecta el estómago

**Matriz:**Conjunto de números o símbolos algebraicos colocados en líneas horizont ales yverticales y dispuestos en forma de rectángulo.

**Melanoma:** Nombre genérico de los tumores melánicos o pigmentados. Generalmente, se trata de un tumor cutáneo y altamente invasivo por su capacidad de generar metástasis.

**Metástasis:** Diseminación a órganos distantes de una infección o de un tumor primario maligno o cáncer, que ocurre generalmente por vía sanguínea o linfática. En muchos casos, la existencia de metástasis establece el límite entre 62 lo que es curable y lo que no. Sin embargo, hay tipos de cáncer que resultan curables incluso con metástasis muy extensas.

**Modelo:**Esquema teórico, generalmente en forma matemática, de un sistema o d e una realidadcompleja, como la evolución económica de un país, que se elabora para facilitar sucomprensión y el estudio de su comportamiento.

**Neuroendocrinos:**Perteneciente o relativo a las influencias nerviosas y endocrina s, y en particular ala interacción entre los sistemas nervioso y endocrino.

**Pixel:**Superficie homogénea más pequeña de las que componen una imagen, que sedefine por su brillo y color.

**Planos:**Superficie plana paralela al horizonte, colocada en la parte inferior del cua dro, dondese proyectan los objetos, para construir después, según ciertas reglas, su perspectiva.

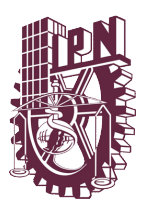

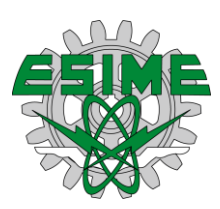

**Polipos:**Tumor de estructura diversa, generalmente pediculado, que se forma y cr ece enlas membranas mucosas de diferentes cavidades, como la nariz, el colon y , en la mujer, la vagina y la matriz.

**Resección:** Extirpación total o parcial de un órgano.

**Resonacia megnetica:** Es un examen imagenológico que utiliza imanes y ondas de radio potentes para crear imágenes del cuerpo. No se emplea radiación ionizante (rayos X).

**Segmentación:** la delimitación de unidades es el resultado de la segmentación de la muestra

**Sistema:**Conjunto de cosas que relacionadas entre sí ordenadamente contribuye n adeterminado objeto.

**Tomografías:**Técnica de exploración, especialmente radiológica, que permite obt ener imágenes de uncorte o plano concreto de un cuerpo

**Tumor:**Masa de células transformadas,con crecimiento y multiplicación anormales

**Umbralizacion**: es uno de los más importantes métodos de segmentación. El objetivo es convertir una imagen en escala de grises a una nueva con sólo dos niveles, de manera que los objetos queden separados del fondo.

**Vector:** Biol. Ser vivo que puede transmitir o propagar una enfermedad.

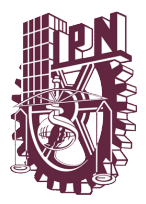

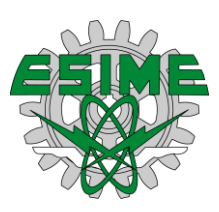

## **Índice de figuras y tablas**

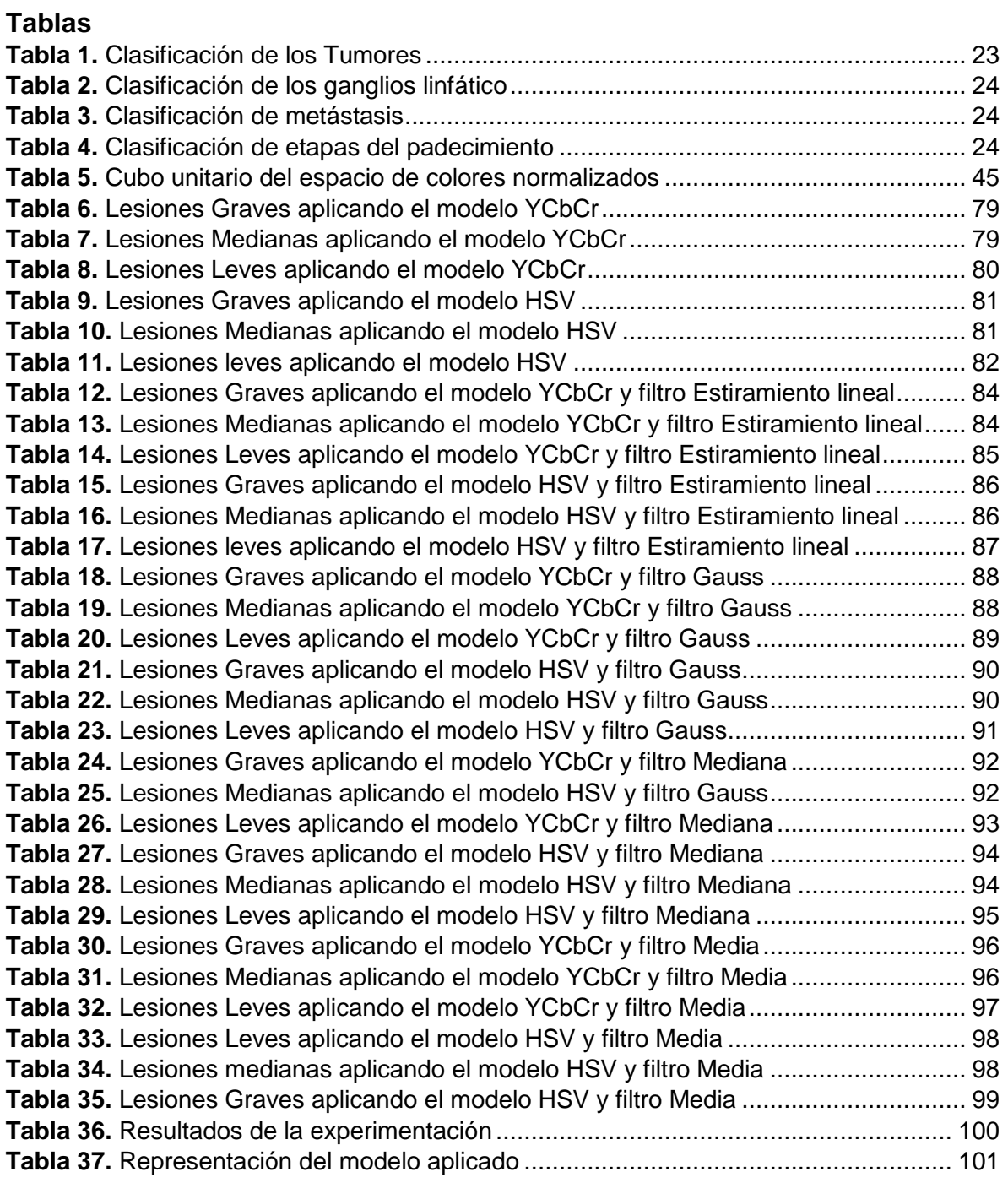

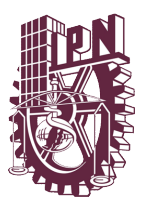

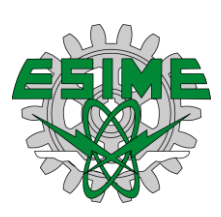

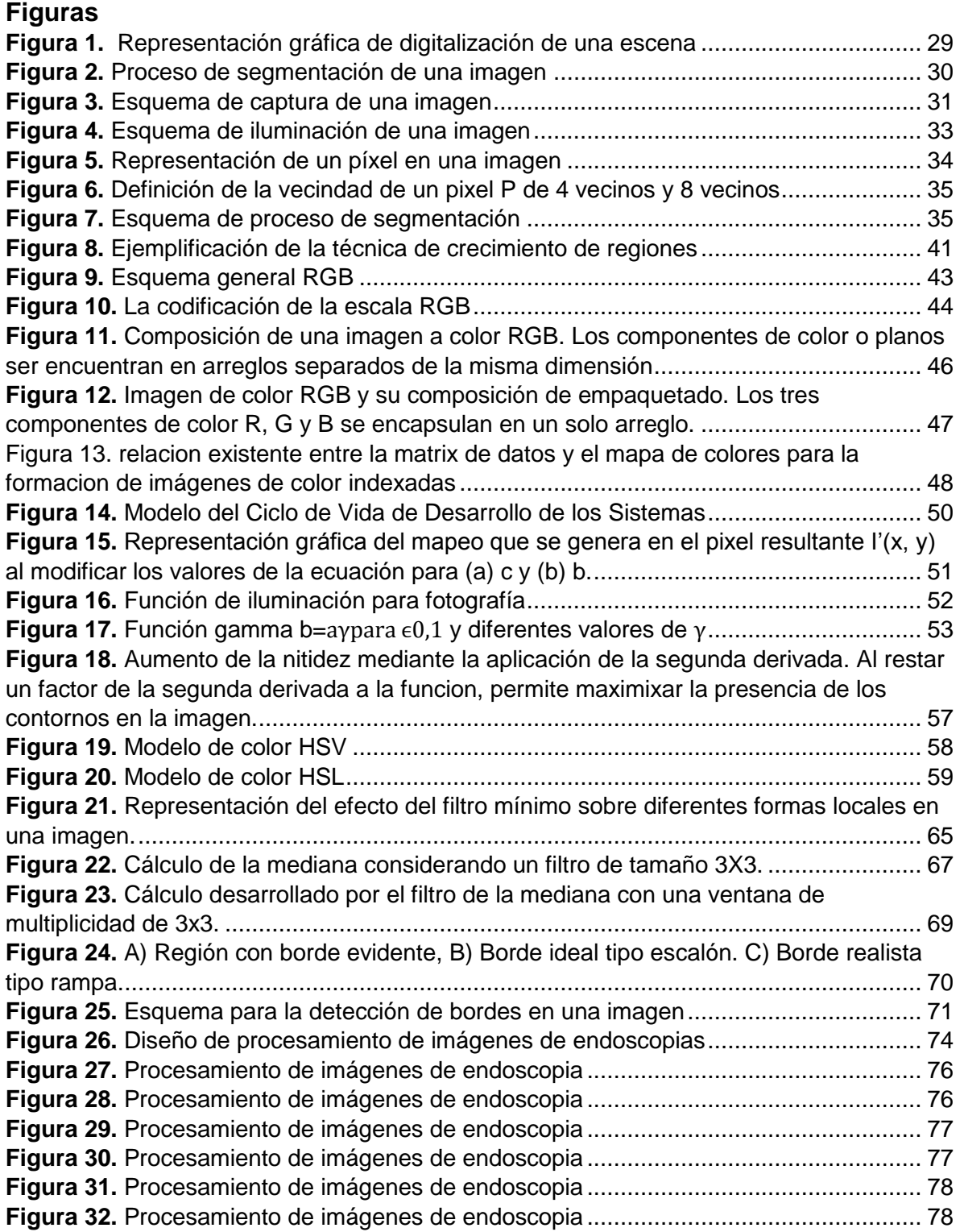

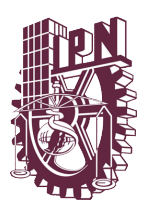

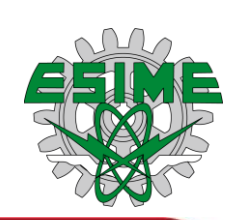

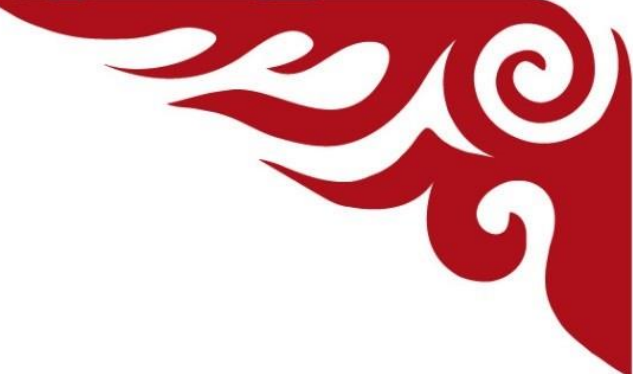

## **Anexo A**

## **Métodos**

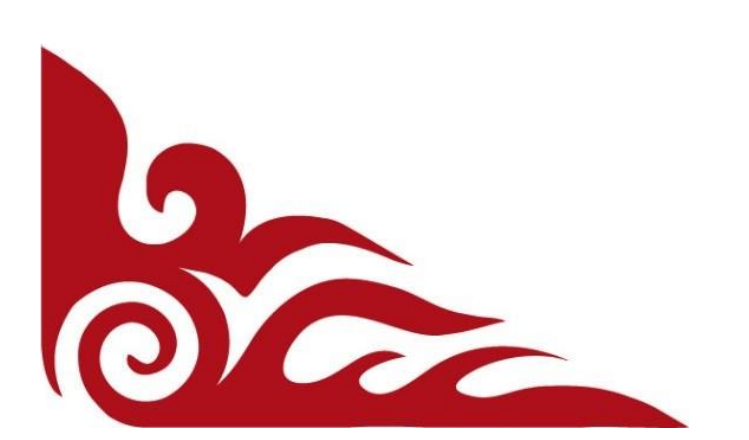

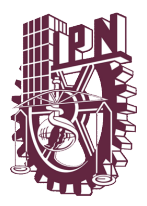

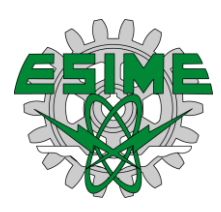

## **Filtros espaciales**

En las imágenes tomadas por los diferentes dispositivos se puede observar una ligera coloración mayor por algunos pixeles, es decir, que esos pixeles tienen una diferencia de intensidad con respecto a sus vecinos, y en algunos casos ocurre un efecto contrario, y es que la intensidad de en una zona de la imagen es constante, por lo que es importe realizar el suavizado de las imágenes antes de comenzar su análisis.

Para calcular el valor del pixel de la imagen suavizada *I'(x, y)* se emplea el pixel de la imagen original  $I(x, y) = p_0$  más sus 8 pixeles vecinos  $p_1, p_2, ..., p_8$  y se calcula el promedio aritmético de nueve valores:

$$
I'(x,y) \leftarrow \frac{p_0 + p_1 + p_2 + p_3 + p_4 + p_5 + p_6 + p_7 + p_8}{9}
$$

En coordenadas relativas a la imagen, se podría expresar como:

$$
l'(x,y) \leftarrow \frac{1}{9} \begin{bmatrix} l(x-1,y-1) + l(x,y-1) + l(x+1,y-1) \\ l(x-1,y) + l(x,y) + l(x+1,y) \\ l(x-1,y+1) + l(x,y+1) + l(x+1,y+1) \end{bmatrix}
$$

Lo cual podría ser descrito en forma compacta:

$$
I'(x,y) \leftarrow \frac{1}{9} \cdot \sum_{j=-1}^{1} \sum_{i=-1}^{1} I(x+i, y+j)
$$

Este promedio local muestra todos los elementos típicos presentes en un filtro. El ejemplo anterior es uno de los filtros más utilizados y está clasificado como filtro lineal.

Una vez definido un filtro, podemos diferenciar las operaciones de filtro de la operación de pixeles, las operaciones de filtro son el resultado de la operación varios

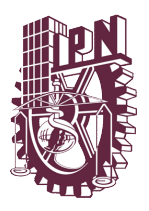

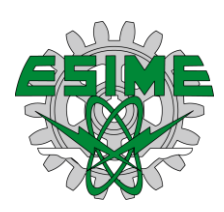

pixeles. Las coordenadas de un pixel en una imagen pueden ser definidas como *R (x, y)*.

Es importante considerar el tamaño de la región del filtro, ya que de este depende la cantidad que son considerados para calcular el nuevo valor de un pixel.

La forma de la región de un filtro puede ser de cualquier dimensión o área, sin embargo, la forma cuadrada es más deseable, debido a que ésta considera a todos los pixeles vecinos, que es una propiedad deseable al momento de aplicar un filtro. También se puede considerar una diferencia de intensidad de los pixeles según su proximidad al pixel central, es decir, que los pixeles más próximos al pixel central tengan más importancia con respecto a los pixeles más alejados.

Una vez analizado y definido que es un filtro y visto lo anterior podemos considerar que existen diferentes formas de generar un filtro, pero para esto también es necesario establecer un método sistemático que nos permita especificar cómo utilizar y producir el filtro. También se puede concluir de lo anterior que los filtros pueden ser linéales o no linéales, los cuales se diferencian en el procedimiento de los pixeles que se encuentran en la región *R(x, y)*.

## **Filtros lineales espaciales**

Los filtros lineales son así designados por que la intensidad de los pixeles dentro de una región de procesamiento se combinan linealmente para generar un pixel resultado.

## **La matriz de filtro**

Para poder definir un filtro lineal es necesario especificar el tamaño y forma de la región en la cual se realizará el procesamiento, de este modo también es relevante determinar los pesos o coeficientes que determinan la manera en que linealmente los valores de los pixeles de la imagen original se combinan

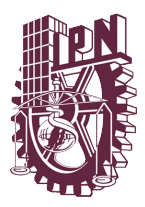

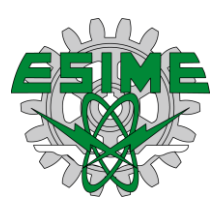

Los pesos o coeficientes son definidos por una matriz de filtro *H(i, j)* o simplemente mascarilla. El tamaño de la matriz *H(i, j)* determina el tamaño de la región de procedimiento *R(x, y)* del filtro y los valores determinan el peso de estos, si multiplicamos estos por los de intensidad de la imagen, dan como resultado su combinación lineal.

## **La matriz del filtro** *H (i, j)*

Al igual que una imagen es una función real discreta de z dimensiones. La matriz del filtro tiene un sistema de coordenadas, el cual tiene su origen en el pixel central, y ya que está definido este por coordenadas existen valores negativos en el mismo sistema. Es relevante considerar que todos aquellos valores que se encuentren fuera de la matriz filtro tienen un valor cero.

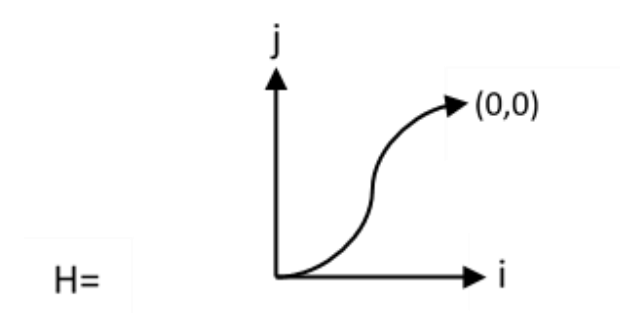

Figura 1. Matriz del filtro o rejilla y correspondiente sistema de coordenadas. Fuente: Procesamiento de digital de imágenes con Matlab y Simulink, Alfaomega, septiembre 2010.

## **Operación de los filtros**

Para cada pixel *(x, y)* de la imagen se llevan los siguientes pasos:

- 1. La matriz del filtro *H(i, j)* es posicionada sobre la imagen original *I* en el pixel *I(x, y)* de tal forma que su centro de coordenadas *h (0,0)* coincida con él.
- 2. Los pixeles de la imagen que se ubiquen dentro de la región *R(x, y)* definida por la matriz *H(i, j)* son multiplicados por los coeficientes correspondientes a

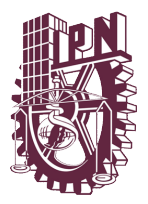

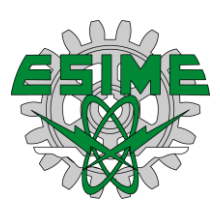

cada posición de la matriz del filtro, y el resultado parcial de cada una de estas multiplicaciones es sumado.

3. El resultado del procesamiento anterior es colocado en la posición *I'(x, y)* de la imagen.

En otras palabras, todos los pixeles de la imagen resultante *I' (x, y)* son calculados utilizando la siguiente ecuación:

$$
I'(x,y) = \sum_{(i,j)\in R(x,y)} I(x+i, y+j) \cdot H(i,j)
$$

Para un filtro típico con una matriz de coeficientes de tamaño 3x3 se tendría concretamente la siguiente ecuación:

$$
I'(x,y) = \sum_{j=1} \sum_{i=1} I(x+i, y+j) \cdot H(i,j)
$$

A pesar de que esta ecuación puede ser aplicada a una gran parte de los pixeles no siempre se puede utilizar, ya que en algunos casos en los bordes de las imágenes los pixeles centrales no tienen una correspondencia y tampoco se puede establecer resultados de forma clara.

## **Tipos de filtros Lineales**

Este tipo de filtro esta defino por el valor de matriz de coeficientes, la matriz puede estar compuesta por diferentes valores, pueden existir un número infinito de filtros lineales.

## **Filtro de suavizado**

Todo filtro lineal en el cual la matriz de coeficientes es de números positivos, realiza un efecto de suavizado sobre la imagen, ya que en esta puede probarse que el

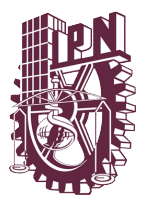

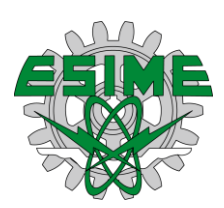

resultado de la imagen es una versión escalada de la región *R(x, y)* cubierta por el filtro.

## **Filtro box**

Este tipo de filtro es el más antiguo de los filtros de suavizados de una imagen, utiliza bordes muy agudos que hace que su comportamiento sea clasificado de esta manera, este tipo de filtro no es muy recomendable, ya que afecta de manera uniforme a todos los pixeles de la imagen.

Este tipo de filtro da un mayor peso al pixel central, discriminando los pixeles vecinos. Una característica deseable para este tipo de filtro es que sea isotrópico, es decir, que el efecto que se aplica sobre la imagen sea invariante a la rotación.

## **El filtro Gaussiano**

Este tipo de filtro puede ser definido como una función de Gauss bidimensional y discreto, que implica lo siguiente:

$$
G_0(r) = \frac{r^2}{e^{2\sigma^2}} o \ G(x, y) = e - \frac{x^2 + y^2}{2\sigma^2}
$$

Donde la desviación estándar  $\sigma$  representa el radio de cobertura de la función Gauss, al pixel central se le asigna el valor máximo, mientras que los más alejados del pixel central pierden importancia. A diferencia del filtro anterior, no se diluyen los bordes sino que los suaviza. Este tipo de filtro si es isotrópico.

## **Filtros de diferencia**

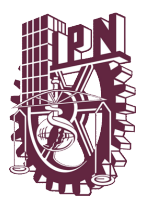

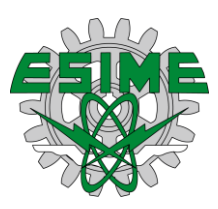

Este tipo de filtro parte de la idea de que en el filtro existen números negativos, y la operación que se realiza puede interpretarse como la diferencia de dos sumas, es decir, la suma de todas las combinaciones lineales positivas del filtro menos la suma de todas las combinaciones lineales negativas contenidas dentro de la región definida por el filtro *R(x, y).* La expresión seria de la siguiente forma:

$$
I'(x,y) = \sum_{(i,j) \in R^+} I(x+i, y+j) \cdot |H(i,j)| - \sum_{(i,j) \in R^-} I(x+i, y+j) \cdot |H(i,j)|
$$

Teniendo en cuenta que  $R^+$  se refiere a los coeficientes positivos contenidos dentro del filtro, es decir, H (i, j)>0 y que  $R^-$  se refiere a los coeficientes negativos contenidos dentro del filtro, por tanto, *H(i, j)* <0. Este tipo de filtro se implementa por una función conocida como *"MexicanHat"*, siendo esta expresión la siguiente:

$$
M_{\sigma}(r) = \frac{1}{\sqrt{2\pi\sigma^3}} \left(1 - \frac{r^2}{\sigma^2}\right) e^{\frac{r^2}{2\sigma^2}} \text{ ó } M_{\sigma}(x, y) = \frac{1}{\sqrt{2\pi\sigma^3}} \left(1 - \frac{x^2 + y^2}{\sigma^2}\right) e^{\frac{x^2 + y^2}{2\sigma^2}}
$$

En este tipo de filtro el resultado obtenido es contrario al filtro de suavizado, ya que tiene un efecto de realce de los bordes, lo que ayuda a su detección.

## **Convolución lineal y correlación**

Esta operación tiene como objetivo unir dos funciones continuas discretas en una sola. Para dos funciones discretas bidimensionales *I* y *H* está definida de la siguiente manera:

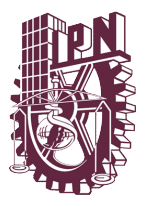

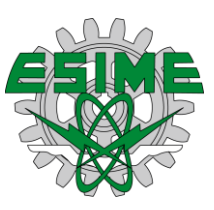

$$
I'(x,y) = \sum_{i=-\infty}^{\infty} \sum_{j=\infty}^{\infty} I(x-i, y-j) \cdot H(i,j) \text{ of } l' = l * H
$$

Por lo tanto y en lo que respecta a las coordenadas, es decir a los pixeles, se reformula la ecuación quedando como:

$$
I(x,y) = \sum_{(i,j)\in R} I(x-i, y-j) \cdot H(i,j) = \sum_{(i,j)\in R} I(x+i, y+j) \cdot H(-i, -j)
$$

Las ecuaciones tienen un parecido con ecuaciones antes expuestas, sin embargo, la diferencia son los límites que son diferentes y los signos de las coordenadas dentro de la ecuación. La segunda ecuación se diferencia porque la matriz de los coeficientes esta invertida, es decir, la matriz se encuentra en un sentido vertical y horizontal *H(-i, -j)*. Lo que se puede explicar de la siguiente forma:

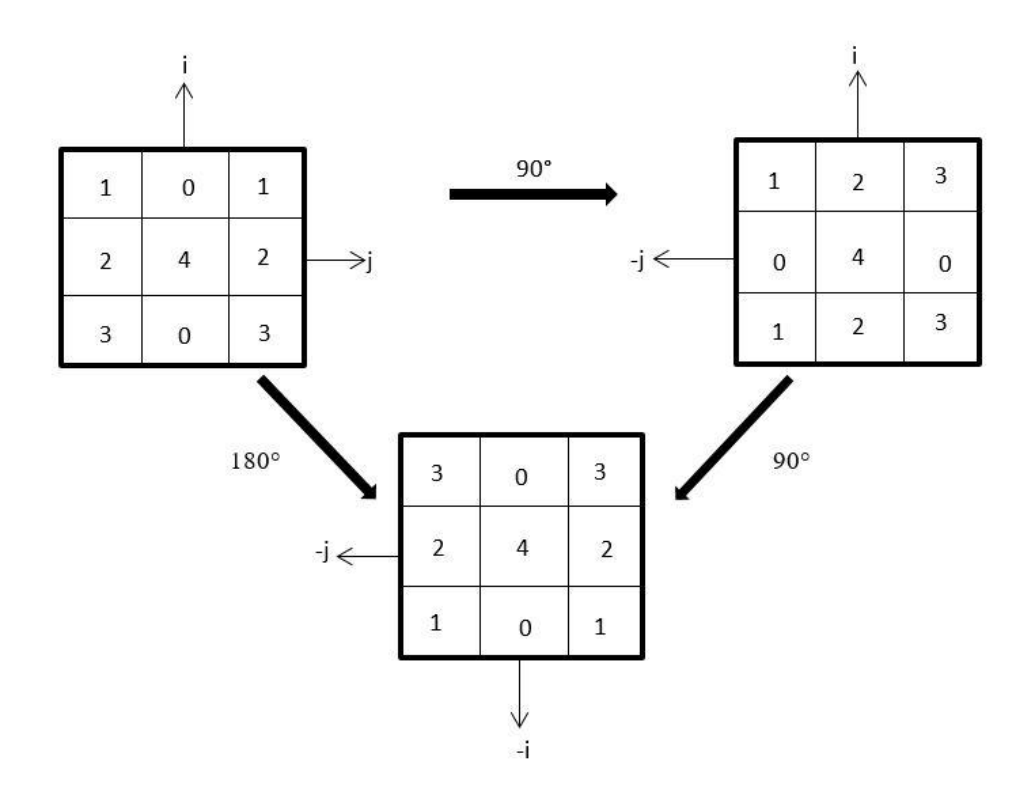

Figura 2. Modelaje de la inversión de coordenadas H (-i, -j) por la rotación de 180°.

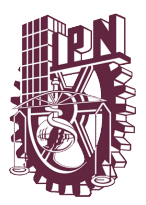

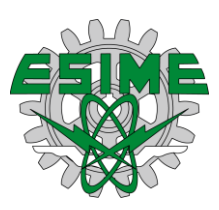

Fuente: Procesamiento de digital de imágenes con Matlab y Simulink, Alfaomega, septiembre 2010.

La correlación es el proceso de pasar la máscara o filtro *H(i, j)* a través de una imagen. La convolución es igual a la correlación, solo que la matriz de coeficientes del filtro es rotada 180°.

## **Operaciones estadísticas para el mejoramiento de imágenes**

## **Filtros estadísticos para ruido aditivo**

Las imágenes pueden ser afectadas por la forma en que son tomadas, es por esto que es de vital importancia la atenuación del ruido que se genero por las herramientas que se utilizaron para llevar acabo dicho proceso. Los filtros de las imágenes son importantes para eliminar el ruido blanco. Hay que destacar que, aunque la mayoría de las herramientas de captura de imágenes eliminan todo este ruido, por medio de técnicas en el dominio de las frecuencias, inversión directa o el filtro de Kalman recursivo. Existen otras técnicas más simples que dan resultados satisfactorios, empleando la media y la varianza local en la imagen.

La varianza local de los niveles de gris de una imagen viene dada por la siguiente expresión:

$$
v(i,j) = \frac{1}{n \times n} \sum_{i=1}^{n} \sum_{j=1}^{n} (f(i,j) - \mu)^2
$$

Sea *g(x, y)* la imagen degrada de *f(x, y)* entonces:

$$
g(x, y) = f(x, y) + \eta(x, y)
$$

Donde  $\eta(x, y)$  es la imagen de ruido blanco aleatorio y se asume que  $E[\eta(x, y)] = 0$ 

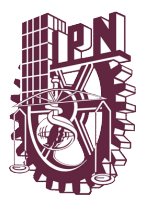

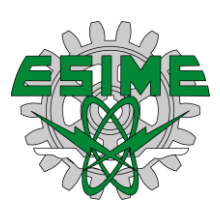

## **Método Otsu**

Este método es una de las técnicas más usadas para la obtención del umbral para la segmentación de una imagen. Este método está fundamentado en el análisis discriminante.

Sean  $\sigma_w^2$ ,  $\sigma_b^2$  y  $\sigma_t^2$  la varianza dentro de la clase, la varianza entre clases y la varianza total respectivamente. El umbral optimo puede ser obtenido al maximizar cualquier de las siguientes funciones con respecto a  $v$ .

$$
\lambda = \frac{\sigma_b^2}{\sigma_w^2}
$$
,  $\eta = \frac{\sigma_b^2}{\sigma_t^2}$   $y$   $\kappa = \frac{\sigma_t^2}{\sigma_w^2}$ 

El umbral es seleccionado al maximizar la separación entre las clases a partir del histograma resultante, es decir, el objetivo de dicho proceso de maximización es el cociente entre las varianzas entre clases:  $\sigma_b^2$  con respecto a la varianza dentro de las clases:  $\sigma_{\!w}^2$ , mientras mayor sea la varianza entre las clases menor es la varianza entre ellos.

## **Procesamiento vectorial de imágenes a color**

Como hemos analizado anteirormente y hasta el momento solo se habian hecho calculos en planos independientes y desaclopados, sin embargo, en ocasiones el procesamiento de imágenes requiere de un trabajo con todo el vector de valores de intesidad de cada uno de los planos de manera simultanea.

## **Detección de bordes en imágenes a color**

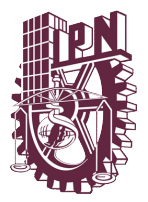

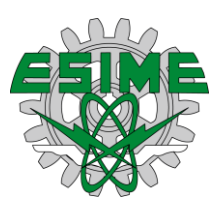

El gradiente puede ser considerado como la derivada de una función a lo largo del eje coordenado, respecto a una de las variables de la funcion, es decir:

$$
\frac{\partial I}{\partial x}(x,y) = G_x \ y \ \frac{\partial I}{\partial y}(x,y) = G_y
$$

Expresa la derivada parcial de la función de la imagen *I(x,y)* con respecto a la variable *x* o *y*. El vector es el siguiete:

$$
\nabla I(x,y) = \begin{bmatrix} \frac{\partial I}{\partial y}(x,y) \\ \frac{\partial I}{\partial y}(x,y) \end{bmatrix}
$$

Representa el vector del gradiente de la función *I* en el punto *(x, y)*. El valor del gradiente es:

$$
|\nabla I| = \sqrt{\left(\frac{\partial I}{\partial x}\right)^2 + \left(\frac{\partial I}{\partial y}\right)^2}
$$

Es invariante la rotacion de la imagen, y con ello tambien la orientacion de las estructuras contenidas en la misma. Esta propiedad es importante ya que gracias ella los puntos de los bordes de la imagen tienen el valor de |∇|. En muchas de la ocasiones |∇| se aproxima mediante:

$$
|\nabla I| = \left|\frac{\partial I}{\partial x}\right| + \left|\frac{\partial I}{\partial y}\right|
$$

Esta operación tiene como objetivo evitar la potenciación y la raiz cuadrada, lo que hace el procesamiento de la operación computacionalmente más sencillo.

Un aspecto muy importante del vector gradiente de la ecuación es su dirección, ya que esta expresa el ángulo donde se experimenta el valor máximo del mismo, se puede calcular a partir de:

$$
\theta(x,y)=tan^{-1}\left(\frac{G_y}{G_x}\right)
$$

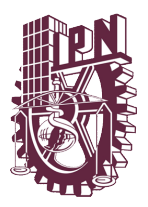

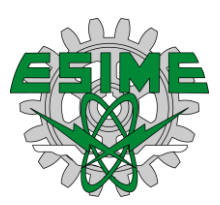

El valor del gradiente en la práctica se aproxima por la diferencia encontrada entre pixeles dentro de pequeñas regiones de vecindad, en la siguiente ecuación se muestran las matrices de coeficientes del filtro solbel que es uno de los más comunes para el cálculo de las magnitudes del gradiente.

$$
G_x = \begin{bmatrix} -1 & -2 & -1 \\ 0 & 0 & 0 \\ 1 & 2 & 1 \end{bmatrix} \quad y \quad G_y = \begin{bmatrix} -1 & 0 & 1 \\ -2 & 0 & 2 \\ -1 & 0 & 1 \end{bmatrix}
$$

El valor del gradiente calculado bajo el procedimiento anterior es válido para las imágenes en escalas de grises o bidimensionales y para el caso anterior se debería calcular los valores para cada plano y combinar los resultados, sin embargo, estos no serán eficaces ya que habrá zonas de color que no detecte y por tanto los bordes no serán calculados.

Por lo que acontininuacion se toramaran las siguientes consideraciones que para una funcion escalar *I(x,y)* el gradiente sea una magnitud vectorial |∇| y una dirección  $\theta(x, y)$ .

Considerando los vectores unitarios *r, g* y *b* como los vectores unitarios que describen el espacio de color RGB, es decir:

$$
u = \frac{\partial R}{\partial x}r + \frac{\partial G}{\partial x}g + \frac{\partial B}{\partial x}b
$$

$$
u = \frac{\partial R}{\partial y}r + \frac{\partial G}{\partial y}g + \frac{\partial B}{\partial y}b
$$

Apartir de estas relaciones se definen los siguientes productos vectoriales:

$$
g_{xx} = u \cdot u = u^T \cdot u = \left(\frac{\partial R}{\partial x}\right)^2 + \left(\frac{\partial G}{\partial x}\right)^2 + \left(\frac{\partial B}{\partial x}\right)^2
$$

$$
g_{yy} = v \cdot v = v^T \cdot v = \left(\frac{\partial R}{\partial y}\right)^2 + \left(\frac{\partial G}{\partial y}\right)^2 + \left(\frac{\partial B}{\partial y}\right)^2
$$

$$
g_{xy} = u \cdot v = u^T \cdot v = \left(\frac{\partial R}{\partial x}\right)\left(\frac{\partial R}{\partial y}\right) + \left(\frac{\partial G}{\partial x}\right)\left(\frac{\partial G}{\partial y}\right) + \left(\frac{\partial B}{\partial x}\right)\left(\frac{\partial B}{\partial y}\right)
$$

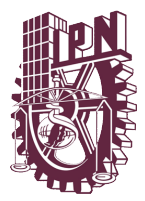

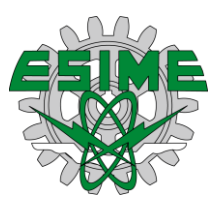

Una observación importante resulta del hecho de que tanto *R, G* y *B*, así como los valores de  $g_{xx}$ ,  $g_{yy}$  y  $g_{xy}$  son funciones que dependen de x e y, considerando la notación anterior, Di Zenso mostro que la dirección donde se encuentra el valor máximo de cambio del vector *c(x,y)* como función de *(x,y)* se define como:

$$
\theta(x,y) = \frac{1}{2} \tan^{-1} \left[ \frac{2g_{xy}}{(g_{xx} - g_{yy})} \right]
$$

Mientras que el valor máximo del gradiente, el cual ocurre en la dirección  $\theta(x, y)$ , se calcula a partir de:

$$
M(x,y) = \left\{ \frac{1}{2} \left[ \left( g_{xx} + g_{yy} \right) + \left( g_{xx} - g_{yy} \right) \cos(2\theta) + 2 g_{xy} \sin(2\theta) \right] \right\}
$$

Es importante notar que tanto  $\theta(x, y)$  como  $M(x, y)$  forman imágenes de la misma dimensión de la imagen a color a la cual se pretende encontrar los bordes.

## **Detección de bordes mediante el cálculo del gradiente** . 2

Es conocido que en forma analógica el operador del gradiente tiene la siguiente expresión:

$$
\nabla f(x, y) = \left(\frac{\partial f}{\partial x}, \frac{\partial f}{\partial y}\right)
$$

En el caso de trabajar con imágenes, esta expresión se toma de la siguiente forma:

$$
\nabla f(x, y) = \frac{\partial f}{\partial x} + \frac{\partial f}{\partial y}
$$

El gradiente de un vector indica la dirección de máxima variación de *f* en el punto *(x,y)*.

En forma discreta este método es derivado de la diferencia horizontal y vertical entre los valores de los pixeles. Esta diferencia se realiza entre las pendientes a lo largo de una línea en la imagen, acorde a las siguientes ecuaciones:

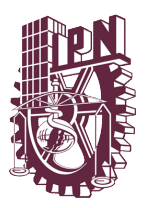

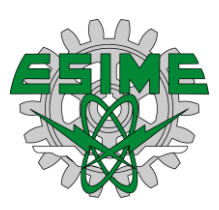

 $\Delta_{x} f(i, j) = f(i, j) - f(i, j + 1)$ 

$$
\Delta_{\mathcal{Y}}f(i,j) = f(i,j) - f(i+1,j)
$$

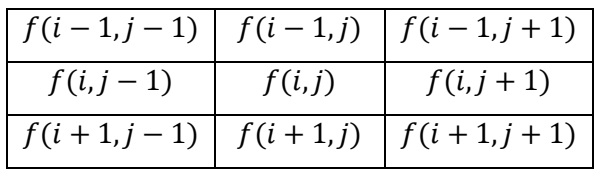

Para el cálculo de lo anterior y simplicidad computacional, la magnitud del gradiente digital, para no calcular la raíz cuadra, se realiza con las siguientes aproximaciones:

$$
\Delta(i,j) = |\Delta_x f(i,j)| + |\Delta_y f(i,j)|
$$
  

$$
\Delta(i,j) = max(|\Delta_x f(i,j)| + |\Delta_y f(i,j)|)
$$

Las ecuaciones anteriores no producen un aislamiento evidente de los bordes de las regiones, lo que realizan es un acentuado de los bordes. Esto es de utilidad cuando hay que resaltar una o más estructuras contenidas dentro de la imagen. Para evidenciar los bordes normalmente se establece un umbral. El resultado en este caso es que todos aquellos pixeles que son mayores al umbral son marcados como bordes, realizando las siguientes ecuaciones:

$$
b(i,j)) = \begin{cases} 0 & si \quad \Delta(i,j) < u \\ L-1 & si \quad \Delta(i,j) \ge u \end{cases}
$$

Donde L es el número de niveles de grises.

El valor de *u* se toma, en general, de forma *"had hoc"*, de acuerdo al objetivo de la aplicación, si el umbral es muy alto los bordes se resaltan de forma fina, pero por lo contrario si es muy bajo, los bordes serían muy anchos, una forma de evitar este efecto es utilizar técnicas estadísticas para reducir el efecto. Por lo que el umbral podría ser calculado acorde a la siguiente expresión:

$$
u = k\sigma(i,j) + \mu(i,j)
$$

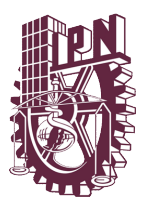

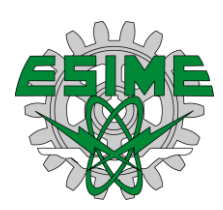

Donde el parámetro *k* es un factor de atenuación o ganancia y son respectivamente la varianza y media en las zonas de análisis.

## **Matlab**

Es una herramienta que es utilizada por millones de ingenieros y científicos alrededor del planeta, la herramienta es utilizada para analizar y diseñar sistemas y productos. Este software es una herramienta muy completa que puede ser utilizada en diferentes campos como: la seguridad de automóviles, naves espaciales, dispositivos de monitorización de la salud, redes eléctricas, redes móviles, etc. Se utiliza para el aprendizaje automático, procesamiento de señales, procesamiento de imágenes, finanzas computacionales, robótica entre otros campos.

Esta herramienta es una excelente opción para resolver problemas de ingeniería de hoy en día, gracias a que su ambiente está basado en matrices, es importante destacar que dicha herramienta tiene integrado una gran cantidad de gráficos que facilitan la visualización de los datos y la obtención de la información.

El análisis de imágenes en Matlab comienza con la instrucción de *imread,* la cual toma los valores correspondientes de la imagen, es importante saber que el tamaño de la imagen, por lo que se utilizar la función *size*, que proporciona el tamaño de la imagen que se está analizando, la imagen solo podrá ser analizada si es del siguiente tipo:

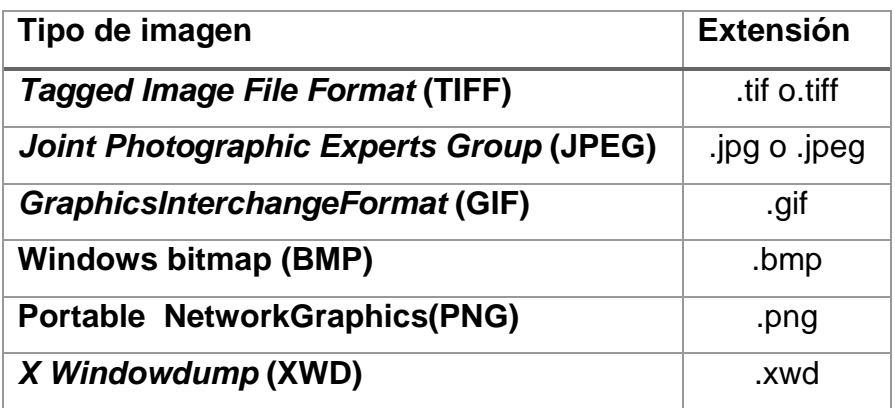

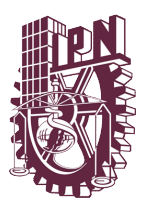

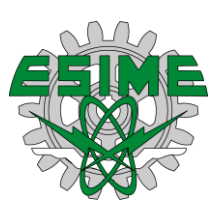

## **Tipos de datos**

En el análisis de imágenes existen diferentes tratamientos en cuanto al análisis de datos, los cuales pueden presentarse en diversas formas y no solo en enteros, sin embargo, dentro del análisis de imágenes se encuentra entre [0,255], estos también pueden tomar valores del tipo de números complejos. Los datos más comúnmente utilizados para el análisis de imágenes son los siguientes:

- Double: este tipo de dato es normalmente utilizado en las operaciones realizadas sobre la imagen.
- Uint8: que son enteros en el intervalo de [0,255] este tipo de dato se usa normalmente cuando se presenta la carga de alguna imagen dentro del ambiente de Matlab.
- Logical: Permite representar la imagen de forma binaria, es decir, que dicha imagen tome valores de 0,1.
- Single: el cual permite representar un número real con una posición simple siendo el intervalo de este [10<sup>-38</sup>,10<sup>38</sup>]

Matlab permite trabajar con 4 tipos de imágenes que son imágenes de intensidad o escala de grises, imágenes binarias, imágenes indexadas e imágenes de color RGB.

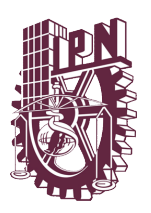

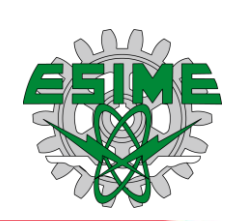

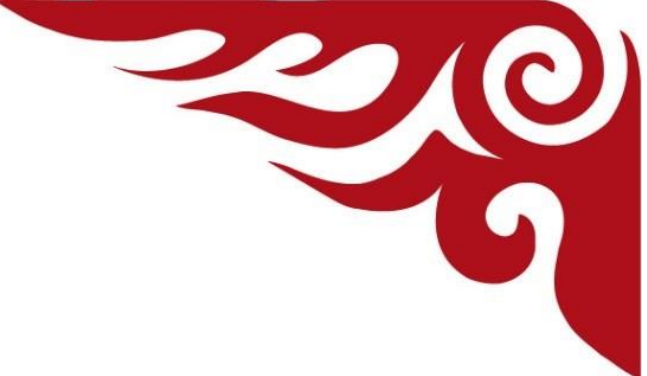

# **Anexo B Experimentación**

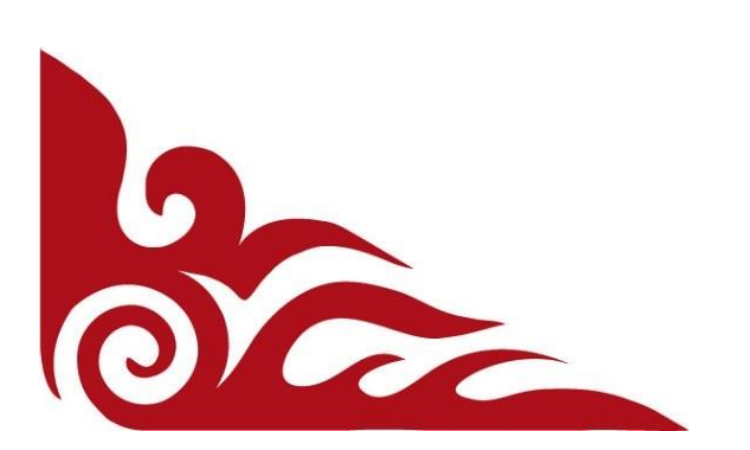

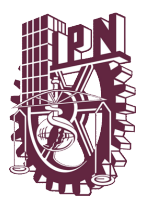

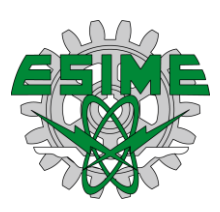

## **Histogramas**

>>warning('off', 'Images:initSize:adjustingMag');

>> L=imread('E:\Documentos\Analisis de Imagenes\1425073948-ENDOSCOPIA ALTA ULCERA.jpg');

 $\gg$  T=L;

 $>> T(:,:,2)=0;$ 

 $>> T(:,:,3)=0;$ 

>>T\_R=T(:,:,1);

>>imhist (T\_R)

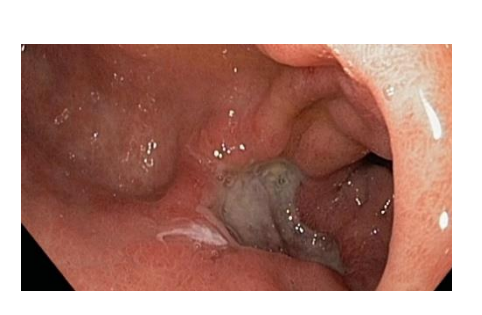

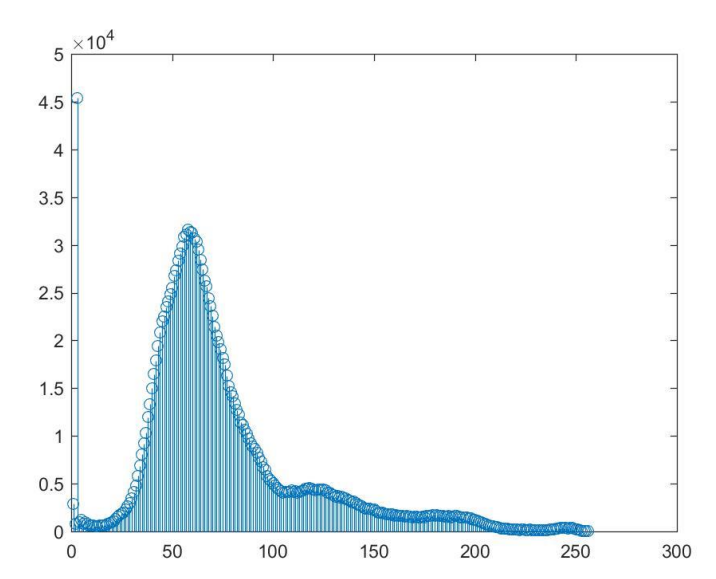

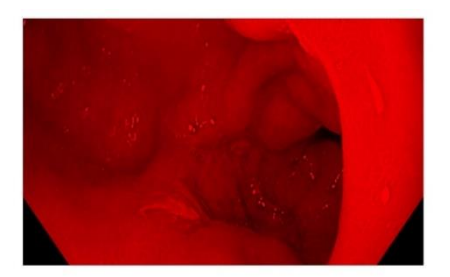

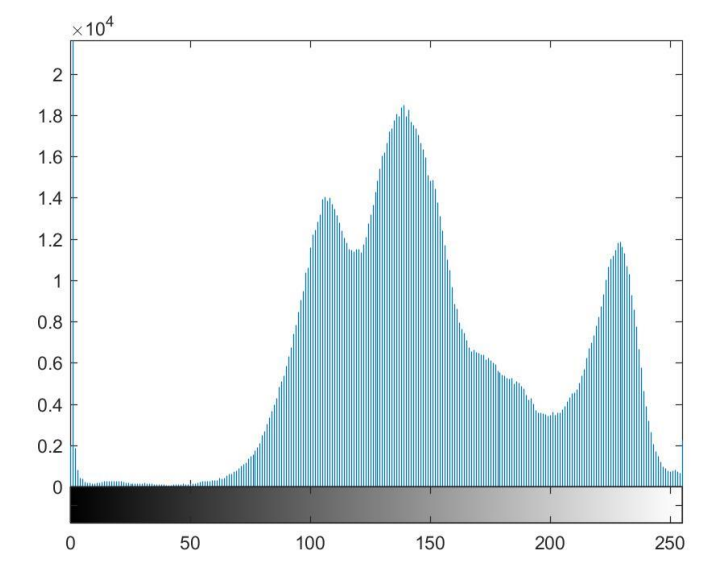

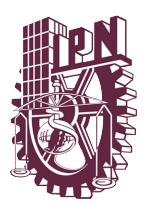

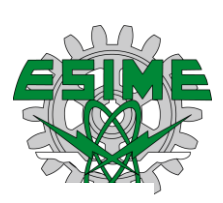

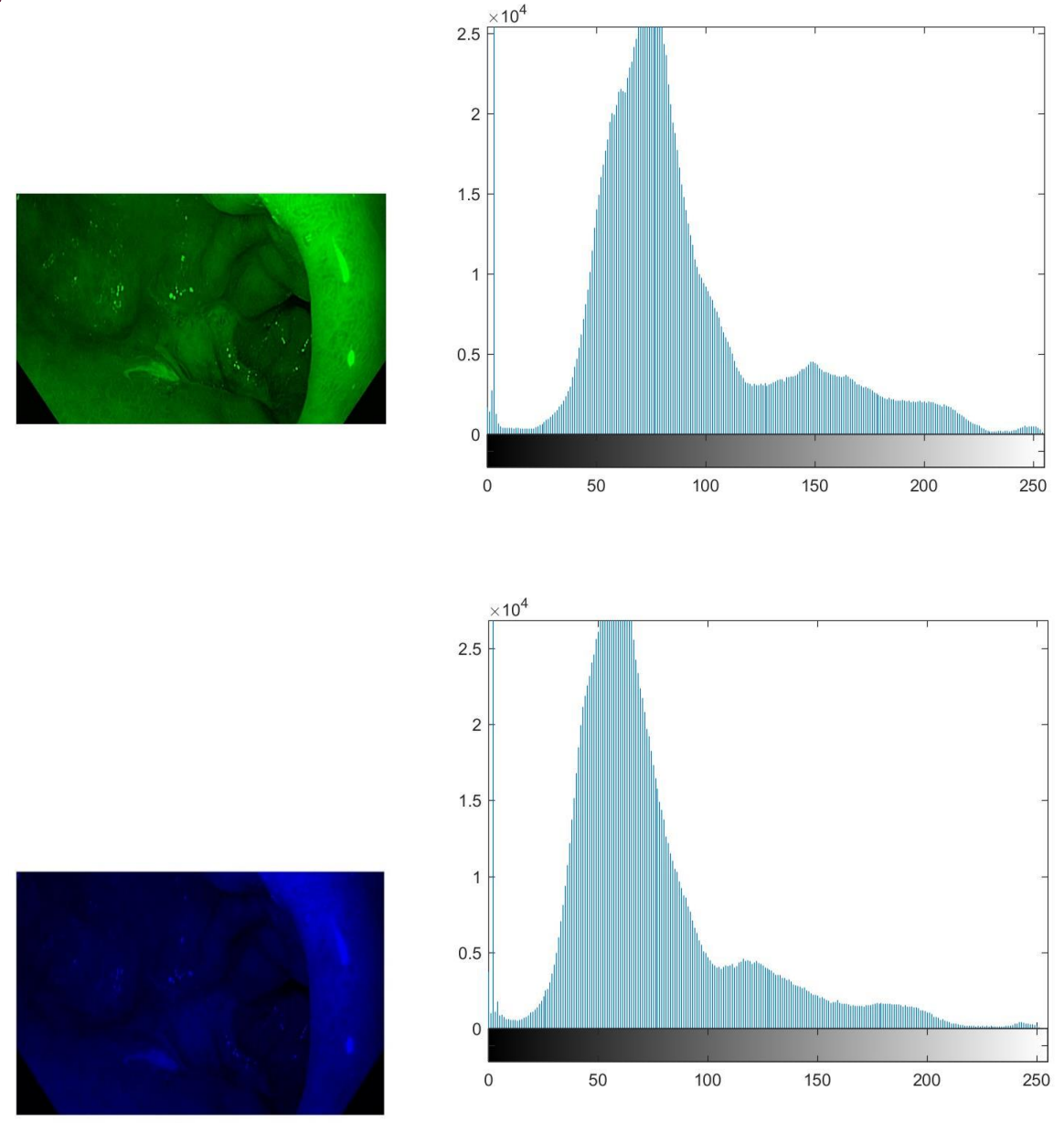

Existen otras técnicas para el análisis de las imágenes. A continuación, observamos un análisis de las imágenes en escala de grises para saber cuál es el resultado más apto para el proceso de análisis.

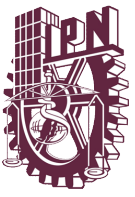

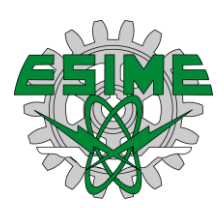

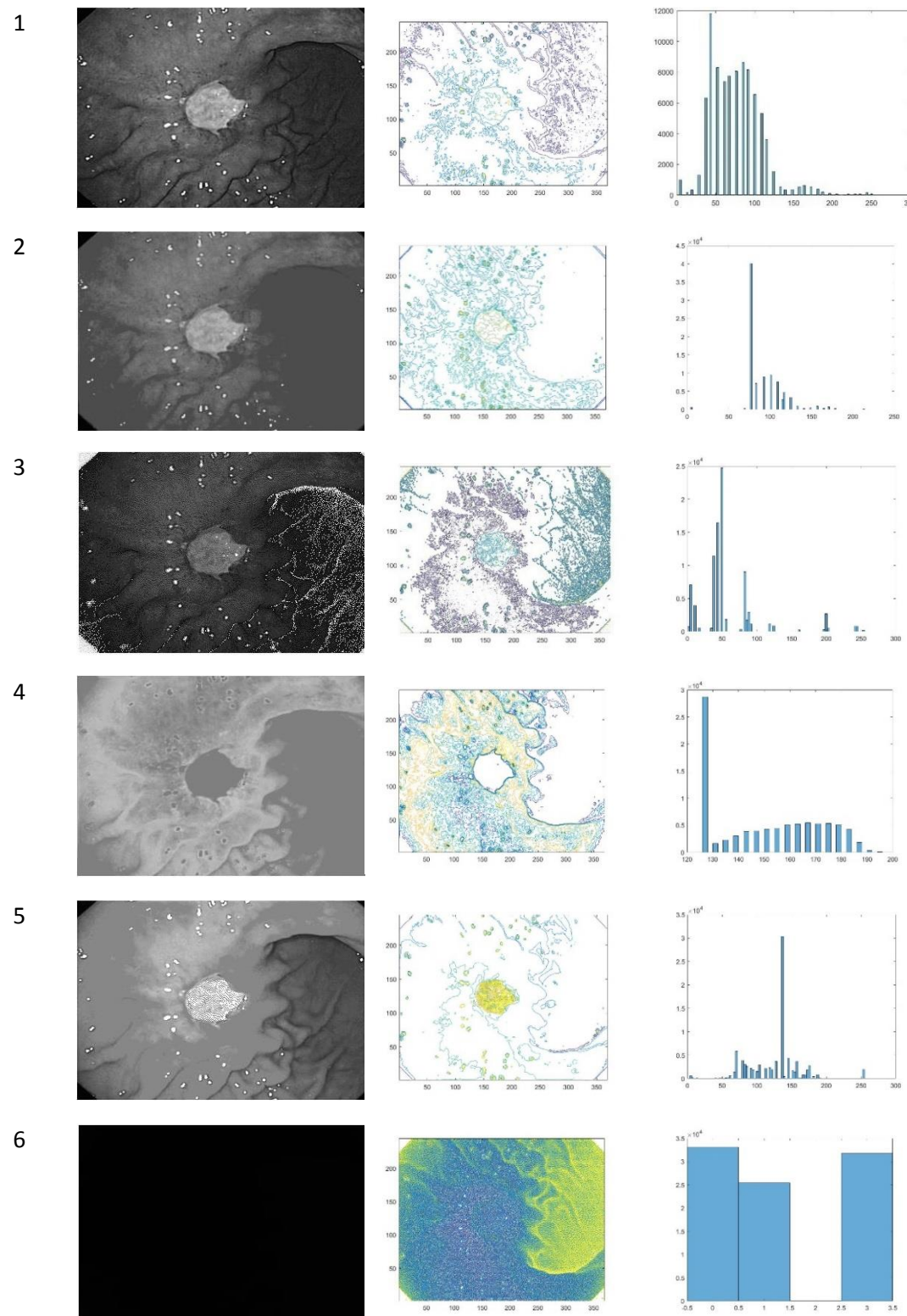

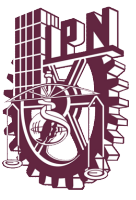

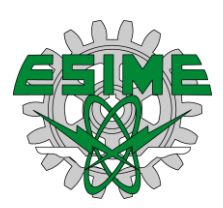

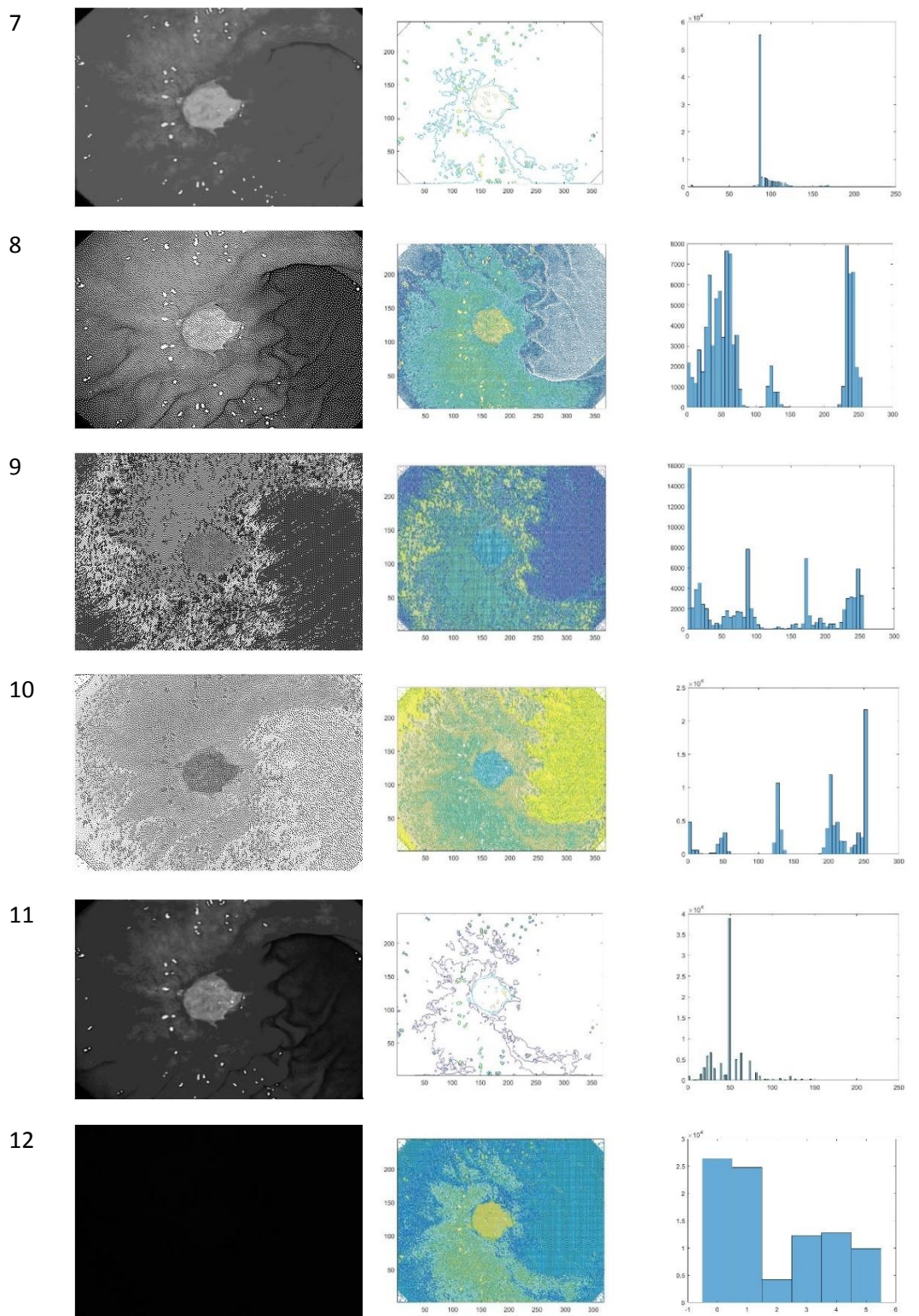

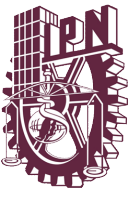

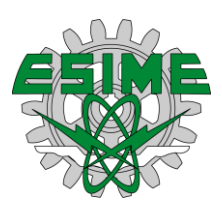

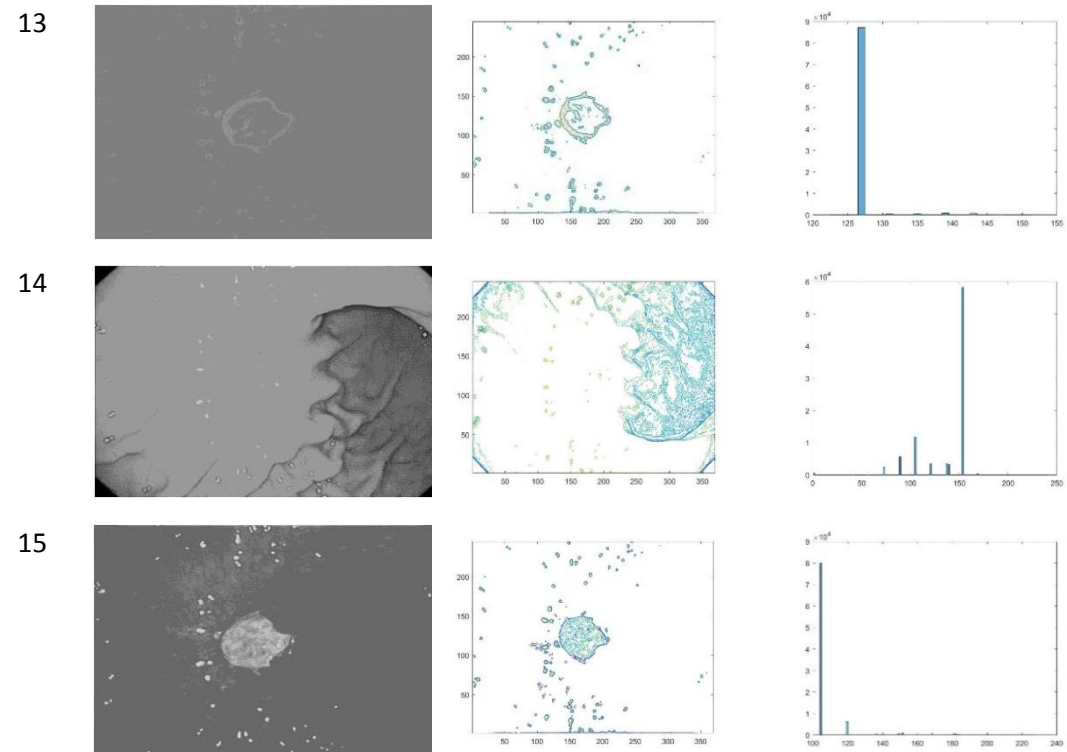

Como podemos observar los mejores los filtros de mapas de color para aplicar son: el 1, 2, 7 y 15, ya que las muestras de la lesión son uniformes, es decir, que la variación en los tonos de grises es menos variada y se puede observar fácilmente la lesión con este tipo de procedimiento, que es a escala de grises indexadas. Los valores de estas muestras son:

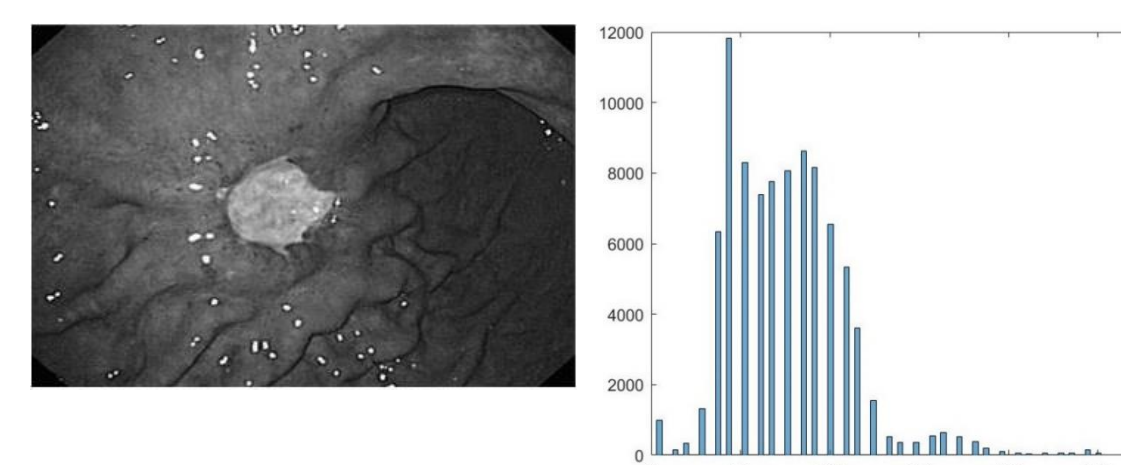

50

 $\mathbf{0}$ 

100

150

200

250

300
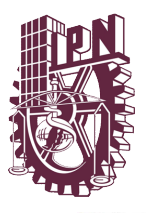

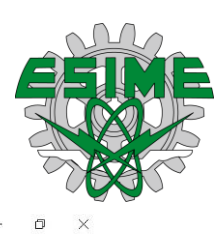

Pixel Region (Image Tool 1) File Edit Window Help

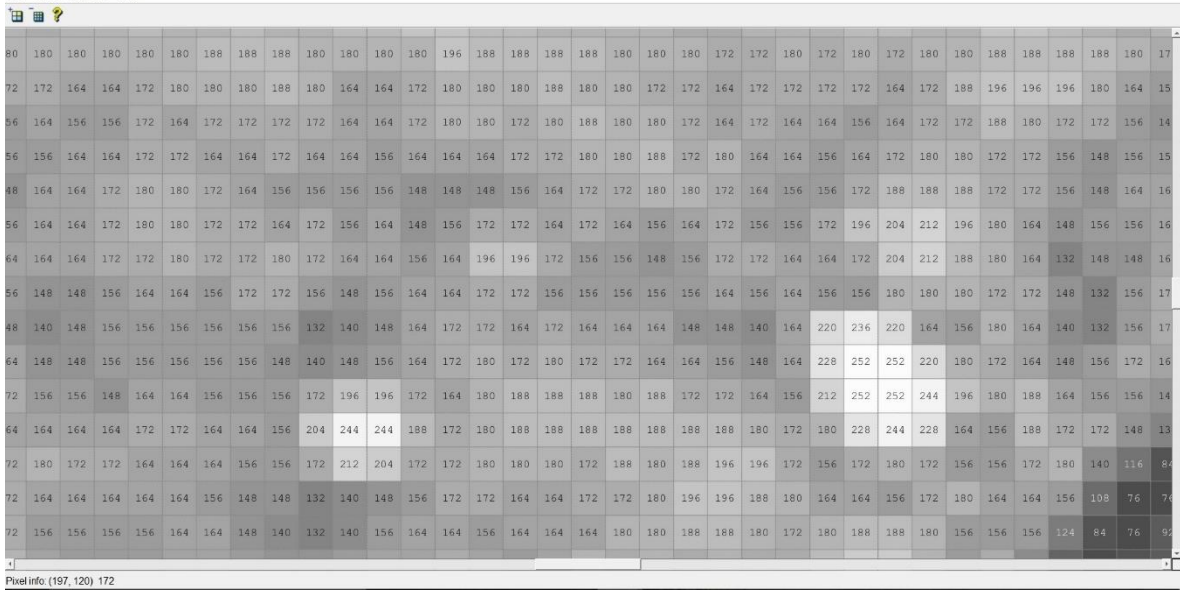

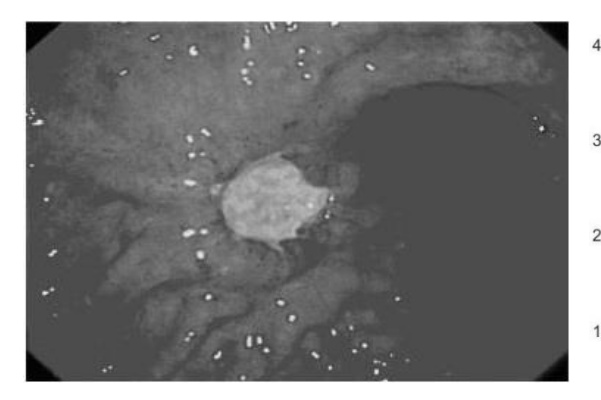

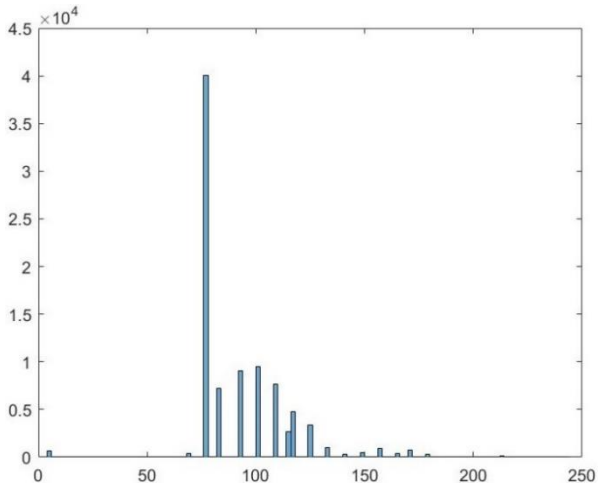

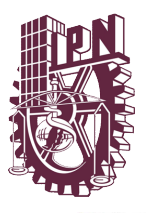

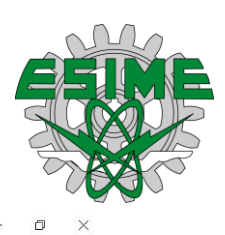

Pixel Region (Image Tool 2) File Edit Window Help

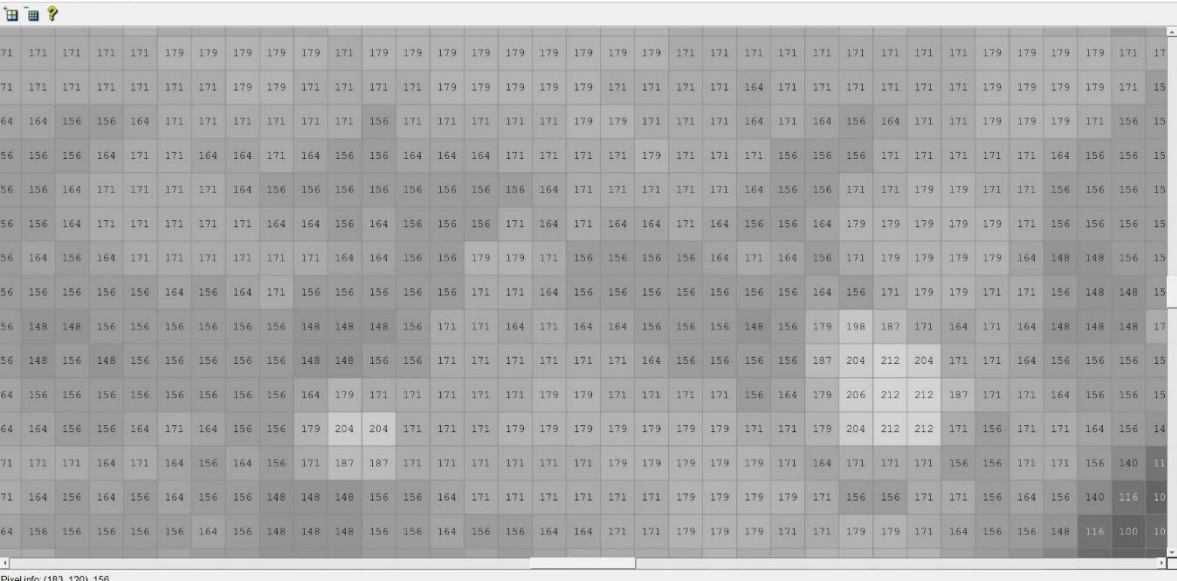

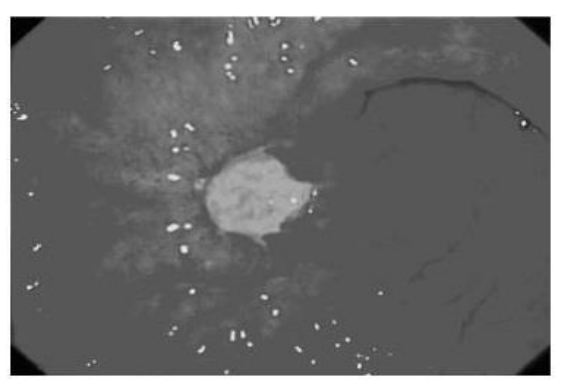

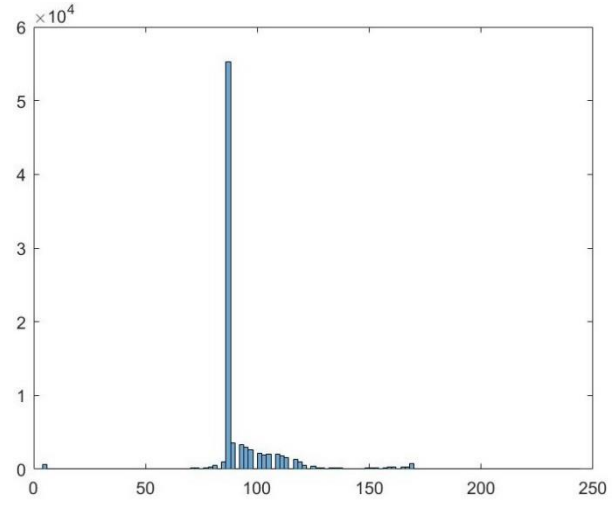

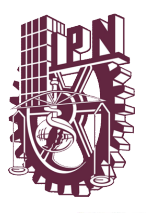

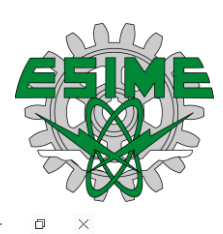

Pixel Region (Image Tool 1) File Edit Window Help

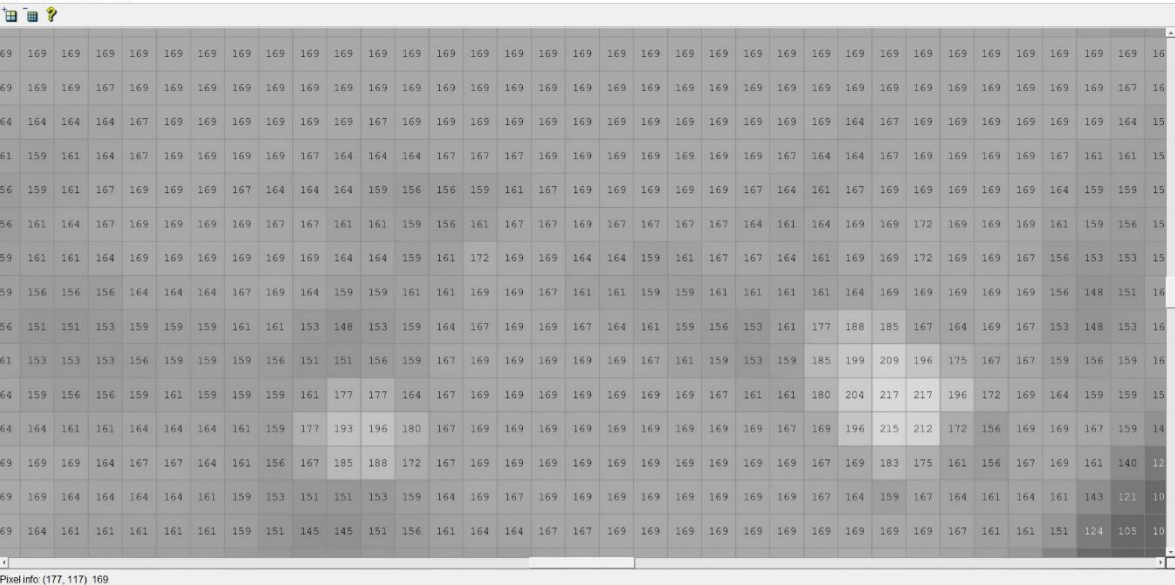

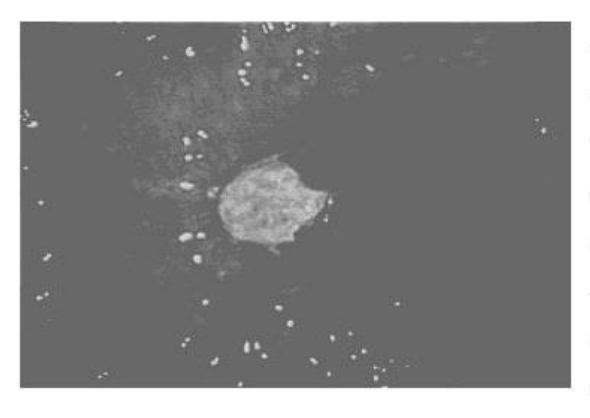

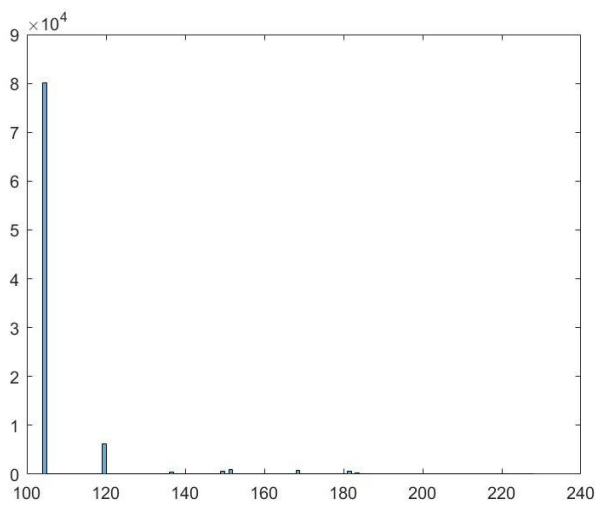

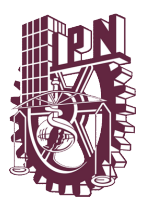

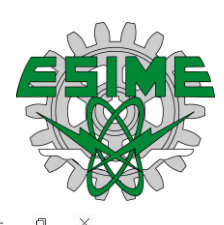

Pixel Region (Image Tool 2)

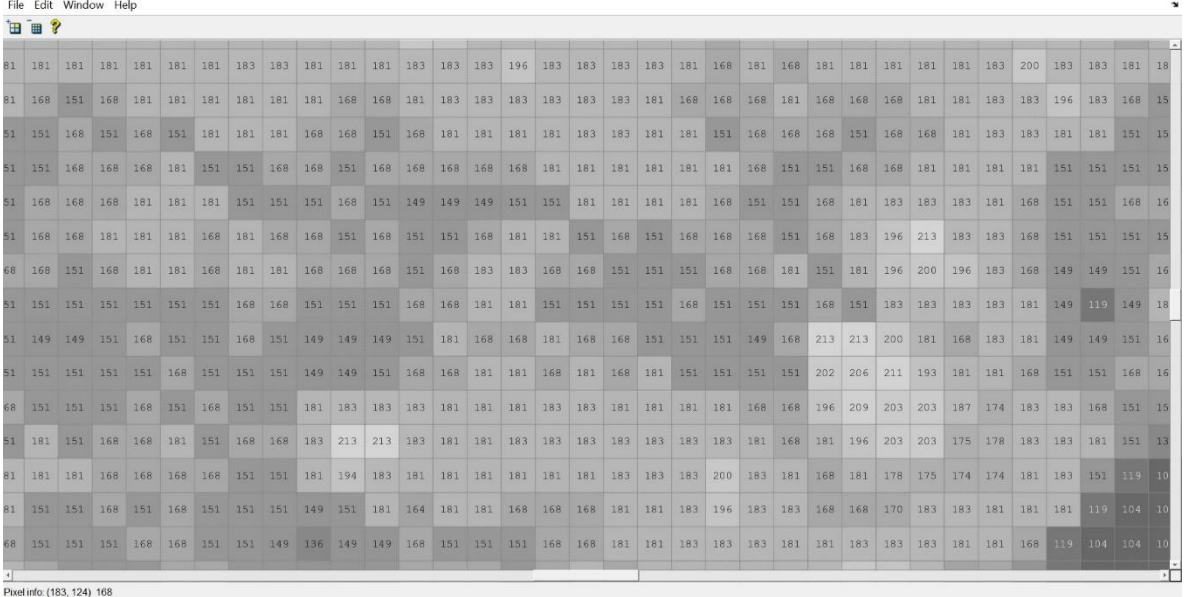

Es importante tener en cuenta que la imagen binaria no tiene una gran utilidad para este proceso, ya que en él se utiliza agua para moverse por el tracto digestivo y este agrega puntos blancos en la imagen es decir ruido, por lo que la lesión puede ser extraíble pero debido a que existe mucho ruido en las imágenes por las gotas de agua que se forman hacen la tarea un poco pesada para el análisis de la imagen.

Cuando se aplican las técnicas de filtros a las imágenes a escala de grises, como la mediana, deforman las imágenes teniendo un mal resultado y haciendo irreconocible las imágenes, por lo que para el proceso en general se realizara el suavizado para lograr observar un patrón en el comportamiento de los valores de la matriz que están determinadas por la imagen. A continuación, veremos lo mejores filtros de mapas de color aplicados a la imagen.

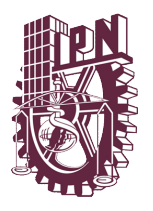

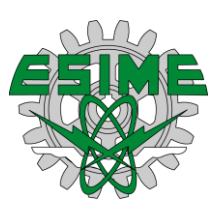

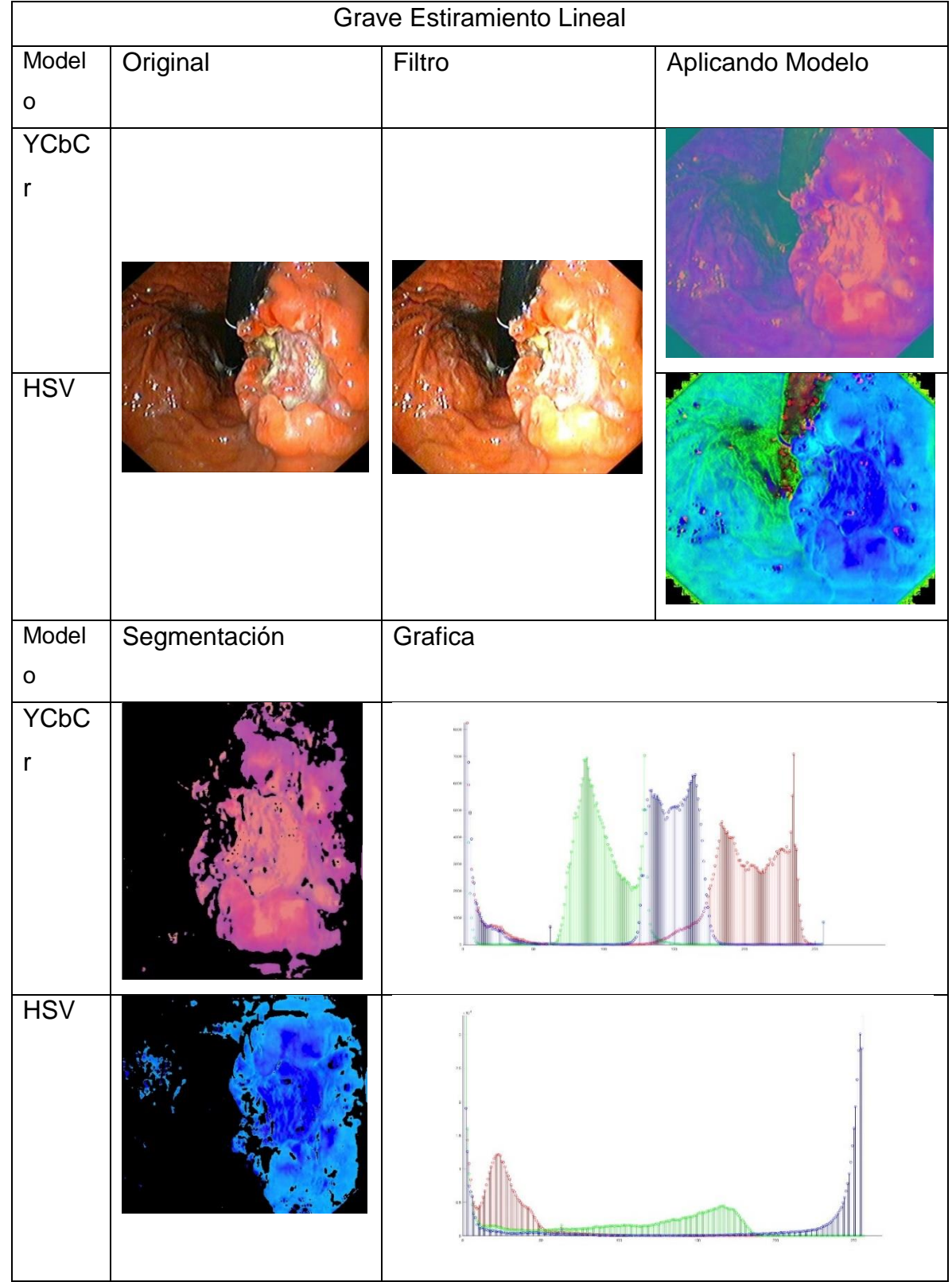

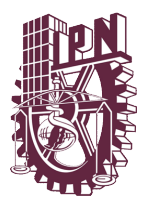

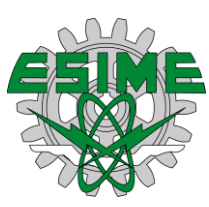

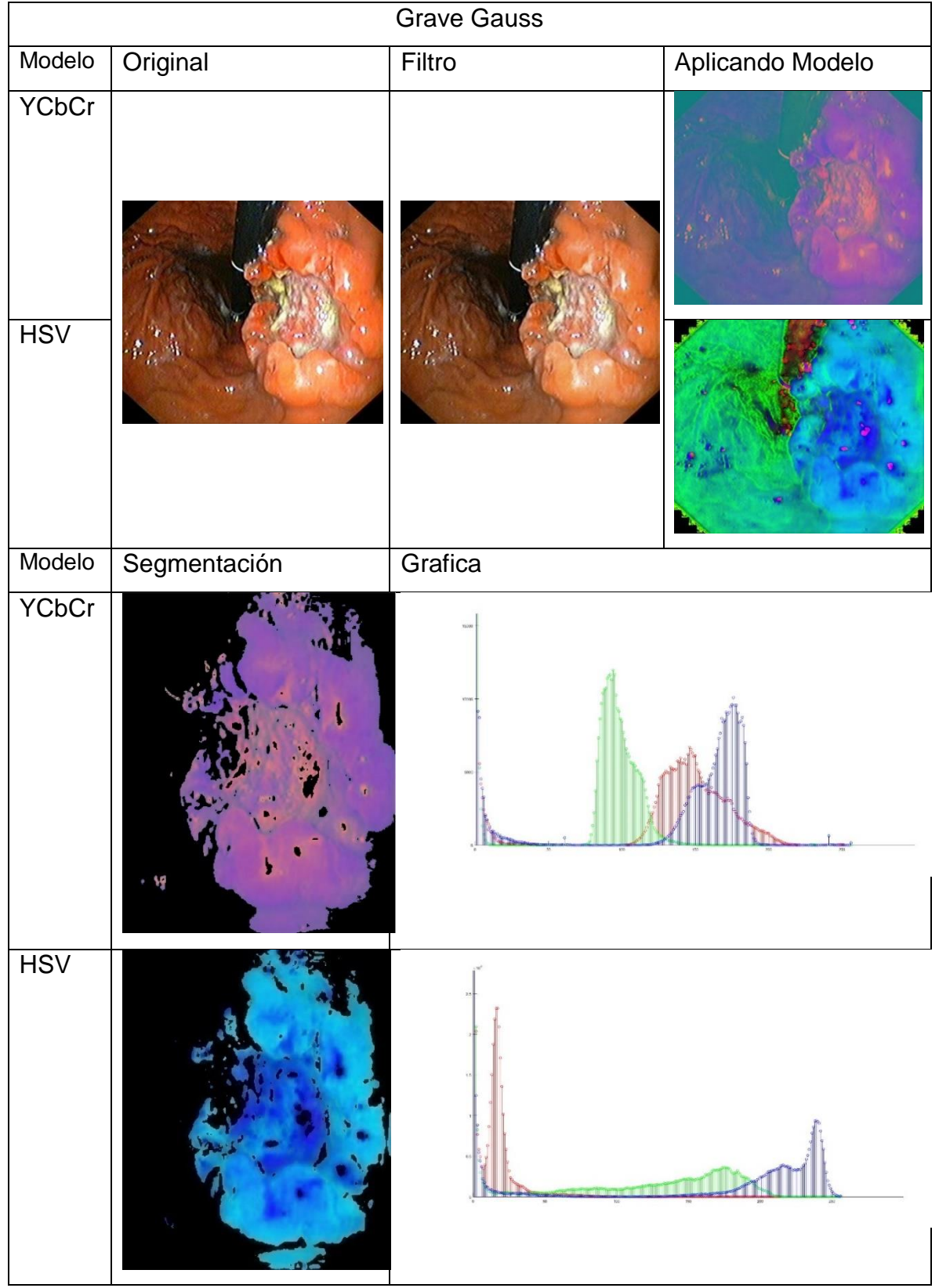

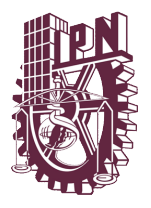

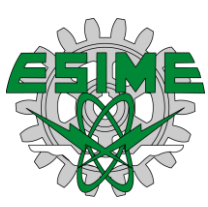

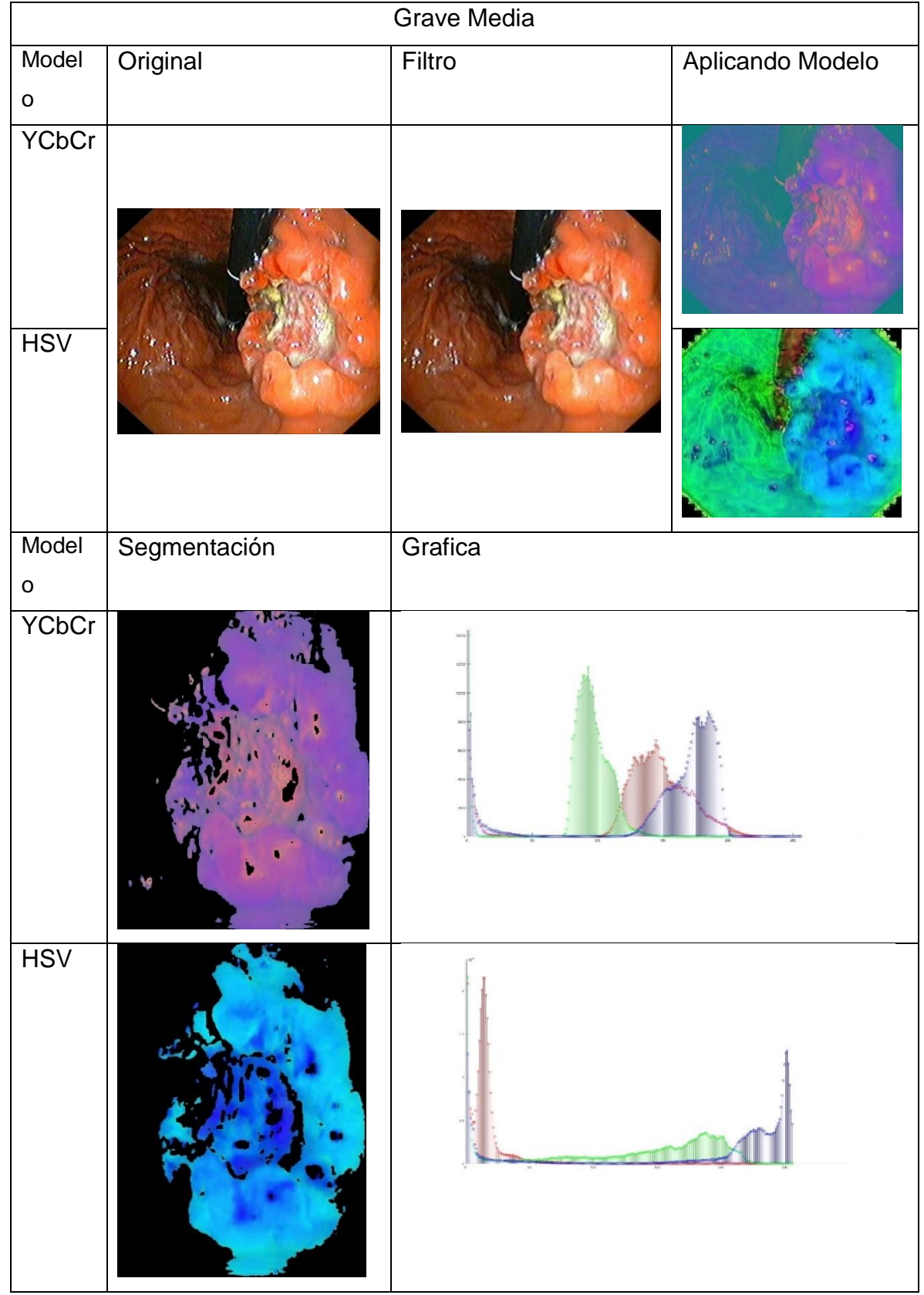

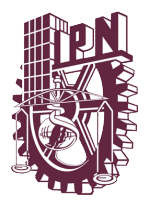

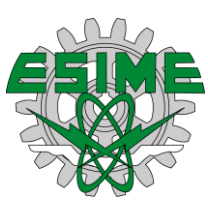

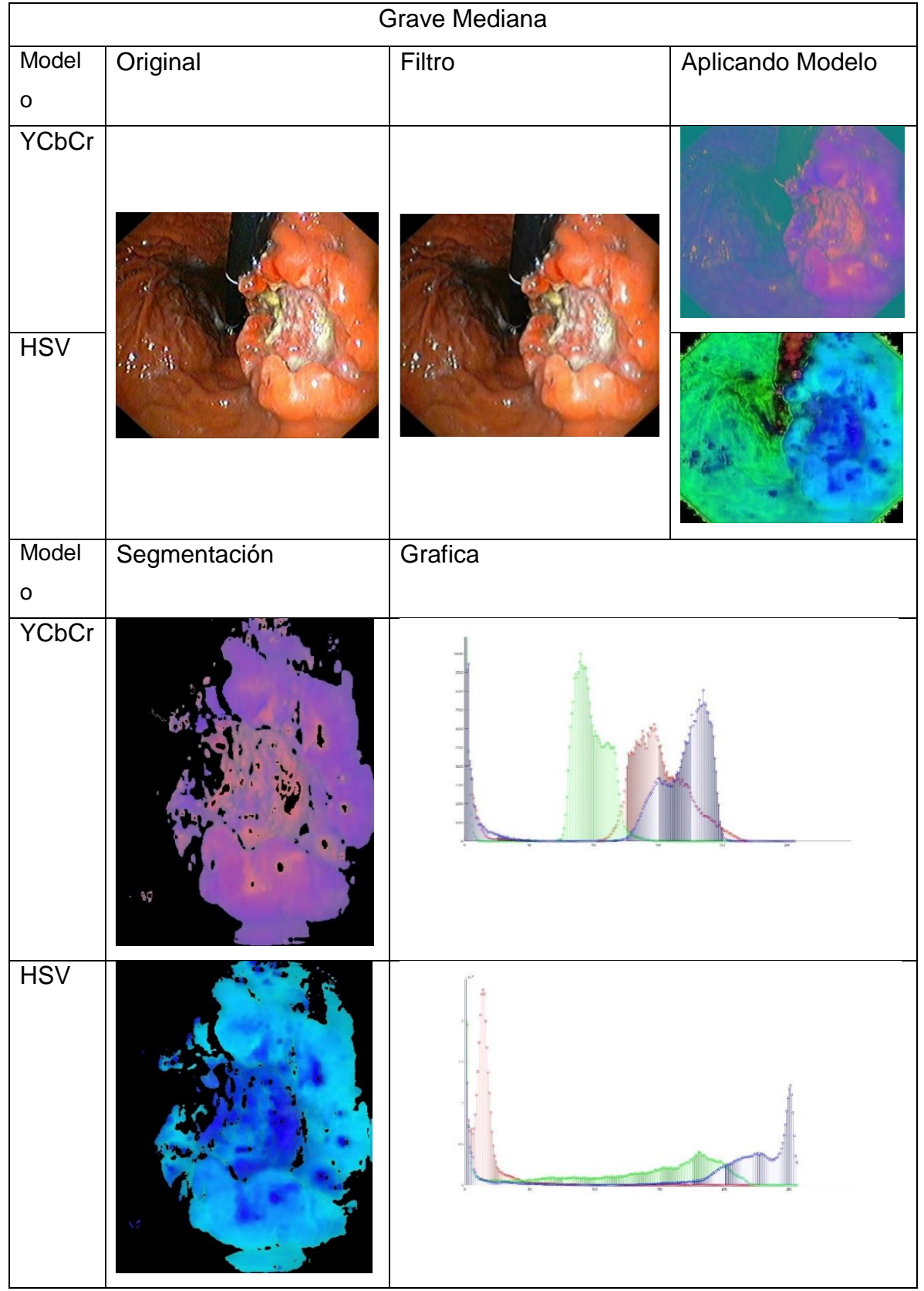

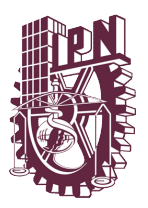

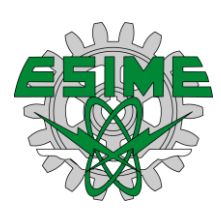

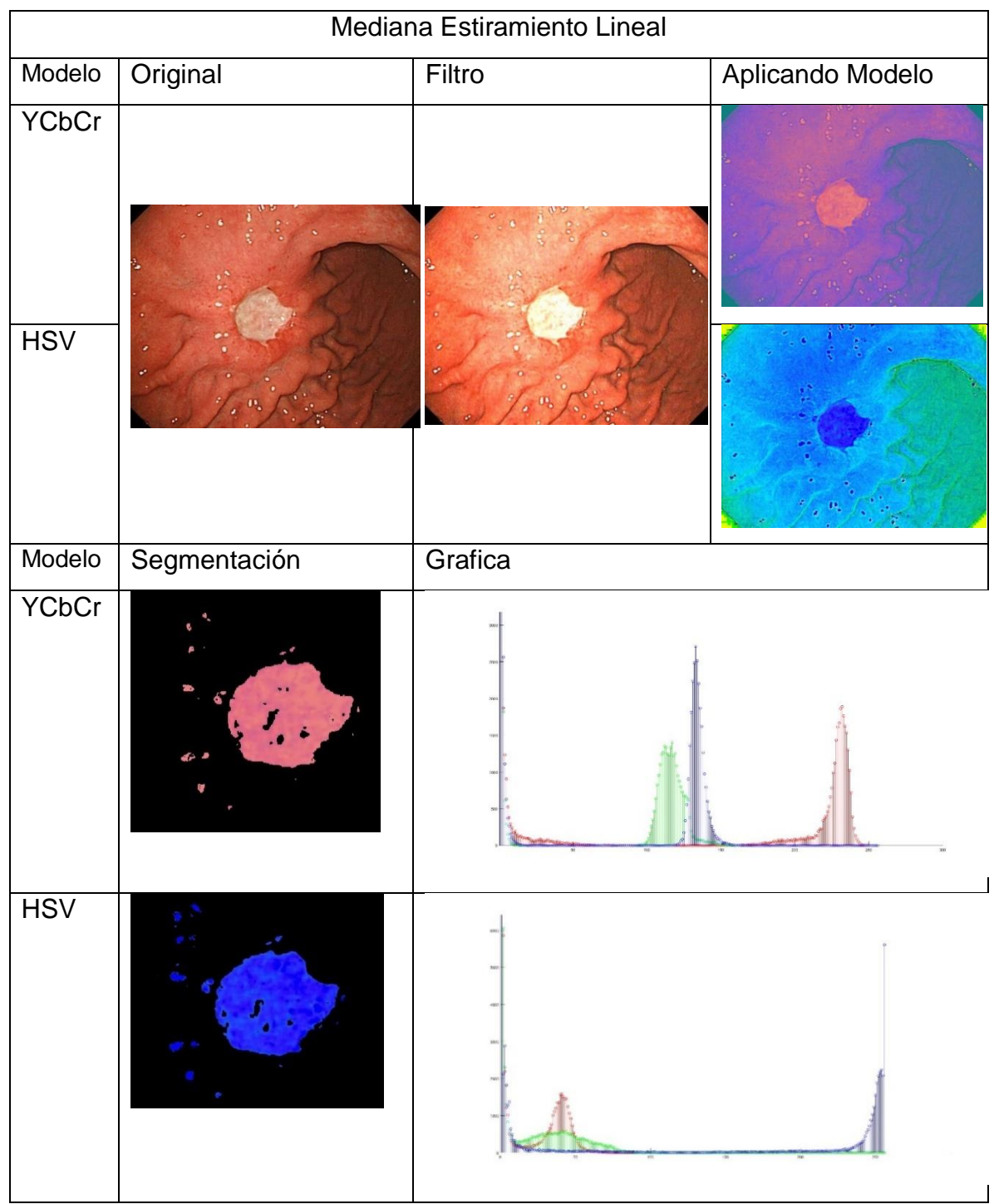

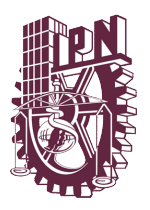

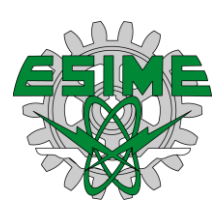

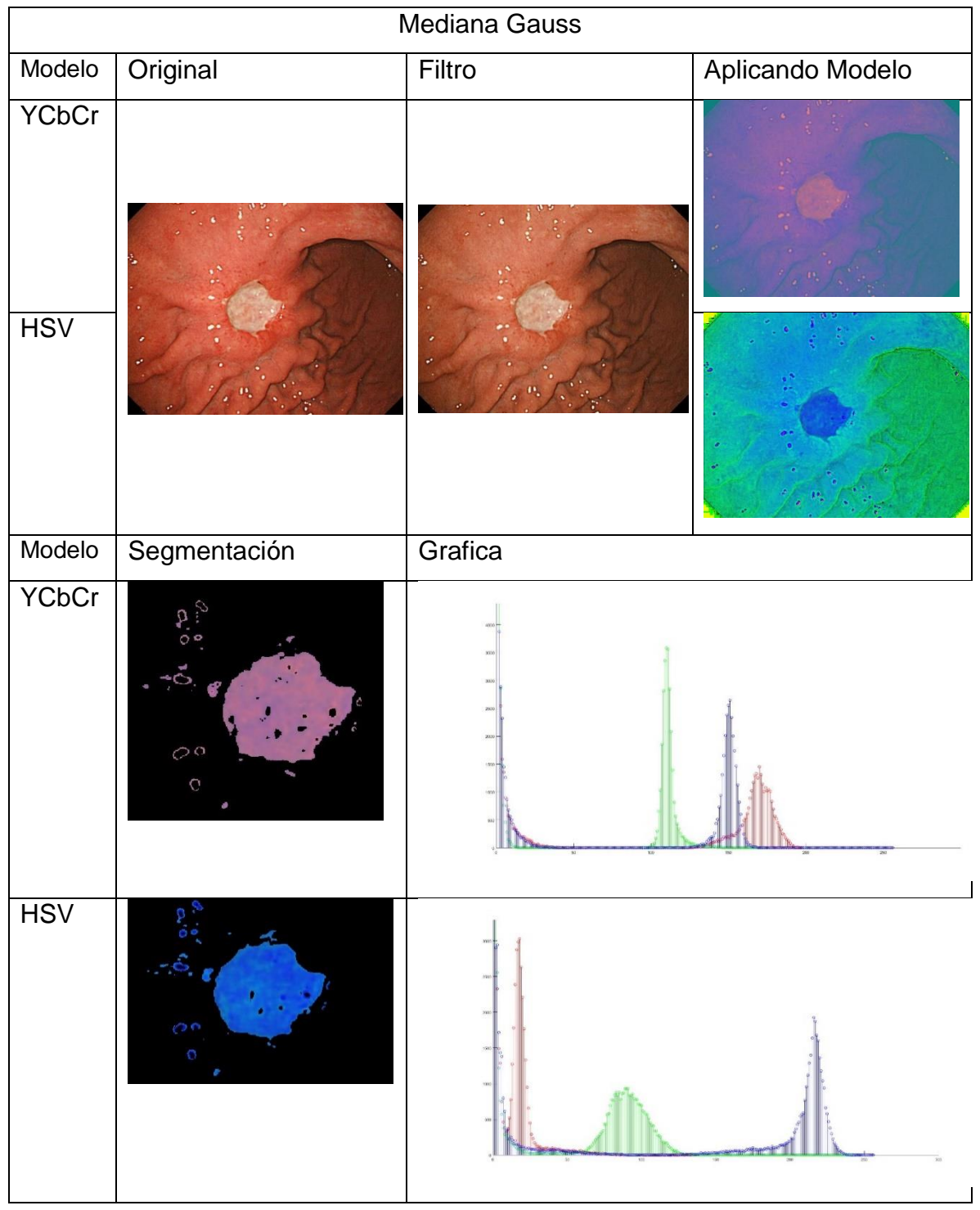

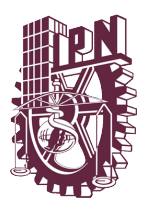

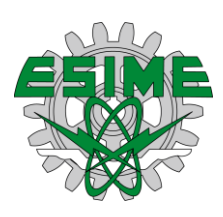

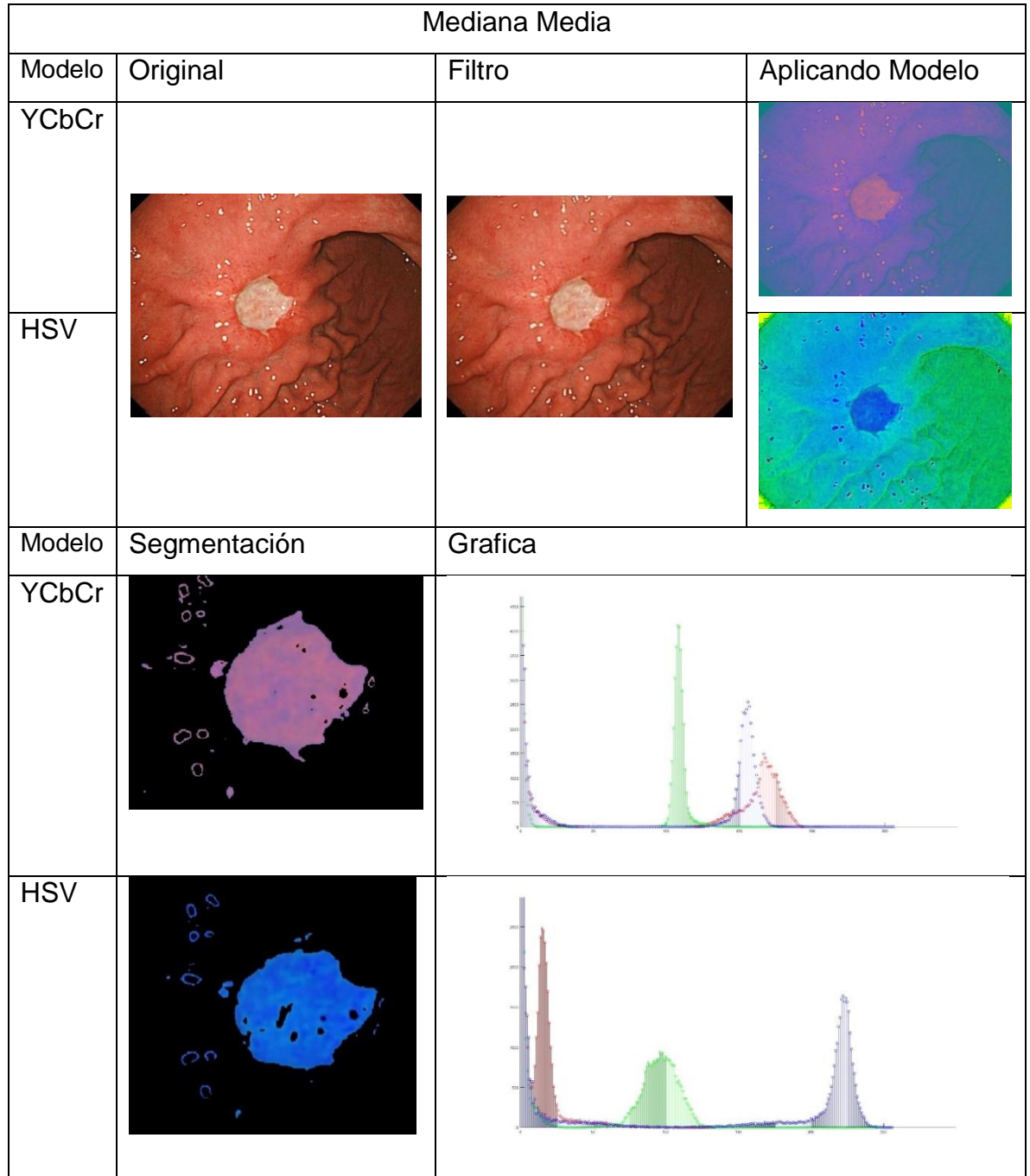

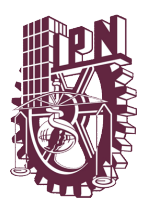

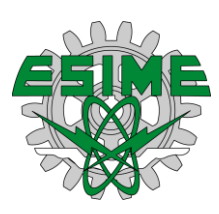

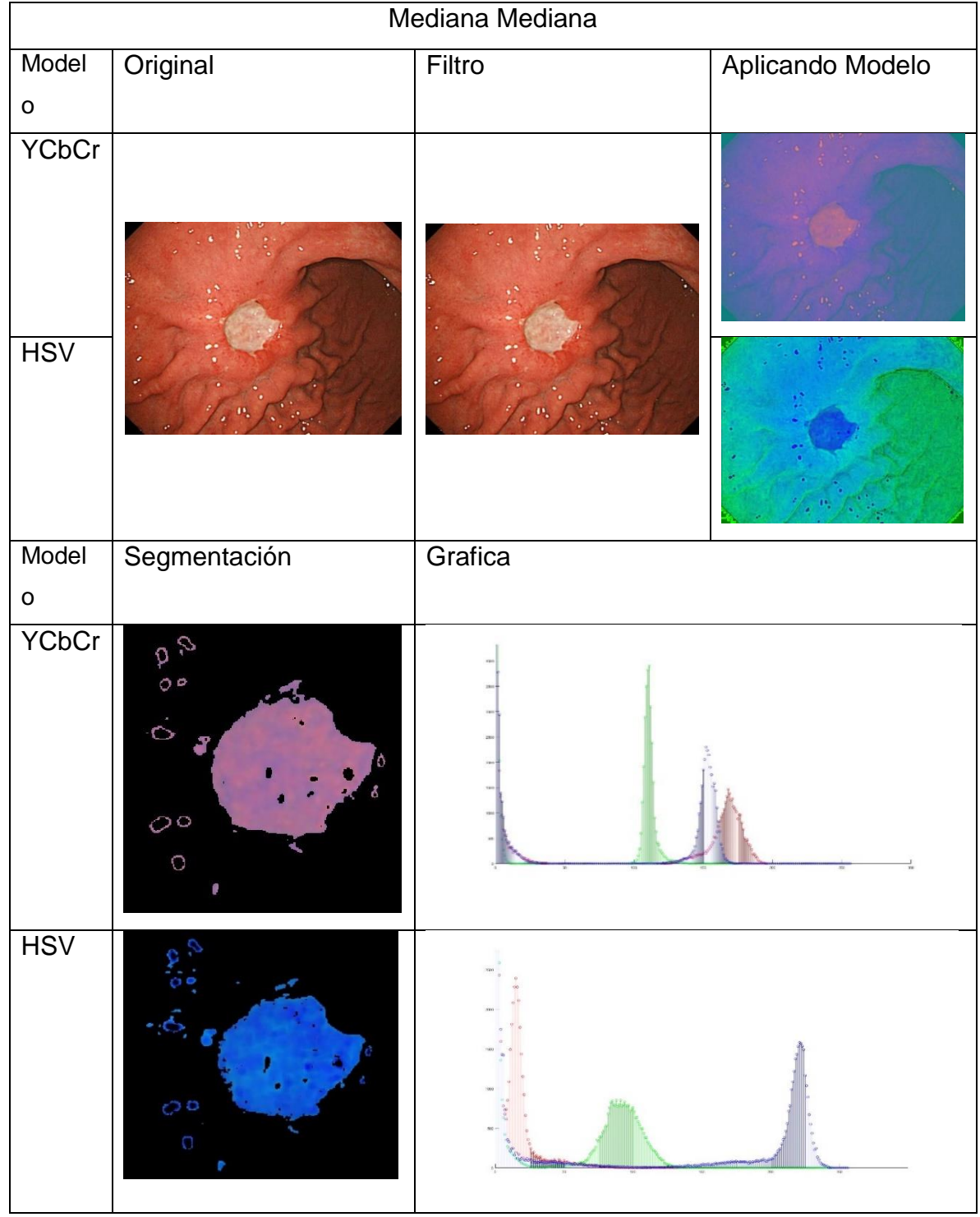

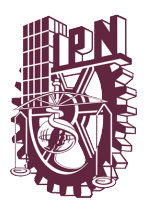

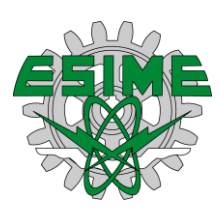

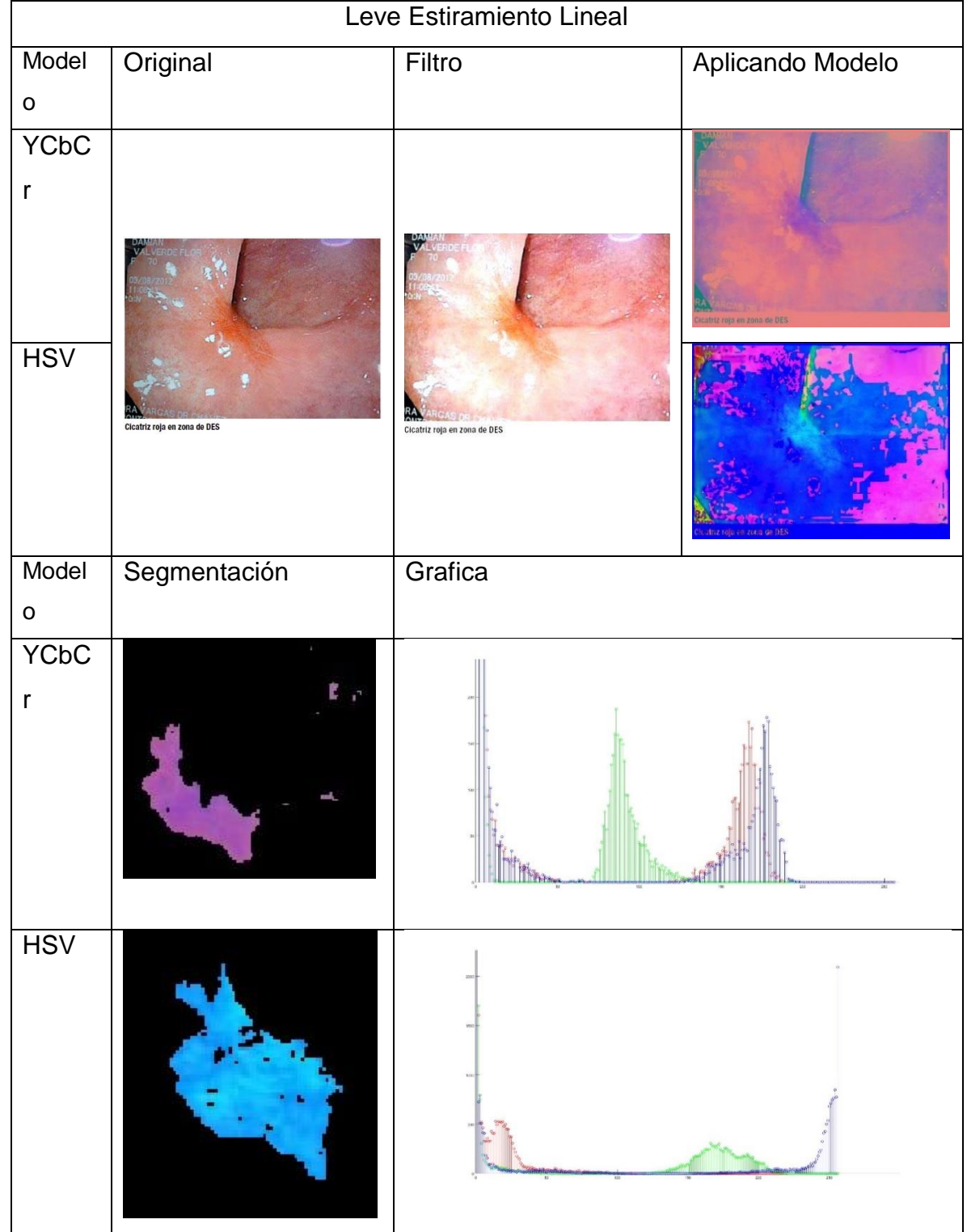

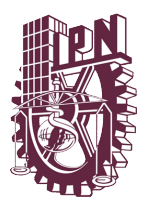

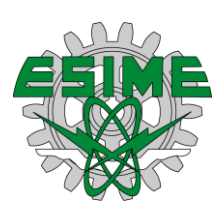

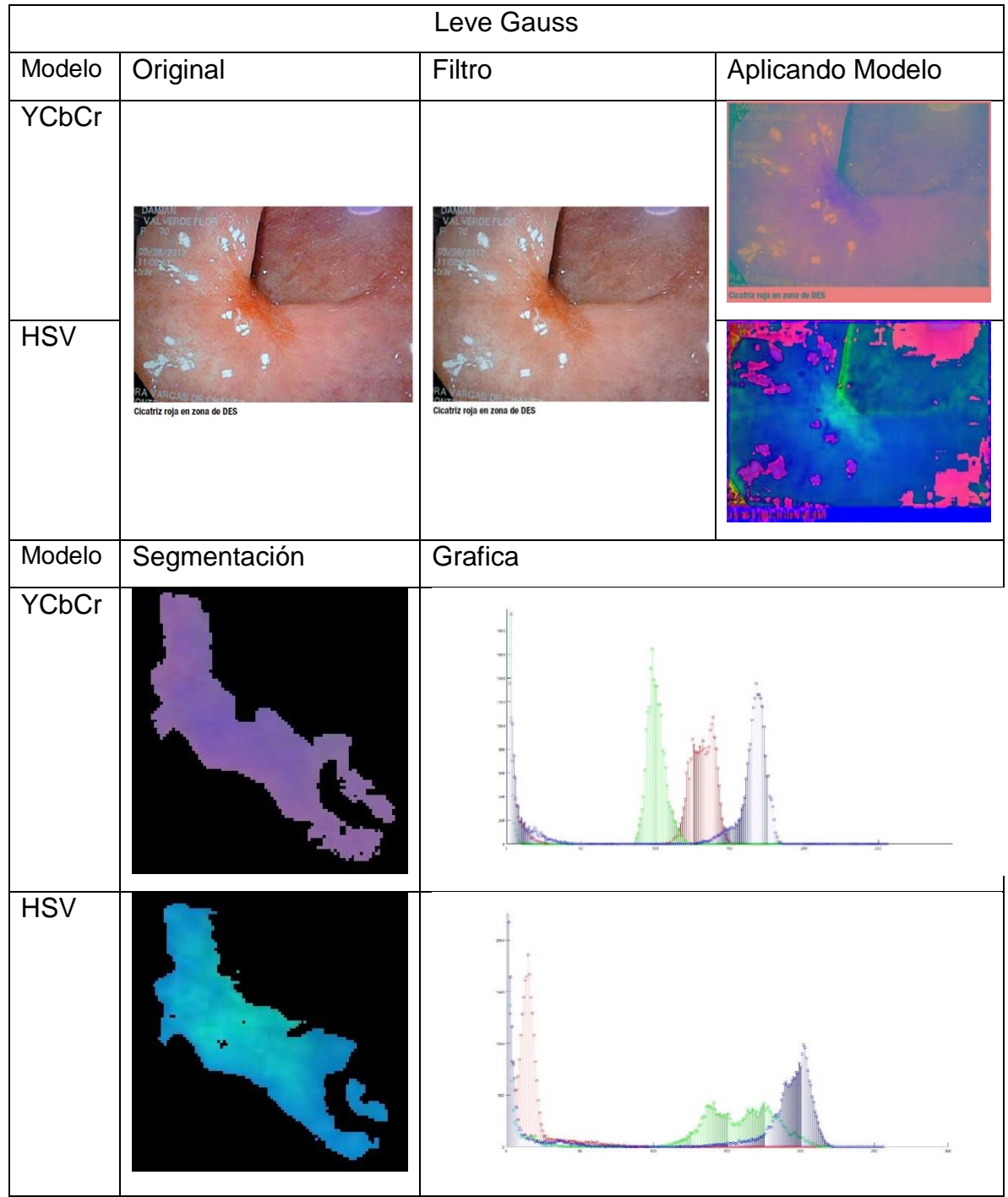

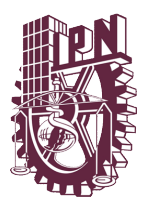

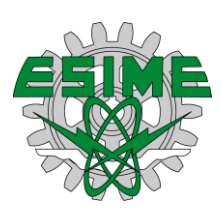

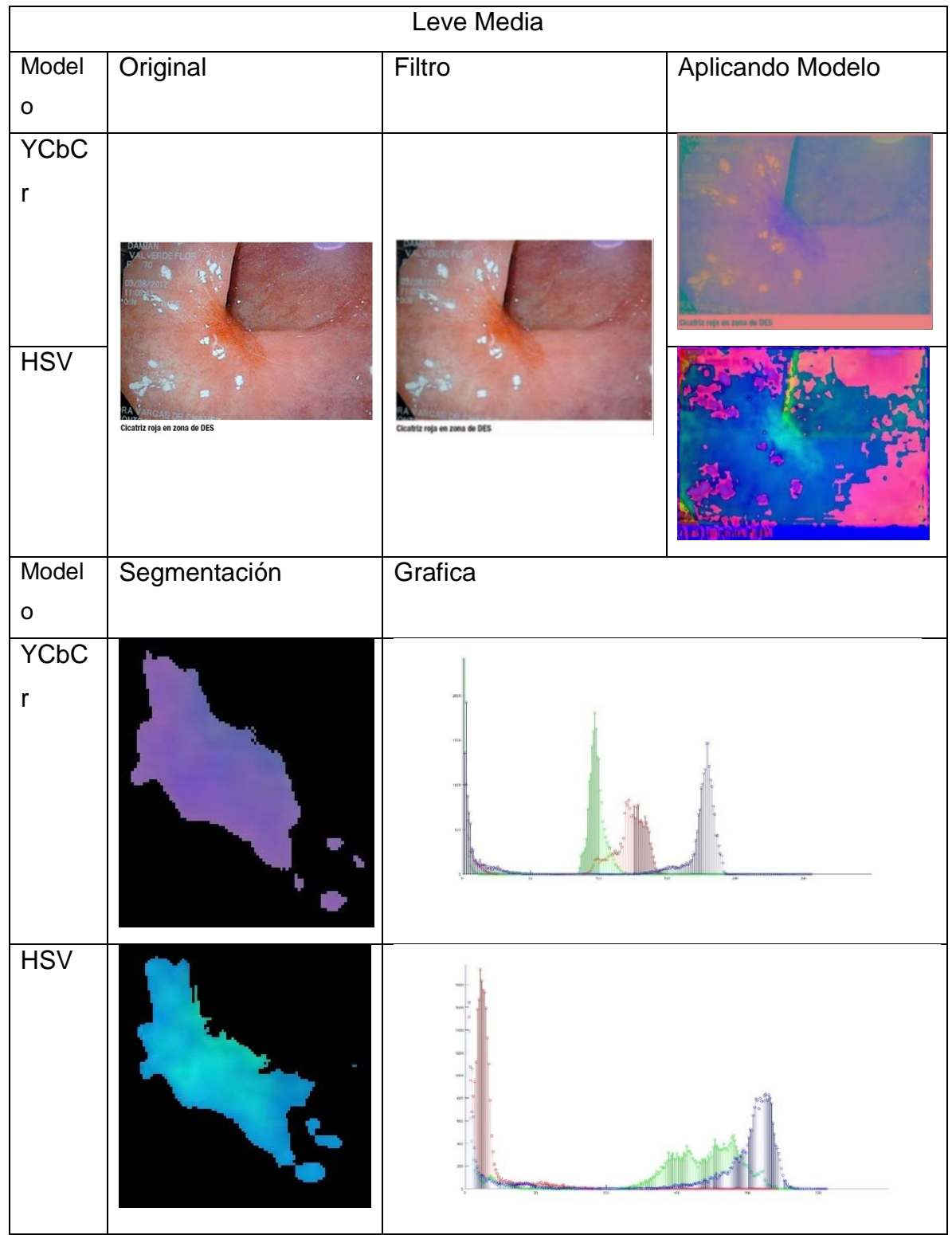

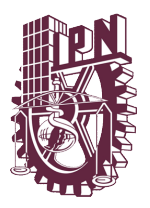

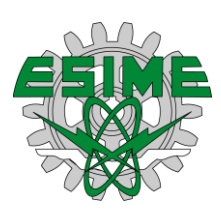

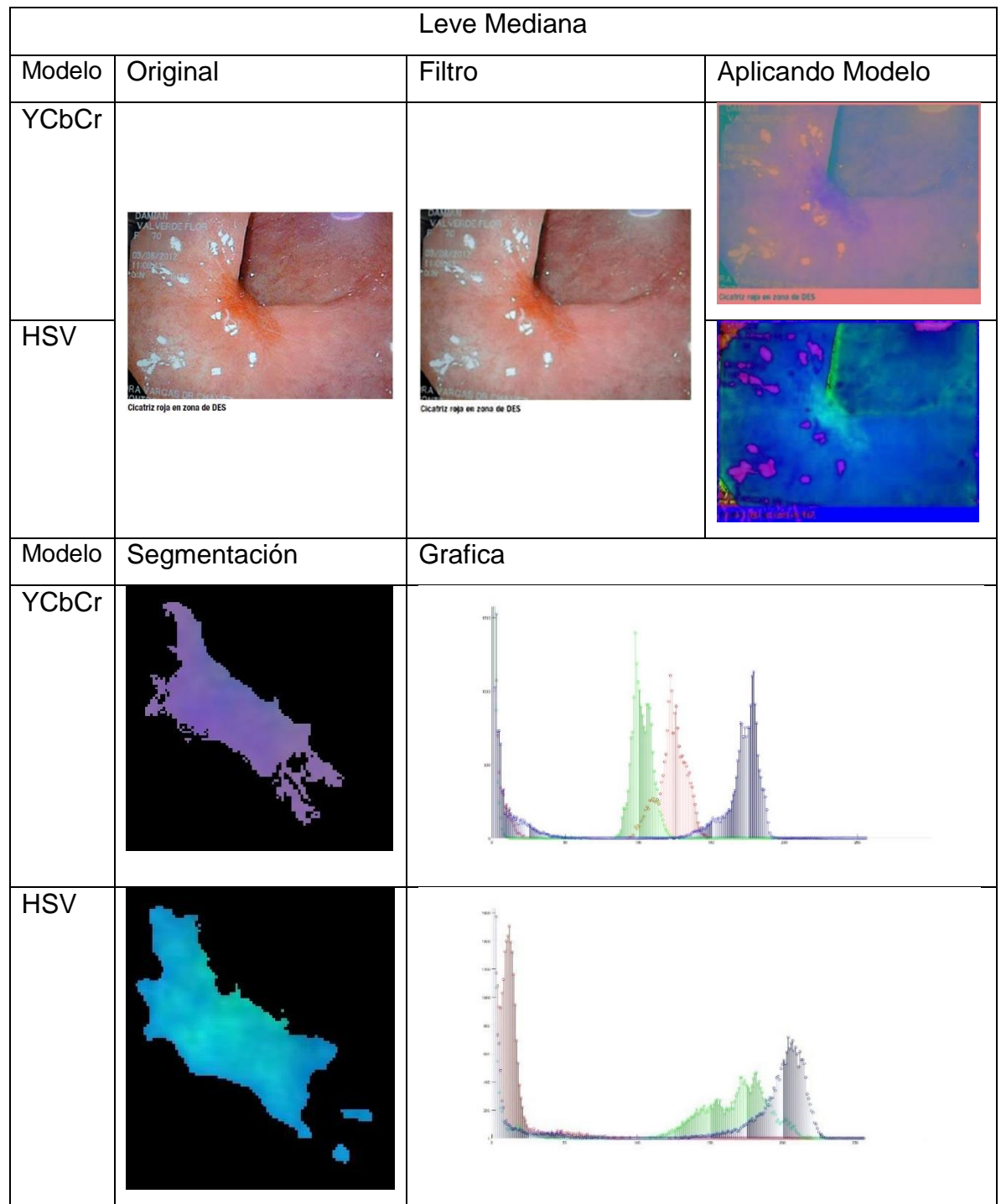